**République Algérienne Démocratique et Populaire**

**Ministère de l'Enseignement Supérieur et de la Recherche Scientifique**

**Université Abou Bakr Belkaid – Tlemcen**

**Faculté de Technologie**

**Département de Génie Electrique et Electronique**

Mémoire présenté par

**Abdeldjalil Anissa Ikram Djelti Mohammed**

En vue de l'obtention du diplôme de Master en Génie-industriel

**Thème** 

**Optimisation de la distribution des bouteilles en gaz butane (B13) :**

#### **Cas de l'entreprise Naftal GPL Tlemcen**

Soutenu le : 26 /05/2016

Devant le jury composé de :

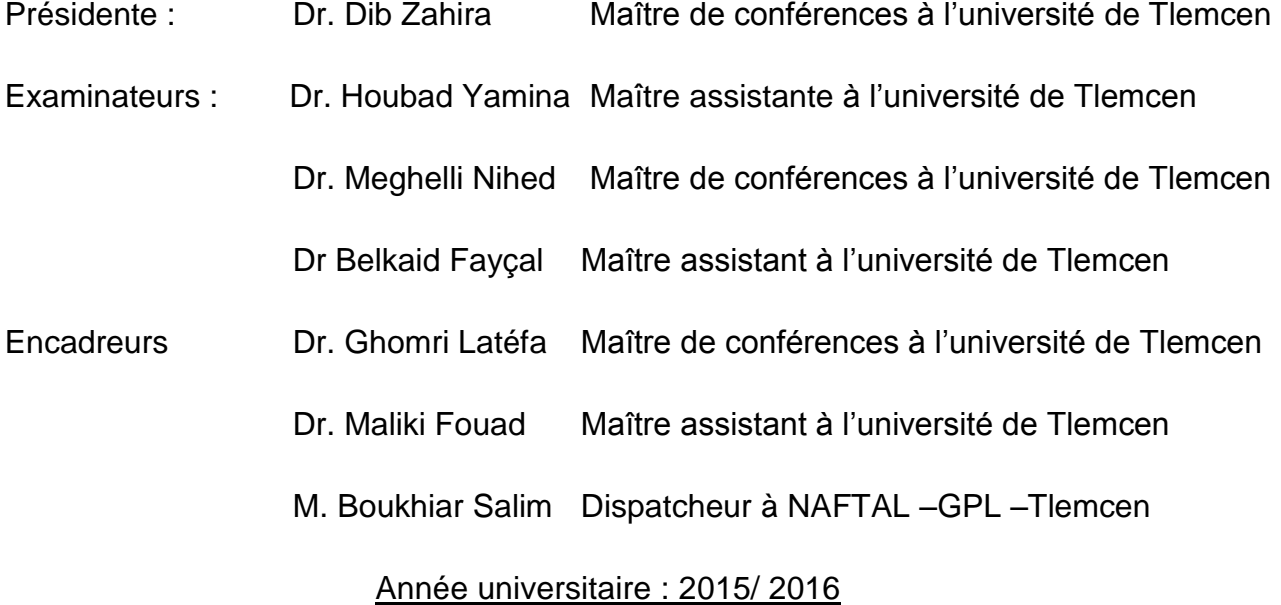

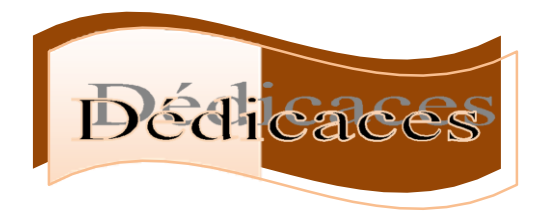

Je dédie ce modeste travail à :

A Ma Mère tu représentes pour moi la source de tendresse et l'exemple de dévouement qui n'a pas cessé de m'encourager.

A Mon très cher Père : Aucune dédicace ne saurait exprimer l'amour, l'estime, le dévouement et le respect que j'ai toujours pour vous. Ce travail et le fruit de tes sacrifices que tu as consentis pour mon éducation et ma formation le long de ces années.

A mon cher frère : Farid

A les petites enfants de la famille : Nihad, Romaissa, Besma, Adam, Abdalilah et Youcef

A mes chers beaux-parents.

A mes chère belle sœurs, mes chers beaux frères.

A mes très chère amis : Brahim, Yassin, Azzedine, Djamel, et tous les amies

A tous les membres de ma promotion.

A tous mes enseignants depuis mes premières années d'études.

A tous ceux qui me sens chers et que j'ai omis de citer.

Djelti Mohammed

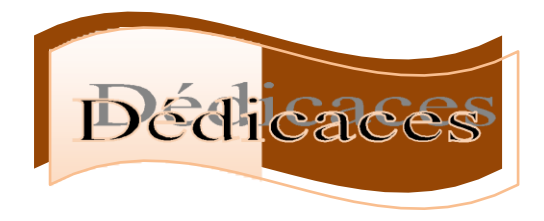

Je dédie ce modeste travail à :

Mes parents qui ont suivi mes études avec attention et intérêt ;

Mon frère Chawki, Mes sœurs : Chahra, Fadia, Feriel que la solidarité que nous

cultivons ne s'estompe jamais ;

Mes collègues de travail dans l'entreprise« SOREMEP » spécialement Nesrine et Boualam ;

Tous les travailleurs de Naftal GPL Tlemcen : Salim, Seddik Halim, Boudefla Mohamed ; Toute la famille Abdeldjalil ;

Tous les étudiants de ma promotion et à tous mes amis(es) et spécialement Hanane ;

Abdeldjalil Anissa Ikram

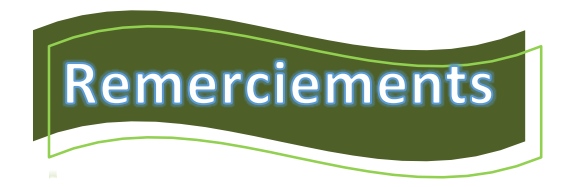

Nous remercions Dieu pour nous avoir donné la patience et la force d'accomplir ce travail pour aller plus loin.

Nous remercions, tout particulièrement, docteur **Ghomri Latéfa ;** enseignante à l'Université Abou Bekr Belkaid de Tlemcen ; pour son encadrement, ses précieux conseils, ainsi que ses encouragements et sa confiance. Nous lui devons beaucoup pour le contenu du travail présenté, pour ses critiques constructives et son aide aux différentes entraves rencontrées, Veuillez trouver ici, Mademoiselle, l'expression de nos reconnaissance et de nos remerciements les plus sincères.

Nous remercions egalement notre co-encadreur docteur Maliki Fouad pour son soutien moral, ses conseils et son aide tout au long de ce travail, et qui nous a beaucoup appris dans le domaine de la logistique, et particulièrement du transport.

Nous remercions aussi monsieur Boukhiar Salim, Notre encadreur à l'entreprise Naftal GPL Tlemcen pour ses conseils, sa disponibilité, et son aide dans notre projet de fin d'étude.

Nos très vifs remerciements vont aussi à docteur **Dib Zahira** ; enseignante à l'Université Abou Bakr Belkaid de Tlemcen pour avoir accepté de nous faire l'honneur de présider le jury.

Nous voudrons également remercier docteur **Belkaid Fayçal** et docteur **Meghelli Nihed** pour avoir accepté de juger ce travail ainsi que pour leur disponibilité.

Sans oublié mademoiselle **Houbad Yamina** pour avoir accepté d'examiner notre travail.

*A tous. Merci*

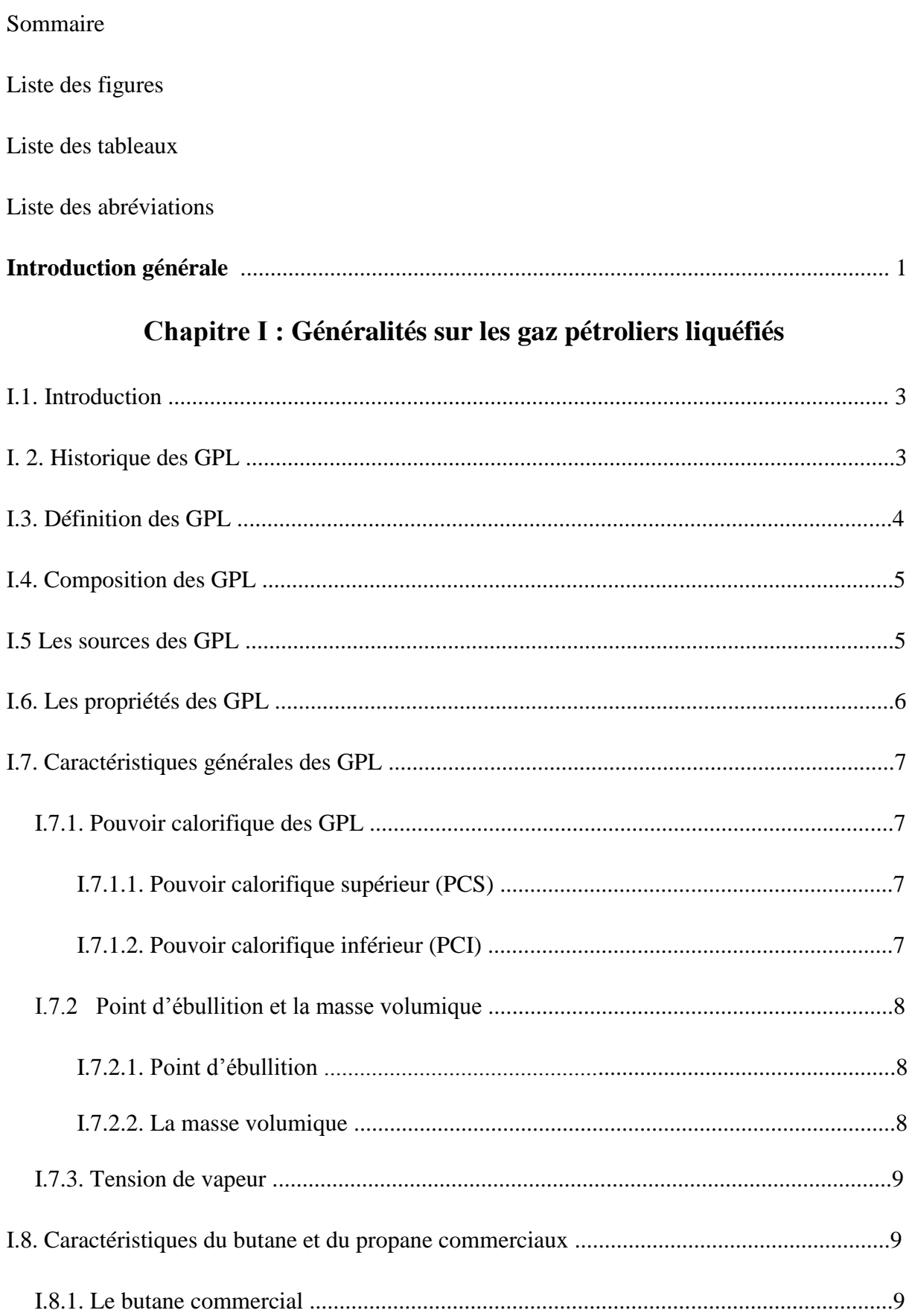

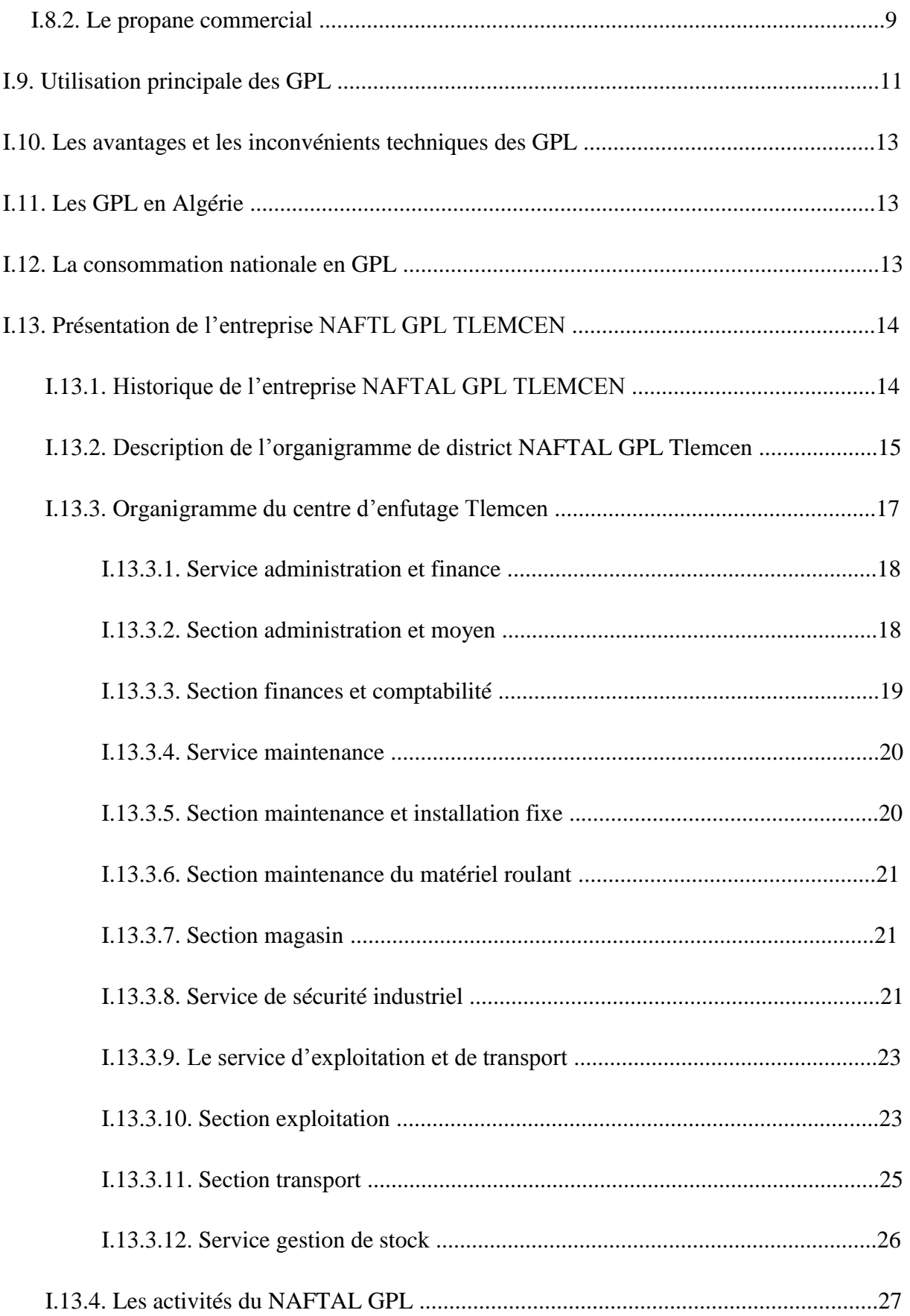

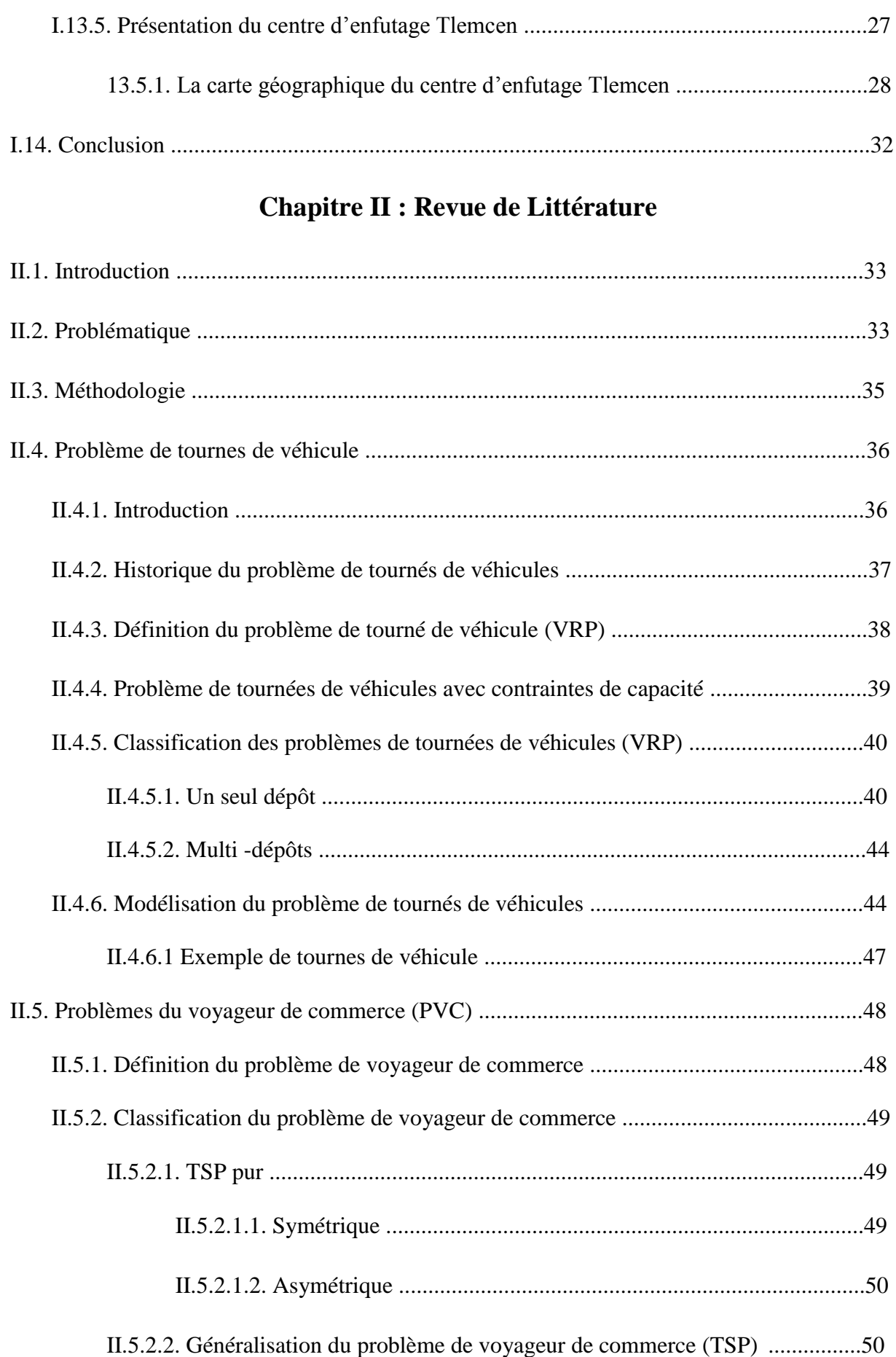

### **Sommaire**

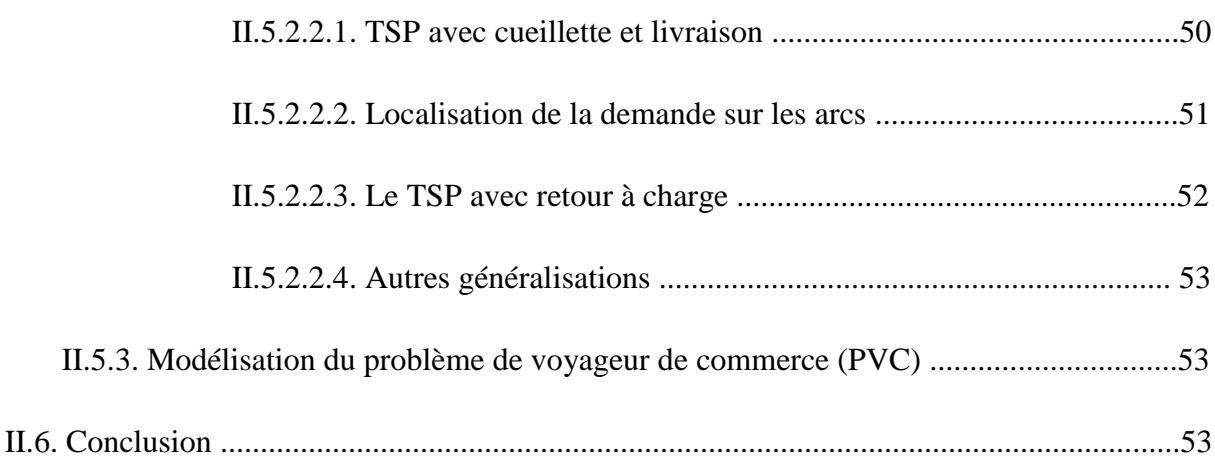

## **Chapitre III : Système de distribution des bouteilles en gaz butane dans Naftal –GPL- TLEMCEN**

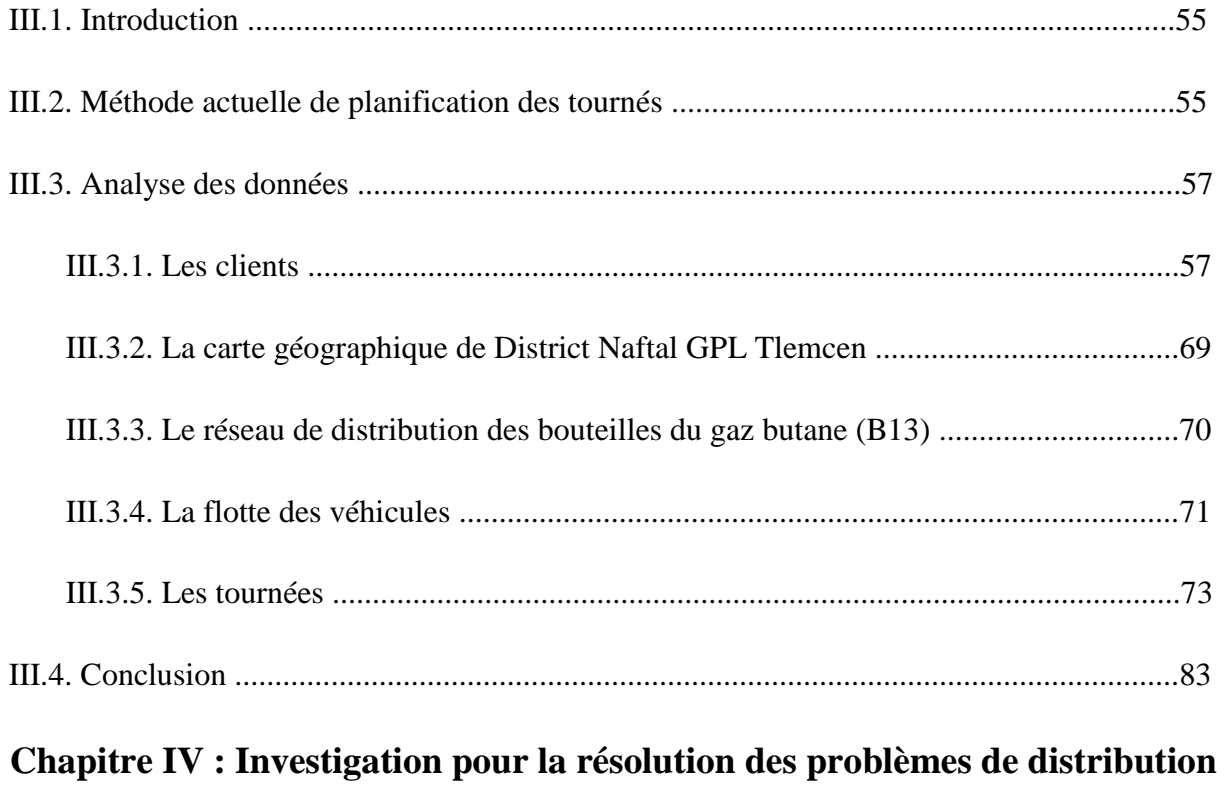

## **des bouteilles du gaz butane (B13)**

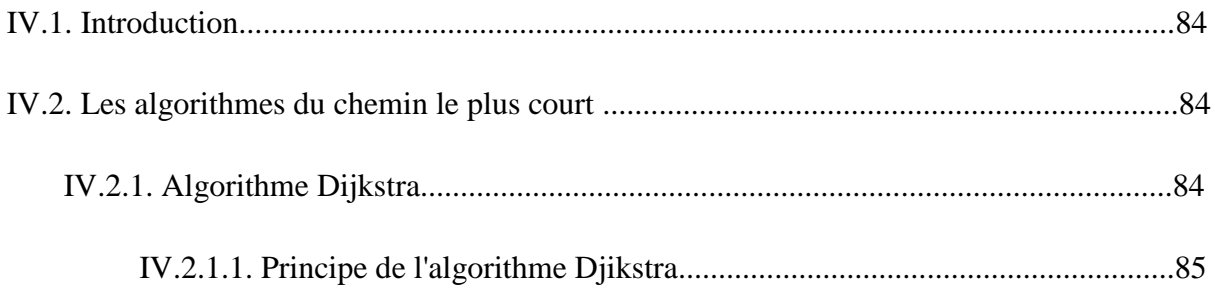

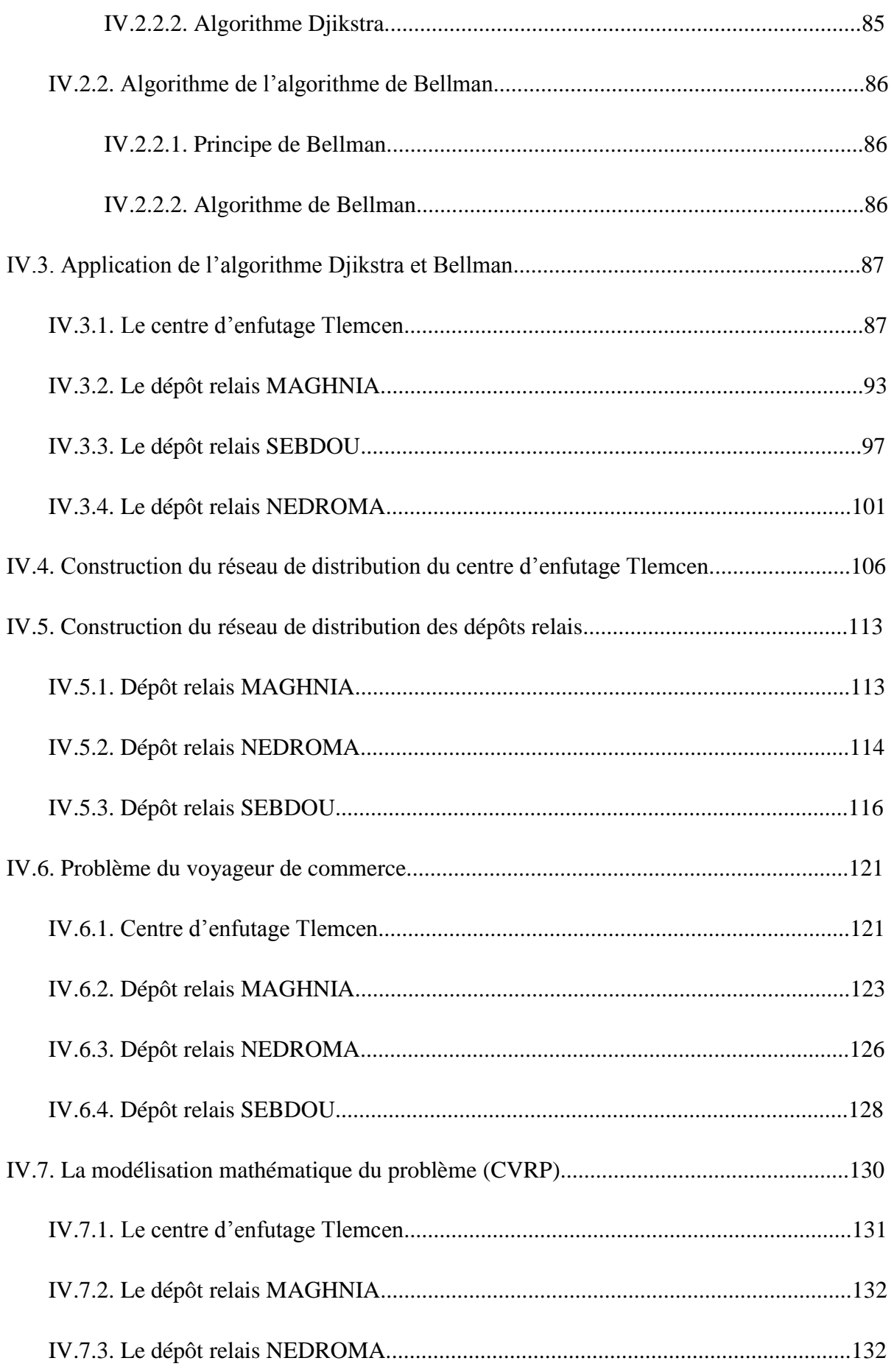

## **Sommaire**

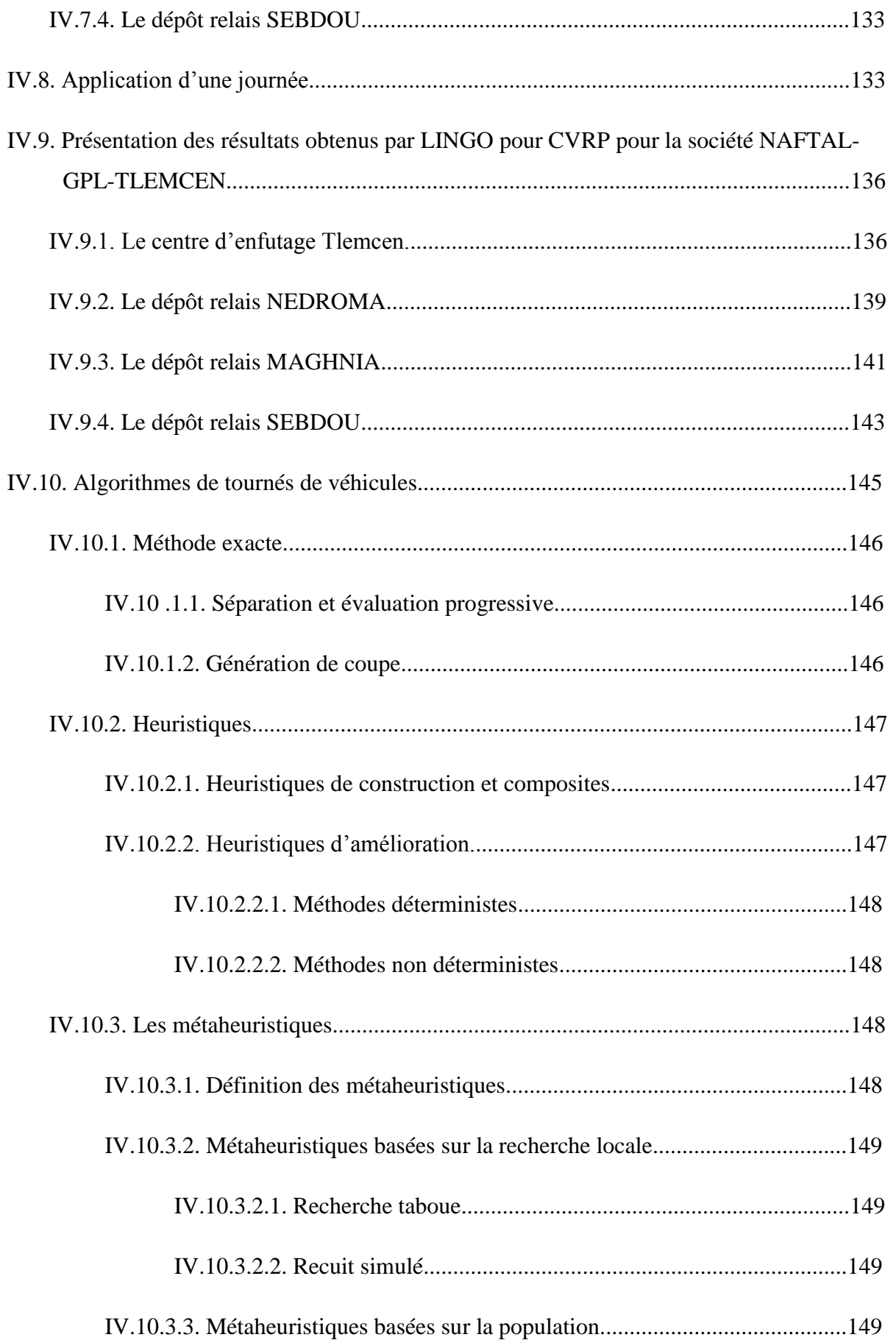

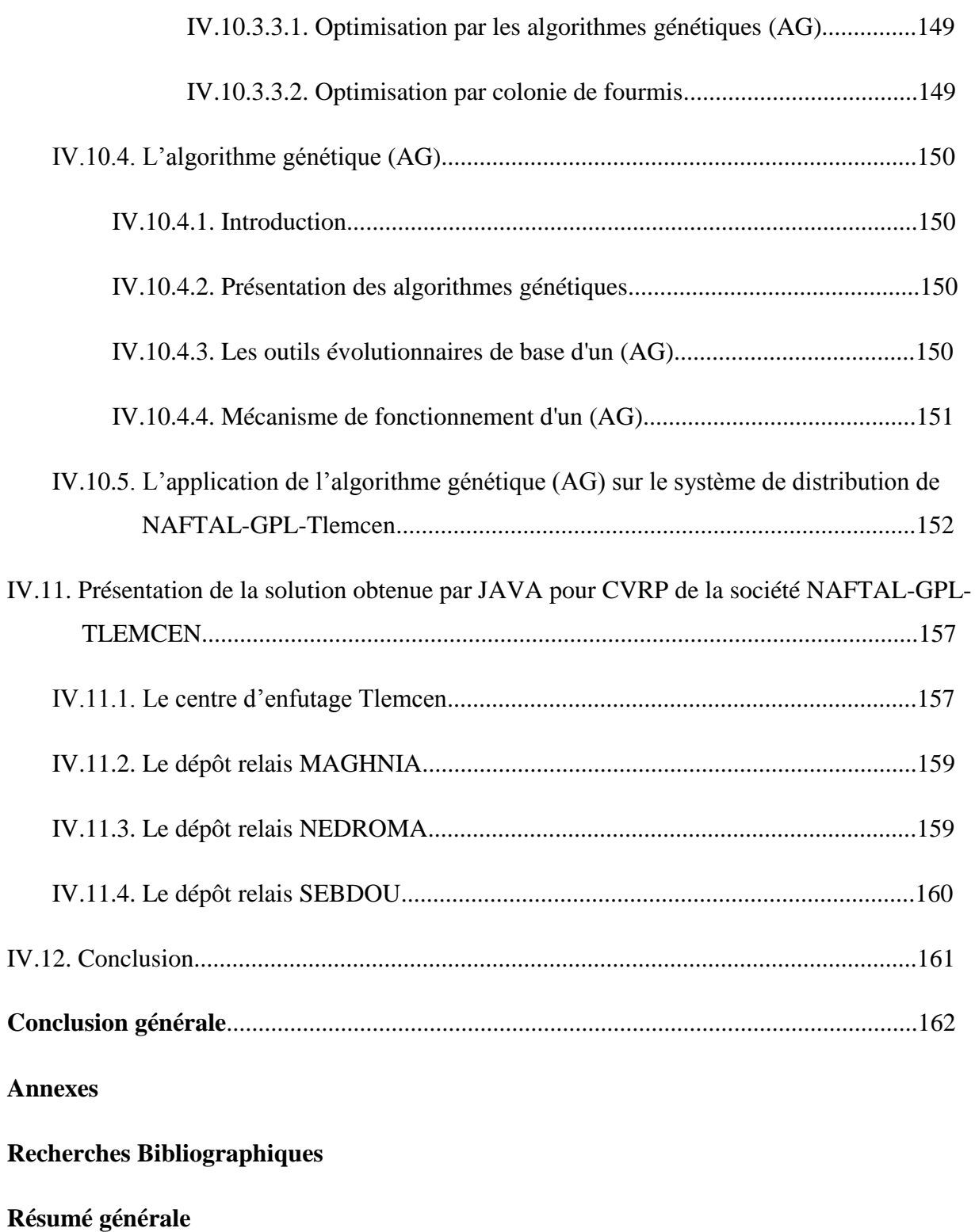

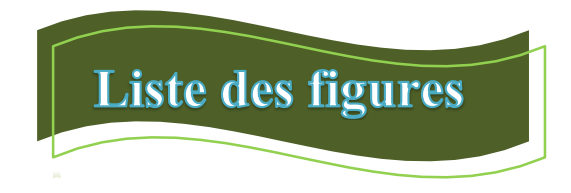

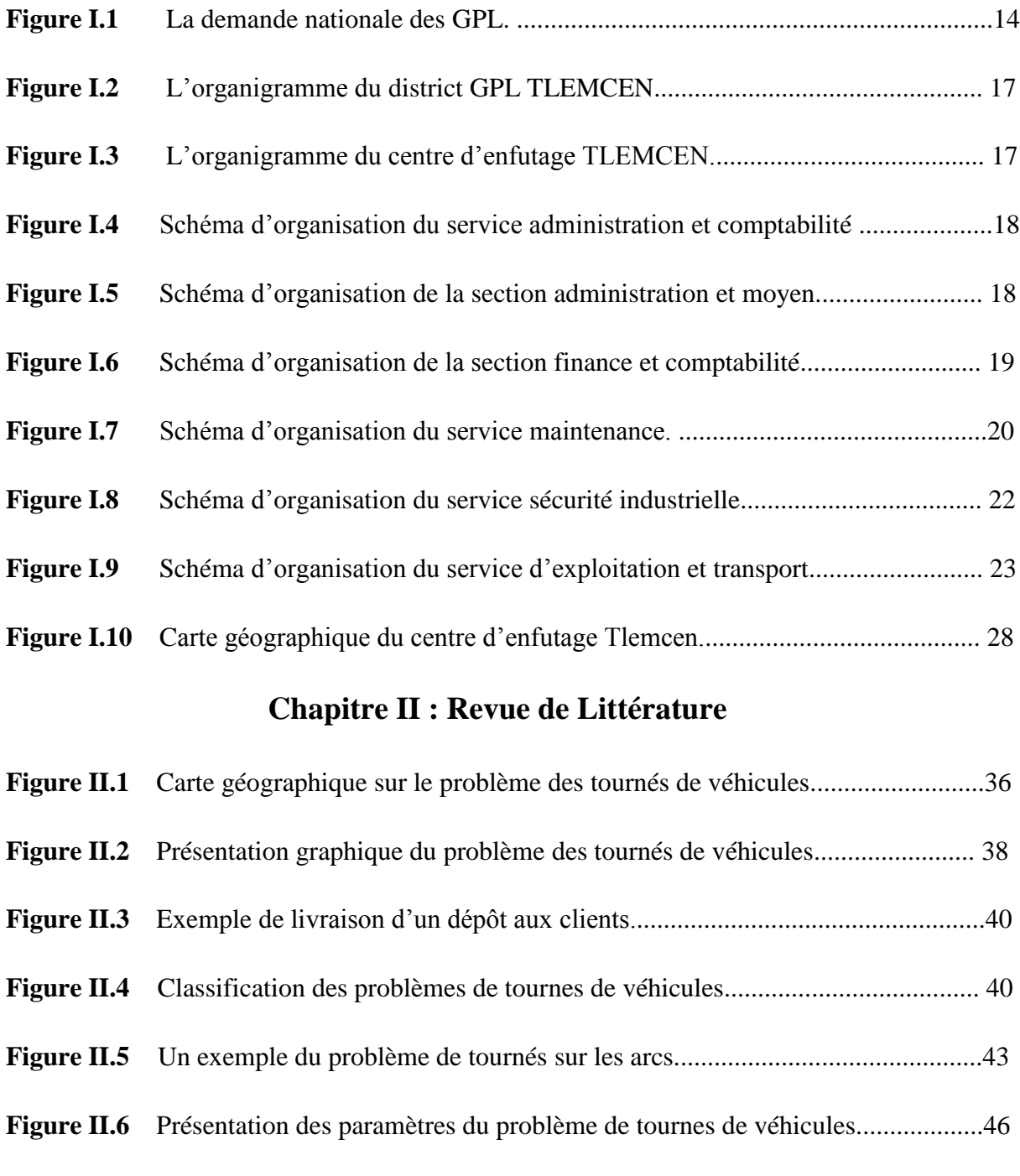

- **Figure II.7** Présentation graphique d'un exemple du problème de tournes de véhicules....47
- **Figure II.8** Présentation graphique du problème de voyageur de commerce (PVC)...........48

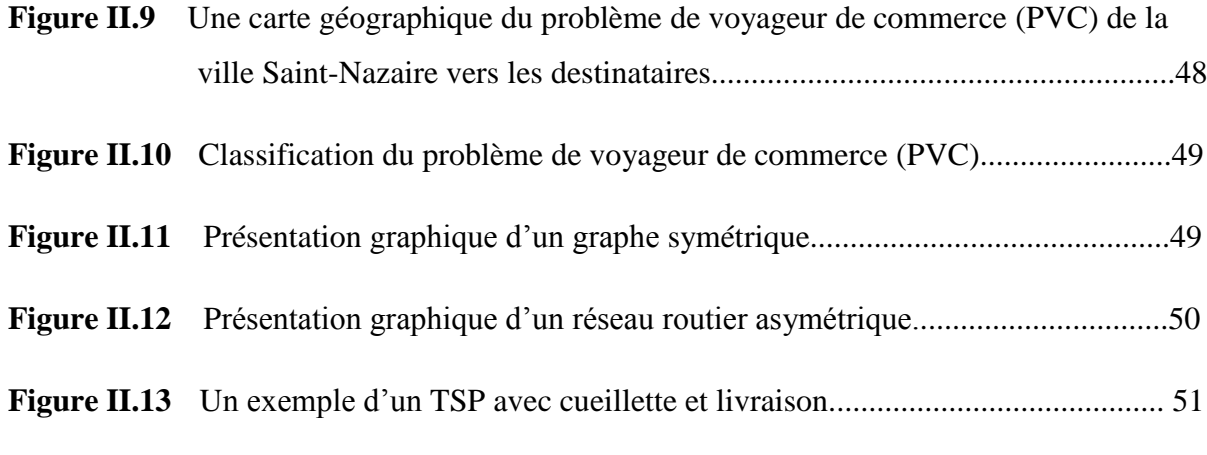

## **Chapitre III : Système de distribution des bouteilles en gaz butane dans NAFTAL-GPL-TLEMCEN**

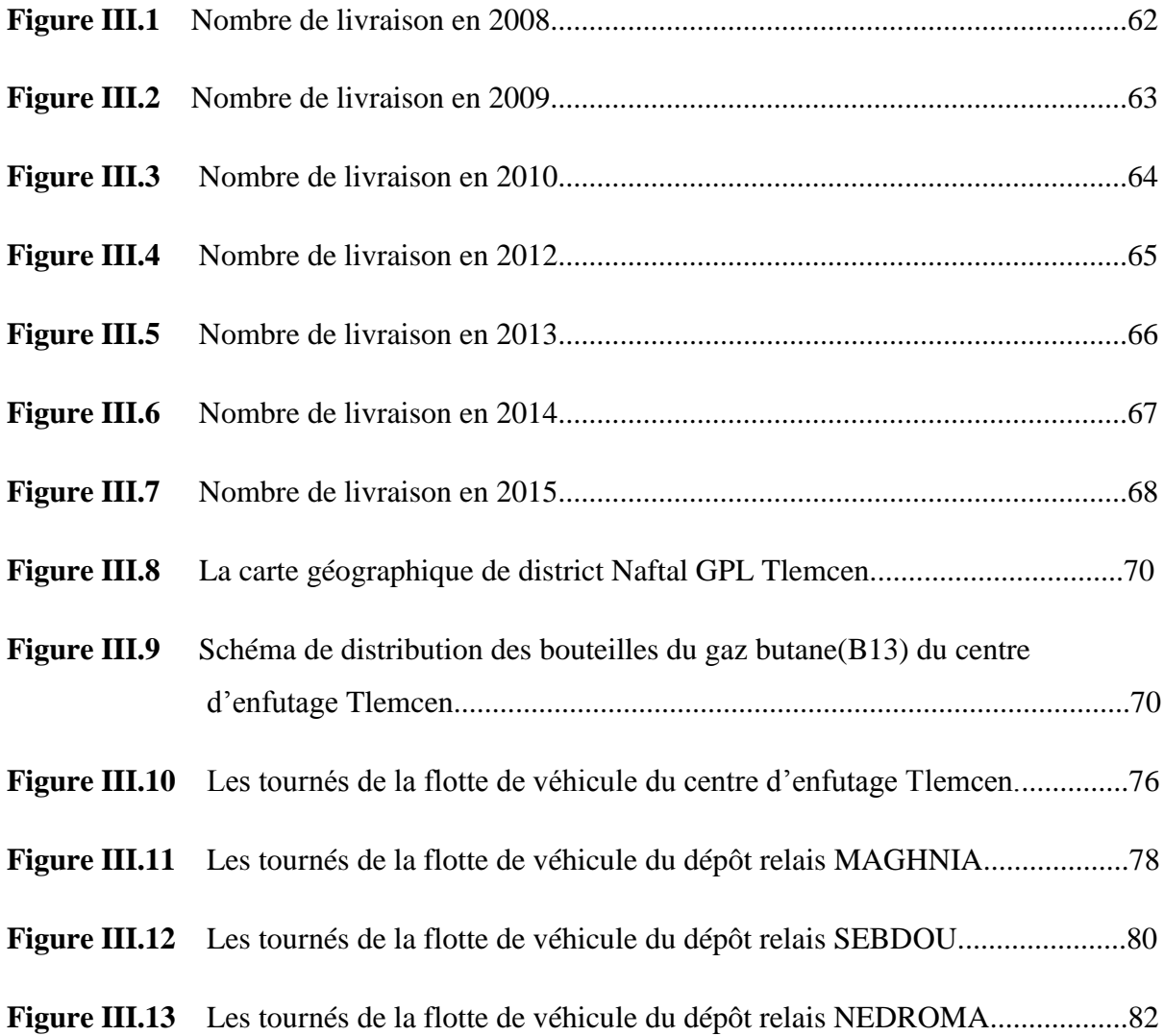

# **Chapitre IV : Investigation pour la résolution du problème de distribution du gaz butane (B13).**

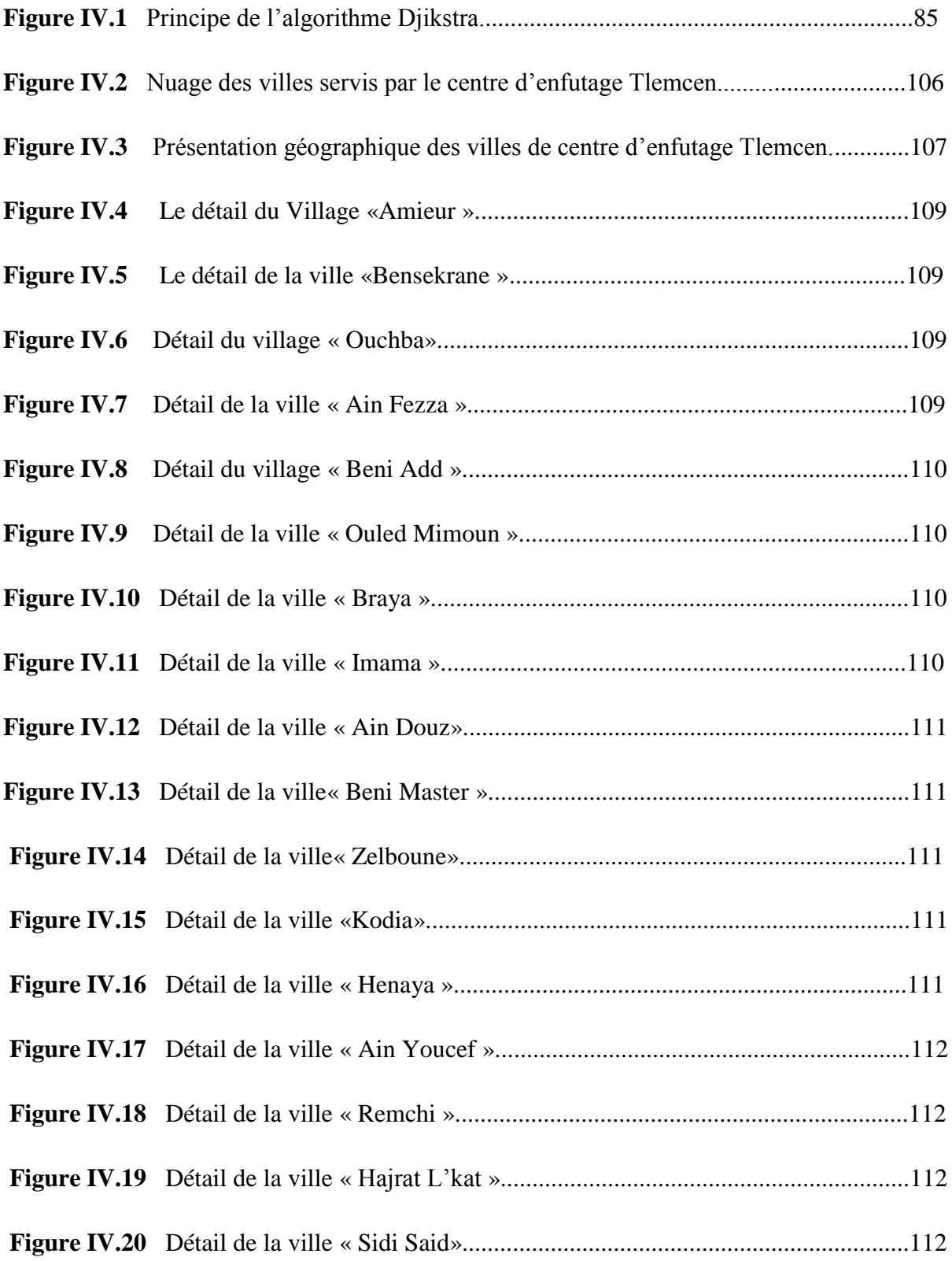

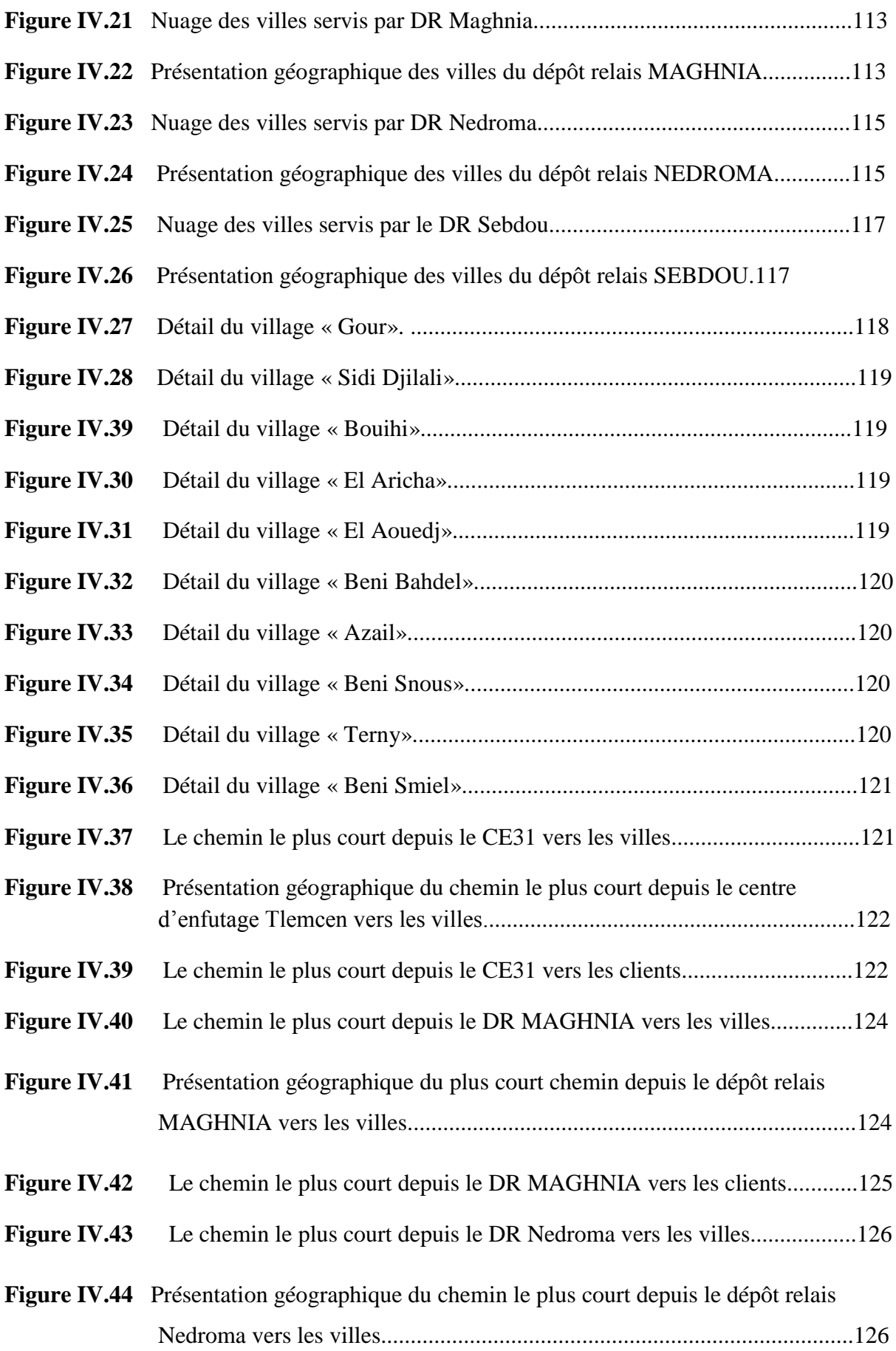

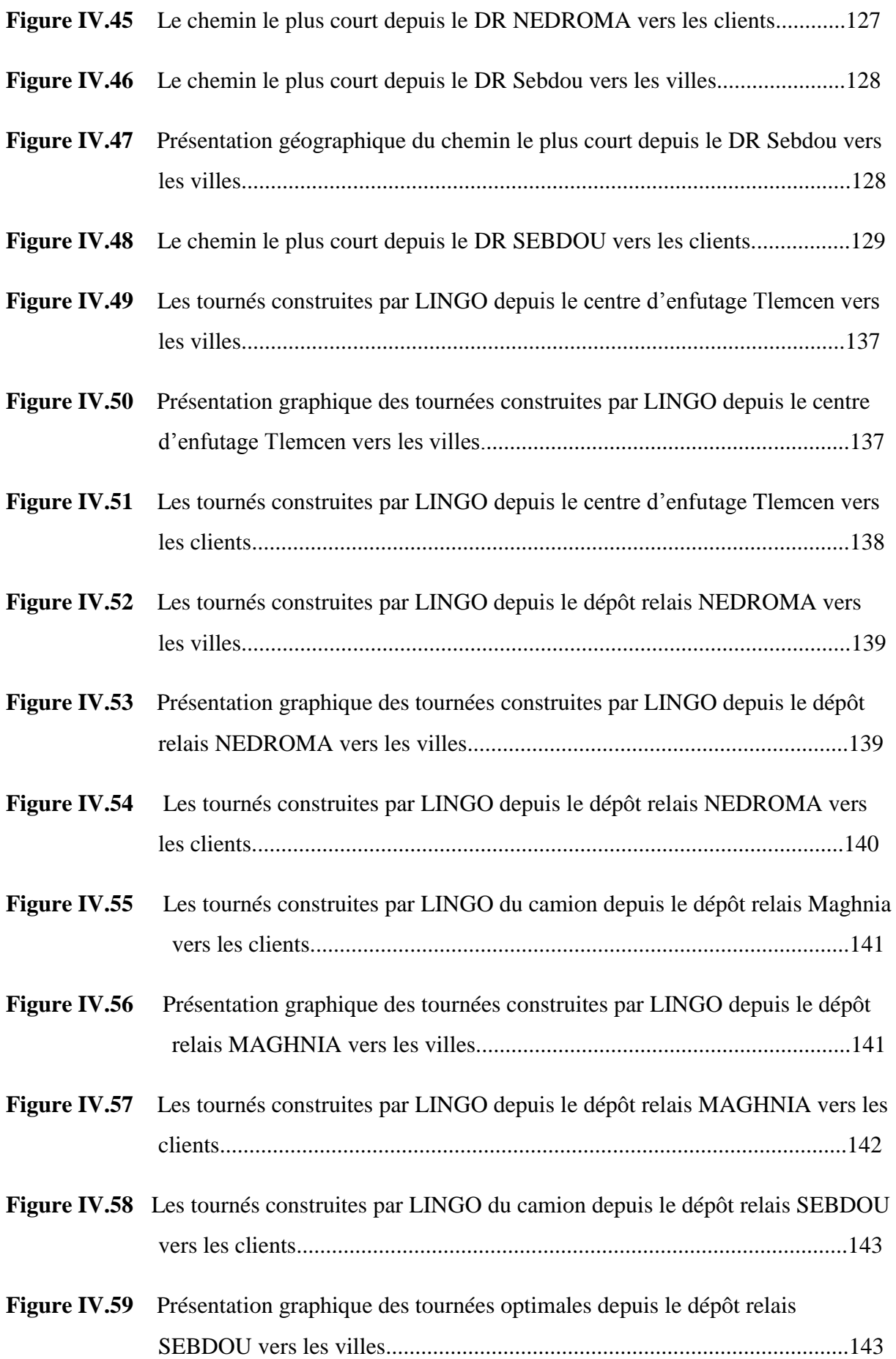

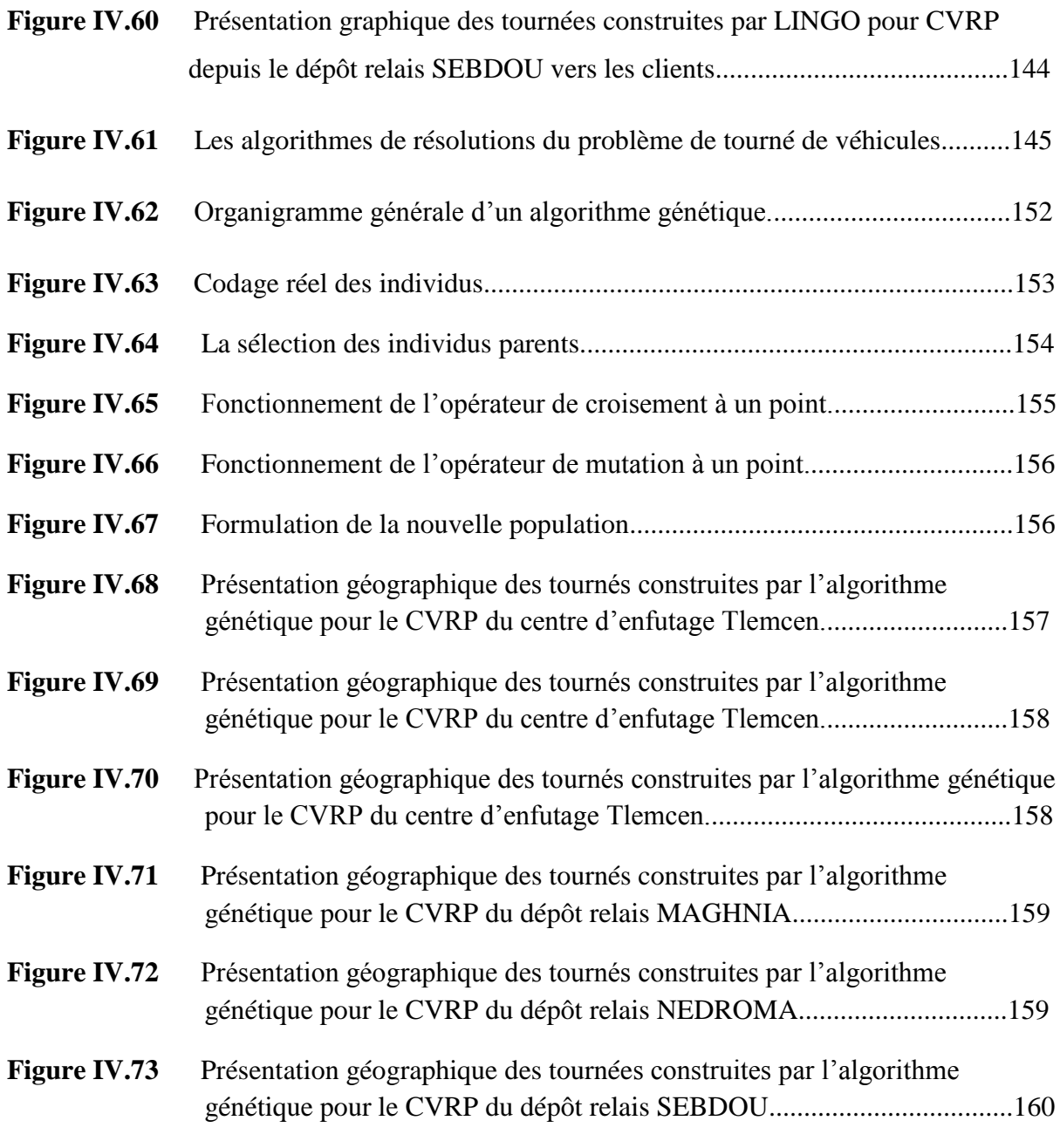

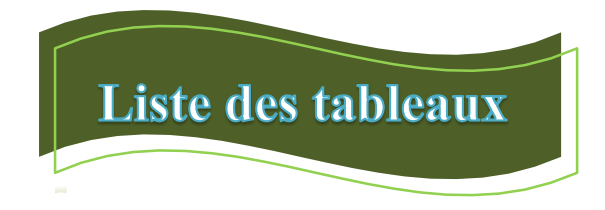

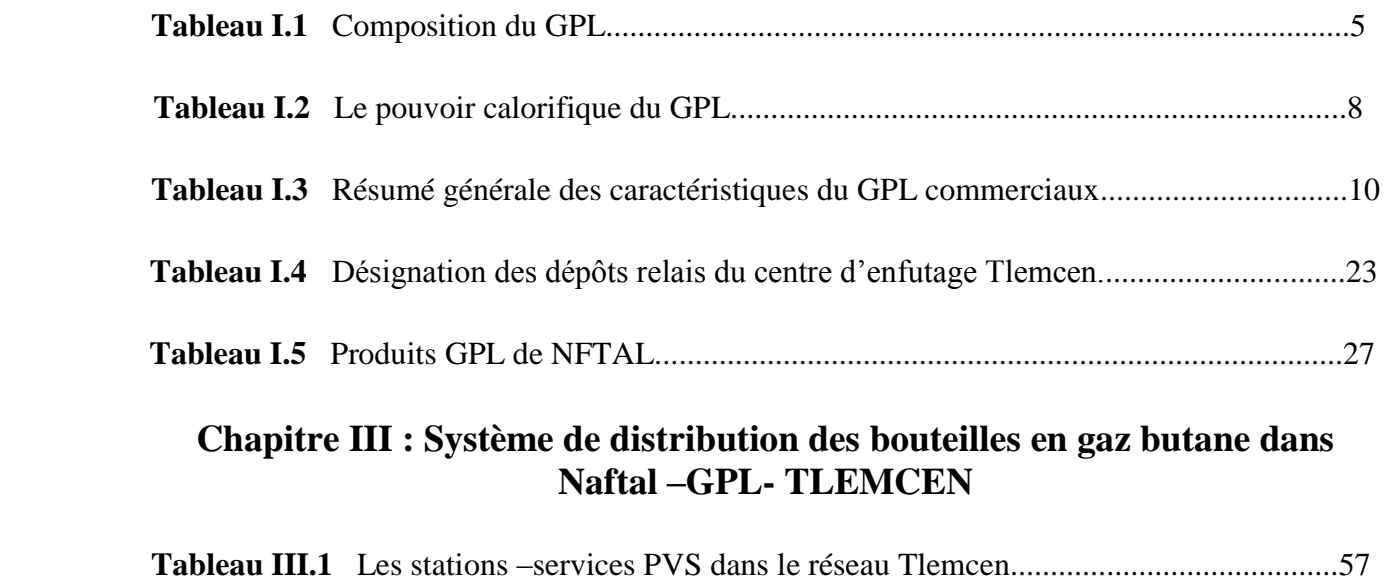

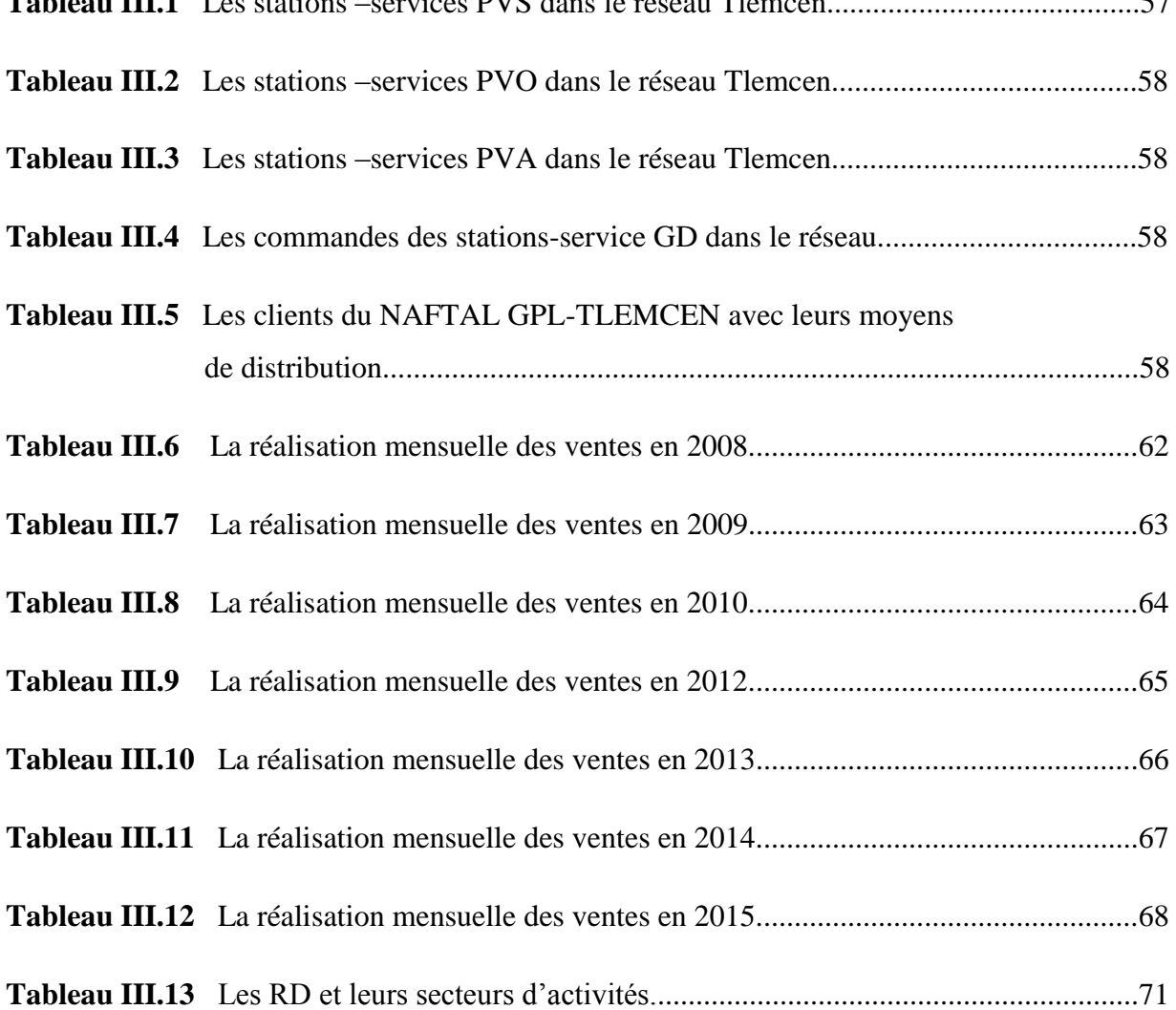

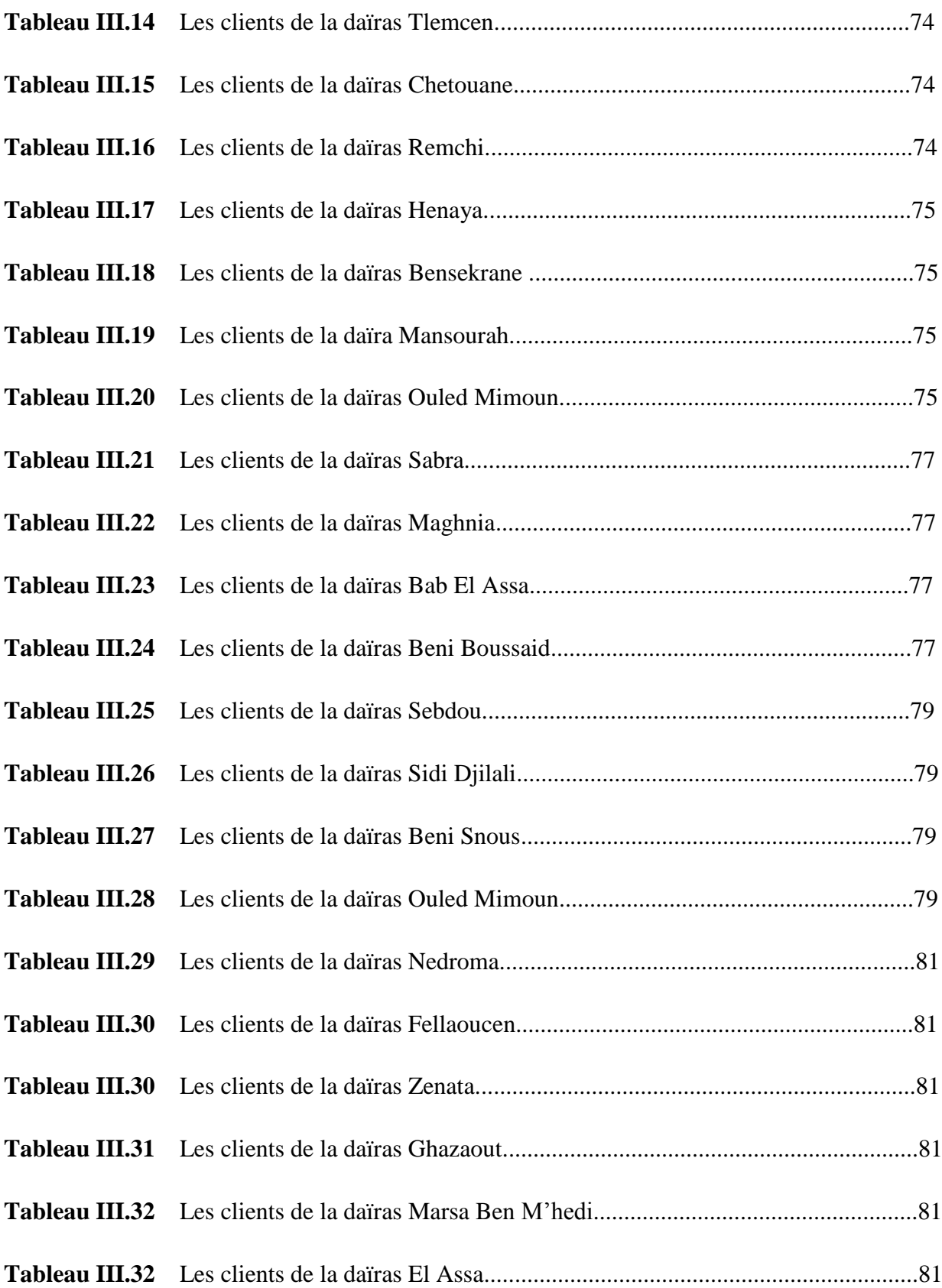

## **Chapitre IV : Investigation pour la résolution du problème de distribution du gaz butane (B13) dans Naftal-GPL-Tlemcen.**

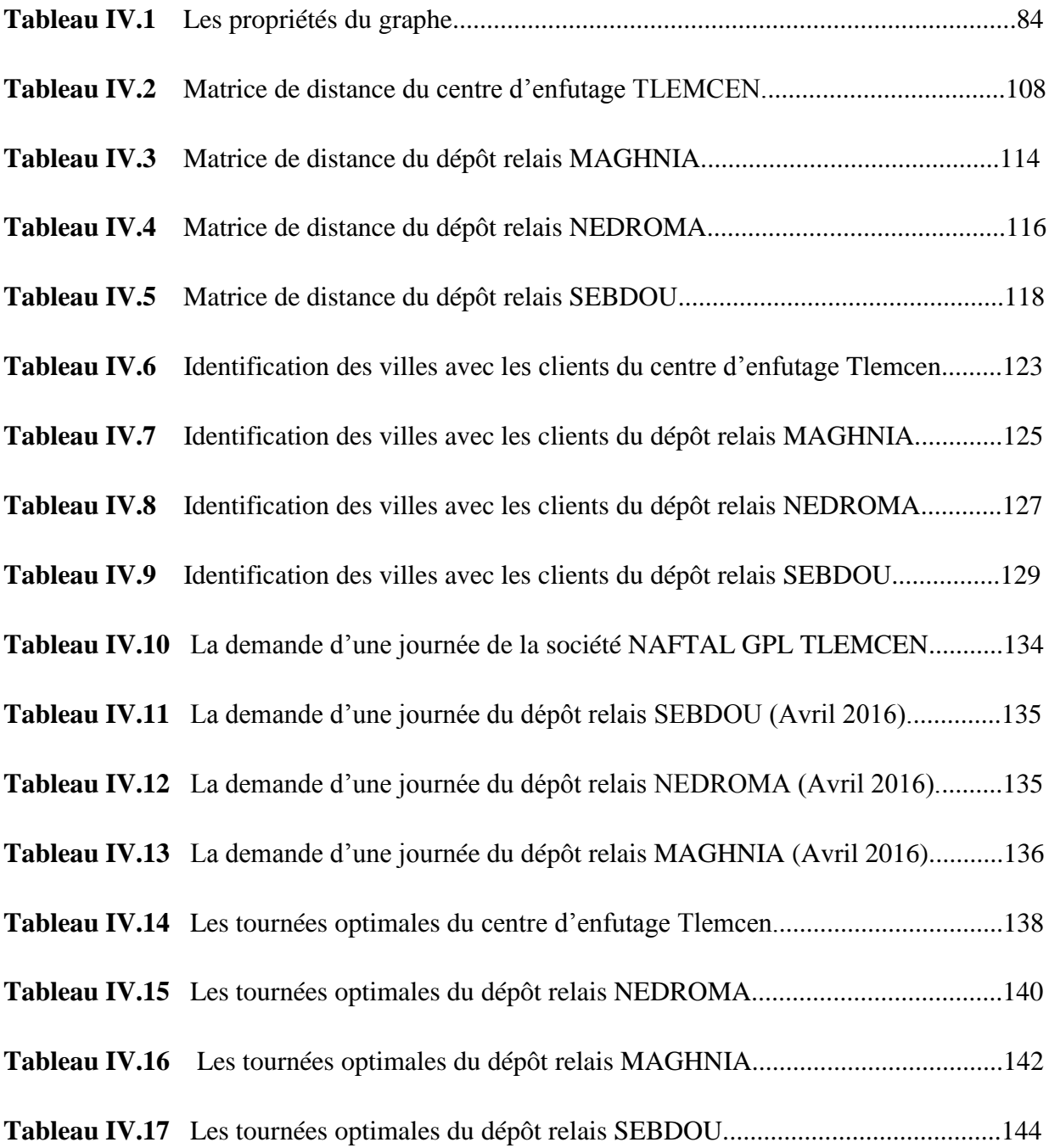

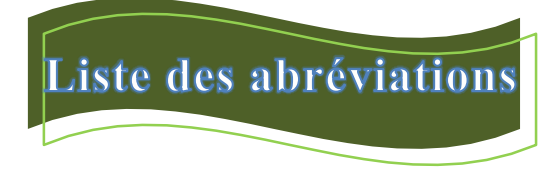

- GPL : gaz pétrolier liquéfié.
- N-P : polynômial non- déterministe
- VRP: problème de routage de véhicules.
- B13 : bouteilles en gaz butane.
- TSP : Travelling Salesman Problem.
- CVRP : problème de routage de véhicules avec contrainte de capacité.
- VRPTW : problème de routage de véhicules avec fenêtre de temps.
- VRPPD : problème de routage de véhicules avec ramassage et livraison.
- PPC : Problème Postier Chinois.
- PTV : problème de tournés de véhicules.
- PTVMD : problème de tournés de véhicules multi-dépôts.
- PVS : point de vente structurée.
- PVO : point de vente ordinaire.
- PVA : point de vente à grée.
- GD : gestion directe.
- AG : algorithme génétique.
- DR SEBDOU : dépôt relais SEBDOU.
- DR MAGHNIA : dépôt relais MAGHNIA.
- DR NEDROMA : dépôt relais NEDROMA.

# **INTRODUCTION GENERALE**

### **INTRODUCTION GENERALE**

Dans le monde technologique dans lequel nous vivons, la croissance des activités de distribution et de collecte de produits a créé une pression sur de nombreuses entreprises. Aussi devant une compétitivité de plus en plus dure et une diminution des coûts dans un contexte de mondialisation des marchés, il devient pour toutes les entreprises de réduire leurs dépenses à tous les niveaux et en particulier dans le domaine de la logistique Le cœur de la chaîne logistique est le transport, il joue un rôle clé dans ses activités, puisqu'un produit est rarement produit et consommé au même endroit. Pratiquement, chaque produit acheté par un consommateur est passé par deux camions ou même plus avant d'aboutir entre les mains du consommateur final. Aussi et afin de minimiser les coûts de transport et rester compétitive, les entreprises visent à améliorer leurs systèmes logistiques. Le problème de base en transports, est le problème du voyageur de commerce (Traveling Salesman Probleme TSP) qui consiste à visiter un ensemble de clients avec un seul véhicule. Dans le cas où l'entreprise possède une flotte de véhicules, elle doit quotidiennement faire face à un autre type de problème de transport qui est le problème de tournées de véhicule PTV(Vehicle Routing Problem VRP), ce dernier consiste à déterminer un ensemble optimal de circuit de distribution ou de ramassage à partir d'un ou plusieurs dépôts afin de desservir un ensemble de clients sans faire violer les contraintes de volume, de capacité et du temps. Les problèmes de tournées de véhicules se situent au cœur de la problématique actuelle de la réduction des coûts de la logistique et du transport. Il s'agit d'effectuer à moindre coût, avec des véhicules, un ensemble de tâches dispersées sur un réseau routier. Ces tâches peuvent correspondre à des lieux ponctuels appelés nœuds ou s'étendre sur un segment de rue ou route appelée arc. Ces problèmes très combinatoires ont de nombreuses applications : logistique de distribution, la distribution des produits pétroliers, collecte de déchets, salage ou sablage de routes, nettoyage de la voirie, les urgences, relevées de compteurs. Ils sont de type NP-difficile Les problèmes d'optimisation NP-difficile ne possèdent pas, à ce jour un algorithme général permettant de les résoudre en un temps polynomial, ce problème de l'explosion combinatoire limite l'utilisation de méthodes exactes pour la résolution des V problèmes de petites tailles. Dans le cas de problèmes de grandes tailles, le recours aux méthodes approchées est nécessaire.

La plupart des métaheuristiques visent à résoudre des problèmes d'optimisation difficile sont d'inspiration biologique. Parmi ces métaheuristiques, nous pouvons citer les algorithmes génétiques, le recuit simulé, les réseaux de neurones et les algorithmes génétiques. Ces derniers forment une classe de métaheuristique récemment proposée pour les problèmes d'optimisation difficile. Le travail présenté dans ce mémoire illustre l'application de la métaheuristique, l'algorithme génétique pour l'optimisation des tournées de véhicules. Ce dernier a été appliquée

## **INTRODUCTION GENERALE**

à un cas réel à savoir le centre d'enfutage TLEMECN et les dépôts relais NEDROMA, SEBDOU, MAGHNIA spécialisé dans la distribution des produits pétroliers liquéfier (butane et propane). Aussi notre mémoire s'organise de la manière suivante : Dans le premier chapitre, nous présentons des généralités sur le GPL (gaz pétrolier liquéfier) avec une présentation de l'entreprise NAFTAL-GPL-TLEMCEN. Et dans le deuxième chapitre, nous avons parlé sur les tournés de véhicules(VRP).

Le troisième chapitre est consacré à l'étude du système de distribution des bouteilles du gaz butane (B13) dans le centre d'enfutage Tlemcen et les dépôts relais (DR SEBDOU-DR MAGHNIA-DR NEDROMA) afin de formuler le problème d'optimisation du VRP de notre cas. Le dernier chapitre présente une représentation des résultats avec Maple et une programmation du problème du voyageur de commerce et CVRP sous Lingo.

Finalement, il y a une application de l'algorithme génétique(AG) par langage JAVA pour l'optimisation du problème de tournées de véhicules au niveau de l'entreprise NAFTAL GPL TLEMCEN.

Vu la structure et les moyens dont disposent NAFTAL GPL TLEMCEN, le problème d'optimisation a été étudié avec capacité et trajet limité autrement dit notre VRP a été ramené à un CVRP (Capacited Vehicle routing problem). Nous achevons ce travail par une conclusion qui présente une synthèse de notre travail réalisé, tout en proposant des pistes de recherches connexes sous forme de perspectives de recherches futures dans ce domaine.

# **CHAPITRE I**

# **Généralités Sur Les Gaz Pétroliers Liquéfiés**

#### **I.1. Introduction**

Le Butane et le Propane, appelés couramment « GPL » sont des gaz de Pétrole Liquéfiés. Il s'agit de dérivés du pétrole et/ou du gaz naturel. L'appellation « Gaz de Pétrole Liquéfiés » est exclusivement réservée au Propane et au Butane, car ils sont les seuls à être gazeux à pression et température ambiante (1,013 bar et 15°C) et à se laisser liquéfier sous faible pression (respectivement à 7,5 et 1,5 bar).

Ceci, présente l'intérêt de stocker une importante quantité d'énergie, dans un volume réduit, ce qui permet de le transporter plus facilement que pour les gaz non condensables (méthane, éthane) qui exigent des pressions très élevées et le commercialiser aisément dans les bouteilles en acier puisqu'il est gazéifié au moment de son utilisation.

L'utilisation des GPL présente des avantages par rapport au diesel en permettant de réduire  $[1]$ :

- 50% des émissions d'oxyde d'azote.
- 60% des monoxydes de carbone.
- 90% hydrocarbures et particules.

#### **I.2. Historique des GPL**

Les secteurs du pétrole et du gaz n'ont développé que tardivement l'industrie des GPL, les gaz butane et propane. Leur histoire débute avec celle du XXe siècle. Au tout début de la production d'essence, un des problèmes rencontrés était la rapide évaporation du produit une fois stocké. En 1911, un chimiste américain, Walter Snelling, démontra que la présence de propane et de butane dans l'essence était à l'origine de l'évaporation. Il développa rapidement une méthode pour séparer ces gaz de l'essence.

La première production de GPL pour leur utilisation remonte aux années 20 et il faut attendre les années 50 pour les échanges commerciaux d'envergure. L'utilisation des GPL n'a vraiment commencé que dans les années 40. Dès 1932, une grande compagnie pétrolière introduisit les GPL en France. En 1938, une importante compagnie gazière fait construire une usine de remplissage de bouteilles de gaz en Italie, près de Venise. Mais la guerre mit un frein à ces premiers développements.

Au début des années 50, des entreprises remplissaient des bouteilles de GPL à usage domestique en les commercialisant sous licence chez des revendeurs. La croissance à de pair avec les capacités de raffinage. Capacités qui furent augmentées dans les années 60 alors que de nouvelles raffineries étaient construites et que le fuel remplaçait le charbon comme combustible industriel. Les ventes de GPL en Europe passèrent de 300 000 tonnes en 1950 à 3.000.000 de tonnes en 1960 puis à 11 millions en 1970.

Avant les années 70, la commercialisation du GPL était essentiellement une activité régionale, chaque secteur géographique ayant ses propres structures de prix, expéditions, acheteurs et vendeurs. La première transaction d'envergure eut lieu dans les années 1950, des Etats-Unis vers l'Amérique du Sud. La crise pétrolière de 1973 a marqué un tournant. Après avoir réalisé que les exportations de GPL pourraient générer un important retour sur investissement, de nombreux pays pétroliers construisirent les infrastructures pour les GPL. L'expansion de la capacité de production de GPL au Moyen-Orient au cours de la décennie 1975- 1985 fut réellement impressionnante – passant d'un total de 6 millions de tonnes de capacité existante en 1975 à 17 millions en 1980 et 30 millions en 1985. Le Moyen-Orient ne fut pas la seule région d'implantation d'usines GPL. L'Australie, l'Indonésie, l'Algérie, la mer du Nord, et le Venezuela représentaient également de nouvelles sources d'approvisionnement. Les années 1980 se révélèrent être une période d'expansion considérable des exportations de GPL dans le monde. Le marché des GPL devint véritablement international à cette époque. Les producteurs avaient besoin d'acheteurs, qu'ils soient en Asie, en Europe, aux États-Unis ou en Amérique du Sud. Les nouveaux volumes à l'exportation devaient trouver de nouveaux débouchés [2].

#### **I.3. Définition des GPL**

Le GPL est un mélange gazeux composé essentiellement de butane et du propane à température ambiante et pression atmosphérique, et peut passer à l'état liquide sous les conditions suivantes :

- Pression relevée à température ambiante.
- Pression atmosphérique et basse température.
- Pression modérée et température pas tellement basse.

Cette propriété lui permet d'être stocké dans un volume réduit (**250 litres** de GPL gazeux égale à un litre de GPL liquide).

Il peut contenir : le propylène, butène, et une faible quantité de méthane, éthylène, pentane, et exceptionnellement d'hydrocarbures tels que le butadiène, l'acétylène et le méthylacrylique. [4]

#### **I.4. Composition des GPL**

Le Gaz de Pétrole Liquéfié (GPL) est l'un des molécules pures, dites saturées, car elle possède des relations stables entre les différents atomes. En effet, GPL n'est rien d'autre que des chaînes hydrocarbonées, c'est-à-dire qu'elle est constituée uniquement de molécules de Carbone (3 pour le propane – 4 pour le butane) et d'Hydrogène (8 pour le propane et 10 pour le butane). Ces hydrocarbures mélangés répondent à des règles officielles, clairement définies par la loi. [3]

- Propane C3H8
- Butane C4H10

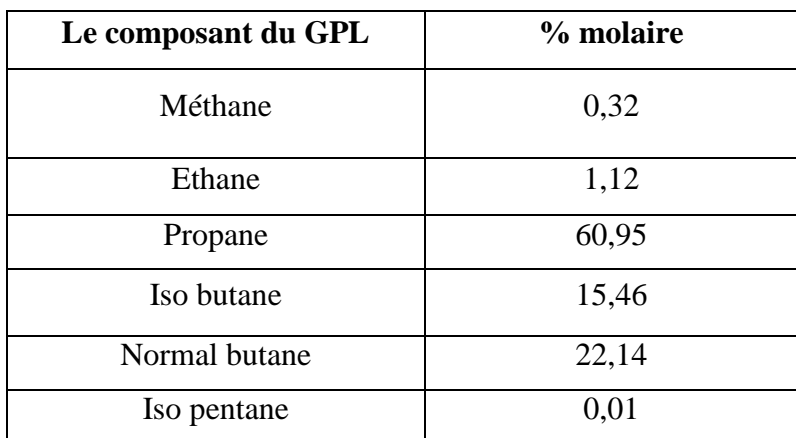

**Tableau I .1** Composition des GPL.

#### **I.5. Les sources des GPL**

Toute extraction de champs de gaz naturel et/ou raffinage de pétrole produit irrémédiablement des Gaz de Pétrole Liquéfiés. Il s'agit des :

 $\triangleright$  fractions lourdes de l'extraction de gaz naturel

Le gaz naturel n'est autre que le méthane (qui a un seul atome de carbone : CH4), plus communément appelé gaz de ville. Puisque c'est l'atome de carbone qui détermine le poids des molécules, il est facile de comprendre que les GPL sont les fractions lourdes du gaz naturel : en effet, le butane contient 4 atomes de carbone, le propane en contenant 3.

 fractions légères du raffinage du pétrole une tonne de pétrole brut raffiné produit 30 kg de GPL, dont 2/3 de Butane et 1/3 de Propane. [1]

#### **I.6. Les propriétés des GPL**

#### **Odeur**

Le GPL est inodore à l'état naturel, mais on doit ajouter un odorant, ce sont des composés sulfures tel que le diéthylmercaptane ou le diméthylsulfide pour des raisons de sécurité. [9]

#### **Tension de vapeur**

La TVR du GPL est de 8 et 2 bars pour le propane et le butane respectivement à 20 °C. [9]

#### **Dilatation**

À l'état liquide, le GPL a un haut coefficient de dilatation dont il faut tenir compte lors du leur stockage (les sphères ne doivent jamais être complètement remplies). [9]

#### **Densité**

Aux conditions normales de température et pression, le GPL est plus lourd que l'air, il est diminué avec l'augmentation de la température à titre d'exemple : À 38 °C la densité est égale 0,534, la densité est très importante dans le GPL commercial. [9]

#### **Température d'ébullition**

A la pression atmosphérique la température d'ébullition de propane est de (– 42 °C), celle de butane est de  $(-6 °C)$ . [9]

#### **Pouvoir calorifique**

C'est la propriété la plus intéressante étant donné que le GPL est traditionnellement utilisé pour les besoins domestiques [9] :

- $\bullet$  Iso-butane: PC = 29460 (kcal/kg).
- Normal butane:  $PC = 29622$  (kcal/kg).
- Propane:  $PC = 22506$  (kcal/kg).

#### **Impuretés**

Le plus important est les soufre, la teneur en soufre est inférieure ou égale à 0,005 % en masse, ainsi l'eau l'un des impuretés importants.

Le GPL est non corrosif à l'acier mais généralement aux cuivres et ces alliages ou l'aluminium.

Le GPL n'aucune propriété de lubrification et cet effet doit être prise en considération lors de la conception des équipements du GPL (pompes et compresseurs).

Les GPL sont incolores, que ce soit en phase liquide ou en phase gazeuse. Les GPL ne sont pas vraiment toxiques, ils présentent tout au plus un léger pouvoir anesthésiant s'ils sont inhalés longuement et provoquer des migraines et des maux d'estomac. [7]

Le GPL lorsqu'il se répand sous sa forme, hors d'un container sous pression produisant du froid : au contact de la peau, il provoque des brûlures caractéristiques appelées «brûlures froides ». [7]

Le poids spécifique du GPL est environ la moitié de celui de l'eau. [9]

Le gaz propane à une densité de 1,5 fois de l'air. [9]

Le GPL n'est ni toxique ni corrosif vis à vis des aciers. [9]

Le GPL n'est pas de propriétés lubrificatrices et ceci doit être pris en considération lors du dimensionnement des compresseurs et des pompes. [9]

Le GPL est caractérisé par un indice d'octane recherché (RON) naturellement élevé atteignant aisément 98. Cette propriété découle en fait directement de des valeurs de RON de chacun de ces constituants. Par ailleurs, son indice d'octane moteur (MON) est, lui aussi légèrement plus élevé que celui des essences classiques. [9]

#### **I.7. Caractéristiques générales des GPL**

En général les particularités physico-chimiques des GPL (courbe de distillation, tension de vapeur, poids spécifique, pouvoir calorifique, rendement dans les moteurs, etc.) dépendent de leur teneur en divers hydrocarbures.

#### **I.7.1. Pouvoir calorifique des GPL**

C'est la quantité de chaleur dégagée par la combustion d'une unité de volume du gaz, mesurée dans les conditions de référence. Le pouvoir calorifique pour le gaz naturel s'exprime en (j/m3). Il existe deux valeurs de pouvoir calorifique :

#### **I.7.1.1. Pouvoir calorifique supérieur (PCS)**

C'est la quantité de chaleur dégagée lorsque tous les produits de combustion sont ramenés à la température ambiante, l'eau formée étant liquide. [10]

#### **I.7.1.2. Pouvoir calorifique inférieur (PCI)**

C'est la quantité de chaleur dégagée lorsque tous les produits de combustion sont ramènes à la température ambiante, l'eau restée à l'état vapeur. [10]. Le GPL a un pouvoir calorifique élevé et constant. Le butane offre un pouvoir calorifique inférieur (PCI) de 12,66 kWh par kg, le propane un PCI de 12,78 kWh par kg. Si l'on considère leur pouvoir calorifique supérieur (PCS), le butane et le propane affichent respectivement 13,7 kWh et 13,8 kWh par kg. [10].

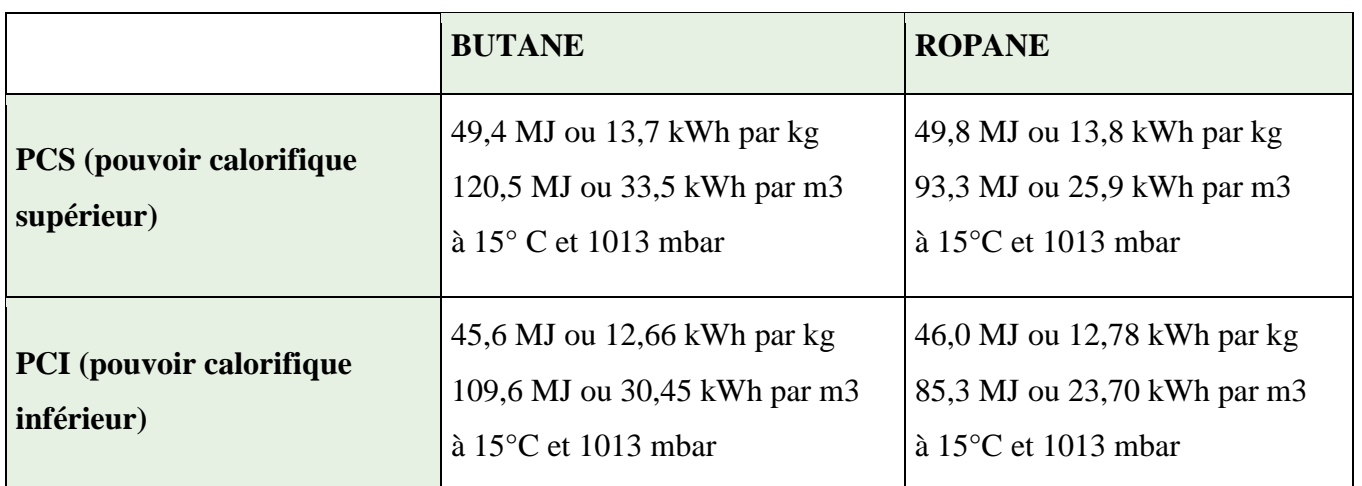

MJ : mégajoule  $(1 \text{ MJ} = 1000 \text{ kJ} = 10^6 \text{ joule})$  - kWh : kilowattheure  $(1 \text{ kWh} = 3600 \text{ kJ} = 3.6 \text{ MJ})$ 

 **Tableau II.2** Le pouvoir calorifique des GPL**.**

#### **I.7.2. Point d'ébullition et la masse volumique**

#### **I.7.2.1. Point d'ébullition**

Passage de l'état liquide à l'état gazeux. La température d'ébullition est de :

- $\bullet$  (0°C) pour le butane,
- $\leftarrow$  (-44°C) pour le propane,
- $\leftarrow$  (- 25 °C) pour le GPL carburant.

Pour les températures supérieures à ces valeurs, chaque fois que l'on ouvre le robinet du récipient, il y a ébullition du liquide, formation de vapeur donc de gaz (« ciel gazeux ») qui se régénère au fur et à mesure des soutirages de ce gaz au robinet.

Ce sont les calories contenues dans l'air ambiant qui provoquent et entretiennent cette vaporisation naturelle. A l'inverse, si la température ambiante descend au-dessous de la température d'ébullition, la phase gazeuse se retransforme en phase liquide : elle ne peut plus y avoir de soutirage et on peut même assister à un phénomène de givrage de l'emballage.

Le G.P.L. en phase liquide entre en ébullition à des températures très basses, notamment le propane. Pour pouvoir se transformer elle est besoin d'énergie qu'elle emprunte à son environnement. Elle fait descendre la température de l'air ou des objets en contact [11].

#### **I.7.2.2. La masse volumique**

 La masse Volumique G.P.L. à l'état gazeux Air =  $1,2 \text{ g}/1$ Propane  $= 1.8$  g/l Butane  $= 2.4$  g/l

Les G.P.L en phase gazeuse sont deux fois plus lourds que l'air.

 La masse Volumique G.P.L. à l'état liquide Eau =  $1 \text{ kg/l}$ Propane  $= 0$ , 51 kg/l Butane =  $0, 58$  kg/l

Le G.P.L. en phase liquide est deux fois plus léger que l'eau [14].

#### **I.7.3. Tension de vapeur**

C'est la pression pour laquelle il y a équilibre entre la phase gazeuse et la phase liquide du produit. Exprimée en bar, elle varie de façon importante avec la température. Plus la température augmente plus la pression augmente. A 15°C.

- Le propane a une pression d'environ 7 Bar.
- Le butane a une pression d'environ 1,5 Bar [15].

#### **I.8 Caractéristiques du butane et du propane commerciaux :**

Le butane et le propane commercialisés ne sont pas des produits chimiquement purs mais des mélanges d'hydrocarbures répondant à des spécifications officielles bien définies.

#### **I.8.1. Le butane commercial**

Le butane commercial est essentiellement constitué d'hydrocarbures en butane, avec moins de 19% (volume) de propane. La masse volumique doit être égale ou supérieure à 0,559 kg/l à 15°C (0,513 kg/l à 50°C). La pression de vapeur maximale sera 6,9 bars à 50°C, et le point final d'ébullition inférieur ou égal à 1°C. [10].

#### **I.8.2. Le propane commercial**

Le propane commercial est défini comme un mélange renfermant environs 90% en volume de propane, sa masse volumique doit être supérieure à 0,5 02 kg/i à 15°C (soit 0,443 kg/i à 50°C).

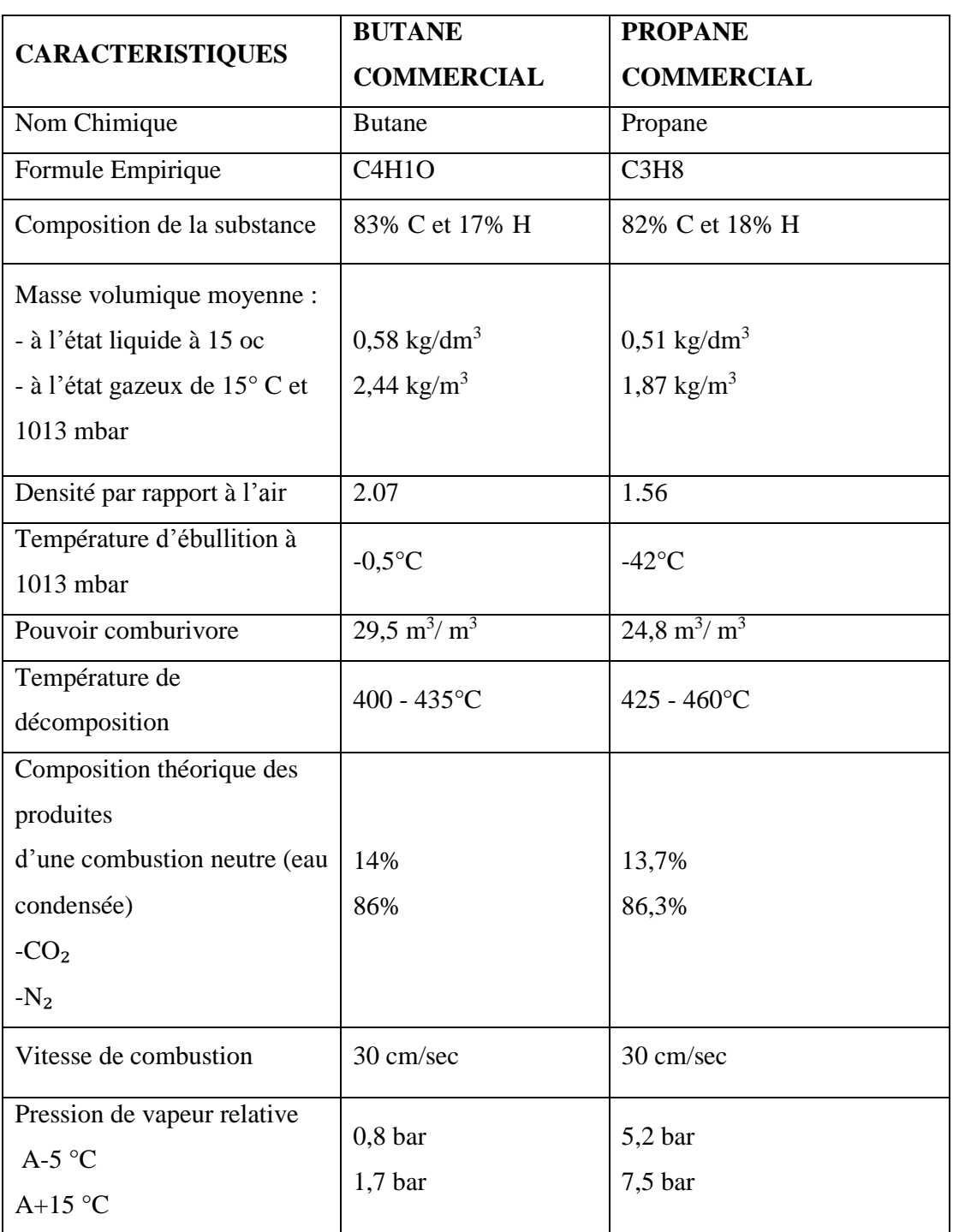

**Tableau I.3** Résumé général des caractéristiques des GPL commerciaux.

La pression de vapeur à 37,8°C est comprise entre 8,3 bar, ce qui correspond à un intervalle de (11,5-19,3 bar à 50°C). La teneur en soufre est limitée en masse. Le test d'évaporation doit conduire à un point final d'ébullition inférieur ou égal à -15°C. [10].

#### **I.9. Utilisation principale des GPL**

Les principaux domaines d'utilisation du GPL sont :

#### **Comme combustible**

Cuisine, production d'eau chaude ou chauffage livré par les distributeurs sous forme liquide, en bouteilles ou en vrac.

Dans certains cas, les clients sont alimentés à partir de réseaux propane ou d'air. Propane ou butane comme en Corse. Il est utilisé par des particuliers ou des industriels comme gaz de combustion.

L'utilisation dans le secteur résidentiel tertiaire (cuisson) est concentrée principalement en Espagne, France, Turquie et Italie. Dans le monde, près de 500 millions de ménages et un sur deux dans l'Union européenne l'utilisent. [1]

#### **Dans la climatisation**

Il est utilisé pour la construction des réfrigérateurs et des climatiseurs grâce à sa détente d'absorption de la chaleur et de créer le froid [13].

#### **Comme carburant**

La combustion du GPL est assez propre, elle ne produit pas de suies, peu de monoxyde de carbone, relativement peu d'hydrocarbures imbrûlés, et assez peu de dioxyde de carbone, par rapport aux autres carburants et combustibles dérivés du pétrole. Par ailleurs, les hydrocarbures imbrûlés issus de la combustion du GPL sont des chaînes carbonées courtes, donc moins toxiques que leurs homologues issus de l'essence, du gasoil, ou du fuel. C'est un carburant qui préserve les performances du véhicule et réduit même l'usure du moteur. Le GPL représente près de 60% du parc « essence » en Hollande, plus de 30% en Italie, de 40 à 60% aux Etats-Unis et au Canada.

L'utilisation du GPL en Algérie reste très faible puisque seulement 120.000 véhicules ont été convertis au Gaz de pétrole liquéfié. Les experts s'expliquent mal le fait que l'Algérie qui est productrice de GPL/C, a un secteur des transports qui dépend à 96% des hydrocarbures liquides.

« Le transport consomme aujourd'hui près de 2/3 de la consommation finale des produits pétroliers, alors que la consommation du GPL/C ne représente qu'une infime partie ».

Les prévisionnistes affirment que si l'Algérie continue à utiliser davantage le gasoil et l'essence au détriment du GPL, elle sera contrainte à terme d'importer le carburant diesel pour répondre aux besoins de plus en plus croissants du marché.

En Europe, les ventes comme carburant (50 % butane - 50 % propane) sont concentrées à 90 % en Italie.

Les GPL dans le secteur industriel, autre que la chimie, est important en Allemagne (25 % des utilisations) car la flamme de combustion du GPL peut être en contact direct avec les produits, en agroalimentaire, verrerie, céramique, métallurgie… Le secteur agricole est important en France, dans le chauffage de bâtiments d'élevages avicoles et porcins, de serres, le séchage des récoltes… Le propane est aussi utilisé comme carburant pour les chariots élévateurs : 110 000t en France, en 2004.

Le GPL est aussi accessoirement utilisé dans les briquets (butane).

Pour les matières premières par exemple : utilisation du GPL dans les centrales pour la création d'électricité [15].

#### **Dans le domaine pétrochimique**

La demande pétrochimique globale du GPL enregistre un taux de croissance de l'ordre de 10%.II est utilisé dans ce domaine comme charge de vapocraqueur à fin d'obtenir des oléfines. Le butane et le propane qui sont obtenus par la séparation du GPL utilisés pour la déshydrogénation dans la production de trutadiène et le propylène qui vont servir comme matière première pour la synthèse des caoutchoucs.

Le butane utilisé dans la fabrication MTBE qui sert comme booster d'octane des essences en substitution au plomb, il ainsi utilisé comme charge des unités et d'alcoylation. Le propane et le butane sont utilisés pour la production d'acétaldéhyde, formaldéhyde, l'acide acétique et l'acétone [16].

#### **Dans la production d'électricité**

Il est utilisé pour la génération d'électricité, pourrait être important si les conditions de nature économique venaient à être favorables, les marchés ciblés à cet effet, et qui sont attractive pour le GPL. La production d'électricité en Algérie est effectuée uniquement par le gaz naturel, le GPL n'est pas introduit jusqu'ici dans la génération d'électricité ou dans la combustion [13].
#### **I.10. Les avantages et les inconvénients techniques des GPL**

L'homogénéité du mélange air-GPL donne une meilleure régularité du couple moteur aux bas régimes mais perd environ 58 % de puissance à haut régime, les reprises se font plus souples. Le fonctionnement du moteur est plus silencieuse et les vibrations diminuent contrairement aux carburants classiques, la combustion du GPL ne laisse aucun dépôt et procure au moteur et au lubrifiant une longévité accrue. Les révisions peuvent être espacées tous les 30000 Km.

- La surconsommation du GPL/c est de l'ordre de 15 à 20 % par rapport aux carburants traditionnels.
- Il existe un inconvénient majeur d'encombrement, le réservoir peut amputer le volume du coffre. Toutefois les constructeurs proposent dès la conception de leurs modèles une version GPL /c avec réservoir intégré.
- Les gaz d'échappements sont exempts de poussières, de plomb et de soufre.
- Les émissions en oxyde de carbone sont réduites principalement en circulation urbaine.
- Le GPL carburant répond bien aux problèmes de pollution des villes.

#### **I.11. Les GPL en Algérie**

Dans les pays pétrolier et gazier comme l'Algérie, l'industrie des GPL est méconnue du grand public. En Algérie la majeure partie du GPL provient des champs pétroliers (79%) suite à la séparation du gaz et du traitement du pétrole brut, soit 4.35 millions de tonnes, L'autre partie est produite au niveau des raffineries du pétrole de Skikda ; Alger et Arzew (10%).

L'Algérie est l'un des leaders mondiales du GPL, avec une production annuelle qui avoisine les 10.5 millions de tonnes en 2009 (contre 5 millions en 1996) dont 2 millions est consommé localement sous forme du butane et de propane est distribué en Algérie par Naftal depuis 1983 sous le nom commercial déposé « SIRGHAZ » [17].

#### **I.12. La consommation nationale en GPL**

Le niveau de la demande nationale du **GPL** est de l'ordre de **1,4 millions de t/an (sources NAFTAL Année 2007)** dont **90%** de butane, **5%** de propane et **5%** du **GPL carburant (Figure I. 1) [12]**

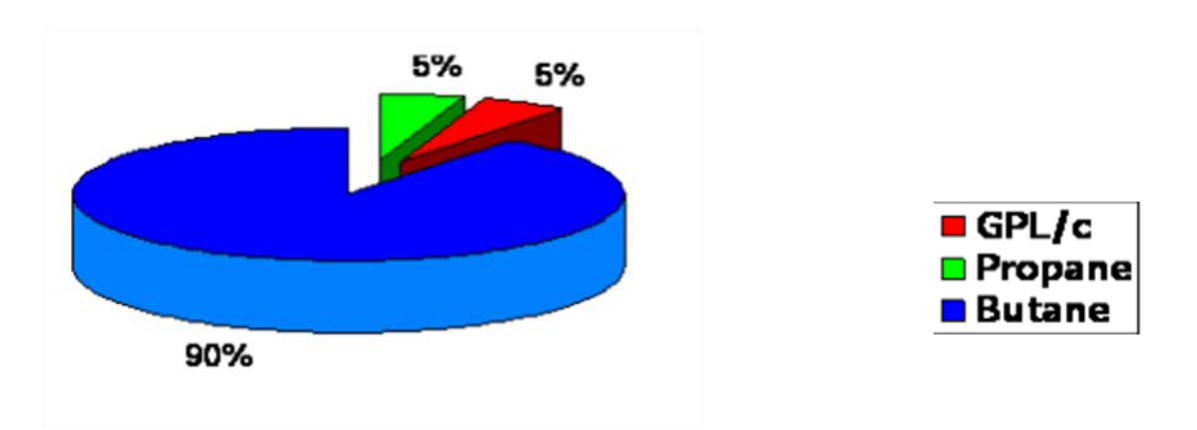

**Figure.I.1** La demande nationale du GPL.

### **I.13. Présentation de l'entreprise NAFTL GPL TLEMCEN**

#### **I.13.1. Historique de l'entreprise NAFTAL GPL TLEMCEN**

Le 24 février 1971 est une date importante, celle de la nationalisation des Hydrocarbures et la création de l'entreprise de SONATRACH qui sera une entreprise importante dans la recherche des gisements de pétrole ainsi que la commercialisation des hydrocarbures à l'intérieur et à l'extérieur du pays.

Le 06 avril 1980 fut créé l'entreprise nationale de raffinage et de distribution des produits pétroliers (ERDP) qui a été mise en place 01 janvier 1982.

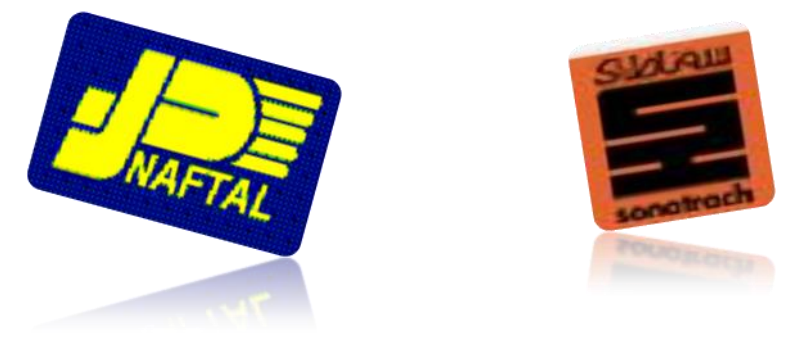

En 1987, l'activité raffinage est séparée de l'activité distribution et évolue à une nouvelle entité NAFTEC.

En 1998, elle change de statut et devient société par action filiale à 100% de SONATRACH qui s'occupe de la distribution et de la commercialisation des produits « NAFTAL ».

NAFT : qui signifie en lexique arabe pétrole. AL : en référence à L'Algérie. La société englobe un grand nombre d'unité avec des taches spécifiques à chacune d'elles. Elles sont subdivisées en : Des taches d'organisation et de la distribution des produits pétroliers. Des taches de commercialisation des lubrifiants et carburants en plus des pneumatiques. Par la suite NAFTAL est subdivisée en deux unités celle de l'huile, du carburant et du pneumatique nommée par CLP et l'unité de pétrole liquéfié dénommée GPL. Les principales actions menées par Naftal pour atteindre ces objectifs portent sur :

- L'augmentation de ses capacités de transport par Pipe-line.
- La modernisation et l'extension de son réseau de stations-service.
- La promotion de ses produits propres : GPL et Essence Sans Plomb.
- La mise en conformité de ses installations avec les normes de protection de l'environnement et de sécurité industrielle.
- La modernisation et la réhabilitation de ses infrastructures de stockage.
- Le renouvellement de ses moyens de transport par route et de son matériel de manutention.

#### **I.13.2 Description de l'organigramme de district NAFTAL GPL Tlemcen**

Le centre d'enfutage Tlemcen a une direction « district Tlemcen » qui organise la distribution des produits du butane et propane suivant la commande des clients par les camions depuis le centre d'enfutage **« TLEMCEN** » vers les clients; Et aussi depuis les dépôts relais (Sebdou, Maghnia, Nedroma) vers les destinataires.

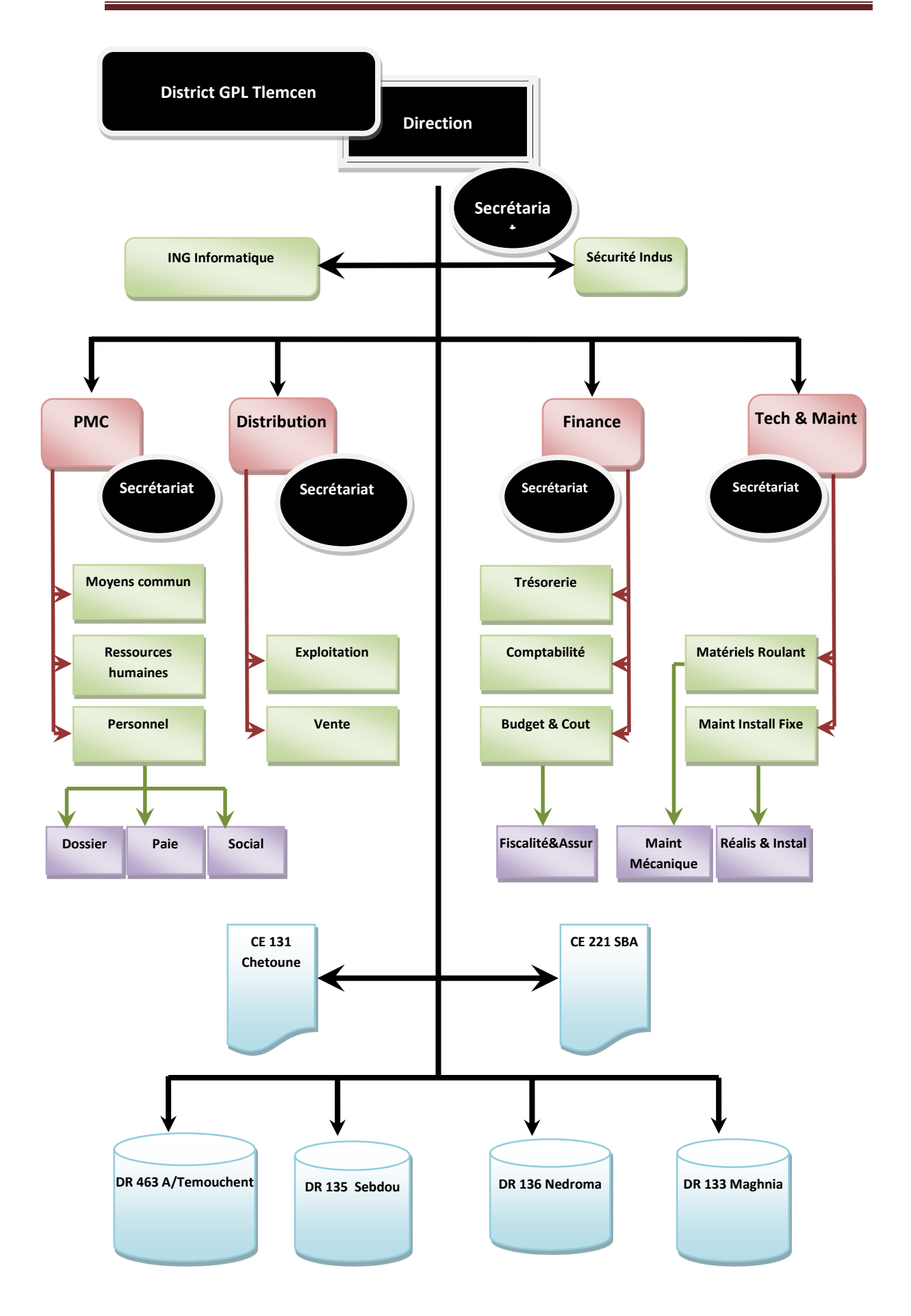

### **Légende :**

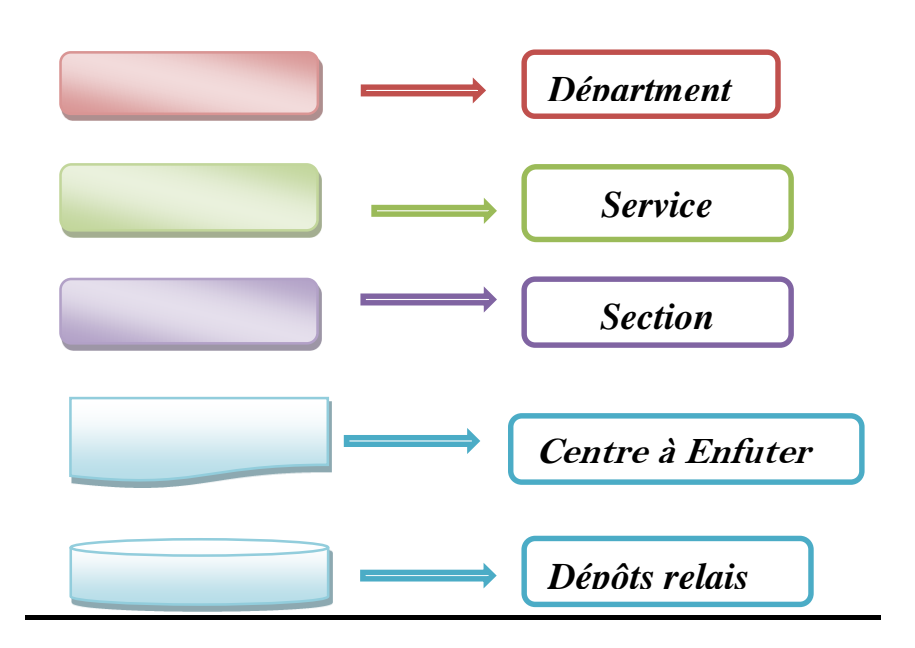

 **Figure. I.2** Organigramme du district GPL TLEMCEN.

#### **I.13.3 Organigramme du centre d'enfutage Tlemcen**

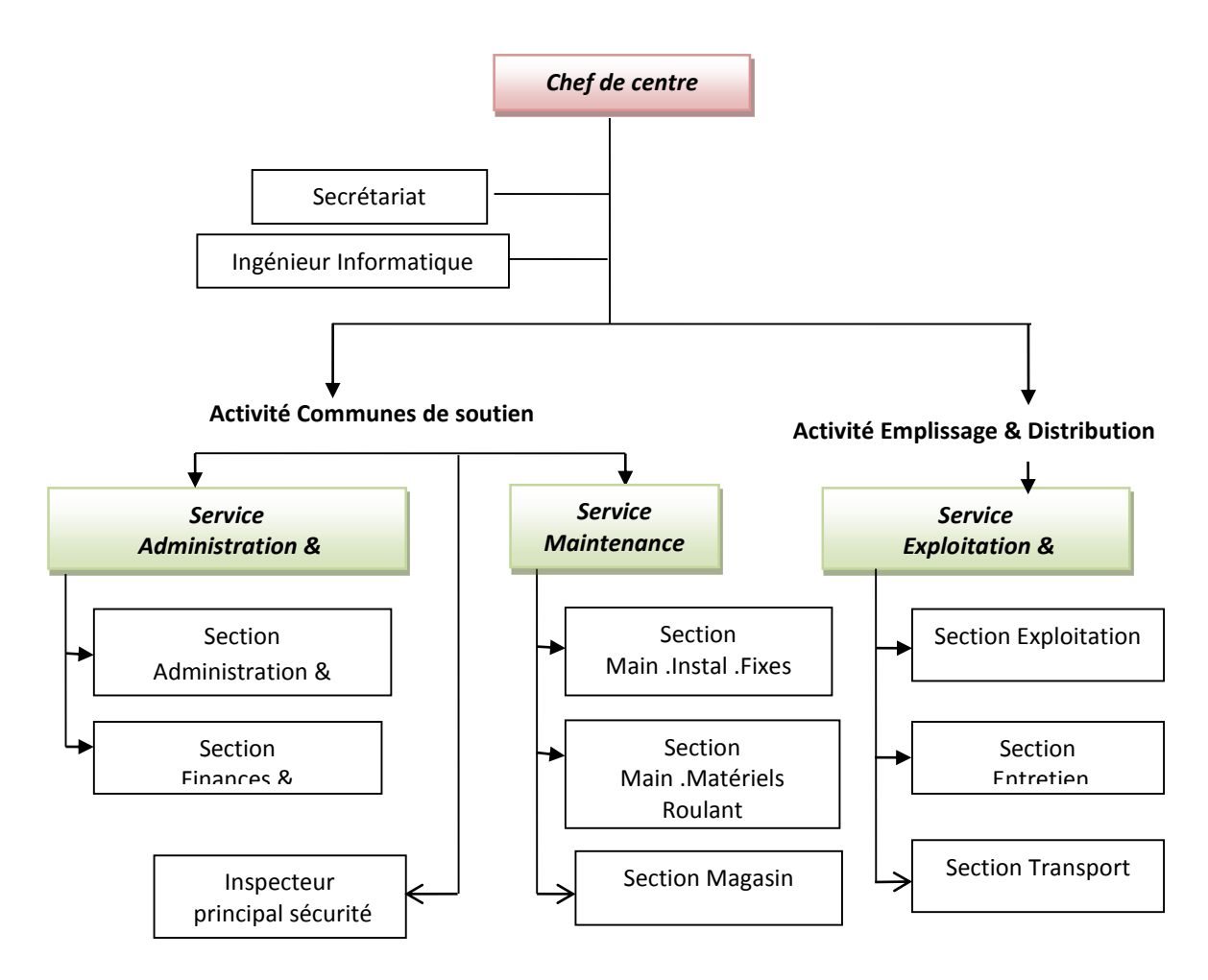

 **Figure. I.3** Organigramme du centre d'enfutage TLEMCEN.

#### **I.13.3.1. Service administration et finance**

Le service administration et finance et structuré en deux section :

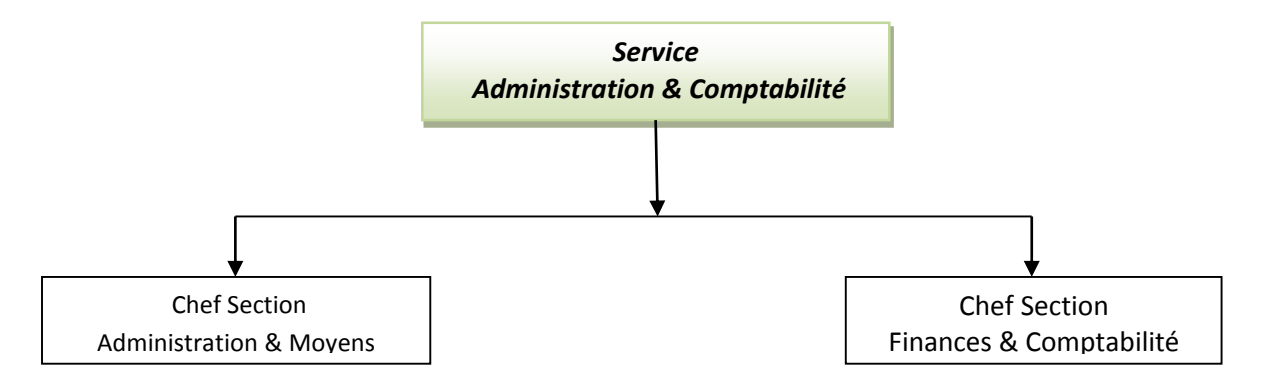

**Figure. I.4** Schéma d'organisation du service administration et comptabilité

#### **I.13.3.2. Section administration et moyen :**

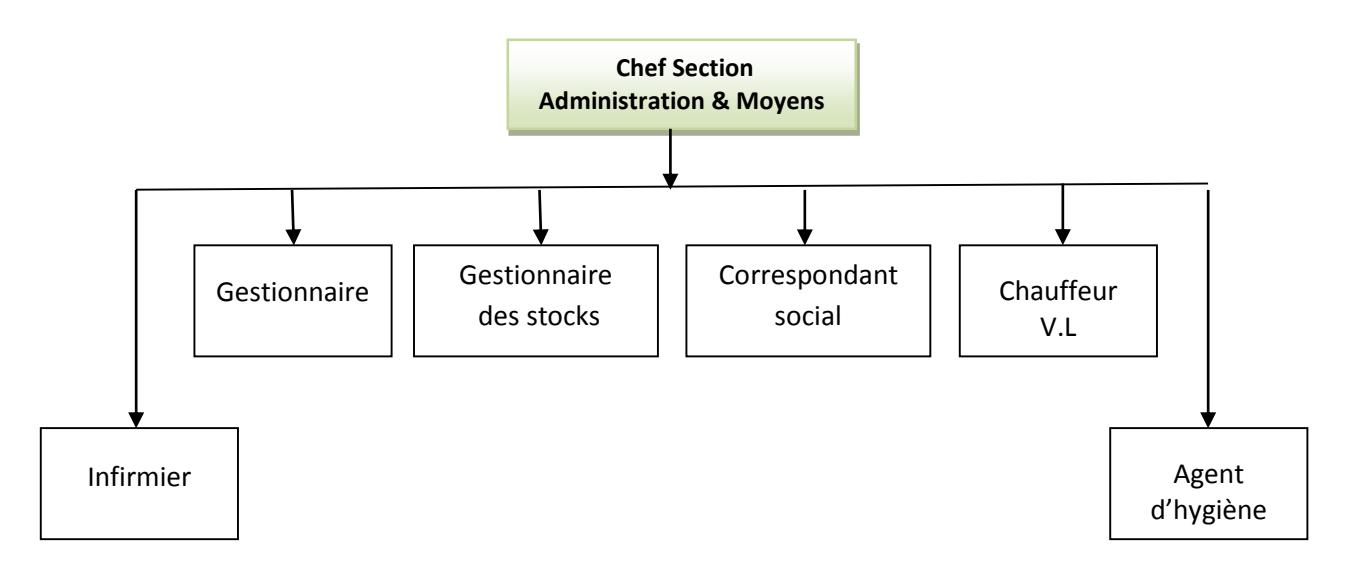

**Figure. I.5** Schéma d'organisation de la section administration et moyen Les sections administration et moyens ont pour but :

- La gestion du personnel du centre dans le domaine de la carrière professionnelle et rendement du personnel.
- L'application des procédures d'administration et de la réglementation en matière de gestion du personnel.
- Il assure les méthodes et techniques appropriées aux différents efforts formation.
- Il assure la gestion des moyens communs du centre (Communication, véhicules de livraison, entretien des immobilisations et des relations extérieur).

## **a) Activité :**

- Gestion du personnel du centre.
- Pointage
- Gestion des dossiers
- Recrutement.
- Gestion de la sécurité sociale du personnel
	- Feuille de maladie
	- Mutuelle
	- Accident de travail
	- Maladie
	- Maternité
- Gestion de la retraite.

### **b) Documents utilisé :**

- Avis d'absence
- Titre de congé
- Ordre de mission
- Registre légaux :
	- Registre de pointage
	- Registre de recrutement
	- **•** Registre de situation du personnel
	- Registre de sécurité sociale
	- Registre de formation

#### **I.13.3.3. Section finances et comptabilité**

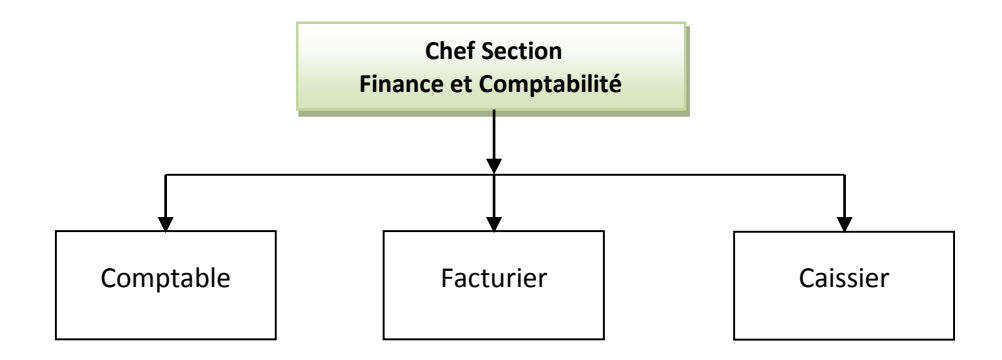

**Figure. I.6** Schéma d'organisation de la section Finance et comptabilité

Le rôle de ce service est de gérer la comptabilité et finance du centre enfuteur 131, il comporte :

**Un comptable** : établir la comptabilité journalière, mensuelle et annuelle du centre ÷ enfuteur

- **Facturier** : Etablir les factures pour les clients à l'aide de logiciel NAFTCOM
- **Caissier** : Encaisser l'argent .et établir un bulletin de versement
- **a) Documents utilisé :**
- Registre des recettes journalières
- Registre caisse Rigide
- Registre espèce
- Registre DRA (fond de roulement maximum 5000 DA)

#### **I.13.3.4. Service maintenance**

Ce service a pour mission de veiller sur l'installation fixe ou roulante pour la préservation du bon fonctionnement en tous matériels fixes ou roulant circonstance.

Elle a un rôle curatif et préventif soutenu par programme.

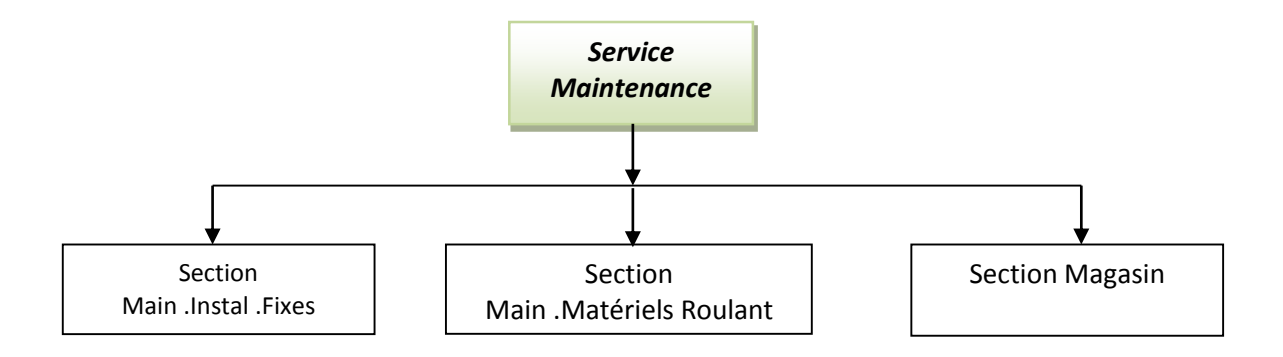

**Figure. I.7** Schéma d'organisation du service Maintenance

#### **I.13.3.5. Section maintenance et installation fixe**

Cette section intervient dans la maintenance des installations fixes du centre enfuteur, elle a pour but d'intervenir et de réparer toute anomalie présente dans le centre. En plus elle planifie les opérations de maintenance.

#### **Les installations fixes**

- Salle électrique
- Groupe électrogène
- Salle des compresseurs
- Salle du HALL
- Bras de dépotage
- Bras d'empotage
- Palettiseuse.

#### **I.13.3.6. Section maintenance du matériel roulant**

Cette section de maintenance roulant a pour but de veiller sur l'optimisation du bon fonctionnement de la flotte roulante afin d'assurer le meilleur acheminement des différents gaz propane ou butane à partir des unités de raffinerie d'Arzew vers le centre d'enfutage Tlemcen.

### **I.13.3.7. Section magasin**

Cette section représente le dépôt des pièces de rechange ou pièces détachées des installations fixes ou du parc roulant le magasinier gère l'entrée et la sortie des pièces.

#### **I.13.3.8. Service de sécurité industriel**

La sécurité industrielle présente un rôle primordial dans le centre enfuteur, elle doit veiller sur toute les opérations qui existent dans le centre et ce de l'entré d'un camion qui ne présente pas de risque jusqu'à l'évacuation méthodique du personnel et des véhicule en cas d'incendie. Le dégagement de voie d'accès pour le matériel de lutte contre l'incendie. Supervise et assiste à tous travaux quel que soit le degré de risque.

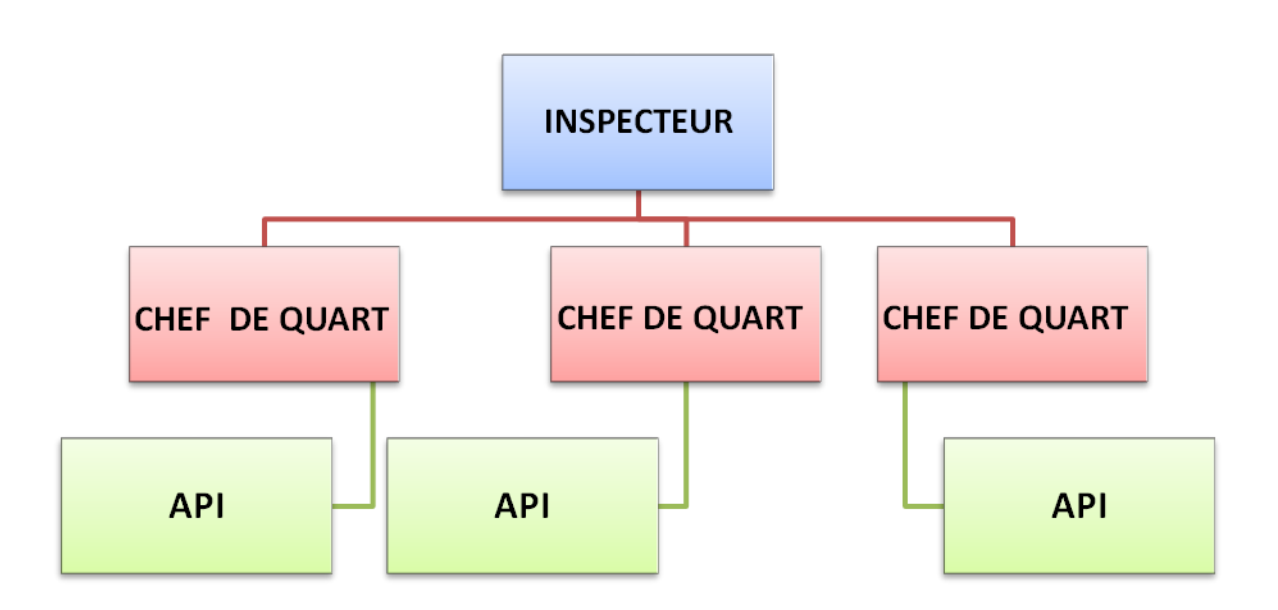

**Figure. I.8** Schéma organisation du service sécurité industrielle

**a) La sécurité du personnel :** des consignes générales s'appliquent aux établissements pétroliers et le personnel doit s'informer les accidents.

**b) Responsabilité :** la personne ou les assistants qualifiés désignés pour s'occuper plus spécialement des questions de sécurité doivent : S'assurent que les installations, les machines sont maintenues en bon état. Veuillent à ce que soient appliquées toutes les prescriptions générales de sécurité.

#### c) **Les documents utilisés dans ce service**

- Registre de consignation
- Registre des événements
- Registre contrôle du hall
- Registre contrôle citerne
- Registre doléance
- Permis de travail à chaud et à froid
- Autorisation de travail

### **I.13.3.9. Le service d'exploitation et de transport**

Globalement ce service gère l'emballage vide, le plein, le réformé et de la gestion de la réprouve de la bouteille, aussi le service assure l'approvisionnement du centre en produits vrac ainsi que la distribution du produit conditionné dans le secteur qui lui sont attribués en plus de la distribution du propane et du Sirghaz en vrac vers les clients.

Il établit des situations quotidiennes pour les stocks butane, propane en vrac ainsi que les stocks pleines de bouteilles, les ventes. Ceci est suivi par des fiches hebdomadaires.

Son activité consiste à faire un dispatching soutenu par programme de distribution en corrélation avec son potentiel humain et restent (voir planche section transport).

Assure le ravitaillement en produit vrac de la raffinerie vers e centre enfutage ou vers les différents clients [14].

Afin de répondre à l'offre et à la demande de distribution et de commercialisation l'unit é dispose de 4 dépôts de stockage en plus de centre d'enfutage.

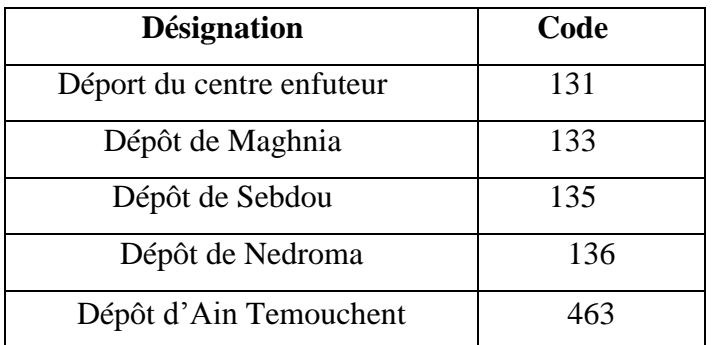

 **Tableau. I.4** Désignation des dépôts relais du centre d'enfutage Tlemcen.

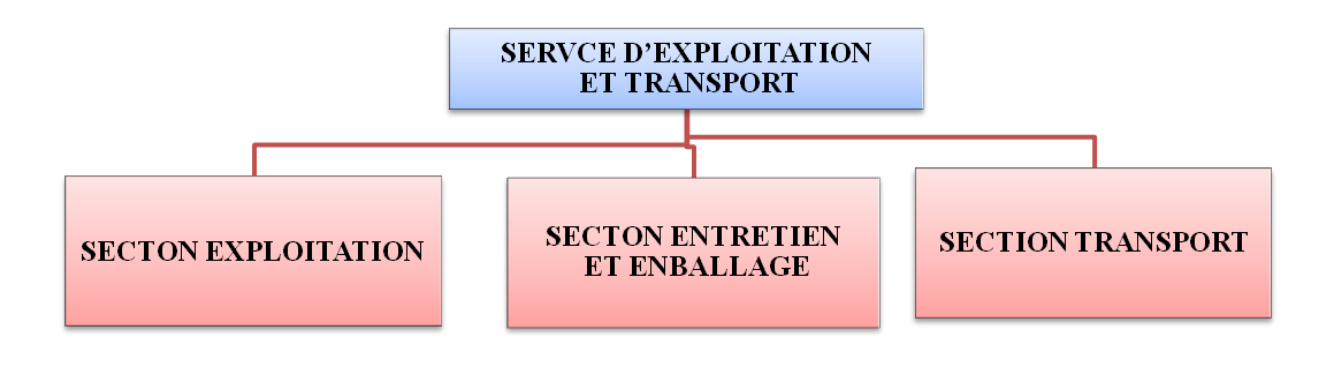

#### **Figure. I.9.** Schéma organisation du service d'exploitation et transport

#### **I.13.3.10. Section exploitation**

Cette section gère l'emballage vide, le plein de la bouteille, il établit des situations quotidiennes pour les stocks butane et propane en vrac ainsi que le stock plein de bouteilles.

Le conditionnement du GPL s'effectue dans des bouteilles GPL de différentes capacités : Pour le Butane 3Kg, 6Kg et 13Kg. Pour le propane 11Kg et 35 Kg.

### **a) Activité :**

- La gestion de l'emballage vide et plein de la bouteille.
- Production des bouteilles (B13, B03, B06, P35, P11).
- Chargement et vérification des bouteilles.
- Gestion du personnel de la production.

### **b) Équipe :**

La section se compose de :

- Chef de section
- $\bullet$  02 équipes de production
- $\bullet$  01 équipe des preuves

#### **c) Les documents utilisés :**

**BR03 → Bon de Ravitaillement (même district** 

**BR010 → Bon de Ravitaillement (Différents district)** 

 $BLF271 \rightarrow$  Etat de chargement

#### **I.13.3.10. Section entretien emballage**

Cette section s'occupe essentiellement de l'entretien, de la bouteille (réepreuve, peinture, changement du robinet, ainsi que la réforme de la bouteille en cas de nécessité.

#### **a) Activité :**

Vérification et entretien des bouteilles.

#### *b***) Equipes :**

La section se compose de :

#### **b.1. Chef de section**

#### **b.2. Equipe réepreuve :** qui se compose de **:**

- Chef d'équipe
- 4 ouvriers réepreuve

## **b.3. Equipe soudure :** qui se compose de 02 ouvriers de soudure et le chef d'équipe **Trieur.**

#### *c***) Procédures et étapes**

**c.1. Le tri des bouteilles :** Cette étape se fait par le trieur à la réception des bouteilles vide. Dans cette étape le trie se fait selon les critères suivante :

- **Bouteille à réparer** : ce sont les bouteilles qui présente des anomalies et qui doivent être réparé
- **Bouteille à Réprouvé** : le réprouvement est une opération qui consiste à vérifier l'état des bouteilles chaque 05 an.

Chaque bouteille possède son Matricule, le nom du fabriquant et l'année de fabrication.

- **Bouteille à changer le robinet** : ce sont les bouteilles qui présentent une anomalie dans leur robinet.
- **Bouteilles à réformer** *:* ce sont qui seront retiré de l'exploitation (production) pour cause de non-conformité.

### **La procédure des Bouteille à Réprouvé**

Cette opération quinquennale consiste à faire subir à la bouteille un test hydraulique à 30 Bars en présence d'un ingénieur des mines.

L'ingénieur des mines qui constate l'opération doit dater et poinçonner la bouteille ayant satisfait à l'épreuve

Si le teste est négative la bouteille sera réformer.

#### **La procédure des bouteilles à reformé**

Cette procédure consiste à préparer un lot de 500 bouteilles pour l'écrasement en présence d'une commission (Directeur, Chef de centre, chef service, chef section, gendarmerie).

#### **I.13.3.11. Section transport**

Son activité consiste à faire un dispatching soutenu par un programme de distribution en corrélation avec son potentiel humain et roulant.

Assure le ravitaillement en produit vrac de la raffinerie vers le centre. Enfuteur vers les différents clients.

#### **Ravitaillement**

Le ravitaillement, en GPL Vrac d'un centre enfuteur se fait, doit par route soit par Pipe.

- Procédure par route :
- $\checkmark$  Transmission du programme de ravitaillement par le chef de centre au centre GPL Vrac.
- $\checkmark$  Présentation du chauffeur au centre Vrac avec la feuille de route sur laquelle doivent figurer les mêmes renseignements.
- $\checkmark$  Chargement du produit sur présentation d'un « Bon d'enlèvement ».
- $\checkmark$  Un « Bon de chargement » portant la quantité chargée est remis au chauffeur.

 $\checkmark$  Etablissement d' BTS ou d'un BR03 sur la base d'un bon de chargement.

#### **Livraison**

Le GPL conditionné est mis à la disposition :

- $\checkmark$  Des Dépôts relais (ravitaillement en butane et propane).
- $\checkmark$  Des points de vente du réseau distribution de butane (PVS, PVO, ASR, GD GL).
- $\checkmark$  DE la clientèle codifiée pour le propane conditionné.

La livraison s'effectue par véhicule par NAFTAL ou véhicule tiers (RD, auto-ravitailleurs).

#### **a) Les documents utilisés**

**BR03 → Bon de Ravitaillement (même district).** 

 $BR \rightarrow$  Bon de chargement

**BE** → Bon d'enlèvement

#### **b) Les documents réalisés**

- Situation journalière de ravitaillement et livraison de tous les produits
- Situation des stocks du centre 131, Ain Temouchent, et SBA
- Situation de livraison Sirghaz /Propane Vrac
- Livraison par client et par canal.
- $\bullet$  En plus :
- Etablir les performances chauffeurs livraison GPL/C
- Etablir les performances chauffeurs ravitaillement conditionnement
- Etablir les performances chauffeurs ravitaillement propane vrac

#### **I.13.3.12. Service gestion de stock**

Le centre d'enfutage de Tlemcen dispose de 3 sphères et 2 cigares.

- Pour le Butane (C4H10) ,02 sphères de 1000 tonne et 01 sphère de 2000 tonnes.
- Pour le Propane (C3H8),02 cigares de 160 tonnes.

La capacite totale de stockage est de 4000 tonnes pour le butane et de 320 tonnes pour le propane.

Cette section permet de suivre la réduction en bouteille conditionné et de faire le rapport avec le produit en vrac.

Les chiffres concernant les stocks sont de tout intérêt pour :

- $\checkmark$  Le chef du centre qui en a besoin sur- le- champ.
- Le chef de district afin de vérifier que l'approvisionnement de marché é se d déroule normalement.
- $\checkmark$  Et la direction qui s'occupera de planifier le réapprovisionnement.

#### **I.13.4. Les activités du NAFTAL GPL**

Le but essentiel de cette unité est de conditionner, distribuer et commercialiser les différents gaz qui sont extraient du pétrole. Il répondre à l'offre et à la demande de distribution et de commercialisation des produits suivants :

| <b>Désignation</b>         | Code            |
|----------------------------|-----------------|
| Bouteille butane de 13 Kg  | <b>B</b> 13     |
| Bouteille butane de 03 Kg  | <b>B03</b>      |
| Bouteille butane de 06 Kg  | <b>B06</b>      |
| Bouteille Propane de 35 Kg | P35             |
| Bouteille Propane de 11 Kg | P <sub>11</sub> |
| <b>SIRGHAZ</b>             | GPL/C           |

 **Tableau. I.5** Produits GPL de NFTAL

L'activité quotidienne de cette unité est d'amener les différents gaz de la raffinerie d'ARZEW par citernes vers le centre enfutage de Tlemcen qui dispose de 03 réservoirs de stockage et de 02 cigares situé à la zone industrielle.

La production et la distribution des bouteilles de gaz(B13) du centre d'enfutage Tlemcen vers les clients.

Transfert du gaz butane par le pipe- line depuis le centre de BEL-ABBES vers le Terminal Arrive Tlemcen.

#### **I.13.5. Présentation du centre d'enfutage Tlemcen**

La branche GPL Tlemcen est située à la zone industrielle CHETOUNE. Il a pour superficie 100.000M<sup>2</sup> et elle est une entreprise de production et distribution des 2 gaz (propane, butane). Naftal est une société au capital de 15.650 .000.00 DA. La société englobe un grand nombre d'unité avec des taches spécifiques à chacune d'elles. Concernant la distribution, elle a :

- 14550 points de vente GPL
- 1755 stations –service
- 284 stations GPL/C »Sirghaz «

#### **I.13.5.1. La carte géographique du centre d'enfutage Tlemcen**

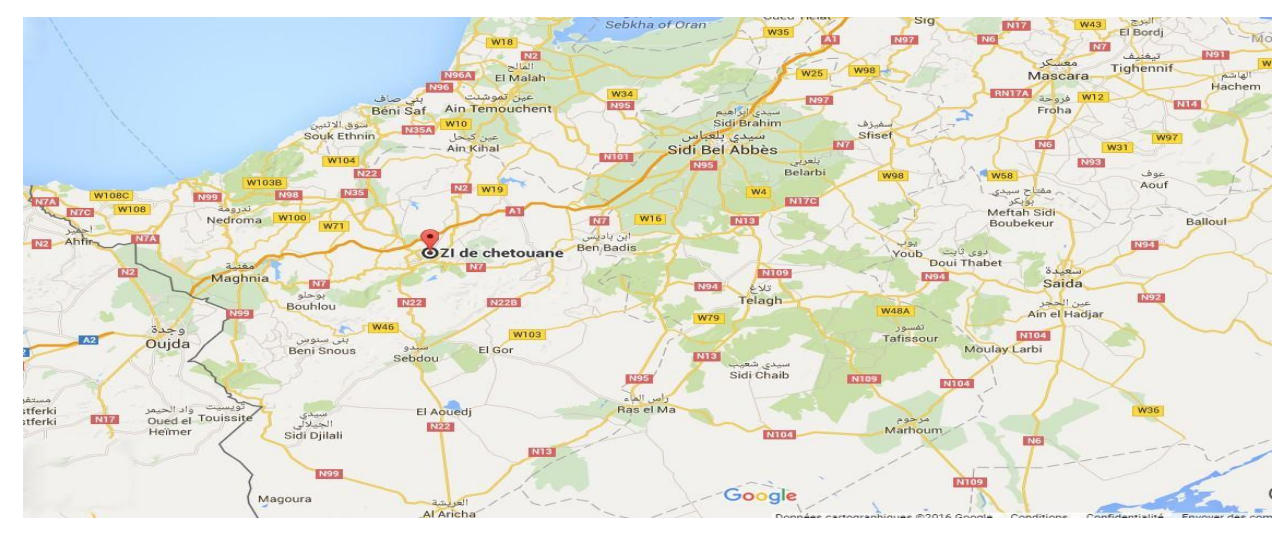

**Figure. I.10** Carte géographique du centre d'enfutage Tlemcen.

Le centre d'enfutage Tlemcen comprend :

- Une capacité de stockage sous forme de réservoirs de :
	- $\checkmark$  2000 tonnes de Butane.
	- $\checkmark$  160 tonnes de Propane.
- Un centre d'emplissage et l'unité de réparation du matériel roulant qui comprend un hall d'emplissage, les bâtiments utilités, le bâtiment administratif, le magasin de pièces de rechanges, le bâtiment du groupe électrogène, le bâtiment des armoires électriques et contient :
	- Deux chaines de remplissage des bouteilles (B6, B13) en Gaz Butane.
	- $\checkmark$  Une chaine de remplissage des bouteilles (P35) en Gaz Propane.
- Trois bras de chargement/dépotage pour camions citerne.
- Une station-service automobile GPL/c (SIRGAZ).
- Une pomperie qui contient
	- $\checkmark$  Six pompes horizontales dont :
		- 01 Butane pour B6 et B13.  $\ddotmark$
		- 01 Propane pour P35.  $\ddot{\phantom{1}}$
		- 02 Mixte pour les bras de chargement/dépotage.  $\ddot{\phantom{1}}$
		- 02 Mixte pour la station-service.

- $\checkmark$  Deux pompes verticales Butane pour B6 et B13.
- $\checkmark$  Trois compresseurs Mixtes pour bras de chargement/dépotage.
- Une sous station électrique qui contient un groupe électrogène 400 V, avec un système d'auto démarrage.
- Une station d'air comprimé pour alimenter les systèmes de commande pneumatique des chaines de remplissages qui contient :
	- Deux compresseur d'air de marque ATLAS COPCO qui fournissent chacun :
		- $\rightarrow$  Débit = 98 l/s.
		- $\rightarrow$  Pression de service max = 10 bar.
	- $\checkmark$  Un ancien compresseur de marque ENMTP.
- Une station anti-incendie qui se compose de :
	- $\checkmark$  Ouatre pompes hydrauliques avec la capacité de chacun :
		- $150 \text{ m}^3/\text{h}$ .  $\ddot{\phantom{1}}$
		- $\ddot{\bullet}$ Et 100 m de hauteur.
	- $\checkmark$  Une motopompe (moteur thermique diesel) qui fait :
		- $300 \text{ m}^3/\text{h}$ .  $\ddot{\phantom{1}}$
		- Et 100 m de hauteur.  $\ddot{\phantom{1}}$
- Réseaux évents :

C'est un réseau atmosphérique qui est implanté sur le site de Tlemcen. Il est relié à la ligne d'arrivée GPL en aval de GPL 4001, il reçoit également l'échappement de PSV 4001(soupape de B4001et la phase gazeuse) [4].

Réseaux de purges :

Le ballon de purge reçoit également les échappements des PSV4001/4002. Le ballon de purge est équipé d'une soupape pour échapper vers l'évent et d'une pompe de reprise vers stockage/chargement camion.

Le centre d'enfutage CE131 inclut dans son enceinte aussi le Terminal Arrivée Tlemcen qui découle de sa structure organisationnelle, l'unité canalisations ouest.

#### 4. **Le Terminal Arrive Tlemcen**

Le Terminal Arrive Tlemcen qui se situe dans l'enceinte du centre d'enfutage de CHETOUNE découle de l'unité canalisation ouest, il traduit la méthode de technologie qui facilite le transport du GPL (gaz pétrolier liquéfie) par le pipe –line de la raffinerie d'ARZEW aux centres de stockages et distributions de SIDI -Bel -ABBES et TLEMCEN. Il se compose de :

- Une gare de racleur arrivé GRA4001
- Poste de comptage
- Poste de régulation de débit /pression PCV 4007 A/B vers les stockages
- Les équipements annexes à la fourniture d'énergie et la conduite du procédé et de sécurité.
- Salle de contrôle avec poste de supervision et des automates et système de détection de feu et gaz (MSA).
- Un réservoir enterré de purges avec pompes de reprise vers les stockages de butane et propane et de chargements de camions.
- Des vannes d'arrêt d'urgence (ESDV) et des vannes manuelles (HV). Le site de Tlemcen est équipé par des automates (API) :
	- $\checkmark$  Un automate principal rassemble les informations des autres automates et gère le pupitre et la synoptique.
	- $\checkmark$  Un automate de sécurité (ESD).

Ils sont installés dans l'armoire synoptique de la salle de contrôle terminale.

 $\checkmark$  Un automate pour les utilités : il est installé dans l'armoire de distribution utilités dans le local technique du terminal.

L'automate est de marque « SIEMENS » et la liaison entre les automates est avec

« Profibus ».

#### $\ddot{}$ **Les ouvrages de la canalisation GPL /AST**

Afin de faire face aux contraintes dues à l'acheminement du GPL par les biais des camions citernes, NAFTAL a opté pour une autre méthode beaucoup plus fiable pour le transport du GPL (gaz pétrolier liquéfier) par Pipe-Line, reliant la Raffinerie d'ARZEW aux centres de stockage et de distributions de SIDI BELABBES et TLEMCEN.

Les ouvrages concentrés AST sont répartis comme suit :

Un terminal départ « TD » situé au sein de la raffinerie d'Arzew (GP1Z) et qui se compose de deux sites : le Terminal Booster et le Terminal Départ.

- Un poste de coupure et de reprise « PCR » à Sid Bel Abbés.
- Un terminal arrivé Tlemcen « TAT ».
- $\rightarrow$  Dix postes de sectionnement reparties sur le long du Pipe-Line.

Les trois stations TD, PCR et TA sont interconnectées par une canalisation répartie sur deux tronçons principaux, de diamètres et longueurs différente, à savoir :

- **1 er tronçon 10'' :** reliant Arzew et Sidi Bel Abbés, d'une longueur de **84,300 km.**
- **2 ème tronçon 8'' :** reliant Sidi Bel Abbés et Tlemcen d'une longueur de **80,900 km.[3]**

#### ₩ **Principe de fonctionnement de la canalisation GPL /AST**

Les réservoirs du CE131 s'approvisionnent en Gaz GPL par Pipeline reliant Arzew, Sidi Bel Abbés et Tlemcen comme suit :

> Le transfert de produit GPL d'ARZEW à TLEMCEN se fait par l'intermédiaire des pompes relais de SIDI BEL ABBES.

> Les pompes d'expédition des sites d'ARZEW et SIDI BEL ABBES sont identiques.

> Toutes les fonctions sont doublées : pompes, comptage et postes de régulation sont dimensionnées pour véhiculer le produit Gaz vers les deux Wilaya SBA et Tlemcen.

> Le remplissage simultané des stockages de SIDI BEL ABBES et de TLEMCEN est impossible suites aux conditions du Processus.

> Le passage d'un transfert ARZEW/SIDI BEL ABBES à un transfert ARZEW/TLEMCEN ou vice vers sa nécessite l'arrêt complet de l'installation et une réinitialisation totale des séquences.

#### ÷ **La procédure de transfert du gaz butane dans le Terminal Arrivé Tlemcen**

Le cas de transfert, on suit les opérations suivantes :

- I. Sur pupitre :
	- a. On sélectionne le mode automatique, semi-automatique ou attente pour le mode local.
	- b. On sélectionne le mode de travail sur pupitre ou sur écran.
- II. L'ouverture de la vanne ESDV 4003 ou bien ESDV 4004 en fonction du produit transféré (butane/propane).
- III. L'automate prend une consigne de débit de  $75m<sup>3</sup>/h$  (mode automatique).
- IV. Activation de la régulation débit/pression PCV 4007.
- V. L'opérateur peut saisir la valeur du débit voulu à la place de  $75m^3/h$ .
- VI. Le produit est acheminé vers les sphères de stockages appropriées.

Lors du transfert l'automate affiche :

- $\checkmark$  2 graphes pour le débit (la consigne, la valeur réelle).
- $\checkmark$  2 graphes pour l'ouverture du PCV (la consigne, la valeur réelle).
- La pression d'entrée.
- $\checkmark$  La pression de sortie vers les stockages.
- La température (d'entrée, de sortie).
- $\checkmark$  Le niveau de ballon de purge en pourcentage.
- $\checkmark$  La densité du produit transféré (propane, butane) [4].

## **I.14. Conclusion**

Dans ce chapitre, on a donné une description générale sur les GPL et on a présenté l'entreprise NAFTAL GPL TLEMCEN.

# **CHAPITRE II**

# **Revue de Littérature**

#### **II.1. Introduction**

Le transport permet le mouvement des produits d'un endroit à un autre. Il est par conséquent indispensable à notre économie [18].

Le transport joue un rôle clé dans la chaîne logistique puisqu'un produit est rarement produit et consommé au même endroit. Pratiquement chaque produit acheté par un consommateur est passé par un camion. Certains produits passent par quatre ou cinq camions ou même plus avant d'aboutir entre les mains du consommateur final.

L'optimisation des problèmes de tournées de véhicules (optimisation du transport et de la distribution) dans l'objectif de minimiser les coûts consiste à planifier pour chaque période de livraison :

- Les clients à visiter ;
- La quantité à livrer ;
- Le trajet à suivre par chaque véhicule.

La planification des tournées est donc un problème majeur pour les entreprises de transport. Étant donné les conséquences économiques et stratégiques des problèmes de transport, ces derniers ont attiré l'attention de nombreux chercheurs et ce depuis plusieurs années.

Par exemple, le problème de tournées de véhicules (Vehicle Routing Problem) est un problème étudié par plusieurs chercheurs, il traite le cas où chacun des clients a une demande déterminée et où la flotte est homogène. Cette étude porte sur un problème de tournées de véhicules où plusieurs contraintes sont présentes. La prochaine section permet de bien cerner l'ensemble de ces contraintes.

#### **II.2. Problématique**

La problématique du transport n'est pas un problème récent et de nombreuses entreprises qui sont ayant confrontés tous les jours. Elles doivent prendre une panoplie de décisions ayant pour but de savoir dans quel ordre desservir un ensemble de clients en utilisant une flotte de véhicules (ou un seul véhicule) à partir d'un ou plusieurs dépôts. À cela s'ajoute les décisions d'affection des clients et des camions aux différentes routes.

Plusieurs variantes de ce modèle sont apparues dans la littérature. Effectivement, plusieurs contraintes peuvent y être ajoutées ou retranchées. Ainsi, l'entreprise peut posséder un seul ou plusieurs véhicules. Ces derniers peuvent être identiques ou hétérogènes à des niveaux distincts, soit les coûts d'utilisation, la capacité de chargement, les coûts fixes, etc.

# **Chapitre II : Revue de Littérature**

La demande peut se trouver sur les arcs ou sur les nœuds selon le type de problème auquel nous faisons face. Chaque fois que l'on ajoute ou retranche une contrainte, un nouveau problème apparaît. Tous ces ajouts permettront de se rapprocher de la réalité à laquelle une entreprise peut être confrontée. Cela demeure toujours NP-Dur ce qui signifie qu'aucun algorithme connu ne peut garantir de trouver dans un temps polynomial la solution exacte à ce problème.

Le problème rencontré chez NAFTAL GPL Tlemcen est un problème de tournées de véhicules avec une flotte homogènes et une série de tournées pour chaque camion qui fait la livraison des bouteilles de gaz butane (B13) depuis le centre d'enfutage TLEMCEN vers les destinataires et depuis les 3 dépôts relais (Sebdou, Maghnia, Nedroma) vers les clients.

Le centre d'enfutage TLEMCEN et ses 3 dépôts régionaux reçoivent des commandes de clients qu'ils livrent à l'aide d'une flotte de véhicules homogènes basée dans le centre et dans chaque dépôt.

Effectivement, il s'agit d'un problème de tournées de véhicules puisque les clients à visiter à une demande connue à l'avance (la fin de la journée) et les véhicules sont limités par leur capacité en termes de poids pour les bouteilles et de volume pour la récupération en assurant de ne pas dépasser la contrainte de capacité pour chaque camion. On dit que la flotte est homogène puisque la flotte de camions de l'entreprise est constituée de camions de marque HYNDAY et des camions de marque SONACOME pour les mêmes capacités.

Finalement, l'entreprise doit aussi récupérer chez ses clients les bouteilles vides (le camion doit retourner à l'entreprise avec des bouteilles vides).

Le problème consiste donc à visiter tous les clients une et une seule fois afin de leur livrer la quantité de bouteilles de gaz demandés et rapporter la récupération tout en respectant les contraintes de volume et de capacité.

Notre objectif principal consiste à déterminer une planification optimale de tournées de véhicules qui partent et reviennent au centre d'enfutage TLEMCEN et partent et reviennent à un dépôt, pour livrer un ensemble de clients dont la demande est connue à l'avance.

Dans l'entreprise NAFTAL GPL TLEMCEN, l'outil informatique est un procédé très important dans les optimisations des taches principalement dans les sections de transport et d'exploitation. La création de tournées optimales peut avoir plusieurs objectifs qui prennent en considération diverses contraintes. Vu les nombreuses caractéristiques qui peuvent intervenir dans cette optimisation, nous nous sommes concentrés sur l'objectif :

Minimiser la distance totale parcourue, en considérant les contraintes suivantes :

Flotte homogène à capacité limitée.

- Vitesse moyenne (la livraison des bouteilles en gaz butane est inclue dans les produits dangereux donc la vitesse du camion=50-70km/h sur une route nationale et 60-80km/h sur l'autoroute).
- Chaque véhicule part et revient au centre d'enfutage et à son dépôt relais.
- Chaque véhicule a ses destinations selon le dépôt (il y a 3 dépôts et chaque dépôt à ses clients).
- La rentabilité du matériel roulant. Pour diminuer la consommation du gaz oïl et éviter plusieurs rotations. Il est nécessaire d'éviter le recours aux heures supplémentaires.
- La flotte peut faire plus qu'un seul voyage dans la journée suivant la demande des clients et suivant le programme journalier des rotations.

#### **II.3. Méthodologie**

Les objectifs visés par ce mémoire consistent tout d'abord à bien identifier les problèmes de tournées étudiés récemment par les scientifiques de la recherche opérationnelle. Par la suite, en rapport avec ces problèmes, une approche adaptée aux contraintes de l'entreprise Naftal GPL Tlemcen sera présentée. Dans un premier temps, une revue des articles récents sera effectuée de manière à mettre à jour les connaissances dans le domaine des tournées de véhicules et à définir les algorithmes les plus en vogue ces dernières années. Les articles traitant le problème de tournées de véhicules sont présentés puis le voyageur de commerce est ensuite abordé. Ces deux types de problèmes sont séparés en sous-groupes selon le type de contraintes traitées. Ensuite, l'entreprise Naftal GPL Tlemcen sera présentée plus en détail de manière à bien situer le contexte du problème de tournées de véhicules. Ainsi, les caractéristiques du problème rencontré et les contraintes inhérentes au problème seront présentées. Plusieurs méthodes de résolution seront proposées pour résoudre le problème de voyageur de commerce et le problème de tournées de véhicules avec limites de capacité et de durée.

Une analyse des résultats obtenus sur des données réelles permettra d'évaluer la méthode proposée sur le problème de distribution des bouteilles en gaz butane (B 13) dans l'entreprise NAFTL GPL TLEMCEN.

#### **II.4. Problème de tournes de véhicule (VRP)**

Cette section vise à dresser un portrait d'ensemble du problème de tournées de véhicules.

Elle présentera une description de ses différents éléments constitutifs et sur leur classification et les types avec une présentation de la modélisation mathématique du problème de tournés de véhicules.

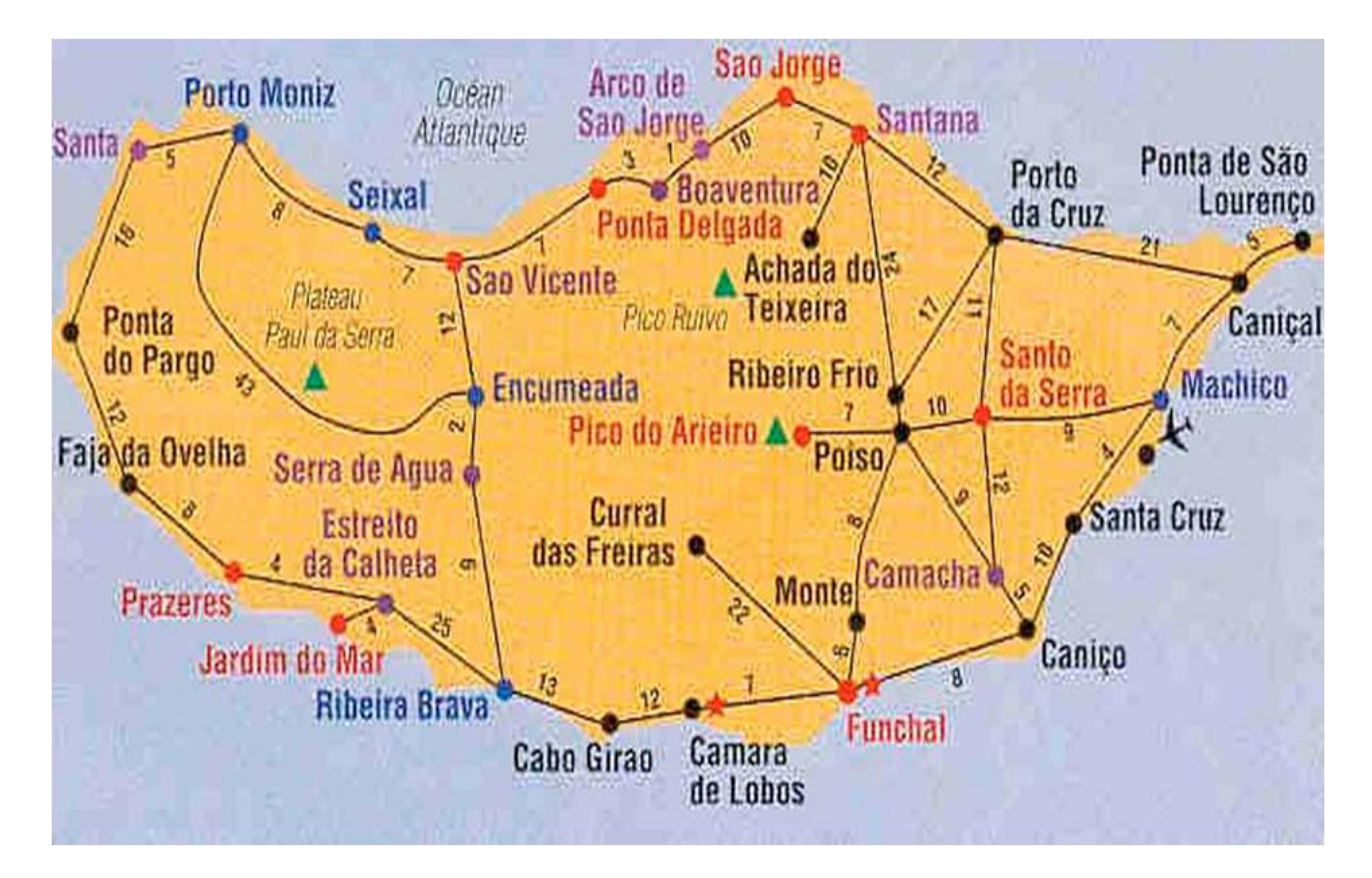

 **Figure.II.1** Carte géographique sur le problème de tournées de véhicules.

**II.4.1. Introduction** Les chercheurs s'emploient à concevoir des modèles et des approches de résolutions de mieux en mieux adaptées aux problèmes réels.

L'ensemble des problèmes d'optimisation correspondant est regroupé dans la littérature sous l'expression génétique de « problèmes de véhicules » (Routing Problem) [23].

Dans les problèmes de routage de véhicules, on a un ensemble de clients avec une flotte de véhicules qui faite des tournées.

Si les clients se trouvent sur des points précis d'un réseau, on peut dire que le problème étudié est un problème de tournées sur les nœuds.

En revanche si les clients sont positionnés sur des liens de réseau, on a tombé sur un problème de tournées sur les arcs.

Au cours de la résolution de ce type de problème, il est nécessaire de respecter les contraintes suivantes :

- Tous les clients doivent être servis.
- Un client ne peut être servi que par un et un seul véhicule.
- Un véhicule ne peut servir un client que si sa capacité résiduelle est suffisante pour satisfaire la demande de ce client.
- Chaque client doit être servi une et une seule fois.

#### **II.4.2. Historique du problème de tournées de véhicules**

Le problème de routage de véhicules (VRP) fait partie des problèmes d'optimisation combinatoire et de recherche opérationnelle. La première fois, en 1959, que ce problème a été étudié par [Dantzig et al. 1959] sous le nom de « The Truck Dispatching Problem » et a depuis fait l'objet de nombreux travaux qui ont donné de nombreuses variantes et différentes méthodes de résolution. [22]

Ce problème, plus souvent appelé Vehicle Routing Problem (VRP) a ensuite attiré un grand nombre de chercheurs car il est théoriquement très intéressant.

Le problème de tournées de véhicules est une extension du vieux problème d'optimisation combinatoire le problème du voyageur de commerce ou Traveling Salesman Problem (TPS). [21].

#### **Les dates clés de l'histoire du problème de routage de véhicules (VRP)**

#### **1-Les papiers :**

Les deux premiers papiers séminaux du VRP : la première formulation de Dantzig and Ramser [1959] et la première résolution.

e-cace (heuristique gloutonne) de Clarke and Wright [1964].

Les premières bibliographies annotées : la bibliographie complète de Laporte and Osman [1995], la bibliographie de Laporte [1997] spécifique aux papiers entre 1985 et 1996 et la bibliographie récente de Marinakis and Migdalas [2007].

#### **2-Les livres dédiés au VRP**

Le premier livre parlant du VRP [Eilon et al, 1971], Le premier livre édité entièrement consacré au VRP : Vehicle Routing : Methods and Studies de Golden and Assad [1988]. Il référence la plupart des premiers travaux sur plusieurs variantes. Le livre de Crainic and Laporte [1998]. Le livre The Vehicle Routing Problem de Toth and Vigo [2001a], une

référence principale du domaine. Et le dernier livre paru, The Vehicle Routing Problem : latest advances and new challenges de Golden et al. [2008]. [27]

#### **II.4.3. Définition du problème de tournée de véhicule(VRP)**

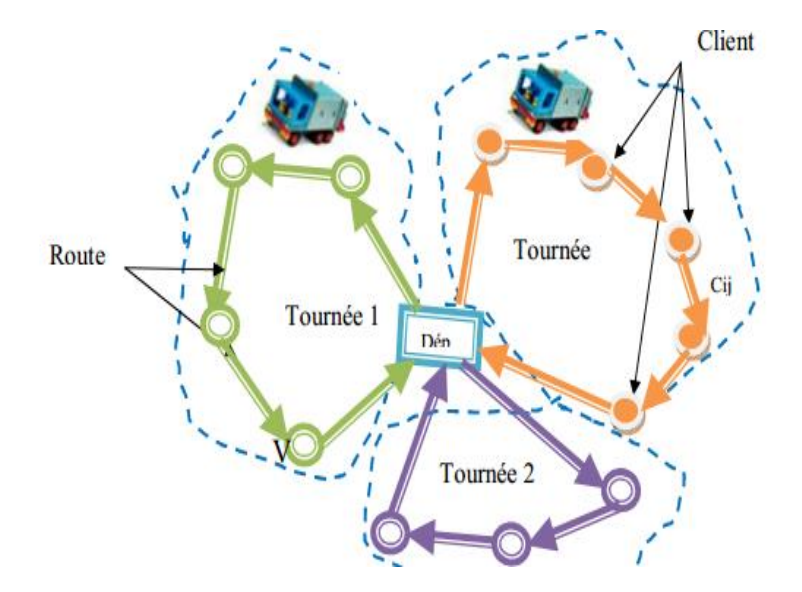

**Figure. II.2** Présentation graphique du problème de tournés de véhicules

Une définition générale du VRP consiste à chercher un itinéraire optimal pour une flotte de véhicules, basée en un ou plusieurs dépôts, afin de desservir un ensemble de clients ayant des commandes connues, et dispersés géographiquement. Une tournée désigne l'ensemble des clients visités par un véhicule qui part et revient au même dépôt.

Le VRP appartient à la catégorie NP-difficile et dans sa version de base, il modélise un problème de transport avec une contrainte de capacité (CVRP) qui consiste à livrer des marchandises auprès des clients à l'aide d'une flotte de véhicules à capacité limitée. [22]

La résolution consiste à déterminer un ensemble de tournées qui minimise au mieux des objectifs comme le coût total, la distance totale parcourue, la somme des retards des clients.

Une autre variante, VRP avec contrainte de fenêtre de temps, notée VRPTW (Vehicule Routing Problem with Times Windows) qui tient en compte de la période pendant laquelle le client peut être visité.

Il existe deux types de fenêtres :

Une appelée ˝**fenêtre large**˝ qui autorise que le véhicule arrive en dehors de la plage horaire fixée par le client mais inflige une pénalité qui sera déterminée en fonction du type de violation.

Et une autre appelée ˝**fenêtre serrée**˝ qui n'accepte en aucun cas l'arrivée du véhicule en dehors de la plage horaire fixée. [22]

Le problème de tournées de véhicules peut être définit comme un problème où de nombreux clients doivent être desservis à partir d'un unique dépôt avec des demandes connues. Mathématiquement, le VRP se défini sur un graphe  $G = (V, A)$  où  $V = \{v0, \ldots, vn\}$  représente l'ensemble des points, c'est-à-dire des clients à visiter et A = {(vi, vj) : vi, vj  $\in V$ ,  $i \neq j$ } représentant l'ensemble des arcs possibles. Le point v0 représente le dépôt qui est le point de départ et d'arrivée de toutes les routes. Une distances dij est associée à chaque arc  $(i, j) \in A$ , ces distance sont symétriques c'est-à-dire que dij = dji ∀i, j ∈ A. On pose comme hypothèse que les véhicules sont identiques avec une contrainte de capacité Q et les clients ont une demande déterminée qi. Une limite L peut également être imposée sur la durée maximale des routes. Dans quelques versions du problème, le nombre de véhicules est déterminé à priori. Dans les autres, le nombre de véhicules est une variable de décisions. Les routes doivent permettre de visiter tous les clients une et une seule fois. De plus, la demande totale de tous les clients d'une route ne peut excéder la capacité Q d'un véhicule. Les véhicules sont affectés aux routes de manière à minimiser l'objectif qui peut être, par exemple, la distance parcourue pour visiter tous les clients. [18]

#### **II.4.4. Problème de tournées de véhicules avec contraintes de capacité**

Le problème de tournées de véhicules **(PTVC)** souvent nommé Vehicle Routing Problem(VRP) n'est pas nouveau. En fait, la première formulation du problème est attribuable à Dantzig et Ramser et date de 1959. À partir d'une liste de clients, tous possédant une demande connue, et une flotte de camions homogènes ayant une capacité déterminée, il consiste à créer une série de tournées, soit une pour chaque véhicule, partant d'un seul entrepôt, de façon à minimiser la distance totale parcourue tout en s'assurant de ne pas dépasser la contrainte de capacité de chaque camion. Cette énonciation élémentaire du problème porte le nom de problème de tournées de véhicules avec contraintes de capacité (PTVC). Souvent, on y ajoute une contrainte de durée limitant la durée totale de la tournée. Cependant, ce problème est beaucoup plus complexe dans la réalité. Il y a donc plusieurs autres dimensions à considérer lors de l'élaboration du problème [19].

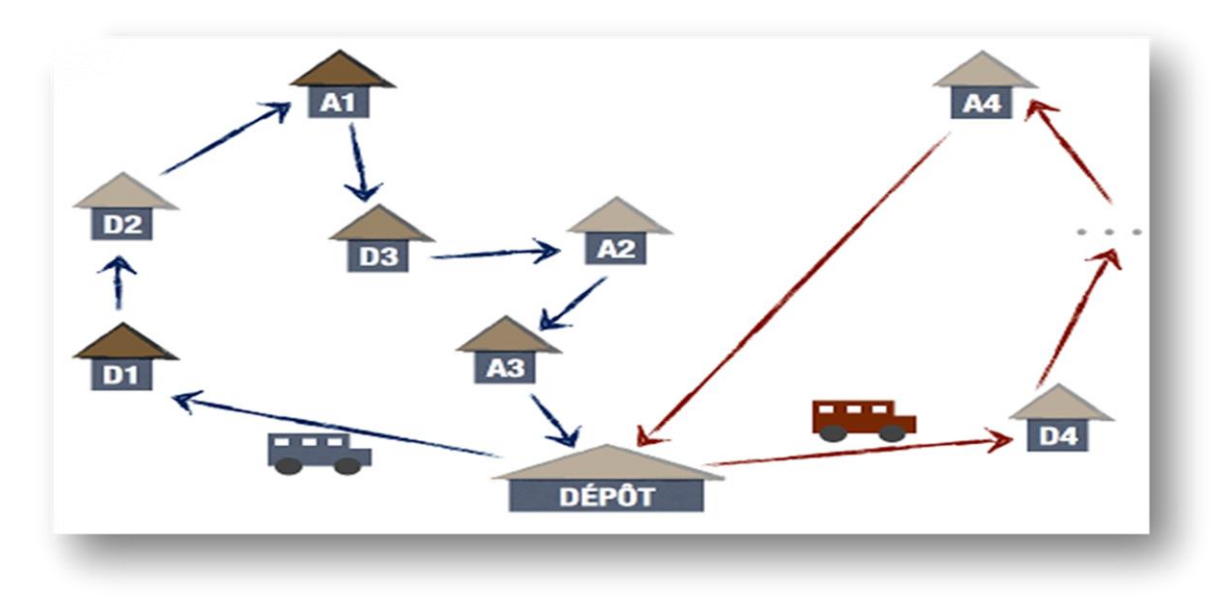

**Figure .II.3** Exemple de livraison d'un dépôt aux clients

#### **II.4.5. Classification des problèmes de tournées de véhicules (VRP)**

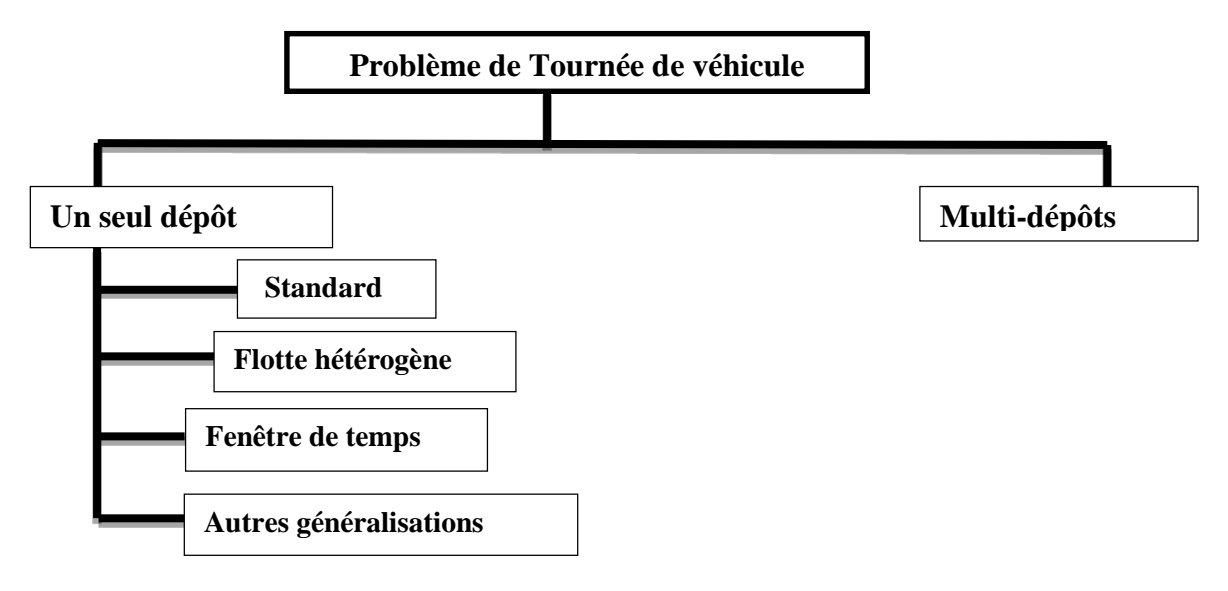

**Figure II.4** Classification des problèmes de tournes de véhicules.

#### **II.4.5.1. Un seul dépôt**

#### **Problèmes de tournées de véhicule standard (VRP standard)**

Le VRP standard est un problème de tournées de véhicules à un seul dépôt avec contrainte de capacité.

Dans ce cas, il y a un ensemble de clients avec une demande et une adresse connue requièrent une livraison à partir d'un dépôt unique et avec une flotte de véhicules identiques. La demande

cumulée des clients se trouvant sur la même route ne doit pas dépasser la capacité des véhicules utilisés.

L'objectif consiste à minimiser la distance parcourue par tous les véhicules pour visiter une et une seule fois tous les clients puisque ce problème ne tient pas compte de la limite sur la durée des tournées, il est nommé le « Capacitated Vehicle Routing Problem » (CVRP).

#### **Problème de tournées de véhicules avec composition de flotte :**

Les propriétés de la flotte de véhicules peuvent aussi varier. Les véhicules qui la composent peuvent être homogènes ou hétérogènes. La capacité du camion ou la durée du trajet pouvant être parcouru peuvent être différentes selon le véhicule choisi. Souvent dans une flotte hétérogène, les véhicules sont divisés en classes homogènes qui possèdent alors des caractéristiques semblables. [19]

De plus, les camions peuvent être multi capacités, c'est-à-dire divisés en plusieurs compartiments avec différentes caractéristiques afin de livrer plusieurs types de produits simultanément.

La flotte de véhicules peut être composée de véhicules avec des capacités différentes. Finalement, il faut s'assurer de connaître les coûts associés à l'utilisation de chaque véhicule. Ces frais peuvent être fixes tels que des frais de location d'une remorque ou variables qui représentent souvent le coût par unité de distance ou de temps.

L'objectif consiste à minimiser le coût total composé des coûts fixes et variables de l'utilisation des véhicules.

De plus, il faut trouver la meilleure affectation des véhicules aux différentes routes.

#### **Problème de tournées de véhicules avec fenêtre de temps (VRPTW) :**

Pour chaque client on impose une fenêtre de temps avant laquelle la livraison doit être effectuée.

Dans ce type de problème de tournes de véhicule, il y a 3 paramètres qui doivent être prise en considération :

- Plages horaires chargement et de réception, produits transportés (nature des flux).
- Temps de chargement et de déchargement par site.
- Fréquence des visites [21].

Les problèmes de tournées de véhicules peuvent être complexifiés si on ajoute des fenêtres de temps. En anglais ce problème est nommé Vehicle Routing Problem with Time Windows

# **Chapitre II : Revue de Littérature**

**(VRPTW)** et il se définit de la façon suivante. Soit  $G = (V, A)$  où  $V = \{v0, \ldots, vn\}$  représente l'ensemble des points, c'est-à-dire des clients à visiter et A = {(vi, vj) : vi, vj ∈ V, i  $\neq$  j} représentant l'ensemble des arcs possibles. Le point v0 représente le dépôt qui est le point de départ et d'arrivée de toutes les routes. On pose comme hypothèse que les véhicules sont identiques avec une contrainte de capacité Q et que les clients ont une demande déterminée qi. Chaque client a un temps de service δi. Le début de la visite du client vi doit être à l'intérieur de la fenêtre de temps [ei, fi].

Cela signifie que le client désire être visité à une période déterminée de la journée. Ainsi, un client peut préférer recevoir ses colis durant les heures d'ouverture de son entreprise. Cet ajout au problème limite la flexibilité car deux clients voisins peuvent être disponibles à deux périodes très différentes de la journée. Par contre, l'ajout de la contrainte de fenêtres de temps est très utile pour un client qui sait ainsi à quelle heure son colis lui sera livré et qui pourra donc prévoir cette réception dans la planification des tâches prévues à l'horaire de la journée. Le coût considéré lors du VRPTW n'est pas seulement le coût de parcourir la distance entre tous les clients mais également le coût associé au temps d'attente car lorsqu'un véhicule arrive en avance chez un client il doit attendre que celui-ci soit prêt à le recevoir. [18]

#### **Autres généralisations**

#### **1. Le problème de tournées sur les arcs :**

Lors de problèmes de tournées de véhicules, il est aussi possible que la demande soit située sur les arcs et non sur les nœuds. Plusieurs applications réelles de ce type de problème sont possibles tel que la collecte des ordures, le déneigement des routes et le balayage des routes.

#### **2. Exemple d'application : collecte des ordures**

La ville a décidé de faire des économies. Notre camionneur doit parcourir à partir du dépôt toutes les rues de la ville pour ramasser les poubelles et de manière minimale, pour ne pas gaspiller du mazout ni du temps et revenir au dépôt. Le problème n'est pas aussi facile qu'on pourrait l'imaginer…

## **Chapitre II : Revue de Littérature**

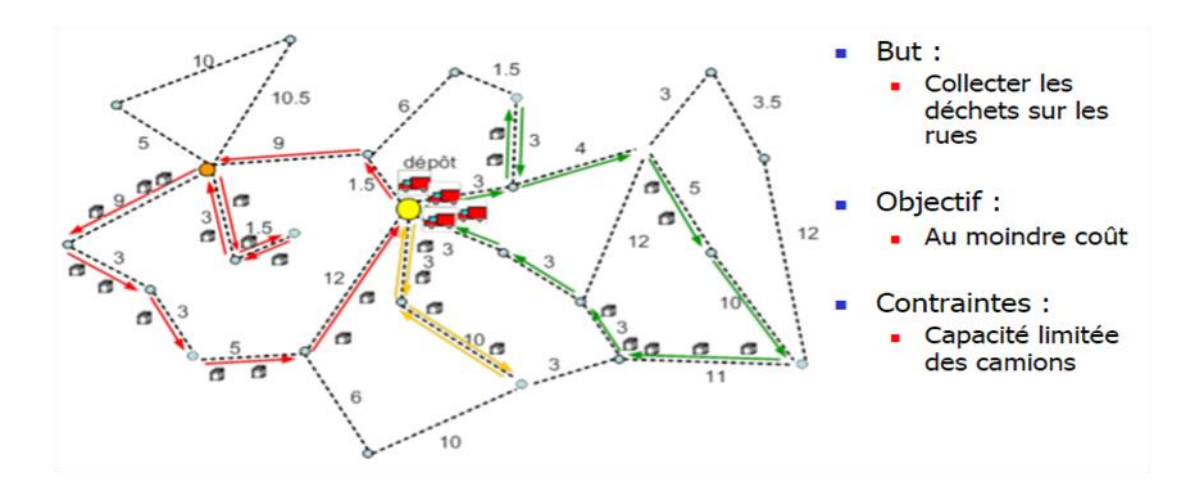

**Figure. II.5** Un exemple du problème de tournés sur les arcs.

Le problème de tournée avec capacités sur les arcs est défini sur un graphe connexe non orienté avec des demandes connues et des coûts sur chacun des arcs. Les véhicules sont identiques. Chacune des routes débute et se termine au dépôt. De plus, leur demande totale ne doit en aucun cas excéder la capacité du véhicule. Il suffit de trouver le coût minimum des routes pour les véhicules qui doivent parcourir tous les arcs. [18]

#### **3. VRP avec charges pleines :**

Ici, on suppose que les chargements sont partiels (less than truckload) c'est-à-dire que l'on doit visiter plusieurs clients pour charger le camion. Un chargement complet plus souvent appelé « full truckload » (TL) signifie que la commande d'un seul client permet de remplir la capacité du camion. Arunapum, Mathur et Solow (2003) abordent une variante du VRP considérant des chargements complets, il s'agit du « Vehicle Routing with full Truckload » (VRPFL). Ce problème consiste à déterminer les routes ayant un coût minimum et permettant de livrer un nombre prédéterminé de chargements complets entre des paires de villes spécifiées en utilisant une flotte de véhicule situé à un ou plusieurs dépôts.

Chaque route doit satisfaire des fenêtres de temps à chacune des villes où un chargement est effectué. Ainsi, les camions visitent des paires de villes contrairement au VRP qui visite seulement des villes. L'algorithme utilisé prend aussi en considération des contraintes de fenêtres de temps. Finalement, lorsqu'un camion sur la route n'est pas en mouvement, une pénalité de temps d'attente est imposée. L'objectif est donc de minimiser les mouvements de véhicules vides puisqu'ils n'offrent aucune valeur ajoutée au produit final. [18].

#### **4. VRP avec retour à charge :**

Le VRP avec retour à charge signifie qu'après avoir effectué ses livraisons, le retour au dépôt doit se faire en transportant de la marchandise.

#### **5. VRP avec cueillette et livraison avec charges pleines**

Le VRP peut lui aussi permettre d'effectuer différents types d'opérations. Ces opérations peuvent être des cueillettes et/ou livraisons. Lorsque ces deux types d'opérations sont combinés, on doit effectuer les cueillettes avant les livraisons associées. Par ailleurs, il est possible que les chargements soient complets ou partiels selon le poids ou l'espace utilisé dans le camion. Aussi, des contraintes de livraison avec cueillettes au retour peuvent être imposées. [18]

#### **II.4.5.2. Multi -dépôts :**

On peut aussi considérer une variante du (PTV) classique et supposer le cas où il y a plusieurs dépôts pour satisfaire la demande des clients. C'est un problème de tournes de véhicules multidépôts (PTVMD).

Ce type représente une extension du PTV ou les clients doivent être affectés à un seul dépôt et desservis par l'un des véhicules, dans ce type la flotte fait plusieurs rotations c'est-dire elle doit débuter et se terminer au même dépôt [25].

L'affectation des véhicules doit sur les tournés doit se faire de façon à respecter les contraintes de la durée de la rotation et de capacités du véhicules. L'objectif est de minimiser le cout total de la tournée.

On peut prendre ici l'exemple d'un ravitaillement d'une usine à partir de plusieurs dépôts avec des flottes homogènes et des demandes stochastiques.

Dans ce cas, on a besoin de faire plusieurs études : il est nécessaire de bien localiser les centres de distribution ensuite, une flotte de véhicules de livraison de la bonne taille doit être associée à chacun de ces centres. Finalement, les livraisons doivent être faites à temps et en fonction des matières premières disponibles.

#### **II.4.6. Modélisation du problème de tournés de véhicules**

Le problème de tournés de véhicules est généralement modélisé par un graphe.

Si les relations entre les éléments peuvent être orienté, il s'agit d'un graphe oriente autrement si le lien entre un élément x et un autre y est de x vers y ou de y vers x. une autre chose, les liens sont symétriques, et le graphe est donc non orienté.

Un graphe est défini par un couple  $G = (V, E)$  où :

*-* V est un ensemble de sommets ou de nœuds.

*- E* est un ensemble de paires d'éléments appartenant à V appelés arêtes dans un graphe non orienté et arcs dans un graphe orienté.

Les relations entre les éléments (arcs ou arêtes) d'un graphe peuvent être munies d'un poids qui peut représenter un coût, une distance, un temps de parcours.

#### **Les données d'un problème de tournées de véhicules**

- **Le réseau :** le réseau routier peut être symétrique ou asymétrique : en conséquence, le graphe associé  $G = (V;E)$  sera orienté ou non et les liaisons entre les sommets seront des arcs ou des arêtes. Les tournées peuvent partir d'un seul dépôt ou de plusieurs dépôts.
- **La clientèle :** la principale caractéristique de la clientèle est sa demande en marchandise. La livraison de celle-ci peut être contrainte à s'effectuer au cours de périodes de temps spécifiées, appelées fenêtres temporelles (time Windows).Ces contraintes peuvent être dures ou souples. Dans le cas de contraintes dures, une arrivée avant la fenêtre temporelle impose une attente, et les retards sont interdits alors que les contraintes souples peuvent être violées et induisent ainsi des pénalités.

La clientèle de chaque problème peut aussi posséder des caractéristiques différentes. En fait, pour chaque client devant être servi, il est nécessaire de connaître la demande ainsi que les types de véhicules pouvant satisfaire cette demande. Par exemple, il est commun qu'un camion plus long ne puisse pas effectuer des livraisons au centre-ville pendant des heures précises. Ce client devra donc s'approvisionner à l'aide d'un camion plus court qui répond aux contraintes municipales. De plus, il faut se questionner à savoir s'il existe un ordre de précédence entre les clients. Celle-ci peut influencer la séquence de livraison d'une route [19].

#### **La flotte de véhicules**

Les propriétés de la flotte de véhicules peuvent aussi varier. Les véhicules qui la composent peuvent être homogènes ou hétérogènes. La capacité du camion ou la durée du trajet pouvant être parcouru peuvent être différentes selon le véhicule choisi. Souvent dans une flotte hétérogène, les véhicules sont divisés en classes homogènes qui possèdent alors des caractéristiques semblables. De plus, les camions peuvent être multi capacités, c'est-à-dire divisés en plusieurs compartiments avec différentes caractéristiques afin de livrer plusieurs types de produits simultanément.

Donc, il faut s'assurer de connaître les coûts associés à l'utilisation de chaque véhicule.

Ces frais peuvent être fixes tels que des frais de location d'une remorque ou variables qui représentent souvent le coût par unité de distance ou de temps [19].

Chaque véhicule peut aussi avoir un dépôt qui lui est attribué dans le cas où il y a plusieurs dépôts à partir desquels les clients peuvent être desservis. Il peut aussi y avoir un certain niveau d'interaction entre les dépôts lorsqu'il s'agit de transfert de stocks.

# **Chapitre II : Revue de Littérature**

Le nombre de véhicules disponibles peut être fixe ou non. Notons que dans le cas d'un seul véhicule, le problème de tournées reste Tout de même différent d'un problème de voyageur de commerce car la livraison des différents clients peut s'effectuer en plusieurs tournées. Un véhicule peut être associé à un dépôt particulier ou pas. Les véhicules peuvent avoir une capacité maximale en termes de marchandises Transportées (volume, poids etc.). Dans le cas d'une flotte hétérogène, cette Capacité peut différer selon le type de véhicules [21].

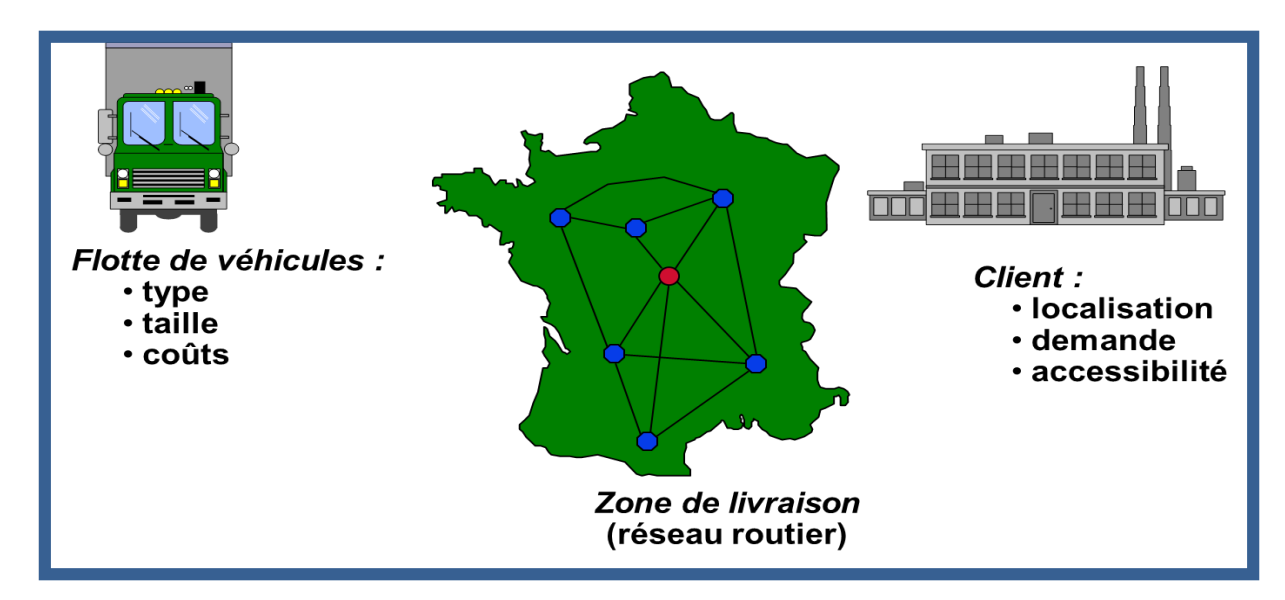

**Figure. II.6** Présentation des paramètres du problème de tournes de véhicules.

La modélisation mathématique du problème de tournes de véhicule nécessite la précision des paramètres des données et des variables de décisions.

#### **1. Les paramètres :**

K : Nombre de camions disponibles.

N : Nombre de clients à visiter. Les clients sont numérotés de 1 à n et l'entrepôt a le numéro 0.

- Q<sup>k</sup> : Capacité du camion k.
- qi: Demande du client i.
- D<sub>ij</sub>: Distance entre la ville i et j

#### **2. Les variables de décisions :**

Yik: Variable de décision binaire qui est égale à 1 si la commande du client i est livrée par le camion k et à 0 autrement.

Xijk: variable de décision binaire qui est égale à 1 si le camion k voyage de la ville i vers la ville j et à 0 autrement.

# **Chapitre II : Revue de Littérature**

#### **3. La formulation :**

 $\checkmark$  La fonction objective :

**Minimiser** 
$$
\sum_{i=0}^{n} \sum_{j=0}^{n} \sum_{k=1}^{k} \mathbf{X}_{ijk} D_{ij}
$$
 (1)

 $\checkmark$  Les contraintes :

$$
\sum_{i=0}^{n} q_i Y_{ik} \le Q_k \qquad k=1,\ldots,K \qquad (2)
$$

$$
Y_{ik} = \begin{cases} k & \text{if } i = 0 \\ 1 & \text{if } i = 1, \dots, n \end{cases} \tag{3}
$$

 $Y_{ik} = 0$  ou 1 i = 0,..., n; k=1,..., K (4)

Cette formulation permet de minimiser la distance parcourue par l'ensemble des camions. La contrainte (2) permet de s'assurer que le chargement des véhicules respecte leur capacité. La contrainte (3) garantit que chacune des routes débute et se termine au dépôt et que chacun des clients est affecté à un et un seul camion.

#### **II.4.6.1. Exemple de tournes de véhicule**

Concours dans les années 50 : trouver le plus court cycle en passant par la capitale des 48 états

+ Washington (hors Alaska et Hawaï).

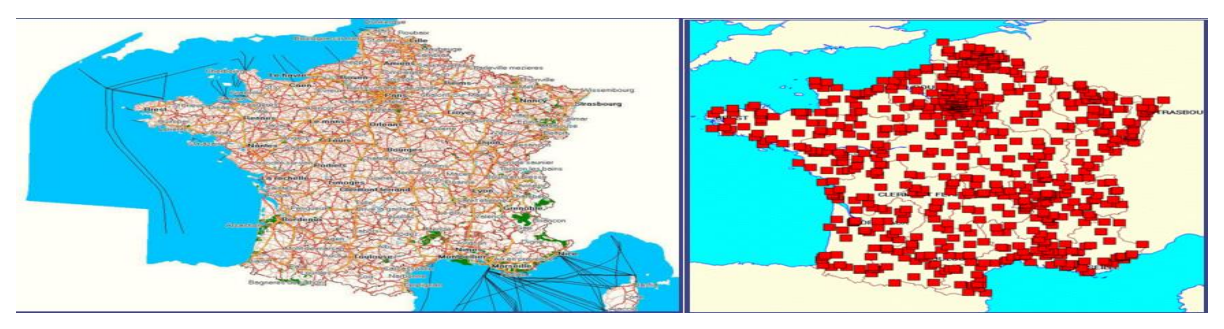

 **Figure II.7** Présentation graphique d'un exemple du problème de tournes de véhicules.
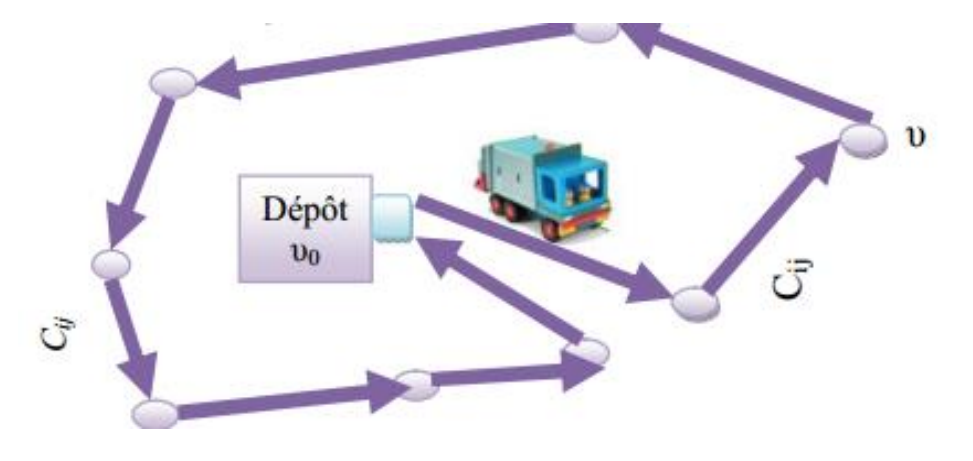

#### **II.5. Problèmes du voyageur de commerce (PVC)**

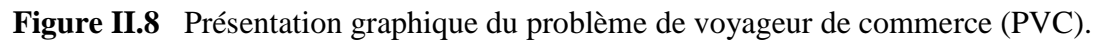

#### **II.5.1. Définition du problème de voyageur de commerce**

Le problème de voyageur de commerce (Travelling Salesman Problem ou TSP) est sans doute le problème le plus simple et le plus étudié dans les problèmes de tournes de véhicules. Le problème du voyageur de commerce consiste à trouver un cycle de cout total minimal qui traverse chacun des nœuds d'un graphe exactement une fois. On parle alors de rechercher le cycle hamiltonien de cout minimal.

Il est équivalant `à minimiser le parcours effectue par un véhicule de capacité égale `à la demande totale des clients, qui quitte le dépôt plein et dessert l'ensemble des clients avant de retourner vide au dépôt.

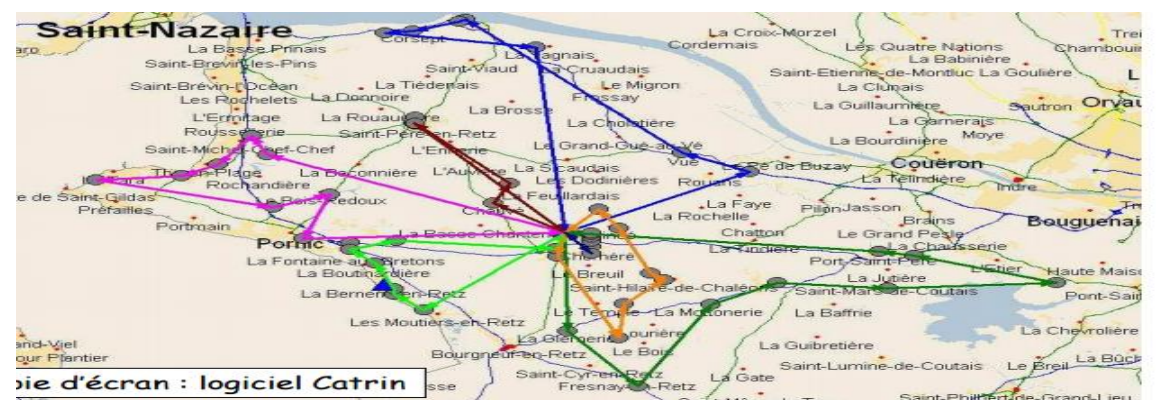

**Figure. II.9** Une carte géographique du problème de voyageur de commerce (PVC) de la ville Saint-Nazaire vers les destinataires.

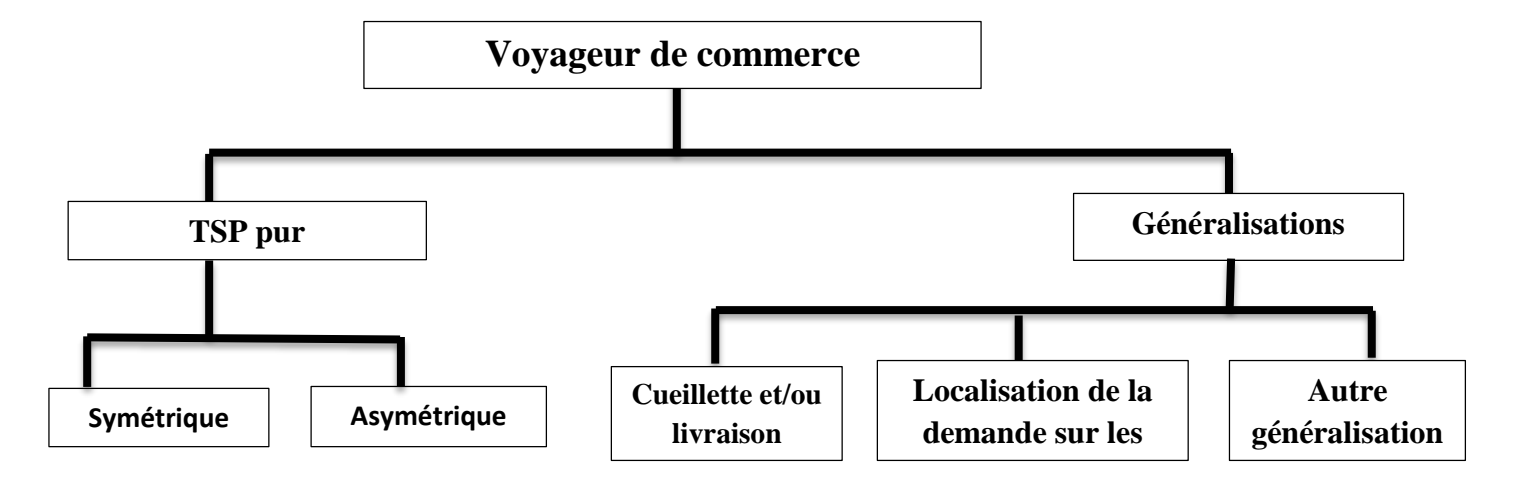

#### **II.5.2 Classification du problème de voyageur de commerce**

 **Figure. II.10** Classification du problème de voyageur de commerce (PVC)

#### **II.5.2.1. TSP pur**

Tout d'abord, le réseau routier peut être asymétrique ou symétrique. Le réseau routier est asymétrique lorsque le même arc ne peut pas forcément être utilisé dans les deux sens. L'existence des routes à sens unique en est un exemple. Au contraire, le réseau est symétrique si le même arc peut être utilisé au même coût à l'allée et au retour.

#### **II.5.2.1.1. Symétrique**

Le cas où les arcs du graphe ayant un poids inégale selon le sens où l'on parcourt, (c'est-à-dire les distances sont différents).Dans cet état, notre graphe est sous forme d'un circuit et le temps de trajet se dépend su sens du parcours.

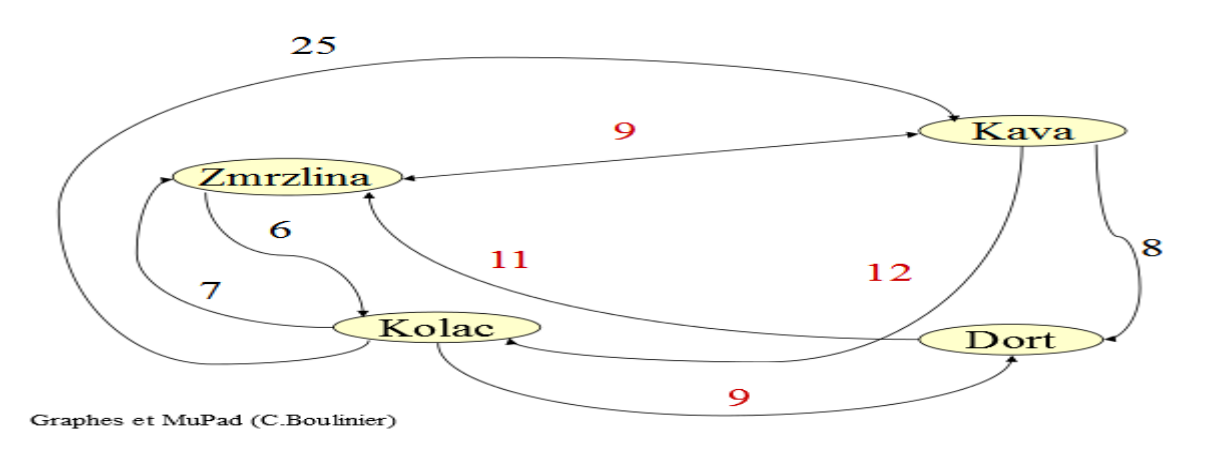

**Figure. II.11** Présentation graphique d'un graphe symétrique.

#### **II.5.2.1.2. Asymétrique**

Un réseau routier est asymétrique lorsqu'il possède une entrée qui désigne une source par exemple un dépôt et une sortie qui désigne des puits (ex. des clients) tel que chaque sommet appartient à un chemin reliant la source au puits.

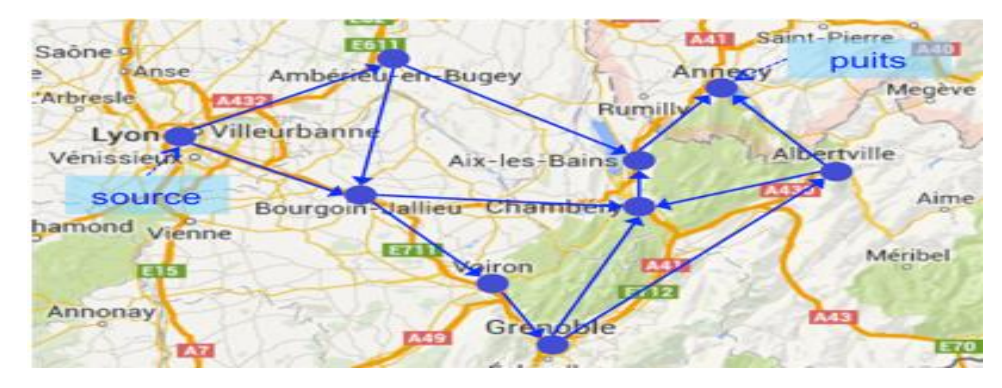

**Figure. II.12** Présentation graphique d'un réseau routier asymétrique.

Si les arcs possèdent les mêmes distances c'est-à –dire que cette condition est respecté :  $d_{ii} = d_{ik}$ , pour chaque i, j.

Dans ce cas, le graphe est non orienté et on peut l'appelle un cycle. Ici, la durée du parcours est indépendante du sens de graphe*.*

#### **II.5.2.2. Généralisation du problème de voyageur de commerce (TSP)**

La deuxième caractéristique majeure du problème du voyageur de commerce se situe au niveau du type d'opération effectué. En modifiant le type d'opération, le problème n'est plus un problème de TSP pur, il devient alors une généralisation du TSP.

#### **II.5.2.2.1. TSP avec cueillette et livraison**

Il s'agit alors du Vehicle Routing Problem with Pick-up and Delivery (VRPPD).C'est souvent le cas lorsque le chauffeur doit cueillir l'emballage d'une livraison précédente.

Dans ce type, un certain nombre de marchandises doivent être déplacées de sites de collecte vers des sites de livraison.

Type de livraison souhaité par le client qu'il soit professionnel (B2B) qui visent une clientèle interne à l'entreprise particulièrement le (B2C) veut surtout conquérir de nouveaux marchés tel qu'à l'usine, dans une plateforme logistique, dans un point relais à domicile.

## **Chapitre II : Revue de Littérature**

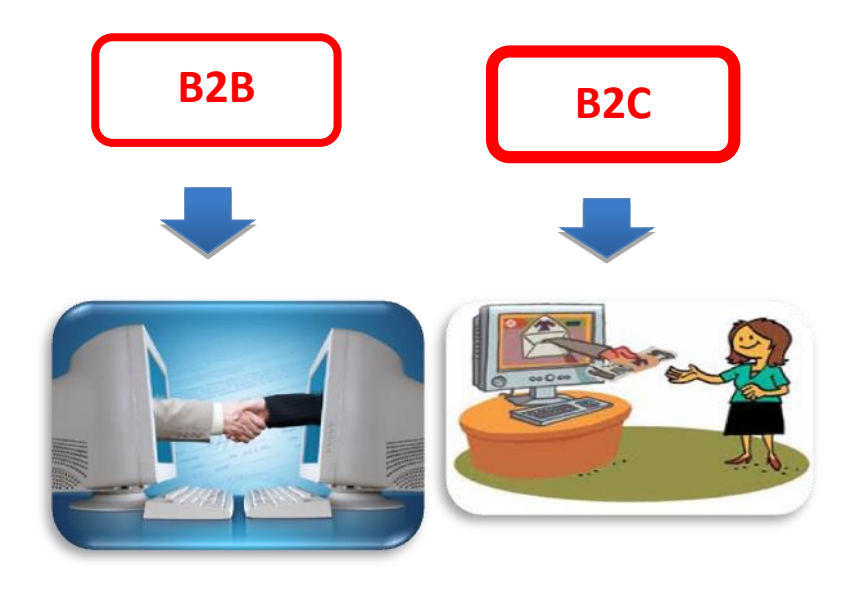

**Figure. II.13** Un exemple d'un TSP avec cueillette et livraison.

L'objectif dans ce type est de trouver le cycle hamiltonien le plus court.

C'est –à-dire, il est nécessaire desservir tous les clients a une condition que la cueillette doit effectuer avant la livraison, ici on doit minimiser les mouvements des véhicules n'ayant aucune charge [21].

#### **II.5.2.2.2. Localisation de la demande sur les arcs**

On trouve parfois que la demande ne soit pas situ sur les nœuds comme le cas du TSP classique.

Dans ce cas, on tombe sur le problème du « Postier et Chinois », PPC.

Le problème **CPP (Chinese Postman Problem)** consiste à trouver une tournée de cout total minimal qui passe par toutes les arêtes ou arcs, chacune au moins une seule fois.

Dans ce cas, le cycle recherché correspond à un cycle eulérien dans un multi-graphe.

#### **La modélisation du Problème Postier Chinois**

Pour la modélisation, il est nécessaire de savoir quelques paramètres comme suit :

La variable Xij est le nombre de copies de l'arête (i, j).

La fonction objective est le coût total du parcours à une constante près (le coût total des arêtes).

### **Chapitre II : Revue de Littérature**

Les contraintes stipulent que le nombre de copies incidentes à un nœud *i* doit être pair si et seulement si le nœud est pair. [26]

P<sub>ij</sub> : le poids de l'arête (i; j).

 $X_{ij}$ : le nombre de copies de l'arête (i, j).

A : l'ensemble de l'arête de G<sup>\*</sup>.

 $V_i$  = sommet i et  $V_i$  = sommet j

 $A(i)$  = ensemble des arêtes incidentes au sommet  $v_i$ .

V = ensemble de nœuds du graphe G.

 $T =$  ensemble des nœuds de degré impair appartenant à V.

La fonction objective :

## $\mathbf{Minimiser} \sum_{\mathbf{i}=\mathbf{0}}^{\mathbf{n}} \mathbf{P_{ij}}^* \mathbf{X_{ij}}$

Tel que :

$$
X_{ij} = \begin{cases} 1 & \text{Si } v \in T \\ 0 & \text{Sinon} \end{cases}
$$

 $(v_i, v_j) \in A$ 

#### **II.5.2.2.3. Le TSP avec retour à charge**

Le TSP avec retour à charge (backhaul) est une extension du problème de voyageur de commerce.

Les clients sont divisés en deux types, les premiers clients devant être visités au début de la route sont ceux nécessitant une cueillette et les seconds permettant un retour à charge (backhaul) qui seront visités une fois que tous les clients avec livraisons auront été visités. Les premiers clients requièrent une livraison à partir du dépôt tandis que les clients avec retour à charge permettent de rapporter de la marchandise au dépôt.

Dans ce cas, Les chercheurs utilisent quatre types d'interactions : la première chaîne interagit avec les clients à longues distances, la seconde chaîne interagit avec les clients nécessitant une cueillette, les queues des chaînes interagissent ensembles et finalement la tête des deux chaînes interagissent avec le dépôt.

Les tests ont été effectués sur des problèmes ayant entre 100 et 1000 points. [18]

#### **II.5.2.2.4. Autres généralisations**

On peut ajouter aux généralisations du problème de voyageur de commerce, les contraintes de préséance entre les nœuds à visiter, ensuite, une contrainte de changement de temps sur les arcs, une contrainte de cardinalité des nœuds et une contrainte maximale de temps de route. Finalement une généralisation du TSP nommé le black and white traveling Salesman Problem. Le problème du voyageur de commerce avec contraintes de préséance (TSPPC) est appliqué dans de nombreux problèmes industriels comme l'ordonnancement, les décisions d'acheminement des marchandises et la planification de projet.

Dans ces problèmes, il y a un ordre prédéfini entre certains nœuds du graphe. Ainsi, certains nœuds doivent être visités avant d'autres. [18]

L'objectif consiste à trouver le tour Hamiltonien le plus court dans le graphe en respectant deux contraintes.

La première contrainte restreint le nombre de points blancs entre deux points noirs d'excéder un entier positif Q, il s'agit donc d'une contrainte de cardinalité.

La deuxième contrainte restreint la distance entre deux points noirs consécutifs à être inférieure à L.

#### **II.5.3. Modélisation du problème de voyageur de commerce (PVC)**

On peut formuler le TSP de manière équivalente en associant :

à chaque couple (i, j) de villes à visiter ( $i=1 \ldots n$ ,  $j=1 \ldots n$  et  $i \neq j$ ) une

distance  $\delta$ ij égale à d<sub>ij</sub> s'il existe un moyen d'aller directement de *i* à *j* (i.e.,(*i*, *j*)  $\in U$  dans *G*),

fixée à *∞* sinon :

une variable de succession, xij binaire, qui prend la valeur 1 si la ville *j* est

visitée immédiatement après la ville *i* dans la tournée et qui prend la valeur 0 sinon.

Pour effectuer la modélisation mathématique du problème de voyageur du commerce, on doit définir les paramètres :

 $d_{ij}$  = Distance entre la ville i et la ville j

 $n =$  Nombre de villes

xij= Variable binaire qui prend la valeur 1 si la ville i est visité immédiatement avant la ville j. Sinon, cette variable prend la valeur 0.

Le problème consiste à minimiser la longueur du cycle Hamiltonien.

**La fonction objective :**

Minimiser :  $Z = \sum_{i=1}^{n} \sum_{j=1}^{n} d_{ij} \cdot x_{ij}$ 

**Les contraintes :**

 $\sum_{j=1}^{n} x_{ij} = 1$  *Pour*  $i = 1, \lambda, n$  $\sum_{i=1}^{n} x_{ij} = 1$  *Pour*  $j = 1, \text{à}, n$  $\sum_{i\in S}^n \sum_{j\in S}^n x_{ij} \leq |s| - 1$ Pour tout S de  $\aleph$ 

#### **II.6. Conclusion**

Dans ce chapitre, on a présenté le principe général du problème de tournées de véhicules, VRP, sa modélisation mathématique, les différentes contraintes intervenant dans sa classification.

La livraison quotidienne des produits afin de satisfaire les clients géographiquement distribués est réalisée à l'aide d'une flotte de véhicules dotée d'une capacité limitée. Dans ce cas-là, on se trouve face à un problème de tournées de véhicules avec capacité (Capacited Vehicle Routing Problem CVRP) notre cas d'étude.

## **CHAPITRE III**

# **Système de distribution des bouteilles en gaz butane dans Naftal –GPL-TLEMCEN**

#### **III.1. Introduction**

L'application de notre travail a été faite au niveau de la société NAFTAL GPL TLEMCEN et plus particulièrement dans le service logistique et distribution.

Cette société est spécialisée dans la production et la distribution des produits pétroliers liquéfiés (GPL) qui est composé des deux gaz : butane (les bouteilles B13 et B6) et propane(les bouteilles  $p35$ ) et le Sirghaz(GPL\c).

Les bouteilles de gaz butane sont distribuées par les camions de NAFTAL ou bien par les camions propres du client et le gaz propane sera distribué par des camions citernes depuis le centre vers les destinations.

Le problème rencontré chez la société NAFTAL GPL TLEMCEN ressemble au problème de tournées de véhicules VRP qui est décrit comme un problème de conception d'itinéraires, à moindre coût, depuis le centre d'enfutage TLEMCEN vers les clients et des dépôts relais (DR) à un ensemble de points de ventes géographiquement dispersés effectué par une flotte de véhicules.

Le but de ce chapitre, est de montrer comment peut-on résoudre le problème de tournées de véhicules avec capacité (CVRP) dont l'objectif de minimiser la distance totale parcourue.

#### **III.2. Méthode actuelle de planification des tournés**

Actuellement la société NAFTAL GPL TLEMCEN applique la politique suivante :

Chaque jour le centre d'enfutage TLEMCEN reçoit le transfert des produits butane par pipeline, après le gaz butane sera stocker dans des sphères de capacités de 2000 tonnes puis l'entreprise fait la production des bouteilles du gaz butane(B13) dans la ligne d'emplissage et la dernière opération c'est le stockage et l'emballage du produit finis.

Finalement, ce produit va être distribué vers 2clients :

La première livraison se faite vers les points de vente :

(PVS-PVO-GD-PVA), la livraison est réalisée en utilisant les moyens de NAFTAL ou bien par les moyens privés comme RD et Auto-Ravitailleur.

La deuxième livraison sera organisé pour le ravitaillement des bouteilles du gaz butane vers les dépôts relais(DR) qui stockent ce produit et livrent pour ses propres clients.

Concernant l'établissement du programme de livraison, il est réalisé suivant la revue d'exigence du client et suivant la disponibilité des camions et des chauffeurs et encore suivant la localisation des clients et elle s'organise comme suit :

Le service transport met en œuvre et assure les moyens humains et matériels pour satisfaire les commandes des clients. Encore, il établit les feuilles de route plus programmés de livraison avec le nombre de rotations pour chaque camion et leurs secteurs d'activités.

Le camion est chargé à base d'un document appelé » état de chargement ».

Chaque client livre doit assurer la réception du produit par un cachet portant tous les renseignements du client (le nom du personne ou bien le nom du l'entreprise, le code attribué par NAFTAL).

Le chauffeur aussi établit au client un BLG (Bon de Livraison GPL) en attendant l'établissement d'une facture auprès du service factorisation.

Le BLG c'est un document certifié (numérotés et fournie par l'imprimerie de NAFTAL).

Ce document comporte les renseignements suivants :

- Numéro du BLG
- L'unité de distribution (la wilaya).
- Le CDS (le centre d'enfutage CE131 ou bien le dépôt relais le DR).
- La date et la nature de produit
- La quantité livrée

Ce document se comporte 3 copies :

Une copie originale pour le client, la deuxième pour la finance et comptabilité et la troisième pour les archives.

La livraison peut comporter un seul client ou plusieurs sur le même axe, à son retour le chauffeur doit passer à la caisse muni par une copie de l'état de chargement plus 02 copies du BLG pour justifier les quantités livrées plus le paiement de clients (chèque ou espèces).

Le service de facturation établie :

Etablie la facture à base du BLG qui sera remis au client.

#### **III.3. Analyse des données**

Dans ce qui suit nous présentons une analyse des différentes données nécessaires à l'application de notre approche :

#### **III.3.1. Les clients**

Les clients de NAFTAL GPL TLEMCEN sont les points de ventes qui sont localisés dans des daïras et chaque daïras a des communes, et chaque commune possède un nombre de stations de ventes et le centre d'enfutage TLEMCEN se ravitaille aussi les 3 dépôts relais de la wilaya de TLEMCEN.

La wilaya de TLEMCEN contient 20 daïras et 53 communes.

#### **Les clients du NAFTAL GPL TLEMCEN :**

Les clients représentent les points de ventes :

÷ **PVS** : c'est un point de vente structuré dans ce cas, le dépôt est localisé mais le chef du dépôt n'aura pas une flotte de véhicule qui est le camion pour la livraison des bouteilles de gaz butane(B13), il prend la quantité du gaz butane depuis le centre et il vend pour les clients en utilisant les camions NAFTAL.

Le tableau suivant représente les commandes GPL au niveau des ponts de ventes ordinaires(PVS) du réseau Tlemcen avec les dépôts relais :

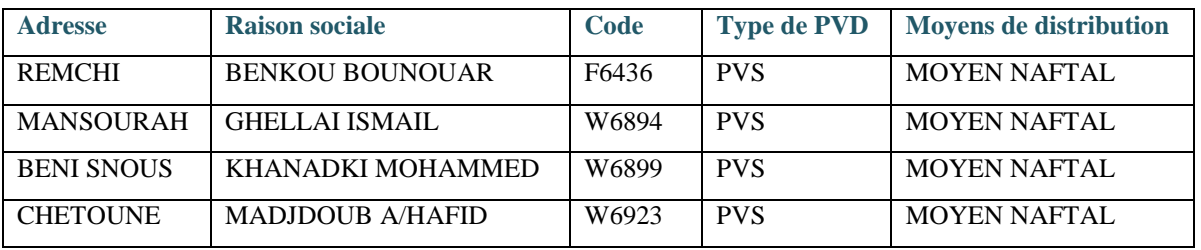

**Tableau III.1** Les stations-service PVS dans le réseau Tlemcen

**PVO** : c'est un point de vente ordinaire, ce type représente des magasins d'alimentations ÷ qui se trouvent dans les villages qui ont des dépôts de bouteilles de gaz(B13), ici le camion se livre les (B13) jusqu'à ces points.

Le tableau suivant représente les commandes GPL au niveau des points de ventes ordinaires(PVO) du réseau Tlemcen avec les dépôts relais :

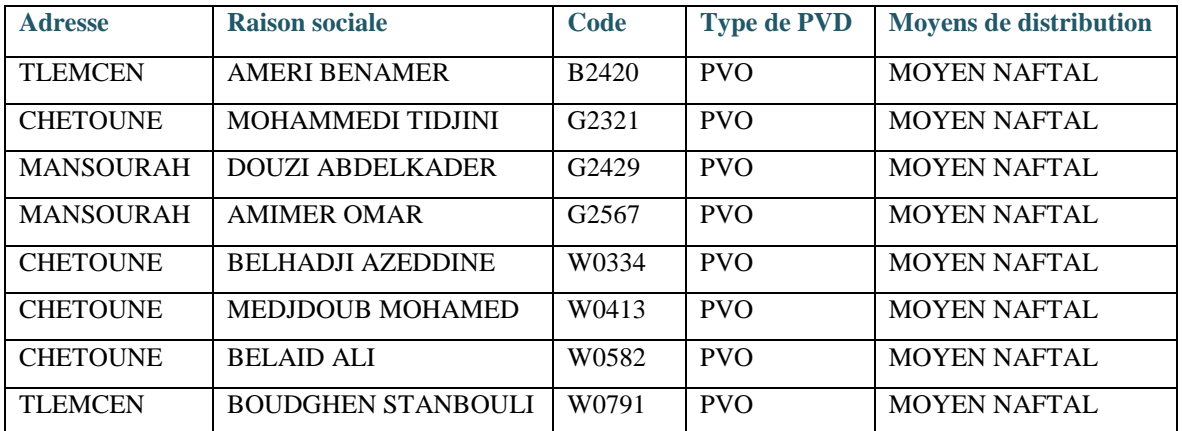

**Tableau III.2** Les stations-service PVO dans le réseau Tlemcen

**PVA :** c'est un point de vente a grée, ce sont les stations d'essence privé, ici on peut ÷ livrer par les moyens NAFTAL ou bien par les moyens propres.

Le tableau suivant représente les commandes GPL au niveau des points de vente à gréer PVA du réseau Tlemcen avec les dépôts relais :

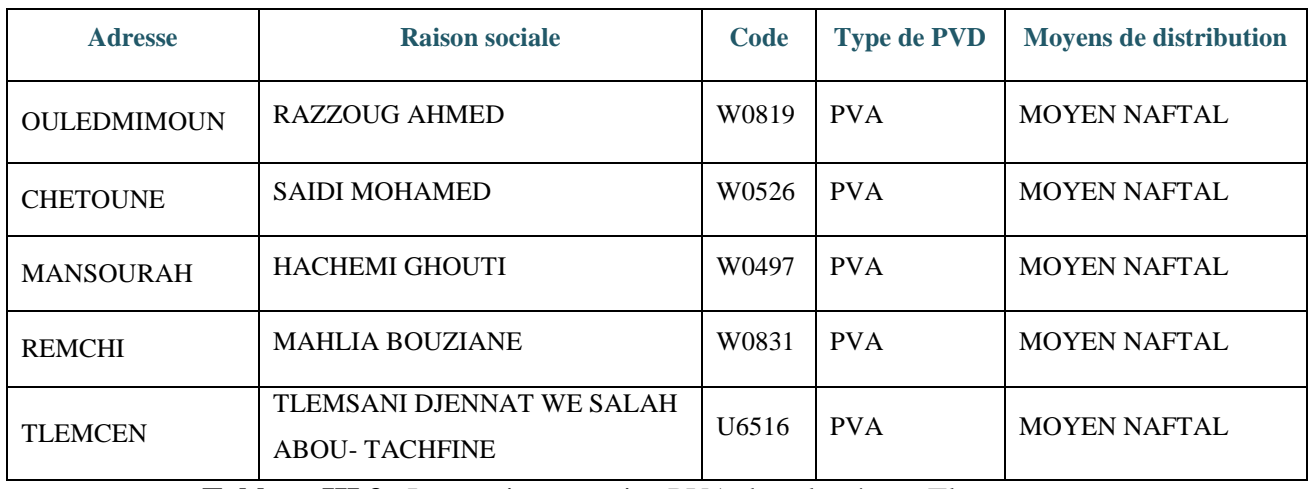

**Tableau III.3** Les stations-service PVA dans le réseau Tlemcen

÷ **GD :** c'est une gestion directe, ce sont les stations d'essence de NAFTAL, la même chose on peut livrer par les camions NAFTAL ou bien il se ravitaille par ces camions.

Le tableau suivant représente les commandes GPL au niveau des stations-service GD du réseau Tlemcen avec les dépôts relais le jour du 24/02/2016.

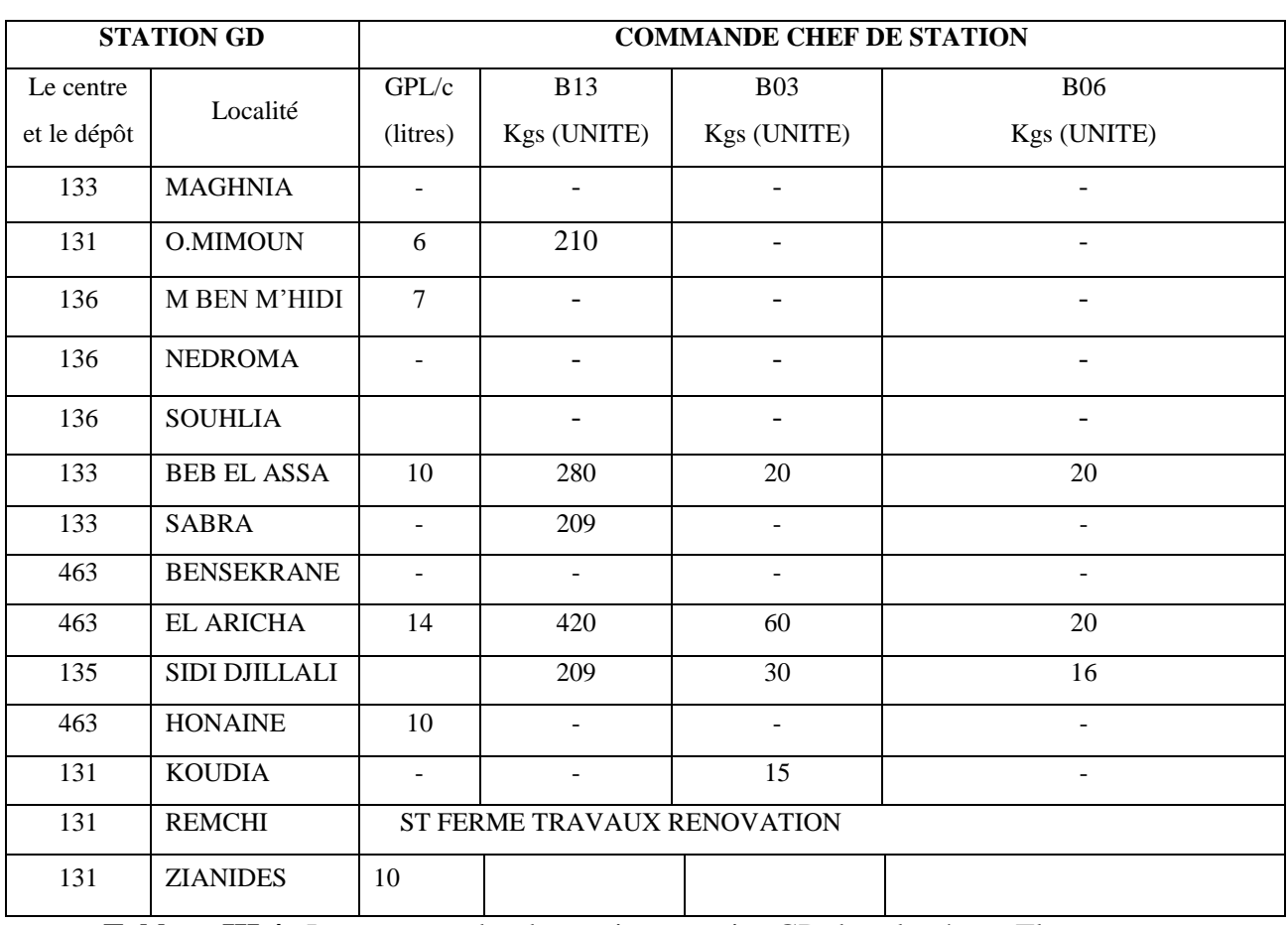

**Tableau III.4** Les commandes des stations-service GD dans le réseau Tlemcen

**131** : le centre d'enfutage Tlemcen-**133** : le dépôt relais MAGHNIA-**135** : le dépôt relais SEBDOU- **136** : le dépôt relais NEDROMA -**463** : le dépôt relais TEMOUCHENT**.**

Le tableau suivant nous présente les clients du NAFTAL GPL TLEMCEN avec les moyens de distributions :

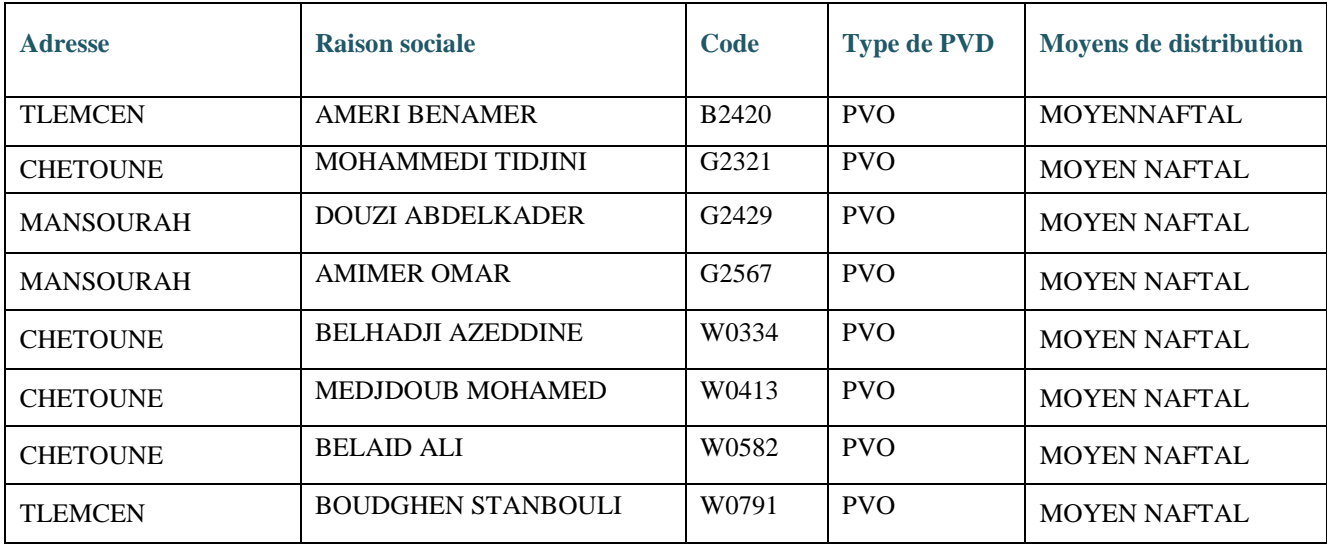

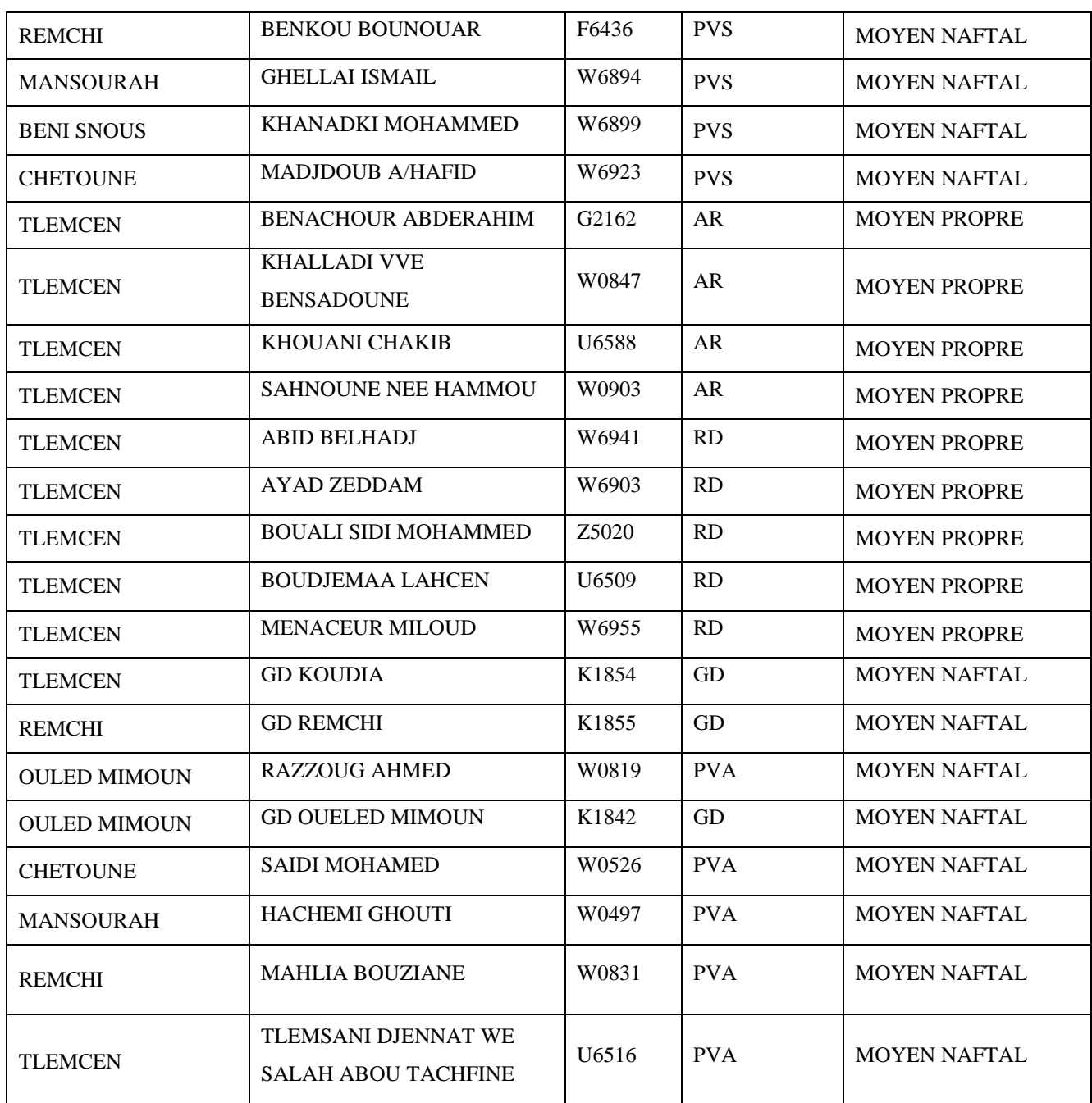

**Tableau III.5** Les clients du NAFTAL GPL TLEMCEN avec leurs moyens de distribution

La demande des clients du centre d'enfutage TLEMCEN est dynamique, il y a des commandes mensuellement (selon la revue d'exigence), ou bien chaque semaine et peut être ordinaire parce que chaque client à son demande et elle varie au cours de l'année puisque la consommation des bouteilles du gaz butane(B13) est une consommation irrégulière suivant la saison (Hivers ou été) et suivant le nombre des points de vente.

La revue des exigences client GPL est une documentation mensuelle dans laquelle le client est identifié par les données suivantes :

- $\checkmark$  Nom et raison sociale du client avec son code.
- $\checkmark$  L'adresse du client.
- $\checkmark$  Le type du point de vente du client (PVA, PVS, PVO, RD, Auto-RAV, ASR).
- $\checkmark$  Le mode de paiement.
- $\checkmark$  La distance.
- La quantité journalière ou mensuelle du produit commande (B13 KG-B06KG-B03 KG-GPL/c).
- Le stock outil du produit chez le client (B13 KG-B06KG-B03 KG-GPL/c).
- $\checkmark$  La fréquence de livraison du client (chaque jour, 1 fois /2 jours....).
- Les moyens de livraison : par les moyens NAFTAL ou bien par RD ou Auto-RAV).
- $\checkmark$  Le code et le nom du chauffeur avec le code du camion le cas d'une commande honorée.

Il y a aussi une commande non honoré, c'est lorsque le client n'est pas satisfait par l'entreprise grâce à causes suivantes :

- un problème de manque de bouteilles.

-Le client est plein (c'est-à-dire le stock outil du client est élevé).

-Les moyens de livraisons ne sont pas disponibles.

#### **Les Dépôts Relais :**

Le centre d'enfutage TLEMCEN possède 3 dépôts relais qui sont :

- ÷ DR SEBDOU
- ÷. DR MAGHNIA
- 4 DR NADROMA

Concernant :

Le DR SEBDOU à 03 daïras et 08 communes.

Le DR MAGHNIA à 03 daïras et 06 communes.

Le DR NADROMA à 05 daïras et 14 communes.

Et chaque dépôt relais à ses clients propres qui sont positionnés dans ces communes.

#### **La demande du client du centre d'enfutage TLEMCEN :**

D'après les statistiques de l'entreprise NAFTAL GPL Tlemcen, on peut représenter historique des réalisations mensuelles des ventes du district Tlemcen pour les bouteilles du gaz Butane(B13) pour les 4 années 2008, 2009, 2012,2015.

Le district Tlemcen se représente toute la région ouest : le CE Tlemcen et le CE Bel Abbes avec

Tlemcen et les dépôts relais (Sebdou, Nedroma, Maghnia) avec le DR Ain Temouchent.

 Le tableau suivant représente la réalisation mensuelle des ventes par CDS et district Butane 13 kg pour l'année 2008

| <b>Mois</b><br>District | <b>JANV</b> | <b>FEV</b> | <b>Mars</b> | Avril  | Mai    | Juin  | <b>Juillet</b> | Aout   | <b>SEPT</b> | <b>OCT</b> | <b>NOV</b> | <b>DEC</b> | <b>TOTAL</b> |
|-------------------------|-------------|------------|-------------|--------|--------|-------|----------------|--------|-------------|------------|------------|------------|--------------|
| <b>CE</b> Tlemcen       | 161308      | 132154     | 138154      | 116385 | 104308 | 93231 | 94385          | 104231 | 131154      | 127077     | 153846     | 185077     | 1541308      |
| DR Sebdou               | 61077       | 48846      | 52692       | 45000  | 42615  | 39308 | 36481          | 37769  | 48385       | 49308      | 61000      | 73385      | 595866       |
| DR Maghnia              | 49154       | 39923      | 39000       | 36615  | 33154  | 27077 | 28300          | 28462  | 33000       | 29692      | 33769      | 45000      | 423146       |
| <b>DR</b> Nedroma       | 40462       | 32000      | 33154       | 30923  | 28000  | 25846 | 25931          | 23538  | 25154       | 29231      | 36923      | 55385      | 386546       |
| DR Ain-<br>Temouchent   | 98923       | 76538      | 80154       | 70769  | 67077  | 60308 | 60234          | 61231  | 69000       | 61385      | 73615      | 90538      | 869772       |
| Mce S.b.abbes           | 147385      | 119846     | 119769      | 95923  | 95462  | 88769 | 84769          | 95231  | 108462      | 96692      | 131462     | 184308     | 1368077      |

 **Tableau III.6** La réalisation mensuelle des ventes en 2008

D'après les statistiques de l'entreprise NAFTAL GPL TLEMCEN, on peut représenter son historique de la demande de l'année2008 par la figure III.1.

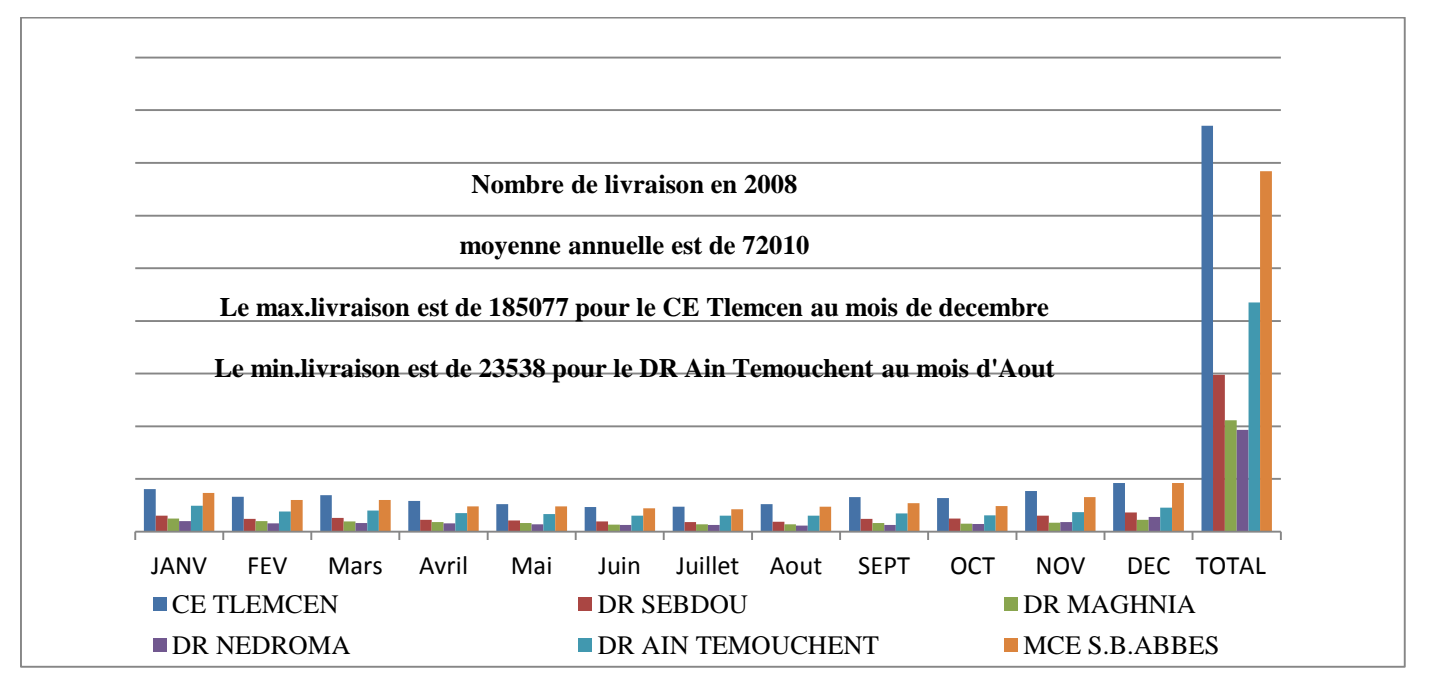

**Figure III.1** Nombre de livraison en 2008

 Le tableau suivant représente la réalisation mensuelle des ventes par CDS et district butane 13 kg pour l'année 2009

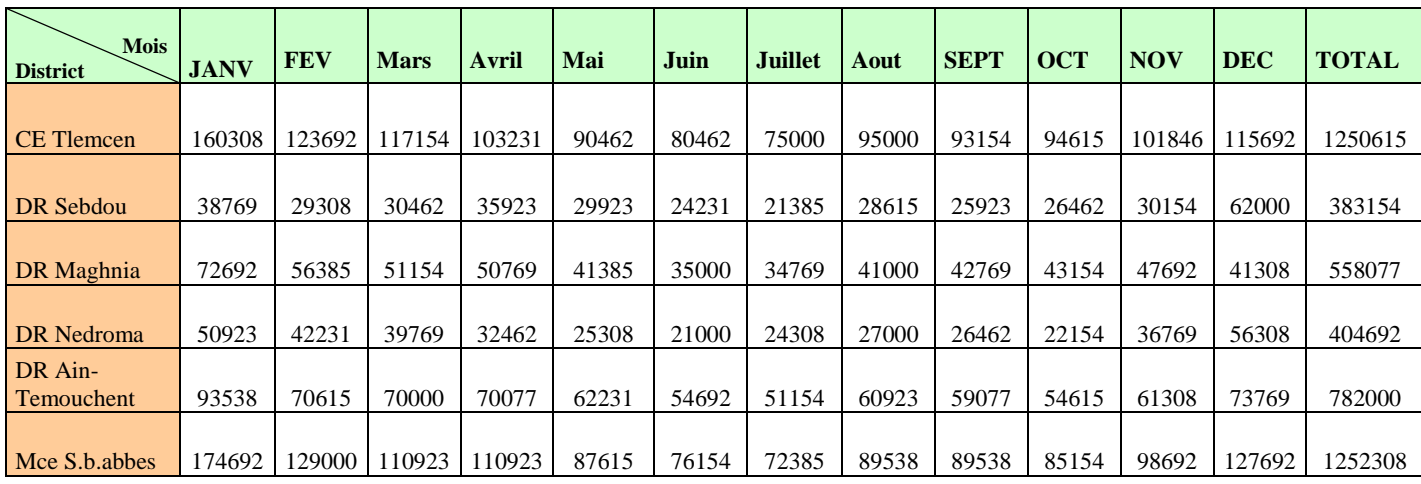

 **Tableau III.7** La réalisation mensuelle des ventes en 2009

D'après les statistiques de l'entreprise NAFTAL GPL TLEMCEN, on peut représenter son historique de la demande de l'année 2009 par la figure III.2 :

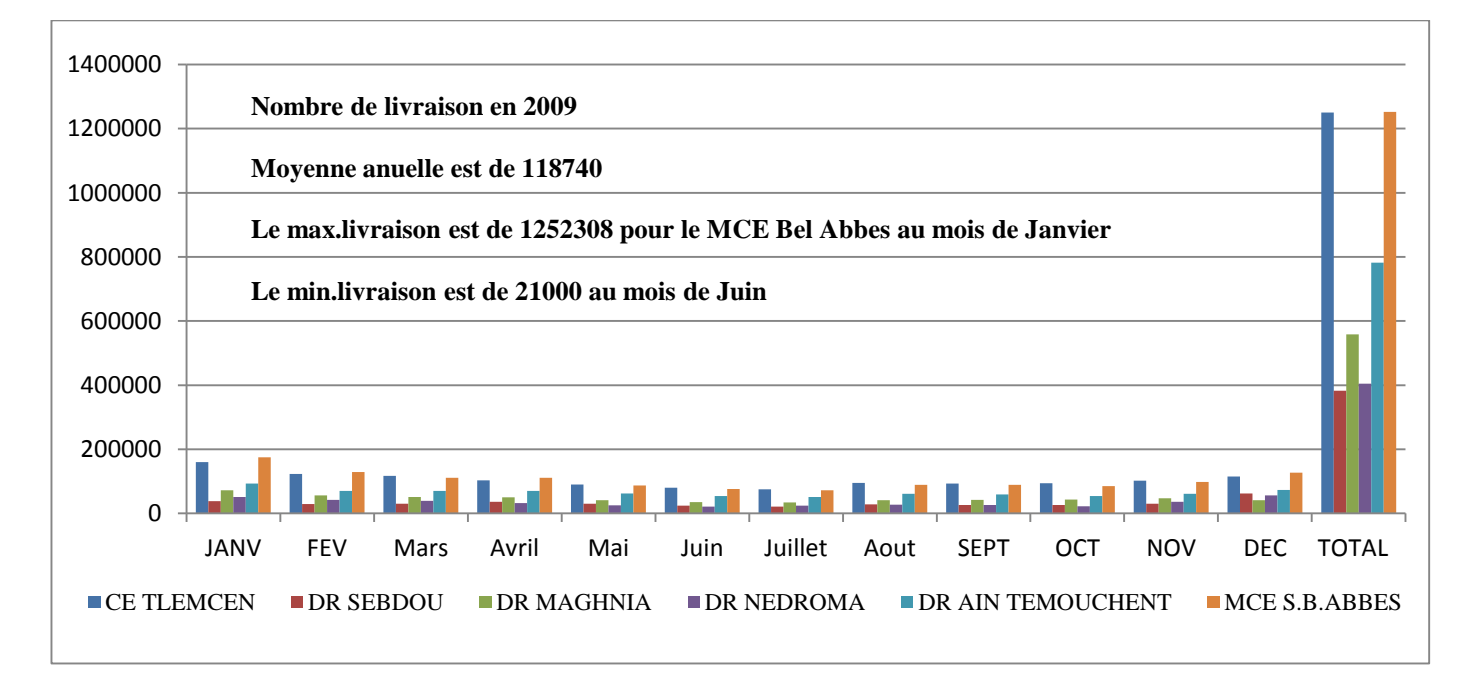

 **Figure III.2** Nombre de livraison en 2009

 Le tableau suivant représente la réalisation mensuelle des ventes par CDS et district butane 13 kg pour l'année 2010 :

| <b>Mois</b><br><b>District</b> | <b>JANV</b> | <b>FEV</b> | <b>Mars</b> | Avril  | Mai    | Juin   | <b>Juillet</b> | Aout   | <b>SEPT</b> | <b>OCT</b> | <b>NOV</b> | <b>DEC</b> | <b>TOTAL</b> |
|--------------------------------|-------------|------------|-------------|--------|--------|--------|----------------|--------|-------------|------------|------------|------------|--------------|
| <b>CE</b> Tlemcen              | 114000      | 103154     | 103538      | 85615  | 89538  | 74231  | 72692          | 82615  | 75000       | 85385      | 108846     | 122077     | 1116692      |
| DR Sebdou                      | 63385       | 55231      | 51615       | 43692  | 43385  | 35923  | 37154          | 43923  | 41615       | 45615      | 57846      | 60154      | 579538       |
| <b>DR</b> Maghnia              | 57385       | 53769      | 58538       | 49462  | 46000  | 38769  | 40769          | 42692  | 41692       | 48615      | 64769      | 65462      | 607923       |
| <b>DR</b> Nedroma              | 75923       | 67615      | 69923       | 64615  | 63000  | 54308  | 57308          | 58077  | 53231       | 57154      | 66462      | 69000      | 756615       |
| DR Ain-<br><b>Temouchent</b>   | 141692      | 122000     | 121615      | 101462 | 103923 | 88231  | 87308          | 102615 | 90846       | 101308     | 125923     | 140923     | 1327846      |
| Mce S.b.abbes                  | 452385      | 401769     | 405231      | 344846 | 345846 | 291462 | 295231         | 329923 | 302385      | 338077     | 423846     | 457615     | 4852769      |

 **Tableau III.8** La réalisation des ventes en 2010

D'après les statistiques de l'entreprise NAFTAL GPL TLEMCEN, on peut représenter son historique de la demande de l'année 2010 par la figure III.3 :

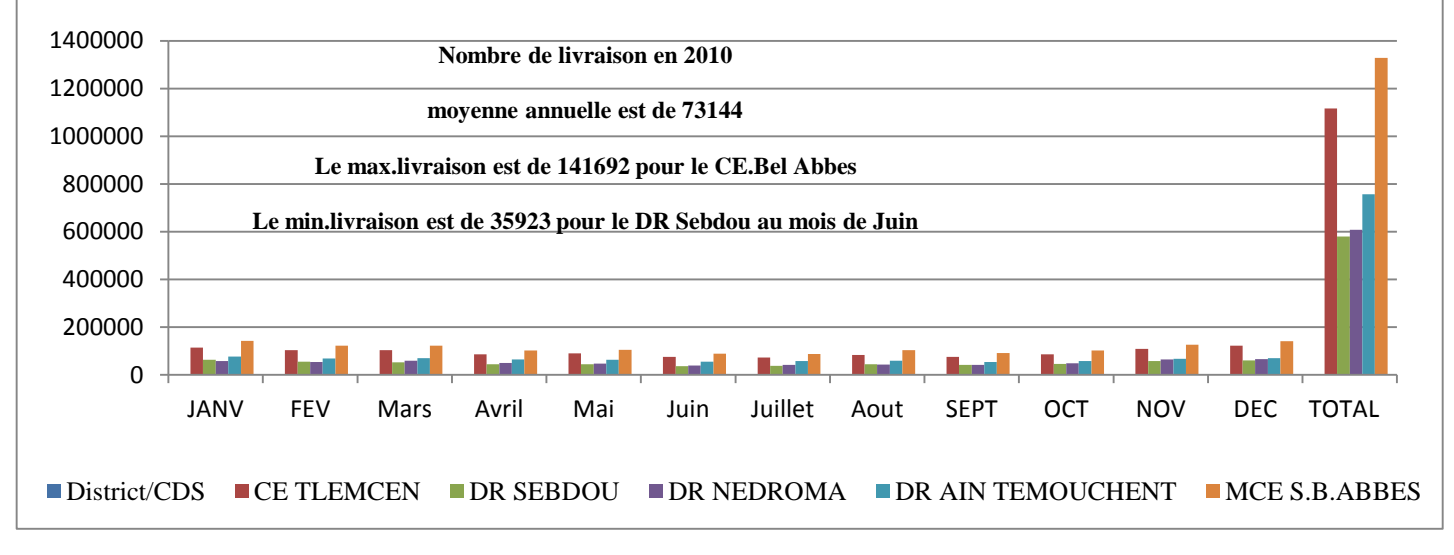

**Figure III. 3** Nombre de livraison en 2010

 Le tableau suivant représente la réalisation mensuelle des ventes par CDS et district butane 13 kg pour l'année 2012 :

| <b>Mois</b><br><b>District</b> | <b>JANV</b> | <b>FEV</b> | <b>Mars</b> | Avril  | Mai    | Juin  | Juillet | <b>Aout</b> | <b>SEPT</b> | <b>OCT</b> | <b>NOV</b> | <b>DEC</b> | <b>TOTAL</b> |
|--------------------------------|-------------|------------|-------------|--------|--------|-------|---------|-------------|-------------|------------|------------|------------|--------------|
| <b>CE</b> Tlemcen              | 196154      | 203231     | 127231      | 117462 | 97692  | 83923 | 91385   | 80164       | 84615       | 100077     | 117692     | 148154     | 1322231      |
| DR Sebdou                      | 62923       | 57846      | 48154       | 42538  | 39077  | 30769 | 35538   | 33154       | 36769       | 42462      | 55538      | 64692      | 569231       |
| DR Maghnia                     | 65769       | 61462      | 46154       | 42154  | 38000  | 32308 | 38462   | 32692       | 35385       | 41615      | 54846      | 61077      | 578846       |
| DR Nedroma                     | 79692       | 76308      | 62692       | 58538  | 51308  | 39769 | 44462   | 40923       | 43154       | 47154      | 62385      | 65077      | 635385       |
| DR Ain<br><b>Temouchent</b>    | 128000      | 117538     | 85231       | 82615  | 74923  | 64923 | 71462   | 58154       | 57000       | 67462      | 65923      | 78385      | 822923       |
| MCE S.B. Abbes                 | 253923      | 245000     | 159538      | 135385 | 116000 | 93385 | 77615   | 70846       | 80154       | 107692     | 122846     | 164308     | 1369231      |

 **Tableau III.9** La réalisation des ventes en 2012

D'après les statistiques de l'entreprise NAFTAL GPL TLEMCEN, on peut

représenter son historique de la demande de l'année 2012 par la figure III.4 :

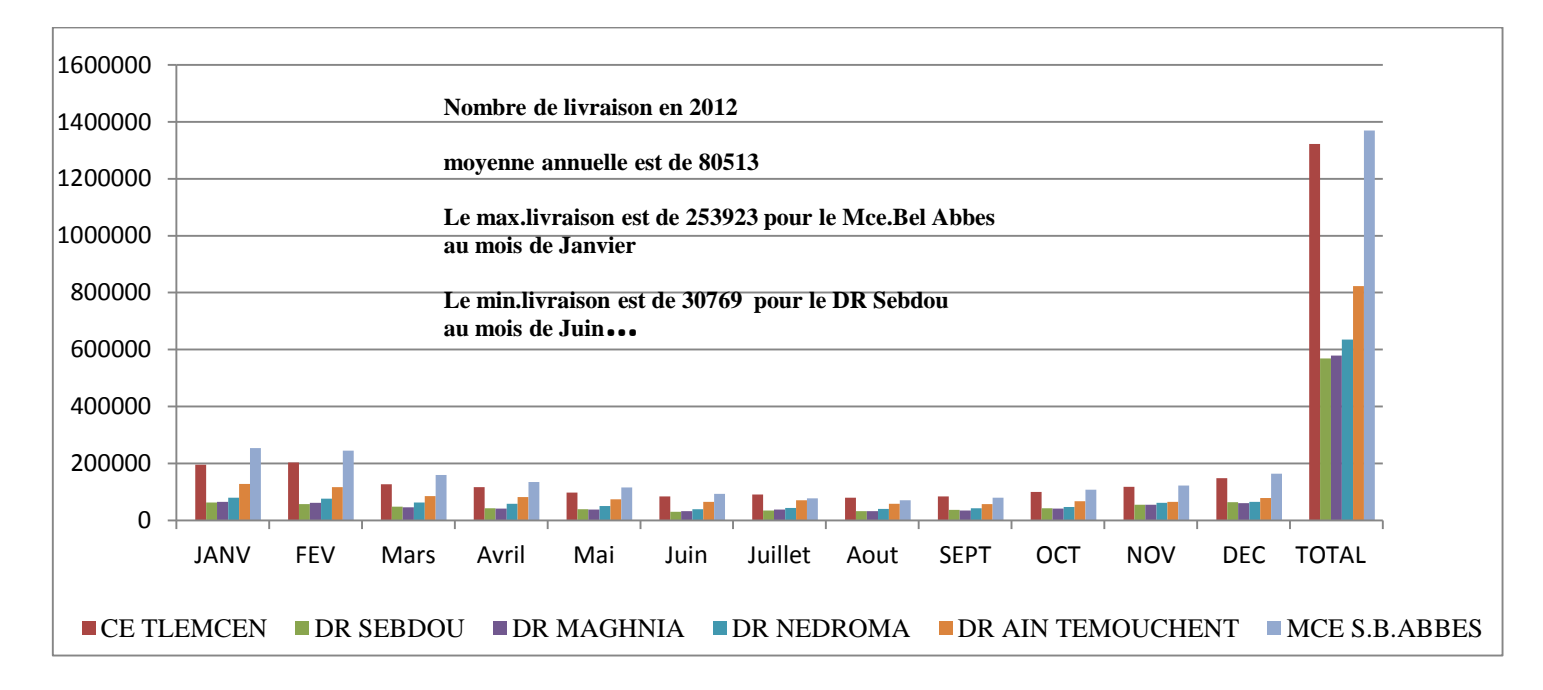

**Figure III. 4** Nombre de livraison en 2012.

 Le tableau suivant représente la réalisation mensuelle des ventes par CDS et district butane 13 kg pour l'année 2013 :

| <b>Mois</b><br><b>District</b> | <b>JANV</b> | <b>FEV</b> | <b>Mars</b> | Avril  | Mai    | Juin  | Juillet | Aout  | <b>SEPT</b> | <b>OCT</b> | <b>NOV</b> | <b>DEC</b> | <b>TOTAL</b> |
|--------------------------------|-------------|------------|-------------|--------|--------|-------|---------|-------|-------------|------------|------------|------------|--------------|
| <b>CE</b> Tlemcen              | 165154      | 135462     | 116692      | 102923 | 99692  | 87154 | 92538   | 73077 | 78846       | 94077      | 119692     | 156923     | 1322231      |
| DR Sebdou                      | 73154       | 64000      | 51615       | 42615  | 41692  | 37000 | 39231   | 33077 | 33231       | 36615      | 52077      | 64923      | 569231       |
| DR Maghnia                     | 68615       | 55154      | 49077       | 43308  | 47385  | 40154 | 44846   | 35385 | 38846       | 43154      | 50308      | 62615      | 578846       |
| <b>DR</b><br>Nedroma           | 69615       | 62154      | 59538       | 51077  | 52462  | 42000 | 45769   | 37846 | 39692       | 46846      | 57000      | 71385      | 635385       |
| DR Ain<br>Temouchent           | 81077       | 76154      | 79385       | 69308  | 64231  | 61154 | 62846   | 55154 | 55462       | 63231      | 69615      | 85308      | 822923       |
| <b>MCE</b><br>S.B.Abbes        | 172385      | 154615     | 136692      | 111231 | 104000 | 85846 | 97077   | 78615 | 77769       | 82538      | 118462     | 150000     | 1369231      |

 **Tableau III.10** Réalisation des ventes en 2013

D'après les statistiques de l'entreprise NAFTAL GPL TLEMCEN, on peut

représenter son historique de la demande de l'année 2013 par la figure III.5 :

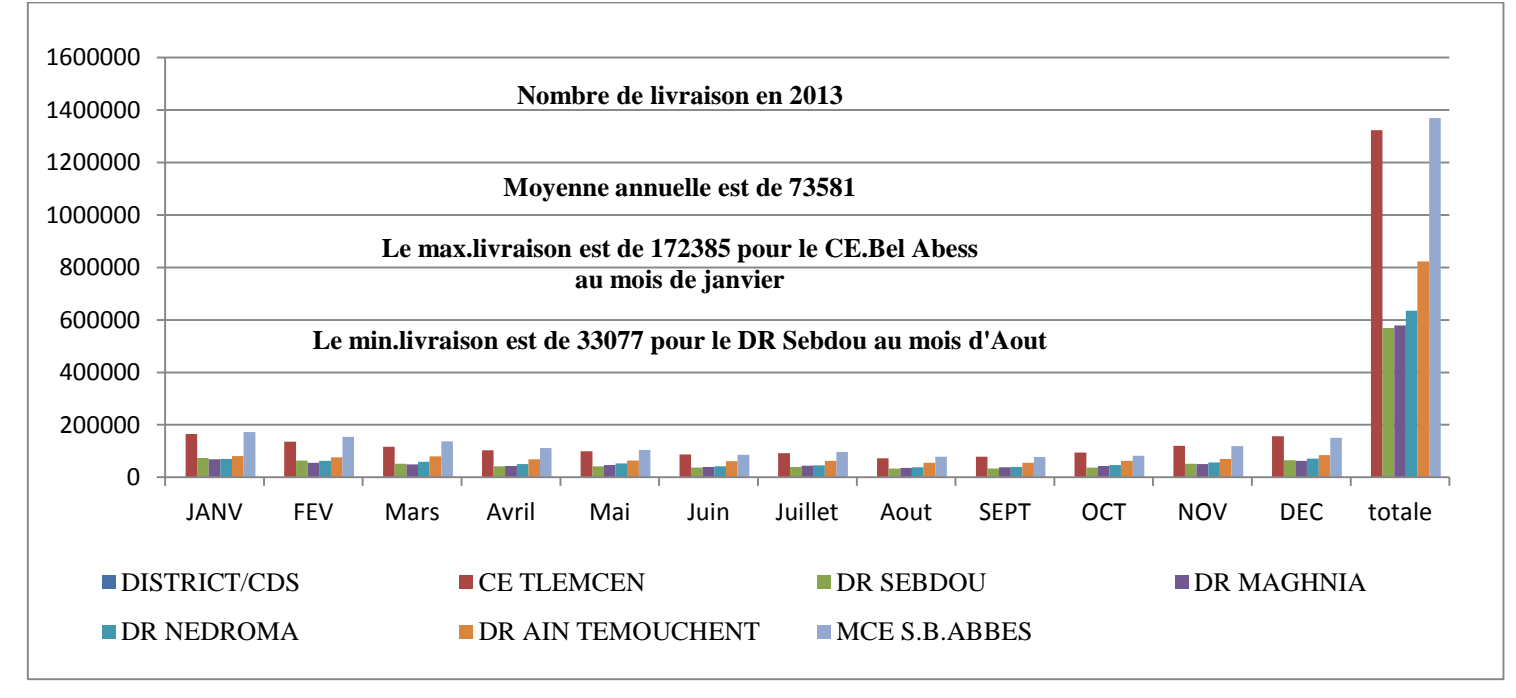

**Figure III. 5** Nombre de livraison en 2013

 Le tableau suivant représente la réalisation mensuelle des ventes par CDS et district butane 13 kg pour l'année 2014 :

| <b>Mois</b><br><b>District</b> | <b>JANV</b> | <b>FEV</b> | <b>Mars</b> | Avril  | Mai   | Juin  | <b>Juillet</b> | Aout  | <b>SEPT</b> | <b>OCT</b> | <b>NOV</b> | <b>DEC</b> | <b>TOTAL</b> |
|--------------------------------|-------------|------------|-------------|--------|-------|-------|----------------|-------|-------------|------------|------------|------------|--------------|
| <b>CE Tiemcen</b>              | 145538      | 127231     | 132154      | 100615 | 87308 | 84846 | 82923          | 79462 | 79077       | 81462      | 98692      | 140000     | 1239308      |
| <b>DR Sebdou</b>               | 60692       | 51154      | 47923       | 36615  | 30231 | 30846 | 30077          | 28923 | 31615       | 32000      | 46615      | 65000      | 491692       |
| DR Maghnia                     | 59615       | 50385      | 50154       | 42385  | 37846 | 36462 | 36923          | 35615 | 38231       | 39692      | 45231      | 61385      | 533923       |
| <b>DR Nedroma</b>              | 63154       | 56846      | 55385       | 42615  | 36385 | 36846 | 43231          | 39923 | 36769       | 41000      | 49154      | 65154      | 566462       |
| DR Ain<br><b>Temouchent</b>    | 73846       | 61385      | 69077       | 62000  | 50154 | 45769 | 44692          | 49385 | 49462       | 48923      | 55462      | 73462      | 683615       |
| <b>MCE</b><br>S.B.Abbes        | 145538      | 131308     | 134000      | 91846  | 80154 | 76154 | 75846          | 67385 | 64077       | 75538      | 102308     | 151769     | 1195923      |

**Tableau III.11** Réalisation des ventes en 2014

D'après les statistiques de l'entreprise NAFTAL GPL TLEMCEN, on peut représenter son historique de la demande de l'année 2014 par la figure III.6 :

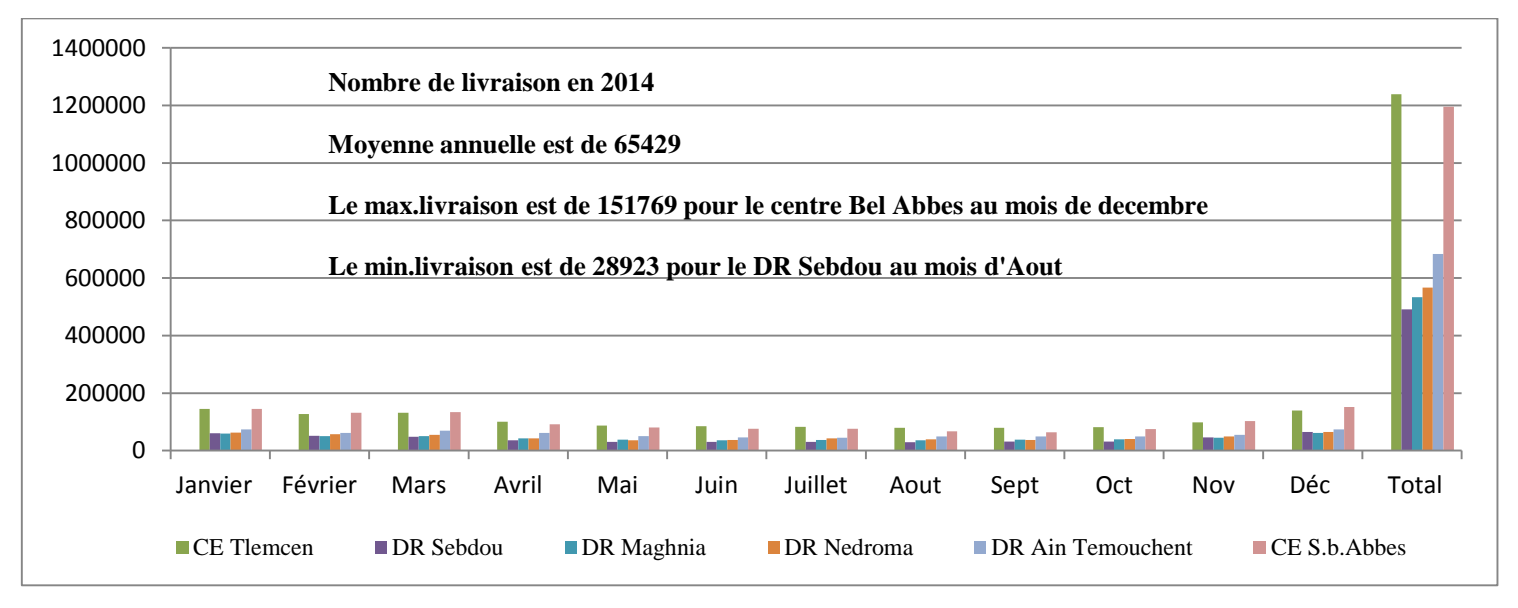

**Figure III. 6** Nombre de livraison en 2014

Le tableau suivant représente la réalisation mensuelle des ventes par CDS et district butane 13 kg pour l'année 2015

| <b>Mois</b><br><b>District</b> | <b>JANV</b> | <b>FEV</b> | <b>Mars</b> | <b>Avril</b> | Mai   | Juin  | <b>Juillet</b> | Aout  | <b>SEPT</b> | <b>OCT</b> | <b>NOV</b> | <b>DEC</b> | <b>TOTAL</b> |
|--------------------------------|-------------|------------|-------------|--------------|-------|-------|----------------|-------|-------------|------------|------------|------------|--------------|
| <b>CE</b> Tlemcen              | 145538      | 127230     | 132153      | 100615       | 87307 | 84846 | 82923          | 79461 | 79076       | 81461      | 98692      | 140000     | 1 239 308    |
| <b>DR</b> Sebdou               | 60692       | 51153      | 47923       | 36615        | 30230 | 30846 | 30076          | 28923 | 31615       | 32000      | 46615      | 65000      | 491 692      |
| <b>DR</b> Maghnia              | 59615       | 50384      | 50153       | 42384        | 37846 | 36461 | 36923          | 35615 | 38230       | 39692      | 45230      | 61384      | 533 923      |
| <b>DR</b> Nedroma              | 63153       | 56846      | 55384       | 42615        | 36384 | 36846 | 43230          | 39923 | 36769       | 41000      | 49153      | 65153      | 566462       |
| DR Ain<br>Temouchent           | 73846       | 61384      | 69076       | 62000        | 50153 | 45769 | 44692          | 49384 | 49461       | 48923      | 55461      | 73461      | 683 615      |
| <b>MCE</b><br>S.B.Abbes        | 145538      | 131307     | 134000      | 91846        | 80153 | 76153 | 75846          | 67384 | 64076       | 75538      | 102307     | 151769     | 1 195 923    |

 **Tableau III.12** Réalisation des ventes en 2015

D'après les statistiques de l'entreprise NAFTAL GPL TLEMCEN, on peut représenter son historique de la demande de l'année 2015 par la figure III.7 :

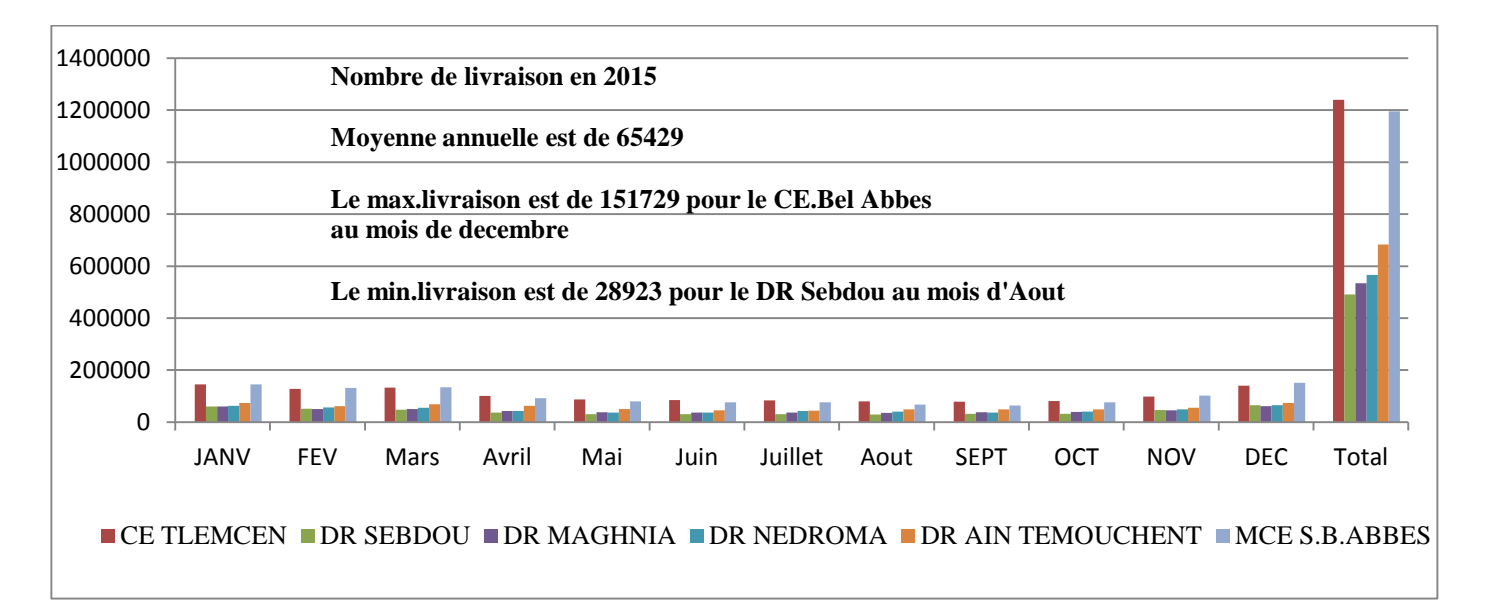

**Figure III.7** Nombre de livraison en 2015

#### **Interprétation des résultats**

D'après l'historique des livraisons de vente de bouteilles en gaz butane (13kg) du district Tlemcen, on remarque que les demandes de clients sont très variables pendent les années, le nombre de livraison se varient entre 2000 bouteilles jusqu'à 16000 bouteilles.

L'année 2009 est celle qu'elle possède un nombre de livraison de ventes plus grande pour le district Tlemcen que les autres années à une moyenne de 11 8740 bouteilles.

La consommation irrégulière des bouteilles en gaz butane (B13) est due au changement de la saisonnière (hivers/été) parce que la consommation des bouteilles en gaz butane est élevée pendant la saison d'hiver et faible le cas d'été.

D'après la représentation graphique des demandes des années, on voit que le **CE Bel Abbes** a plus de maximum livraison au mois de décembre et janvier parce qu'il possède une région des clients plus grande que celle du **CE Tlemcen**.

Cette différence est due aussi à la concurrence du **CE Tlemcen** avec les opérateurs de NAFTAL privés de Tlemcen qui ont une diminution du prix de vente de la bouteille.

Aussi, le taux d'installation du gaz de ville pour la wilaya de Tlemcen est de 90%, il reste que les villages de la région de Tlemcen qui consomme les bouteilles en gaz butane avec les stations Naftal.

Concernant les dépôts relais, on voit que la minimum livraison est variée entre 203538 jusqu'à 33077 et a plus de min livraison au mois d'Aout et de Juin pour le DR Sebdou et cela due à la situation géographique de la région et aussi à la saison d'été.

#### **III.3.2. La carte géographique de District Naftal GPL Tlemcen**

La carte suivante (Fig.III.8.) est la carte géographique du district Naftal GPL Tlemcen qui présente les points de livraison de l'entreprise NAFTAL GPL TLEMCEN avec les dépôts relais du Tlemcen.

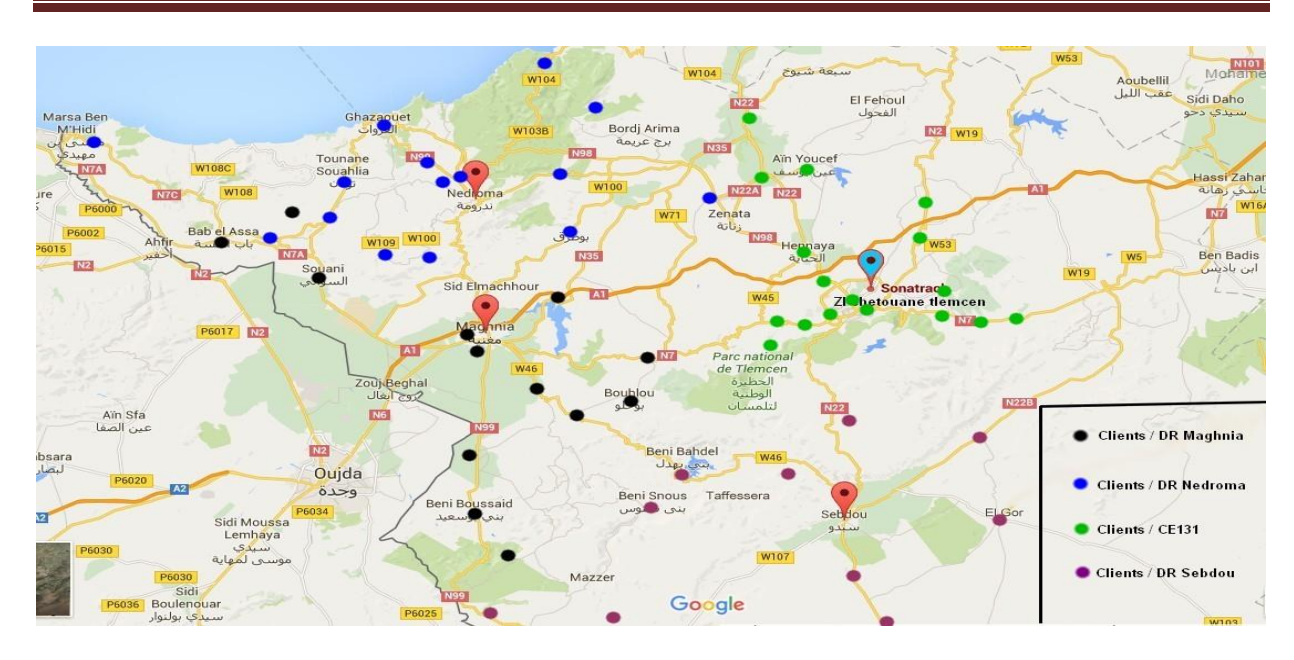

**Figure III.8** La carte géographique de district Naftal GPL Tlemcen.

#### **III.3.3. Le réseau de distribution des bouteilles du gaz butane (B13)**

Le réseau de distribution du centre d'enfutage TLEMCEN se compose des clients qui sont positionnés dans des daïras et chaque daïra possède des communes.

D'une autre part, le centre d'enfutage TLEMCEN possède des dépôts relais (SEBDOU, MAGHNIA, NEDROMA) qui sont effectués aussi des daïras et chaque daïras à des clients dans les communes.

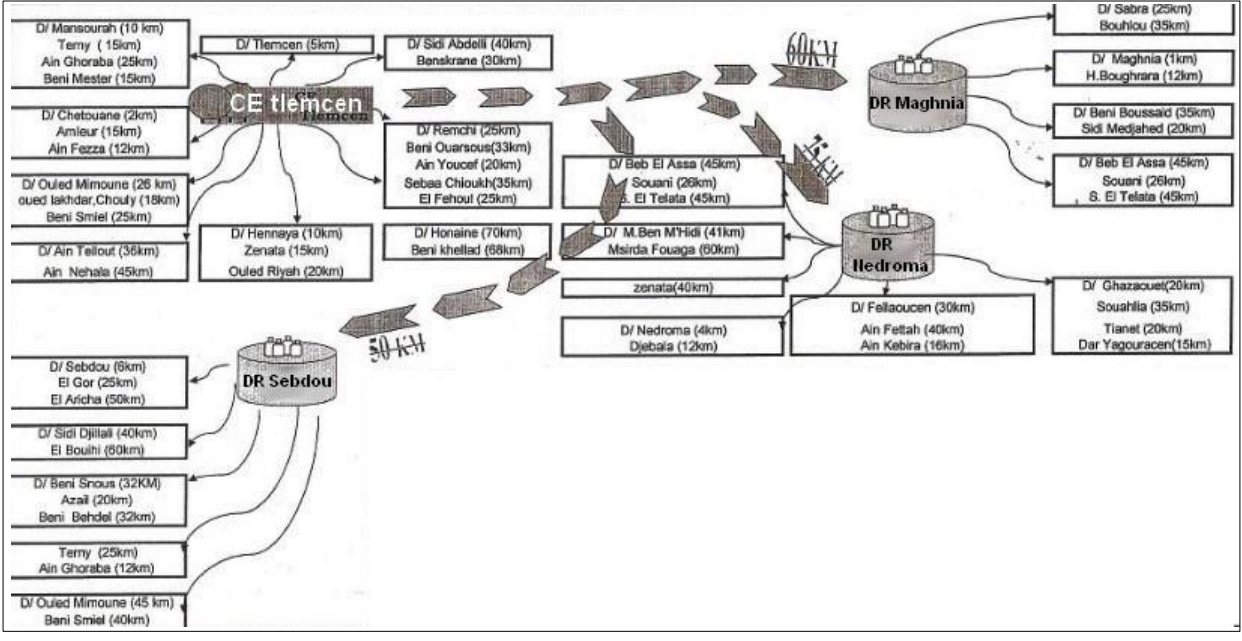

**Figure III.9** Schéma de distribution des bouteilles du gaz butane (B13) du centre d'enfutage TLEMCEN.

#### **III.3.4. La flotte des véhicules**

Le centre d'enfutage NAFTAL GPL TLEMCEN possède une flotte de véhicules homogènes parce qu'il y a une séries de camions qui livrent une quantité de bouteilles de gaz butane(B13) depuis le centre d'enfutage TLEMCEN vers les points de ventes qui sont positionnés dans les communes de la wilaya de TLEMCEN .

Et une flotte de camions qui livrent la demande des clients depuis les dépôts relais(DR) vers les clients.

Pour la livraison, il existe des moyens NAFTAL et des moyens propres.

 **Les moyens propres :** dans ce type, les clients utilisent leur moyen de distributions propres, le centre TLEMCEN doit satisfaire la demande de ces clients.

 $\checkmark$  RD : c'est un (Revendeurs Distributeurs), dans ce cas le client à son propre camion et un secteur d'activités définis.

Il prend la quantité demandé depuis le centre d'enfutage TLEMCEN et livre pour les destinations qui sont dans le planning du secteur d'activité.

Le RD est revendeurs distributeurs : des camions de flotte homogènes, il y a des RD de capacité de 210 bouteilles et des camions de capacité de 105 bouteilles.

NAFTAL GPL TLEMCEN se travaille avec ce type de client pour une livraison à longue terme c'est-à-dire lorsque la distance est longue depuis le centre d'enfutage TLEMCEN vers les clients.

Généralement, lorsque la distance est plus de 40KM.

Le tableau suivant nous montre les clients du RD et leurs secteurs d'activités :

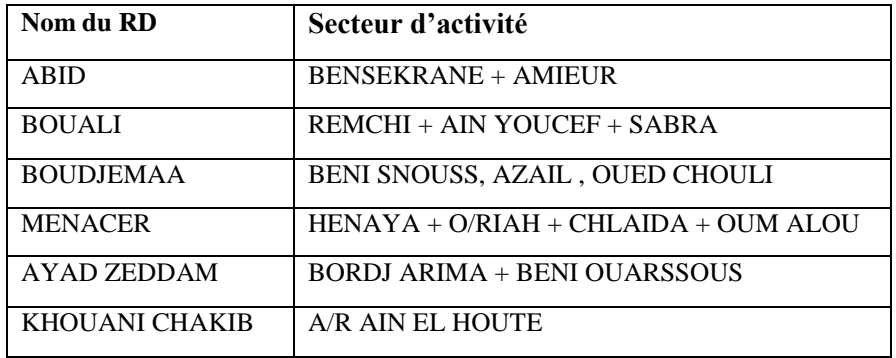

 **Tableau III.13** Les RD et leurs secteurs d'activités.

 **Auto-Ravitailleur :** c'est un moyen de livraison utilisé le cas d'un type de client qui a son camion spécifique et son local c'est-à-dire le client se ravitaille tout seul avec un cout moins cher.

Les Auto-Ravitaillement sont des semi-remorques de capacités homogènes pour ravitaille les dépôts relais.

Il y a des camions de capacité de 40 bouteilles et de 630 bouteilles et de 735 bouteilles.

#### **Les moyens NAFTAL :**

Dans ce cas, l'entreprise fait la distribution (B13) depuis le centre d'enfutage vers les clients en utilisant les moyens NAFTAL.

#### **Le CE 131 TLEMCEN :**

Le nombre de camions qui faites la livraison depuis le centre d'enfutage TLEMCEN vers les communes de la wilaya de TLEMCEN est égale à 6 camions.

Les 6 camions sont homogènes parce qu'il y a 1 seul camion de marque **« SONACOM** » et 5 camions de marque **« HAYNDAI »**.

La capacité des camions du centre d'enfutage Tlemcen :

La capacité des camions de livraison est de : 210 bouteilles.

La capacité des camions de l'Auto-Ravitailleur est de : 420 bouteilles et 630 bouteilles et aussi de 735 bouteilles.

La capacité des camions du RD est de : 210 bouteilles et 105 bouteilles.

#### **Les dépôts relais(DR) :**

Chaque dépôt relais à une flotte de véhicule avec des capacités différents :

#### **1. Dépôt Relais SEBDOU :**

1 .Le nombre de camions de ce dépôt est égale à : 4 camions.

2. La capacité du camion de dépôt SEBDOU est 210 bouteilles.

Il y a une flotte homogènes : 2 camion de marque **SONACOM (KA120)** et 2 camions de

#### marque **HYNDAY (HD120)**.

3. Le stock outil du dépôt SEBDOU est : 2878 bouteilles.

#### **2. Dépôt Relais NEDROMA :**

Le nombre de camions de ce dépôt est égale à : 5 camions.

La capacité du dépôt NEDROMA de ce dépôt NEDROMA est 210 bouteilles.

Il y a une flotte homogène : deux camion de marque **SONACOM (KA120)** et 3 camions de

#### marque **HYNDAY (HD120)**.

↓ Le stock outil du dépôt NEDROMA est : 3143 bouteilles.

#### **3. Dépôt Relais MAGHNIA :**

Le nombre de camions de ce dépôt est égale à : 5 camions.

La capacité du MAGHNIA de ce dépôt est égale à : 210 bouteilles.

Il y a une flotte homogène : 2 camions de marque **SONACOM (KA120)** et 3 camions de marque **HYNDAY (HD120)**.

Le stock outil du dépôt MAGHNIA est : 2511 bouteilles.

Concernant les chauffeurs, les heures de travail ouvrables est de 7 heures/jours mais il peut faire des heures supplémentaires qui dépasse pas les 50% du temps réglementaire du travail.

D'une autre part le nombre de rotations programmés et les distances sont effectués aussi par les chauffeurs.

Les chauffeurs n'ont pas le droit de changer les routes par expérience, il y a des itinéraires doivent obligatoirement respectés.

#### **III.3.5. Les tournées**

Les tournés sont relatives au nombre de rotations et aussi sur le nombre de la flotte de véhicules avec leur secteurs d'activités.

#### **L'organisation des rotations**

Le nombre de rotations et le secteur de distributions se font suivant la commande des clients.

Parfois, une seule rotation est suffisante pour un secteur c'est –à-dire un client.

**Exemple :** si on prend la daïras d'Ouled Mimoun :

On 2 clients pour ce secteur :

GD Ouled Mimoun : une commande de 105 bouteilles et 70 bouteilles.

Razzoug : une commande de 105 bouteilles et 35 bouteilles.

Parfois, un seul camion peut faire plusieurs rotations suivant la commande du client.

#### **L'organisation de la flotte**

Le centre d'enfutage TLEMCEN a 5 camions d'une capacité de 210 bouteilles.

Pour le 07/03/2016, le centre d'enfutage TLEMECEN reçoit une commande de 3000 bouteilles. Pour ce cas, on peut dire que les camions doivent faire 2 rotations pour chacune plus de 3 rotations pour les 3 camions.

#### **L'organisation des secteurs de clients**

L'organisation se faite par le nombre des clients et par leur capacité de stockage (stock outil dans les points de vente) pour éviter une rotation de 2 camions dans le même secteur d'activité. Les secteurs d'activités sont représentés sous forme des axes routiers.

Par exemple : on prend un axe routier de : Ain Fezza -Beni Add -Ouled Mimoun

Pour cet axe routier, il est nécessaire d'avoir un seule véhicule pour faire une tournée sur tous les clients dans cet axe routier.

Pour construire les tournés, on doit tout d'abords identifier les clients du centre d'enfutage de TLEMCEN et leur secteurs d'activités et les dépôts relais du centre de TLEMCEN avec le secteur d'activités de ses propres clients.

#### **Les clients du centre d'enfutage TLEMCEN :**

Les clients du centre d'enfutage de TLEMCEN sont répartis sous forme des points de ventes qui sont localisés dans des communes de TLEMCEN et chaque commune à une daïra.

#### **Secteur de TLEMCEN**

**1-Daira Tlemcen :** possède 5clients :

| <b>Client</b>        | <b>Type de PDV</b> | Localisation | <b>Distance</b> |
|----------------------|--------------------|--------------|-----------------|
| Ameri Benameur       | <b>PVO</b>         | Kodia        | 7 Km            |
| Boudghane Stambouli  | <b>PVO</b>         | Sidi Said    | $3$ Km          |
| Benachour Abderahim  | AR                 | Boudghane    | 6.7 Km          |
| GD Kodia             | GD                 | Kodia        | 7 Km            |
| <b>Station Salah</b> | <b>PVA</b>         | <b>Braya</b> | Km              |

**Tableau III.14** Les clients de la daïra de Tlemcen

#### **2-Daira Chetouane :** possède 7 clients :

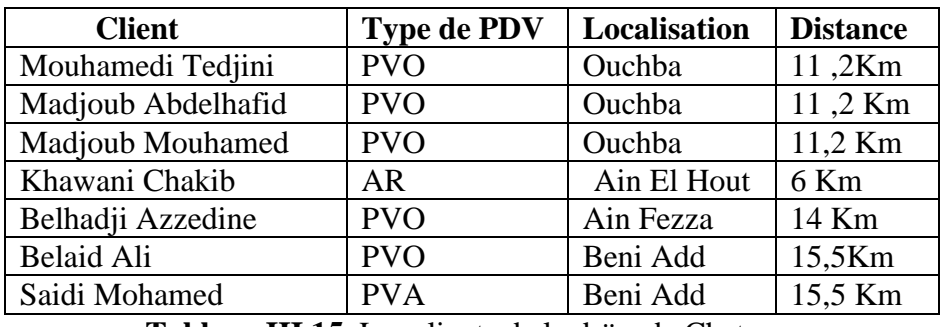

 **Tableau III.15** Les clients de la daïra de Chetouane

#### **3-Daira Remchi :** possède 5 clients :

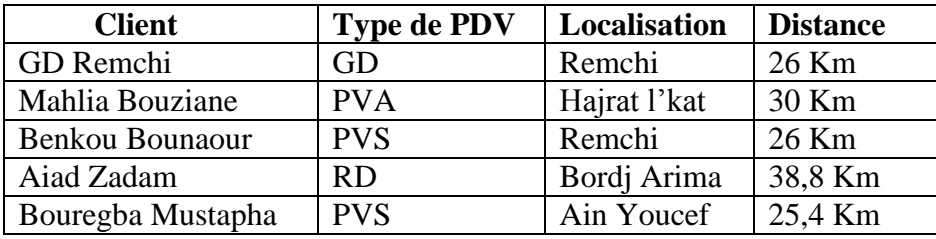

**Tableau III.16** Les clients de la daïra Remchi

#### **4-Daïra Henaya :** possède 3 clients :

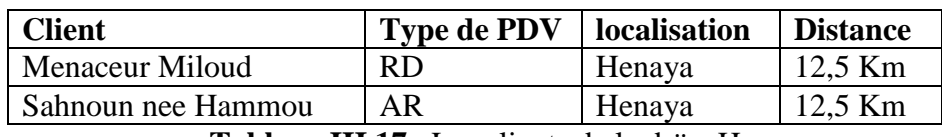

**Tableau III.17** Les clients de la daïra Henaya

#### **5-Daïra Bensekrane :** possède 2 clients :

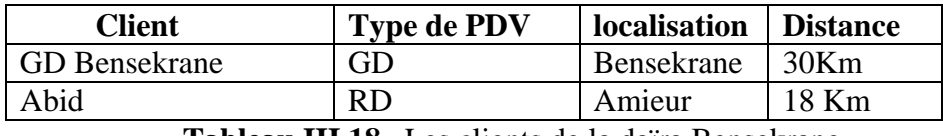

**Tableau III.18** Les clients de la daïra Bensekrane

#### **6-Daïra Mansourah :** possède 5 clients :

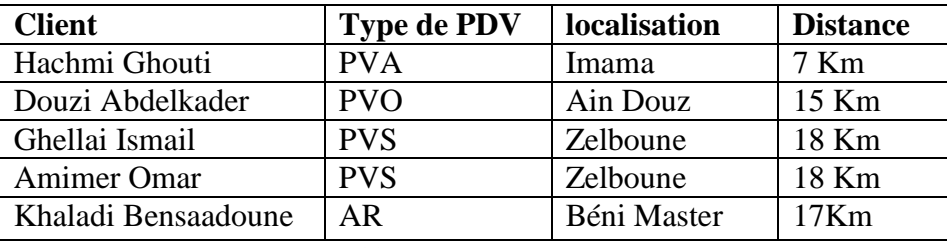

**Tableau III.19** Les clients de la daïra Mansourah

#### **7-Daira Ouled Mimoun :** possède 4 clients :

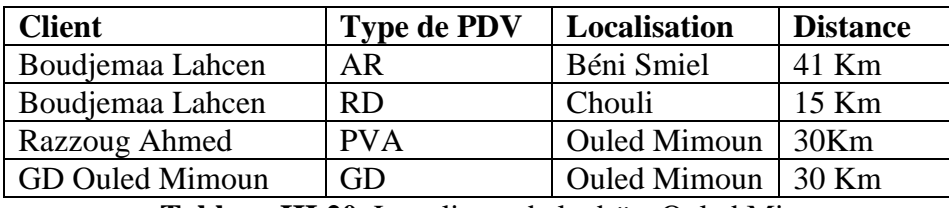

**Tableau III.20** Les clients de la daïra Ouled Mimoun

Après l'identification des clients du centre d'enfutage TLEMCEN, on peut construire les tournés de la flotte des véhicules depuis le centre vers les clients :

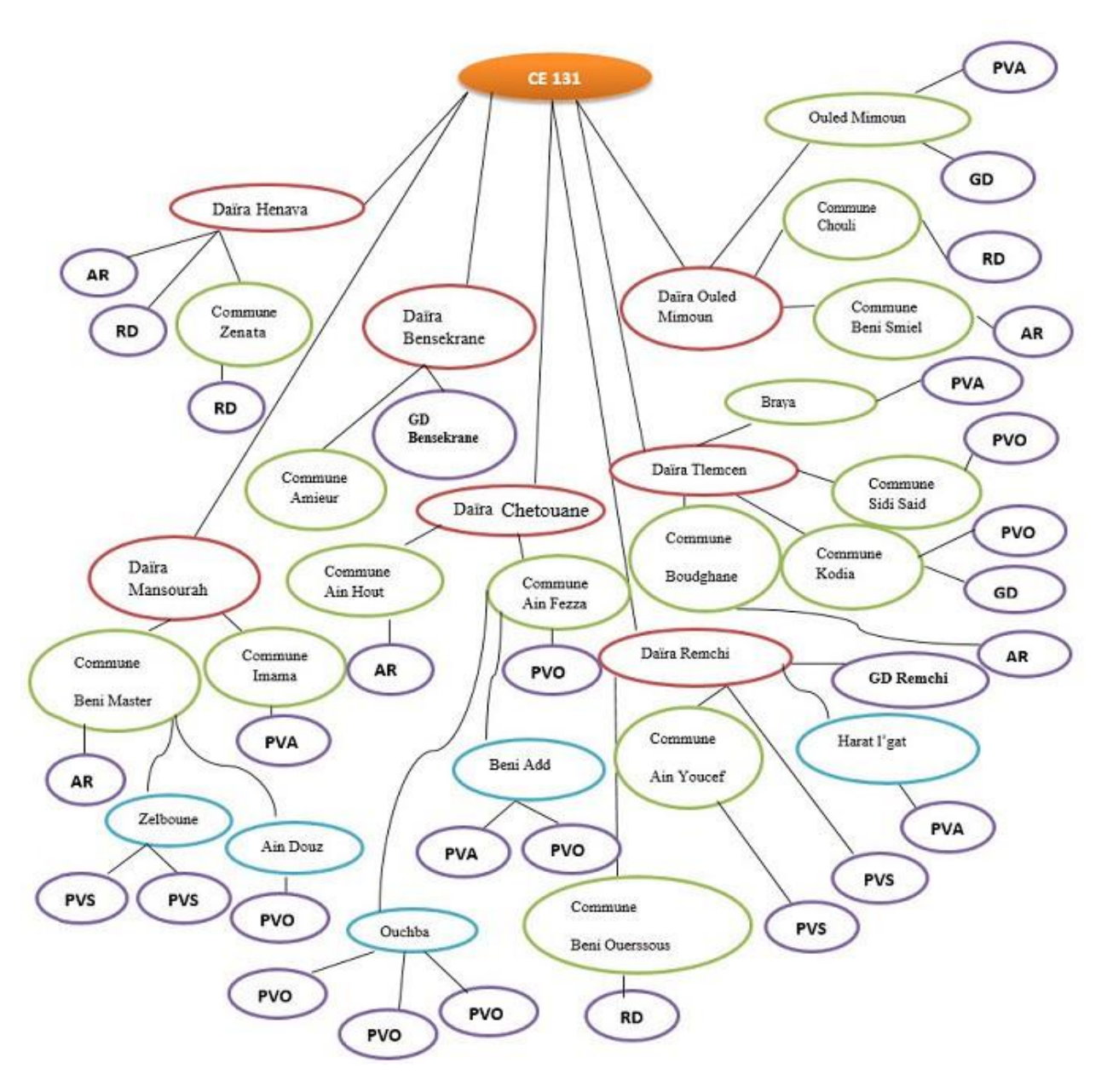

**Figure III.10** Les tournés de la flotte de véhicule du centre d'enfutage Tlemcen.

 **Légende :**

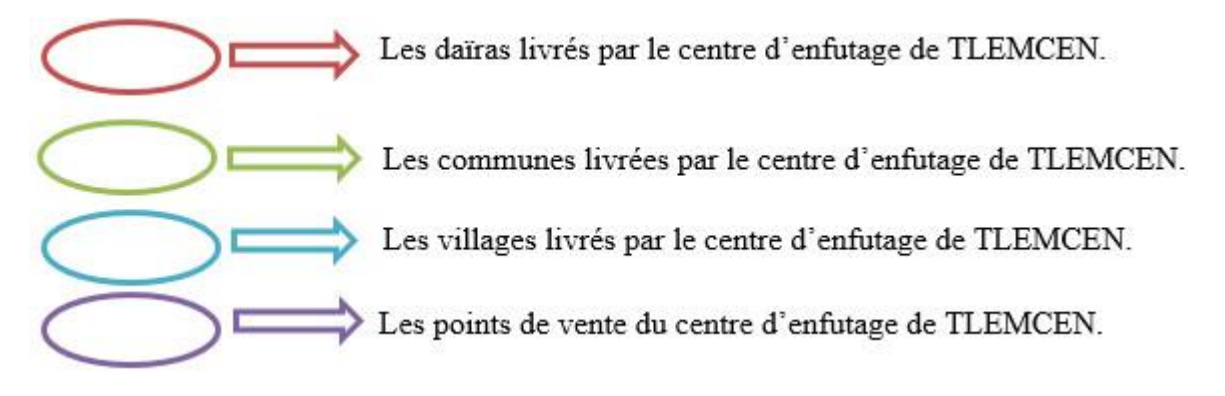

#### **Secteur des dépôts relais :**

#### **Secteur des dépôts relais**

Il y a 3 dépôts relais de TLEMCEN, et chaque dépôt relais possède ses propres clients. On doit identifier le secteur des clients des dépôts relais de TLEMCEN avec localisation géographique et les distances entre le point départ « dépôt » et les clients.

#### **Dépôt relais « MAGHNIA »**

**1-Daira Sabra :** possède 5 clients :

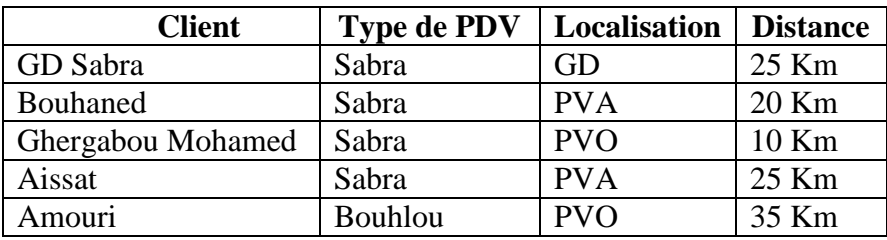

**Tableau III.21** Les clients de la daïra Sabra

**2-Daira Maghnia :** possède 9 clients :

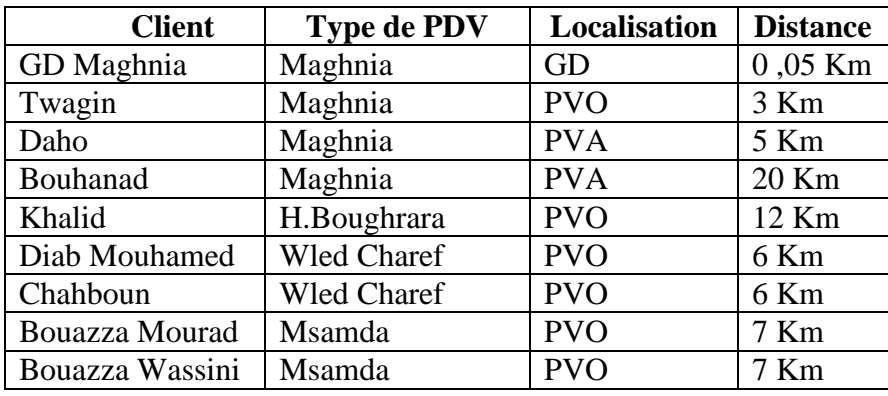

**Tableau III.22** Les clients de la daïra Maghnia

#### **3-Daira Bab El Assa :** possède 2 clients :

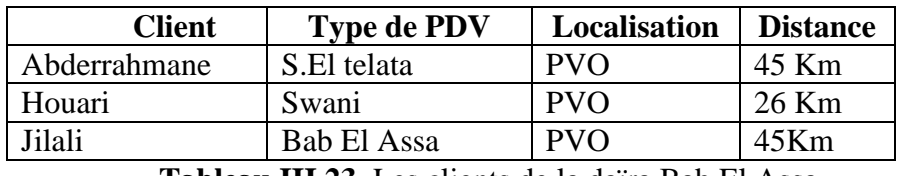

**Tableau III.23** Les clients de la daïra Bab El Assa

#### **4-Daira Béni Boussaid :** possède 10 clients :

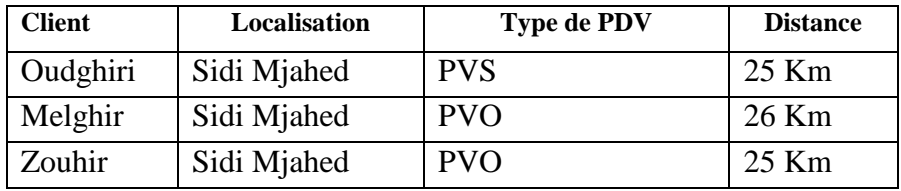

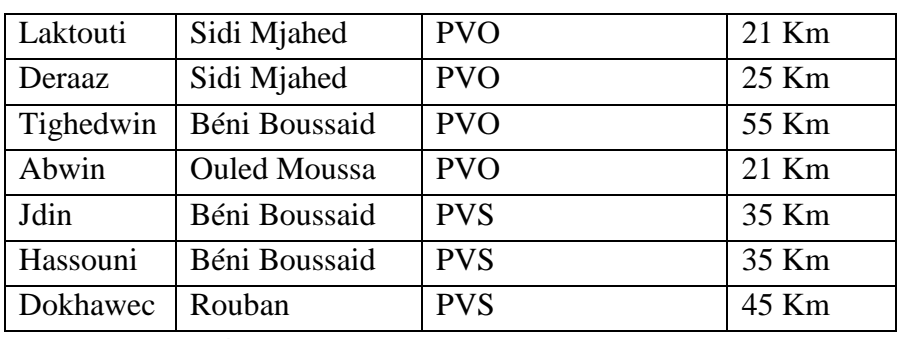

Tableau III.24 Les clients de la daïra de Béni Boussaid

Après l'identification des clients du dépôt relais MAGHNIA, on peut construire les tournés des flotte de véhicules depuis le dépôt relais vers les points de ventes :

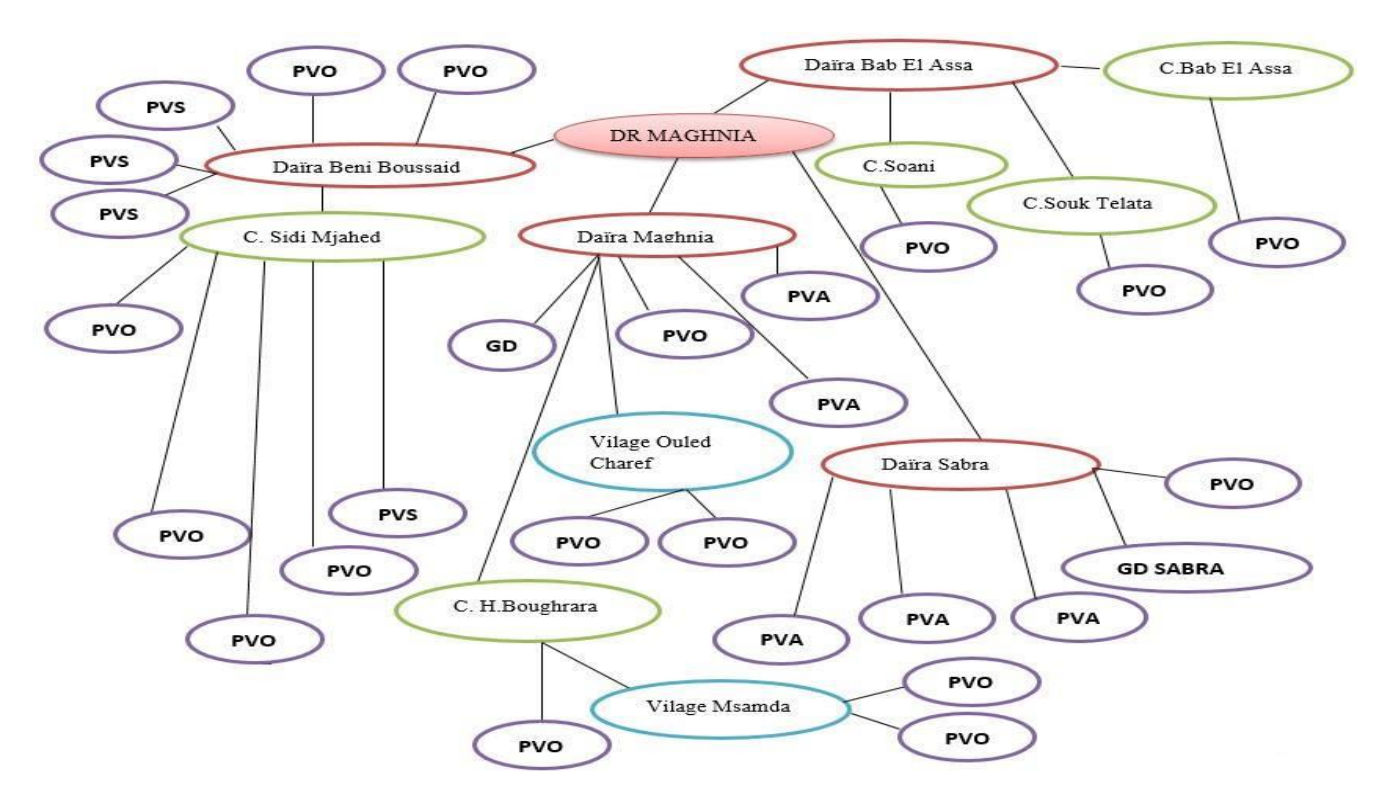

**Figure III.11** Les tournés de la flotte de véhicule du daïra Maghnia.

#### **Légende :**

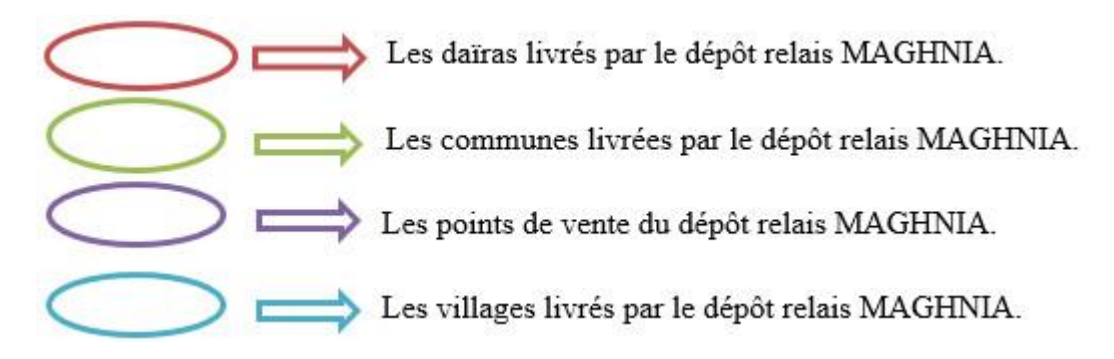

#### **Dépôt relais « SEBDOU »**

**1-Daira Sebdou :** possède 5 clients :

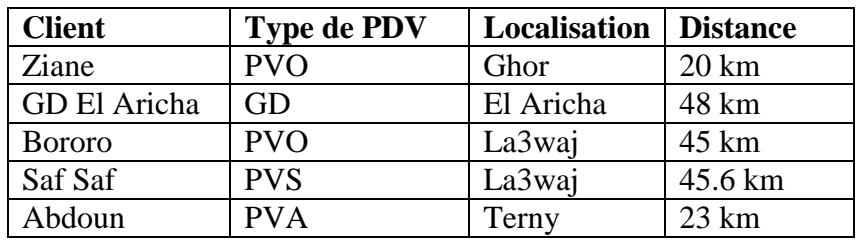

**Tableau III.25** Les clients de la daïra Sebdou.

**2-Daira Sidi Djilali :** possède 5 clients :

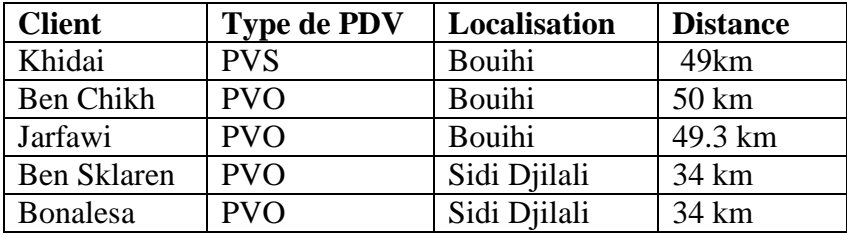

**Tableau III.26** Les clients de la daïra Sidi Djilali.

**3- Daïra Beni Snous :** possède 7 clients :

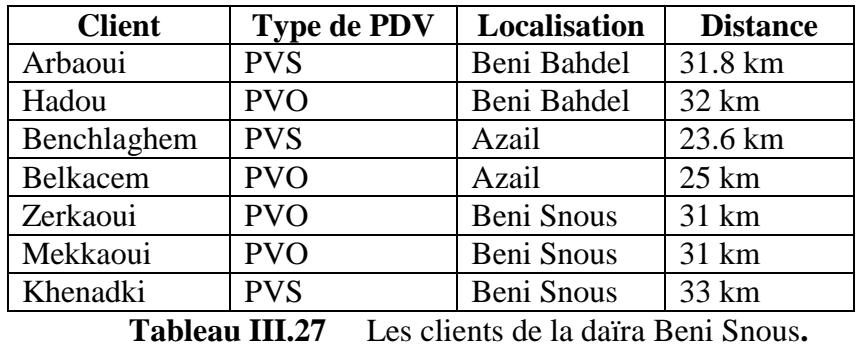

**4- Daïra Ouled Mimoun :** possède un seul client :

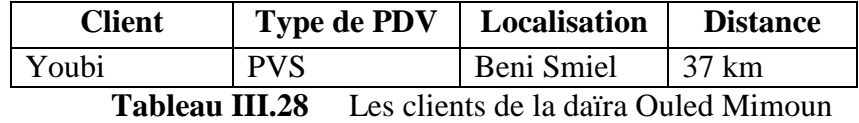

Après l'identification des clients du dépôt relais SEBDOU, on peut construire les tournés des flotte de véhicules depuis le dépôt relais vers les points de vente qui sont localisé dans des communes :

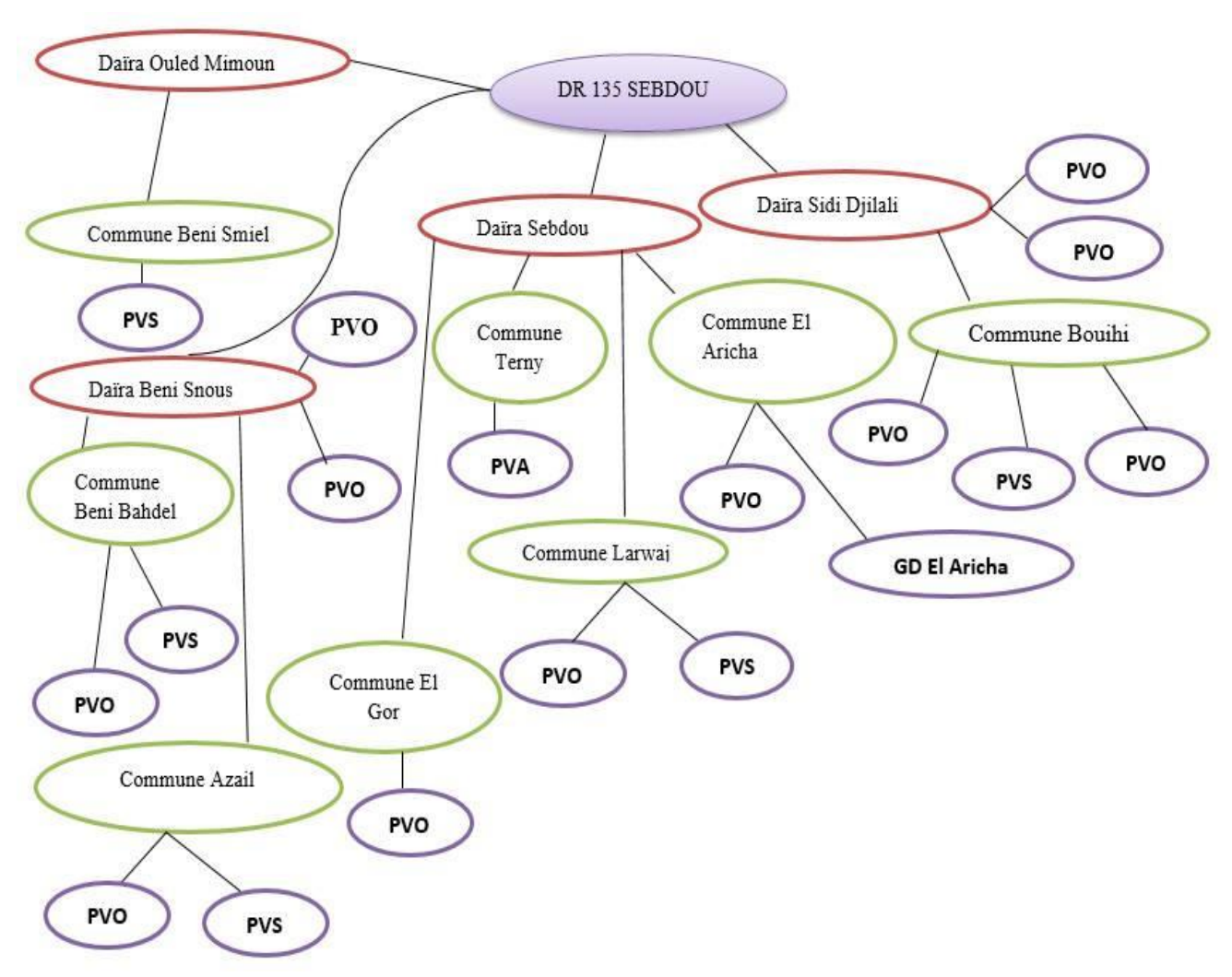

**Figure III.12** Les tournés de la flotte de véhicule du daïra Sebdou

 **Légende :** 

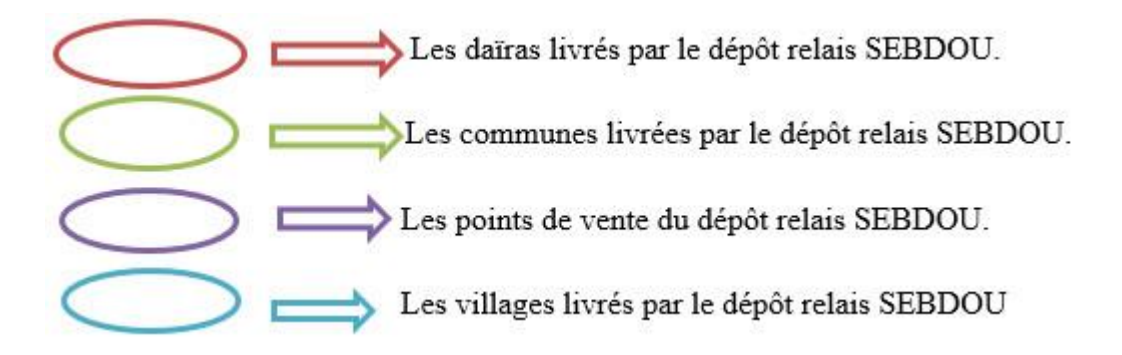

#### **Dépôt relais « NEDROMA » :**

**1- Daïra Nedroma :** possède 5 clients :

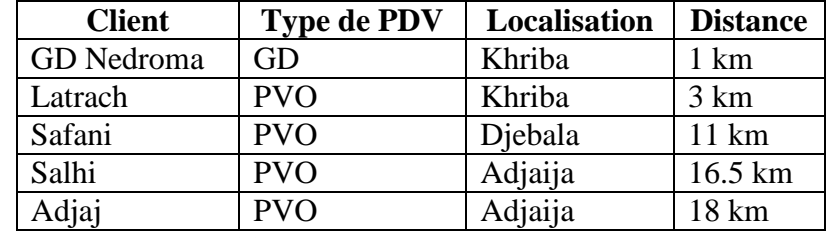

 **Tableau III.29** Les clients de la daïra de Nedroma

**2- Daïra Fellaoucen :** possède 4 clients :

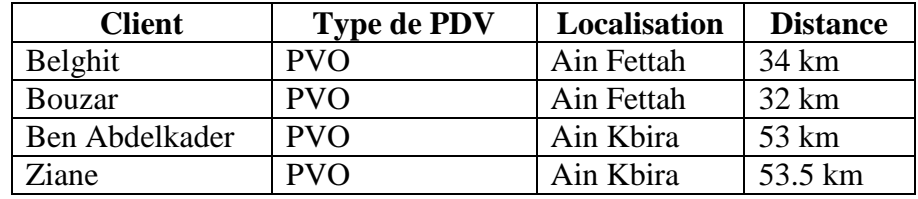

 **Tableau III.30** Les clients de la daïra Fellaoucen

**3- Daïra Zenata :** possède un seule client :

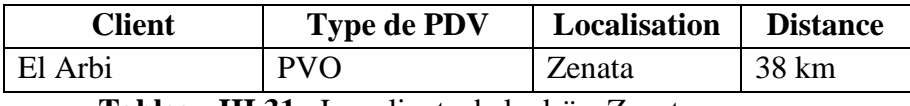

 **Tableau III.31** Les clients de la daïra Zenata.

**4-Daïra Ghazaout :** possède 11clients :

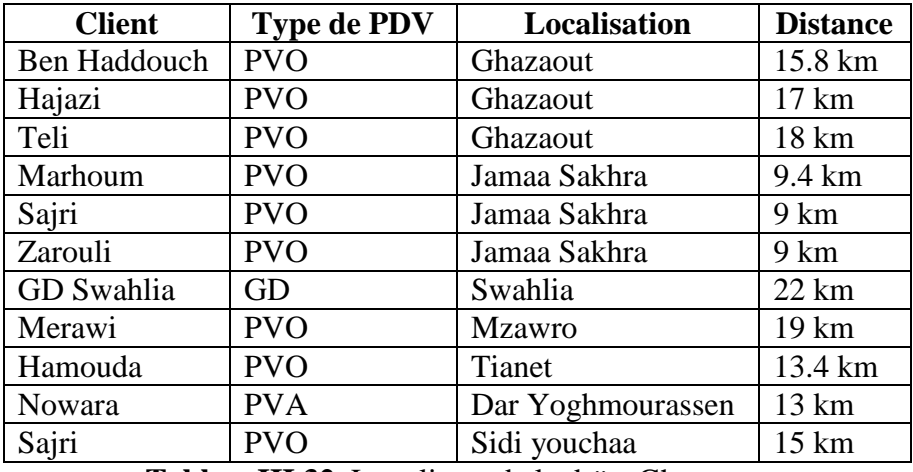

**TableauIII.32** Les clients de la daïra Ghazaout.

**5- Daïra Marsa Ben M'hedi :** possède 1 client :

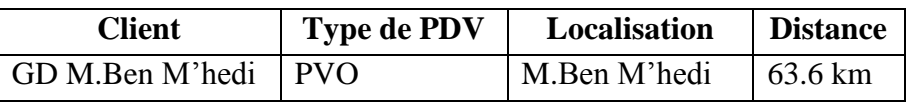

**TableauIII.33** Les clients de la daïra Marsa Ben M'hedi

**6-Daïra El Assa :** possède 3 clients :

| <b>Client</b>         | <b>Type de PDV</b> | Localisation | <b>Distance</b> |  |  |  |  |  |
|-----------------------|--------------------|--------------|-----------------|--|--|--|--|--|
| GD Bab El Assa        | GD                 | Bab El Assa  | 37 km           |  |  |  |  |  |
| Keltoumi              | <b>PVO</b>         | Ben Krama    | 40 km           |  |  |  |  |  |
| Tawli                 | <b>PVO</b>         | Ben Krama    | 42 km           |  |  |  |  |  |
| -- - -<br><del></del> |                    |              |                 |  |  |  |  |  |

**Tableau III.34** Les clients de la daïra El Assa

Après l'identification des clients du dépôt relais SEBDOU, on peut construire les tournés des flotte de véhicules depuis le dépôt relais vers les points de vente qui sont localisé dans des communes :

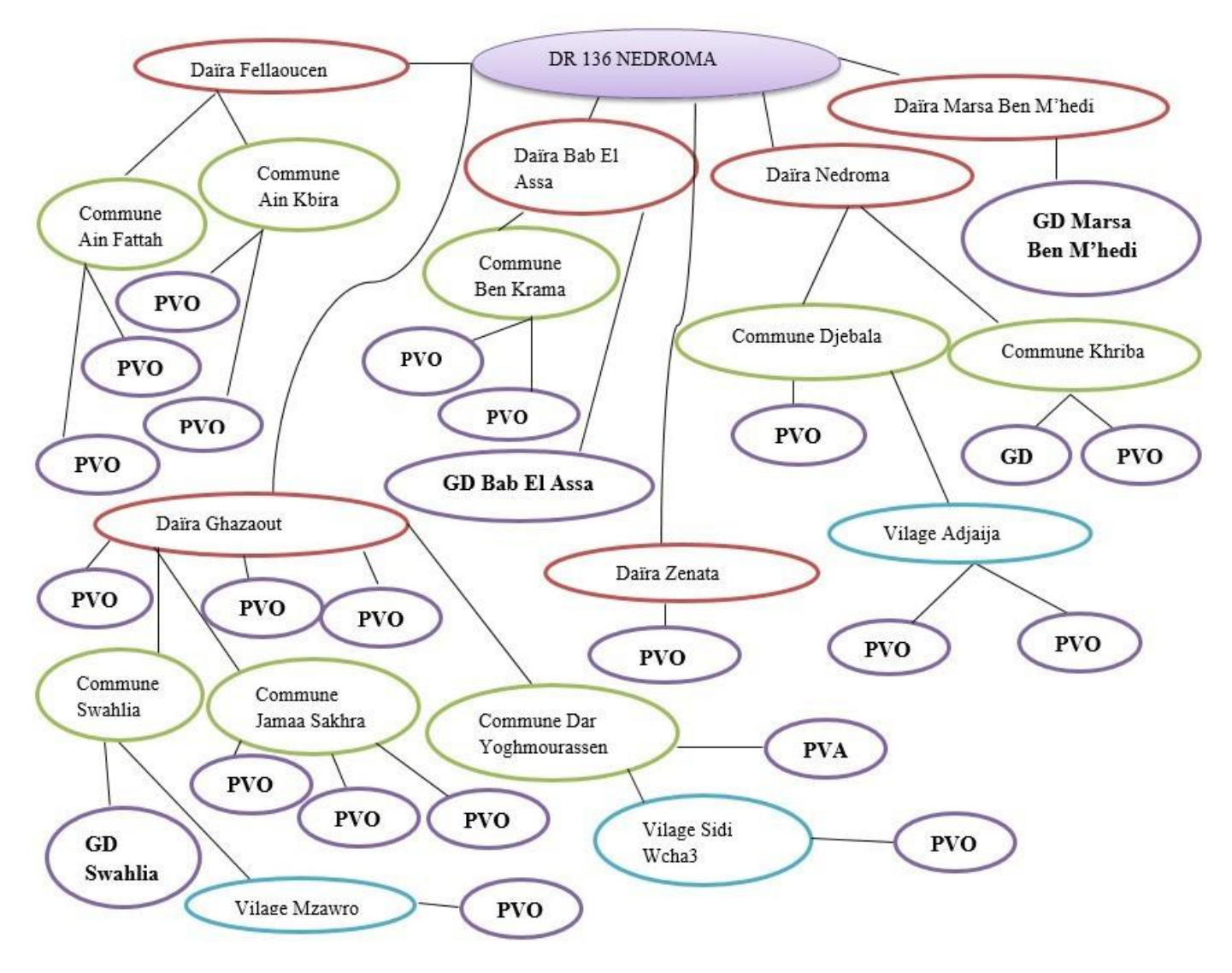

**Figure III.13** Les tournés de la flotte de véhicule du daïra Nedroma.
#### **Légende :**

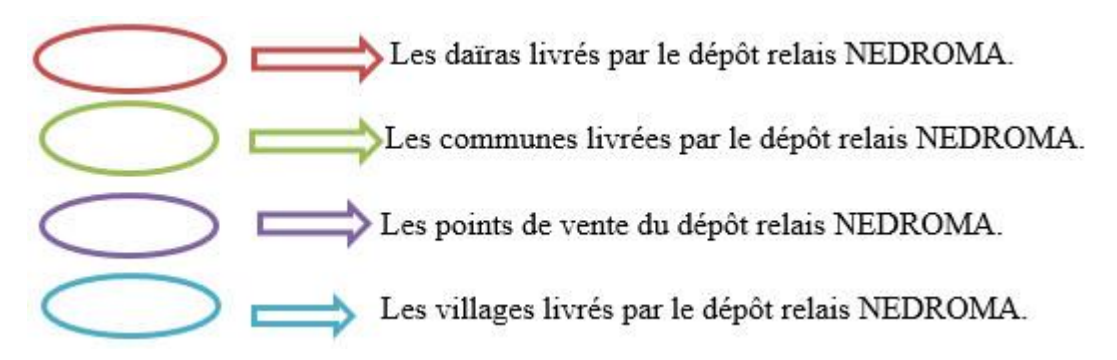

#### **III.4. Conclusion**

Dans ce chapitre, on a donné une description détaillé sur le système de distribution des bouteilles en gaz butane(B13) dans le centre d'enfutage Tlemcen et les dépôts relais par l'identification des clients et la flotte de véhicule utilisé et enfin on a construit les tournés faites par le camion depuis le centre vers les clients. Cette analyse est faite pour bien savoir le type de VRP dans le centre d'enfutage Tlemcen.

# **CHAPITRE IV**

# **Investigation pour la résolution du problème de distribution du gaz butane (B13) dans Naftal-GPL-Tlemcen**

#### **IV.1. Introduction**

Dans ce chapitre, nous allons essayer de résoudre le problème de distribution du gaz butane (B13) par plusieurs méthodes :

- 1. Utilisation des algorithmes de plus court chemin : Algorithme Djikstra et Bellman
- 2. Application du problème de voyageur de commerce.
- 2. Programmation de notre problème par Lingo.
- 3. Application de l'algorithme génétique (AG).

#### **IV.2.Les algorithmes du chemin le plus court**

Il est courant, lorsque l'on cherche à se rendre d'un point à un autre dans un réseau (routier, par exemple), de chercher le plus court chemin, c'est-à-dire celui dont la distance est la plus petite. Si le nombre de trajets possibles entre le point de départ et le point d'arrivée est faible.

Il suffira de calculer les longueurs de chacun des trajets en additionnant la longueur des liens qui le composent et de comparer directement les longueurs obtenues. Mais une telle solution exhaustive devient rapidement impraticable si le nombre de trajets possibles est grand.

Heureusement, il existe des algorithmes qui évitent d'avoir à calculer tous les trajets possibles.

Cependant, il est plus efficace d'utiliser des algorithmes spécialisés comme L'algorithme de Bellman et de Djikstra [28].

 On peut l'appliquer les algorithmes du chemin le plus court selon les graphes, le tableau suivant représente les nombreux algorithmes et les auteurs [35] :

| Propriété du graphe      | <b>Auteurs</b> |
|--------------------------|----------------|
| Graphe sans circuit      | <b>Bellman</b> |
| <b>Valuations toutes</b> | Dijkstra       |
| positives                |                |
| Graphe quelconque        | Ford           |

**Tableau IV.1** Les propriétés du graphe

## **IV.2.1 Algorithme Dijkstra**

L'algorithme de Dijkstra est un algorithme créé en 1959 par un mathématicien hollandais, M. Dijkstra.

Il est utilisé pour résoudre le problème de chemin le plus court. D'autres algorithmes tels que ceux de Floyd-Warshall ou Bellman-Ford ont été publiés durant la même décennie et constituent une variante de celui de Dijkstra, chacun ayant ses particularités.

Le travail de [Gérard and Gillard, 2004] s'est basé sur l'algorithme de Dijkstra, c'est pourquoi nous allons continuer dans cette voie et nous attarder sur cet algorithme.

L'objectif de l'algorithme de Dijkstra est de trouver le chemin le plus court d'un sommet source *a*  vers un autre sommet donné par exemple. [29]

#### **IV.2.1.1. Principe de l'algorithme Djikstra**

Pour chaque sommet x, on veut calculer la valeur minimum m(x) des chemins allant du sommet de départ A à x. Pour le routage, on veut déterminer le prédécesseur de x, noté p(x), sur un chemin de valeur m(x). Ceci permet de « tracer », en le « remontant », le meilleur chemin du sommet de départ A à n'importe quel sommet x.

L'algorithme de Dijkstra repose sur le principe d'« exploration à partir du meilleur », c'est à dire du meilleur prédécesseur visité.

Un sommet x est dit visité si au moins un chemin de A à x a été évalué ; un sommet visité possède des valeurs m(x),  $p(x)$  provisoires : m(x) est la valeur minimum des chemins de A à x déjà évalués, et p(x) le prédécesseur correspondant. Un sommet est dit calculé s'il est visité et si l'on sait que ses valeurs  $m(x)$ ,  $p(x)$  sont définitives (et correctes). [28]

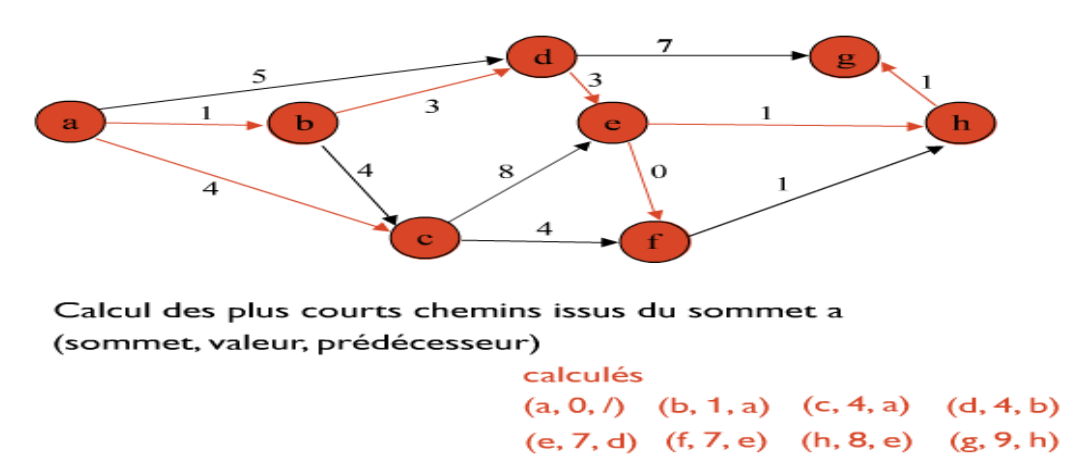

 **Figure IV. 1** Principe de l'algorithme de Djikstra

## **IV.2.2.2. Algorithme Djikstra**

E : ens des sommets du graphe

- x0 : racine du graphe
- S : ens. des successeurs

l(z,y) : longueur de l'arête (z,y)

F0(x0)=0, F0(y) =  $\infty$  pour y  $\neq$  x0

 $T=E- {x0}$ 

 $y=x0$ 

Tant que T  $\neq \emptyset$ Pour tout sommet z ∈S(y) *∩*T  $F0(z) = min(F0(z), F0(y) + 1(y,z))$ Fin pour y est le sommet de T tq F0(y)= min(F0(z);  $z \in T$ ) T=T-*{*y*}* Fin tant que

## **IV.2.2 Algorithme de l'algorithme de Bellman**

L'algorithme est dû à Bellman (1958)- Ford (1956). Soit *x* un sommet quelconque d'un graphe valué *G*.

On note *π*(*x*) la valeur d'un chemin (d'une chaîne) de valeur minimale de *s* à *x* (entre *s* et *x*). Si *x*  n'est pas accessible (atteignable) à partir de *s*. nous posons *π*(*x*) =+*∞*. [30]

# **IV.2.2.1. Principe de Bellman**

Nous choisissons un sommet s initial (l'origine). Nous voulons obtenir :

1. un test qui retourne « faux » si il existe un circuit absorbant (chemin fermé dont la somme des poids des arcs en jeu est strictement négative).

2. pour chaque sommet v, le coût total d'un plus court chemin de s vers v, sous forme d'une fonction indexée par s, distance (s) correspond au poids total.

3. pour chaque sommet v, l'itinéraire d'un plus court chemin de s vers v, et une fonction indexée par s pour laquelle pred (v) égale tous les prédécesseurs de v. [30]

## **IV.2.2.2. Algorithme de Bellman**

N : nb de sommets x0 : racine du graphe P : ens. des prédécesseurs (sens large) l(z,y) : longueur de l'arête (z,y)  $F0(x0)=0$ ,  $F0(y) = \infty$  pour  $y \neq x0$ Pour k de 1 à N-1 Pour tout sommet y F1(y)= min (F0(z) + l (z, y); z  $\epsilon P(y)$ ) Fin pour

 $F0=F1$ 

Fin pour

# **IV.3. Application de l'algorithme Djikstra et Bellman**

On a fait un programme MAPLE avec l'algorithme Djikstra et Bellman pour le centre d'enfutage Tlemcen et les dépôts relais :

# **IV.3.1 Le centre d'enfutage Tlemcen**

Le modèle MAPLE du système de distribution des bouteilles du gaz butane (B13) du centre d'enfutage Tlemcen avec l'algorithme Djikstra et Bellman est comme suit :

**>**

> with(GraphTheory):

>G := Graph([TLEMCEN, AMIEUR, BENSEKRANE, OUCHBA, AINFEZZA, BENIADD, OULEDMIMOUN, BRAYA, IMAMA, AINDOUZ, BENIMASTER, ZALBOUNE, KODIA, HENAYA, AINYOUCEF, REMCHI, HAJRATLKAT, SIDISAID], {[[AINDOUZ, HENAYA], 15], [[AINDOUZ, KODIA], 15], [[AINDOUZ, REMCHI], 33], [[AINDOUZ, AINYOUCEF], 32], [[AINDOUZ, BENIMASTER], 2], [[AINDOUZ, HAJRATLKAT], 50], [[AINDOUZ, SIDISAID], 13], [[AINDOUZ, ZALBOUNE], 4], [[AMIEUR, AINDOUZ], 40], [[AMIEUR, BENIADD], 29], [[AMIEUR, BRAYA], 23], [[AMIEUR, HENAYA], 29], [[AMIEUR, IMAMA], 27], [[AMIEUR, KODIA], 25], [[AMIEUR, OUCHBA], 23], [[AMIEUR, REMCHI], 35], [[AMIEUR, AINFEZZA], 27], [[AMIEUR, AINYOUCEF], 20], [[AMIEUR, BENIMASTER], 44], [[AMIEUR, BENSEKRANE], 9], [[AMIEUR, HAJRATLKAT], 62], [[AMIEUR, OULEDMIMOUN], 44], [[AMIEUR, SIDISAID], 20], [[AMIEUR, ZALBOUNE], 45], [[BENIADD, AINDOUZ], 30], [[BENIADD, BRAYA], 17], [[BENIADD, HENAYA], 24], [[BENIADD, IMAMA], 21], [[BENIADD, KODIA], 20], [[BENIADD, REMCHI], 39], [[BENIADD, AINYOUCEF], 40], [[BENIADD, BENIMASTER], 30], [[BENIADD, HAJRATLKAT], 58], [[BENIADD, OULEDMIMOUN], 15], [[BENIADD, SIDISAID], 18], [[BENIADD, ZALBOUNE], 35], [[BRAYA, AINDOUZ], 14], [[BRAYA, HENAYA], 7], [[BRAYA, IMAMA], 6], [[BRAYA, KODIA], 3], [[BRAYA, REMCHI], 21], [[BRAYA, AINYOUCEF], 20], [[BRAYA, BENIMASTER], 17], [[BRAYA, HAJRATLKAT], 40], [[BRAYA, SIDISAID], 3], [[BRAYA, ZALBOUNE], 18], [[HENAYA, REMCHI], 14], [[HENAYA, AINYOUCEF], 16], [[HENAYA, HAJRATLKAT], 34], [[HENAYA, SIDISAID], 10], [[IMAMA, AINDOUZ], 8], [[IMAMA, HENAYA], 11], [[IMAMA, KODIA], 7], [[IMAMA,

REMCHI], 25], [[IMAMA, AINYOUCEF], 27], [[IMAMA, BENIMASTER], 12], [[IMAMA, HAJRATLKAT], 44], [[IMAMA, SIDISAID], 4], [[IMAMA, ZALBOUNE], 13], [[KODIA, HENAYA], 5], [[KODIA, REMCHI], 20], [[KODIA, AINYOUCEF], 21], [[KODIA, HAJRATLKAT], 39], [[KODIA, SIDISAID], 6], [[OUCHBA, AINDOUZ], 23], [[OUCHBA, BENIADD], 5], [[OUCHBA, BRAYA], 12], [[OUCHBA, HENAYA], 19], [[OUCHBA, IMAMA], 16], [[OUCHBA, KODIA], 14], [[OUCHBA, REMCHI], 33], [[OUCHBA, AINFEZZA], 4], [[OUCHBA, AINYOUCEF], 32], [[OUCHBA, BENIMASTER], 28], [[OUCHBA, HAJRATLKAT], 52], [[OUCHBA, OULEDMIMOUN], 21], [[OUCHBA, SIDISAID], 12], [[OUCHBA, ZALBOUNE], 28], [[REMCHI, HAJRATLKAT], 21], [[REMCHI, SIDISAID], 25], [[TLEMCEN, AINDOUZ], 14], [[TLEMCEN, AMIEUR], 18], [[TLEMCEN, BENIADD], 16], [[TLEMCEN, BRAYA], 6], [[TLEMCEN, HENAYA], 13], [[TLEMCEN, IMAMA], 6], [[TLEMCEN, KODIA], 8], [[TLEMCEN, OUCHBA], 10], [[TLEMCEN, REMCHI], 27], [[TLEMCEN, AINFEZZA], 14], [[TLEMCEN, AINYOUCEF], 28], [[TLEMCEN, BENIMASTER], 17], [[TLEMCEN, BENSEKRANE], 26], [[TLEMCEN, HAJRATLKAT], 46], [[TLEMCEN, OULEDMIMOUN], 31], [[TLEMCEN, SIDISAID], 3], [[TLEMCEN, ZALBOUNE], 18], [[AINFEZZA, AINDOUZ], 22], [[AINFEZZA, BENIADD], 6], [[AINFEZZA, BRAYA], 16], [[AINFEZZA, HENAYA], 23], [[AINFEZZA, IMAMA], 16], [[AINFEZZA, KODIA], 19], [[AINFEZZA, REMCHI], 37], [[AINFEZZA, AINYOUCEF], 39], [[AINFEZZA, BENIMASTER], 26], [[AINFEZZA, HAJRATLKAT], 56], [[AINFEZZA, OULEDMIMOUN], 21], [[AINFEZZA, SIDISAID], 13], [[AINFEZZA, ZALBOUNE], 27], [[AINYOUCEF, REMCHI], 8], [[AINYOUCEF, HAJRATLKAT], 27], [[AINYOUCEF, SIDISAID], 26],[[BENIMASTER, HENAYA], 15], [[BENIMASTER, KODIA], 17], [[BENIMASTER, REMCHI], 29], [[BENIMASTER, AINYOUCEF], 30], [[BENIMASTER, HAJRATLKAT], 48], [[BENIMASTER, SIDISAID], 15], [[BENIMASTER, ZALBOUNE], 3], [[BENSEKRANE, AINDOUZ], 43], [[BENSEKRANE, BENIADD], 38], [[BENSEKRANE, BRAYA], 33], [[BENSEKRANE, HENAYA], 26], [[BENSEKRANE, IMAMA], 37], [[BENSEKRANE, KODIA], 38], [[BENSEKRANE, OUCHBA], 33], [[BENSEKRANE, REMCHI], 25], [[BENSEKRANE, AINFEZZA], 37], [[BENSEKRANE, AINYOUCEF], 17], [[BENSEKRANE, BENIMASTER], 40], [[BENSEKRANE, HAJRATLKAT], 44], [[BENSEKRANE, OULEDMIMOUN], 36], [[BENSEKRANE, SIDISAID], 28], [[BENSEKRANE, ZALBOUNE], 42], [[HAJRATLKAT, SIDISAID], 44], [[OULEDMIMOUN, AINDOUZ], 45], [[OULEDMIMOUN, BRAYA], 33], [[OULEDMIMOUN, HENAYA], 40], [[OULEDMIMOUN, IMAMA], 37], [[OULEDMIMOUN, KODIA], 35], [[OULEDMIMOUN, REMCHI], 54], [[OULEDMIMOUN, AINYOUCEF], 55], [[OULEDMIMOUN, BENIMASTER], 49], [[OULEDMIMOUN, HAJRATLKAT], 73], [[OULEDMIMOUN, SIDISAID], 33], [[OULEDMIMOUN, ZALBOUNE], 50], [[ZALBOUNE, HENAYA], 17], [[ZALBOUNE, KODIA], 18], [[ZALBOUNE, REMCHI], 30], [[ZALBOUNE, AINYOUCEF], 35], [[ZALBOUNE, HAJRATLKAT], 49], [[ZALBOUNE, SIDISAID], 16]}) ;

 $G :=$ Graph 1: a directed weighted graph with 18 vertices and 153  $arc(s)$ 

 $\blacktriangleright$ DrawGraph  $(G)$ ;

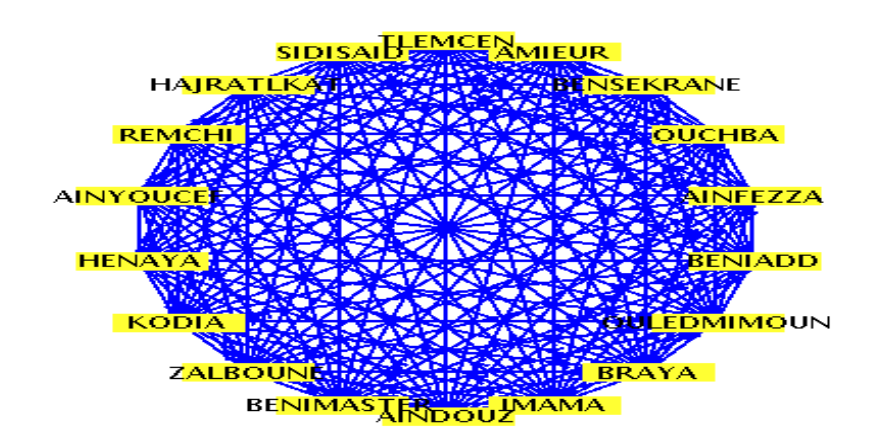

 $\triangleright V := Vertices(G);$ 

V := [TLEMCEN, AMIEUR, BENSEKRANE, OUCHBA, AINFEZZA, BENIADD, OULEDMIMOUN, BRAYA, IMAMA, AINDOUZ, BENIMASTER, ZALBOUNE, KODIA, HENAYA, AINYOUCEF, REMCHI, HAJRATLKAT, SIDISAID]

 $\geq Q := \{ op(V) \};$ 

 $Q := \{AINDOUZ, AMIEUR, BENIADD, BRAYA, HENAYA, IMAMA,$ KODIA, OUCHBA, REMCHI, TLEMCEN, AINFEZZA, AINYOUCEF, BENIMASTER, BENSEKRANE, HAJRATLKAT, OULEDMIMOUN, SIDISAID, ZALBOUNE}

 $\triangleright E := Edges(G);$ 

 $E := Edges(G);$ 

{[AINDOUZ, HENAYA], [AINDOUZ, KODIA], [AINDOUZ, REMCHI], [AINDOUZ, AINYOUCEF], [AINDOUZ, BENIMASTER], [AINDOUZ, HAJRATLKAT], [AINDOUZ, SIDISAID], [AINDOUZ, ZALBOUNE], [AMIEUR, AINDOUZ], [AMIEUR, BENIADD], [AMIEUR, BRAYA], [AMIEUR, HENAYA], [AMIEUR, IMAMA], [AMIEUR, KODIA],

[AMIEUR, OUCHBA], [AMIEUR, REMCHI], [AMIEUR, AINFEZZA], [AMIEUR, AINYOUCEF], [AMIEUR, BENIMASTER], [AMIEUR, BENSEKRANE], [AMIEUR, HAJRATLKAT], [AMIEUR, OULEDMIMOUN], [AMIEUR, SIDISAID], [AMIEUR, ZALBOUNE], [BENIADD, AINDOUZ], [BENIADD, BRAYA], [BENIADD, HENAYA], [BENIADD, IMAMA], [BENIADD, KODIA], [BENIADD, REMCHI], [BENIADD, AINYOUCEF], [BENIADD, BENIMASTER], [BENIADD, HAJRATLKAT], [BENIADD, OULEDMIMOUN], [BENIADD, SIDISAID], [BENIADD, ZALBOUNE], [BRAYA, AINDOUZ], [BRAYA, HENAYA], [BRAYA, IMAMA], [BRAYA, KODIA], [BRAYA, REMCHI], [BRAYA, AINYOUCEF], [BRAYA, BENIMASTER], [BRAYA, HAJRATLKAT], [BRAYA, SIDISAID], [BRAYA, ZALBOUNE], [HENAYA, REMCHI], [HENAYA, AINYOUCEF], [HENAYA, HAJRATLKAT], [HENAYA, SIDISAID], [IMAMA, AINDOUZ], [IMAMA, HENAYA], [IMAMA, KODIA], [IMAMA, REMCHI], [IMAMA, AINYOUCEF], [IMAMA, BENIMASTER], [IMAMA, HAJRATLKAT], [IMAMA, SIDISAID], [IMAMA, ZALBOUNE], [KODIA, HENAYA], [KODIA, REMCHI], [KODIA, AINYOUCEF], [KODIA, HAJRATLKAT], [KODIA, SIDISAID], [OUCHBA, AINDOUZ], [OUCHBA, BENIADD], [OUCHBA, BRAYA], [OUCHBA, HENAYA], [OUCHBA, IMAMA], [OUCHBA, KODIA], [OUCHBA, REMCHI], [OUCHBA, AINFEZZA], [OUCHBA, AINYOUCEF], [OUCHBA, BENIMASTER], [OUCHBA, HAJRATLKAT], [OUCHBA, OULEDMIMOUN], [OUCHBA, SIDISAID], [OUCHBA, ZALBOUNE], [REMCHI, HAJRATLKAT], [REMCHI, SIDISAID], [TLEMCEN, AINDOUZ], [TLEMCEN, AMIEUR], [TLEMCEN, BENIADD], [TLEMCEN, BRAYA], [TLEMCEN, HENAYA], [TLEMCEN, IMAMA], [TLEMCEN, KODIA], [TLEMCEN, OUCHBA], [TLEMCEN, REMCHI], [TLEMCEN, AINFEZZA],[TLEMCEN, AINYOUCEF], [TLEMCEN, BENIMASTER], [TLEMCEN, BENSEKRANE], [TLEMCEN, HAJRATLKAT], [TLEMCEN, OULEDMIMOUN], [TLEMCEN, SIDISAID], [TLEMCEN, ZALBOUNE], [AINFEZZA, AINDOUZ], [AINFEZZA, BENIADD], [AINFEZZA, BRAYA], [AINFEZZA, HENAYA], [AINFEZZA, IMAMA], [AINFEZZA, KODIA], [AINFEZZA, REMCHI], [AINFEZZA, AINYOUCEF], [AINFEZZA, BENIMASTER], [AINFEZZA, HAJRATLKAT], [AINFEZZA, OULEDMIMOUN], [AINFEZZA, SIDISAID], [AINFEZZA, ZALBOUNE], [AINYOUCEF, REMCHI], [AINYOUCEF, HAJRATLKAT], [AINYOUCEF, SIDISAID], [BENIMASTER, HENAYA], [BENIMASTER, KODIA], [BENIMASTER, REMCHI], [BENIMASTER, AINYOUCEF], [BENIMASTER, HAJRATLKAT], [BENIMASTER, SIDISAID], [BENIMASTER, ZALBOUNE], [BENSEKRANE, AINDOUZ], [BENSEKRANE, BENIADD], [BENSEKRANE, BRAYA], [BENSEKRANE, HENAYA], [BENSEKRANE, IMAMA],[BENSEKRANE, KODIA], [BENSEKRANE, OUCHBA],

[BENSEKRANE, REMCHI], [BENSEKRANE, AINFEZZA], [BENSEKRANE, AINYOUCEF], [BENSEKRANE, BENIMASTER], [BENSEKRANE, HAJRATLKAT], [BENSEKRANE, OULEDMIMOUN], [BENSEKRANE, SIDISAID], [BENSEKRANE, ZALBOUNE], [HAJRATLKAT, SIDISAID], [OULEDMIMOUN, AINDOUZ], [OULEDMIMOUN, BRAYA], [OULEDMIMOUN, HENAYA], [OULEDMIMOUN, IMAMA], [OULEDMIMOUN, KODIA], [OULEDMIMOUN, REMCHI], [OULEDMIMOUN, AINYOUCEF], [OULEDMIMOUN, BENIMASTER], [OULEDMIMOUN, HAJRATLKAT], [OULEDMIMOUN, SIDISAID], [OULEDMIMOUN, ZALBOUNE], [ZALBOUNE, HENAYA], [ZALBOUNE, KODIA], [ZALBOUNE, REMCHI], [ZALBOUNE, AINYOUCEF],[ZALBOUNE, HAJRATLKAT], [ZALBOUNE, SIDISAID]}

$$
\blacktriangleright A := \text{WeightMatrix}(G);
$$

$$
A := \begin{bmatrix} 18 \times 18 & Matrix \\ Data Type: anything \\ Storage: sparse \\ Order: Fortran\_order \end{bmatrix}
$$

 $>s := 1;$ 

 $\geq n := nops(V);$ 

$$
n:=18
$$

 $s := 1$ 

 $\geq d := [ ]$ : for *i* from 1 to *n* dod  $:= [op(d), \infty ]$ ; end do: *d*;

$$
[\,\boldsymbol{\mathsf{\omega}},\,\boldsymbol{\mathsf{\omega}},\,\boldsymbol{\mathsf{\omega}}\,]
$$

 $\triangleright \pi l := \text{Vector}(n)$ : for *i* from 1 to *n* do  $\pi l$  (*i*)  $:= \text{NIL}$ ; end do:  $\pi$ ;

 $\pi$ 

 $> d[s] := 0;$ 

 $d_1 := 0$ 

 $\geq d$ *i*  $:= d$ ;

```
> while Q \neq \{\} do
for i in Q do
if dI[i] = min(dI) then
u := i:
end if:
end do:
dI := subsop(u = \infty, dI):
Q = Q minus \{u\}:
S := S union \{u\}:
N := \text{Departures} (G, u):
for i in N do
if d[i] > d[u] + A(u, i) then
d[i] := d[u] + A(u, i):
dI[i] := d[i]:
```

```
\sum \text{while} Q \neq \{\} do
         for i in {\cal Q} do
   if dI[i] = min(dI) then
           u := i:
           end if:
           end do:
dI := subsop (u = \infty, dI):
    Q := Q minus \{u\}:
    S := S union \{u\}:
 N := \text{Departures} (G, u):
        for i in N do
if d[i] > d[u] + A(u, i) then
  d[i] := d[u] + A(u, i):
       dI[i]:=d[i] :
```
 $\geq d$ ;

 $>\pi$ ;

 $\lceil \lceil \lceil \text{TLEMCEN} \rceil, 0 \rceil, \lceil \lceil \text{TLEMCEN}, AMIEUR \rceil, 18 \rceil, \lceil \text{TLEMCEN}, \lceil \text{TLEMCEN} \rceil, 18 \rceil, 18 \rceil, 18 \rceil, 18 \rceil, 18 \rceil, 18 \rceil, 18 \rceil, 18 \rceil, 18 \rceil, 18 \rceil, 18 \rceil, 18 \rceil, 18 \rceil, 18 \rceil, 18 \rceil, 18 \rceil, 18 \rceil, 18 \rceil, 18 \rceil, 18 \rceil$ BENSEKRANE], 26], [[TLEMCEN, OUCHBA], 10], [[TLEMCEN, AINFEZZA], 14], [[TLEMCEN, OUCHBA, BENIADD], 15], [[TLEMCEN, OUCHBA, BENIADD, OULEDMIMOUN], 30], [[TLEMCEN, BRAYA], 6],  $[$ [ TLEMCEN, IMAMA], 6], [ [TLEMCEN, AINDOUZ], 14], [[TLEMCEN, AINDOUZ, BENIMASTER], 16], [[TLEMCEN, ZALBOUNE], 18], [[TLEMCEN, KODIA], 8], [[TLEMCEN, HENAYA], 13], [[TLEMCEN, BRAYA, AINYOUCEF], 26], [[TLEMCEN, REMCHI], 27], [[TLEMCEN, HAJRATLKAT], 46],  $[|TLEMCEN, SIDISAID|, 3]|$ 

>**BellmanFordAlgorithm** (G, TLEMCEN)

#### **IV.3.2. Le dépôt relais MAGHNIA**

Le modèle MAPLE du système de distribution des bouteilles du gaz butane (B13) du dépôt relais

[[[TLEMCEN], 0], [[TLEMCEN, AMIEUR], 18], [[TLEMCEN, BENSEKRANE], 26], [[TLEMCEN, OUCHBA], 10], [[TLEMCEN, AINFEZZA], 14], [[TLEMCEN, OUCHBA, BENIADD], 15], [[TLEMCEN, OUCHBA, BENIADD, OULEDMIMOUN], 30], [[TLEMCEN, BRAYA], 6], [[TLEMCEN, IMAMA], 6], [[TLEMCEN, AINDOUZ], 14], [[TLEMCEN, AINDOUZ, BENIMASTER], 16], [[TLEMCEN, ZALBOUNE], 18], [[TLEMCEN, KODIA], 8], [[TLEMCEN, HENAYA], 13], [[TLEMCEN, BRAYA, AINYOUCEF], 26], [[TLEMCEN, REMCHI], 27], [[TLEMCEN, HAJRATLKAT], 46],  $[[TLEMCEN, SIDISAID], 3]]$ 

MAGHNIA avec l'algorithme Djikstra et Bellman est comme suit :

#### **>**

>with(GraphTheory):

Graph([DEPOT, BOUHLOU, OULEDCHAREF, SABRA, MAGHNIA, SWANI, BABASSA, SOUKTELATA, BOUGHRARA, MSAMDA, SIDIMJAHED, OMOUSSA, BENIBOUSSAID, ROUBAN], {[[BABASSA, MSAMDA], 43], [[BABASSA, OMOUSSA], 49], [[BABASSA, ROUBAN], 71], [[BABASSA, BOUGHRARA], 53], [[BABASSA, SIDIMJAHED], 51], [[BABASSA, SOUKTELATA], 8], [[BABASSA, BENIBOUSSAID], 54], [[BOUHLOU, BABASSA], 61], [[BOUHLOU, MAGHNIA], 26], [[BOUHLOU, MSAMDA], 26], [[BOUHLOU, OMOUSSA], 25], [[BOUHLOU, ROUBAN], 47], [[BOUHLOU, SABRA], 9], [[BOUHLOU, SWANI], 48], [[BOUHLOU, BOUGHRARA], 29], [[BOUHLOU, OULEDCHAREF], 21], [[BOUHLOU, SIDIMJAHED], 12], [[BOUHLOU, SOUKTELATA], 69], [[BOUHLOU, BENIBOUSSAID], 30], [[DEPOT, BABASSA], 38], [[DEPOT, BOUHLOU], 24], [[DEPOT, MAGHNIA], 3], [[DEPOT, MSAMDA], 7], [[DEPOT, OMOUSSA], 20], [[DEPOT, ROUBAN], 40], [[DEPOT, SABRA], 23], [[DEPOT, SWANI], 25], [[DEPOT, BOUGHRARA], 11], [[DEPOT, OULEDCHAREF], 2], [[DEPOT, SIDIMJAHED], 14], [[DEPOT, SOUKTELATA], 46], [[DEPOT, BENIBOUSSAID], 25], [[MAGHNIA, BABASSA], 37], [[MAGHNIA, MSAMDA], 7], [[MAGHNIA, OMOUSSA], 20], [[MAGHNIA, ROUBAN], 42], [[MAGHNIA, SWANI], 24], [[MAGHNIA, BOUGHRARA], 13], [[MAGHNIA,

SIDIMJAHED], 16], [[MAGHNIA, SOUKTELATA], 45], [[MAGHNIA, BENIBOUSSAID], 25], [[MSAMDA, OMOUSSA], 14], [[MSAMDA, ROUBAN], 35], [[MSAMDA, SIDIMJAHED], 15], [[MSAMDA, BENIBOUSSAID], 19], [[OMOUSSA, ROUBAN], 27], [[OMOUSSA, BENIBOUSSAID], 10], [[SABRA, BABASSA], 68], [[SABRA, MAGHNIA], 25], [[SABRA, MSAMDA], 29], [[SABRA, OMOUSSA], 32], [[SABRA, ROUBAN], 54], [[SABRA, SWANI], 54], [[SABRA, BOUGHRARA], 20], [[SABRA, SIDIMJAHED], 20], [[SABRA, SOUKTELATA], 76], [[SABRA, BENIBOUSSAID], 37], [[SWANI, BABASSA], 14], [[SWANI, MSAMDA], 29], [[SWANI, OMOUSSA], 36], [[SWANI, ROUBAN], 57], [[SWANI, BOUGHRARA], 40], [[SWANI, SIDIMJAHED], 37], [[SWANI, SOUKTELATA], 22], [[SWANI, BENIBOUSSAID], 41], [[BOUGHRARA, MSAMDA], 17], [[BOUGHRARA, OMOUSSA], 30], [[BOUGHRARA, ROUBAN], 51], [[BOUGHRARA, SIDIMJAHED], 23], [[BOUGHRARA, BENIBOUSSAID], 35], [[OULEDCHAREF, BABASSA], 40], [[OULEDCHAREF, MAGHNIA], 5], [[OULEDCHAREF, MSAMDA], 9], [[OULEDCHAREF, OMOUSSA], 21], [[OULEDCHAREF, ROUBAN], 45], [[OULEDCHAREF, SABRA], 20], [[OULEDCHAREF, SWANI], 27], [[OULEDCHAREF, BOUGHRARA], 12], [[OULEDCHAREF, SIDIMJAHED], 11], [[OULEDCHAREF, SOUKTELATA], 48], [[OULEDCHAREF, BENIBOUSSAID], 26], [[SIDIMJAHED, OMOUSSA], 17], [[SIDIMJAHED, ROUBAN], 38], [[SIDIMJAHED, BENIBOUSSAID], 22], [[SOUKTELATA, MSAMDA], 51], [[SOUKTELATA, OMOUSSA], 57], [[SOUKTELATA, ROUBAN], 79], [[SOUKTELATA, BOUGHRARA], 61], [[SOUKTELATA, SIDIMJAHED], 59], [[SOUKTELATA, BENIBOUSSAID], 62], [[BENIBOUSSAID, ROUBAN], 17]})

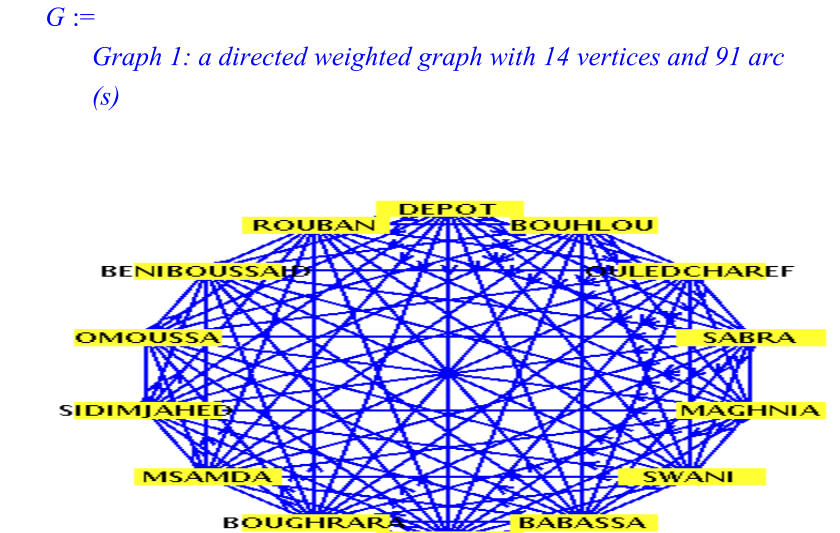

 $\sum$ *PrawGraph*  $(G)$ ;

 $\triangleright V := Vertices(G);$ 

V := [DEPOT, BOUHLOU, OULEDCHAREF, SABRA, MAGHNIA, SWANI, BABASSA, SOUKTELATA, BOUGHRARA, MSAMDA, SIDIMJAHED, OMOUSSA, BENIBOUSSAID, ROUBAN]

 $\geq Q := \{ op(V) \};$ 

 $Q := \{BABASSA, BOUHLOU, DEPOT, MAGHNIA, MSAMDA,$ OMOUSSA, ROUBAN, SABRA, SWANI, BOUGHRARA, OULEDCHAREF, SIDIMJAHED, SOUKTELATA, **BENIBOUSSAID** 

#### $\geq E := Edges(G);$

E := {[BABASSA, MSAMDA], [BABASSA, OMOUSSA], [BABASSA, ROUBAN], [BABASSA, BOUGHRARA], [BABASSA, SIDIMJAHED], [BABASSA, SOUKTELATA], [BABASSA, BENIBOUSSAID], [BOUHLOU, BABASSA], [BOUHLOU, MAGHNIA], [BOUHLOU, MSAMDA], [BOUHLOU, OMOUSSA], [BOUHLOU, ROUBAN], [BOUHLOU, SABRA], [BOUHLOU, SWANI], [BOUHLOU, BOUGHRARA], [BOUHLOU, OULEDCHAREF], [BOUHLOU, SIDIMJAHED], [BOUHLOU, SOUKTELATA], [BOUHLOU, BENIBOUSSAID], [DEPOT, BABASSA], [DEPOT, BOUHLOU], [DEPOT, MAGHNIA], [DEPOT, MSAMDA], [DEPOT, OMOUSSA], [DEPOT, ROUBAN], [DEPOT, SABRA], [DEPOT, SWANI], [DEPOT, BOUGHRARA], [DEPOT, OULEDCHAREF], [DEPOT, SIDIMJAHED], [DEPOT, SOUKTELATA], [DEPOT, BENIBOUSSAID], [MAGHNIA, BABASSA], [MAGHNIA, MSAMDA], [MAGHNIA, OMOUSSA], [MAGHNIA, ROUBAN], [MAGHNIA, SWANI], [MAGHNIA, BOUGHRARA], [MAGHNIA, SIDIMJAHED], [MAGHNIA, SOUKTELATA], [MAGHNIA, BENIBOUSSAID], [MSAMDA, OMOUSSA], [MSAMDA, ROUBAN], [MSAMDA, SIDIMJAHED], [MSAMDA, BENIBOUSSAID], [OMOUSSA, ROUBAN], [OMOUSSA, BENIBOUSSAID], [SABRA, BABASSA], [SABRA, MAGHNIA], [SABRA, MSAMDA], [SABRA, OMOUSSA], [SABRA, ROUBAN], [SABRA, SWANI], [SABRA, BOUGHRARA], [SABRA, SIDIMJAHED], [SABRA, SOUKTELATA], [SABRA, BENIBOUSSAID], [SWANI, BABASSA], [SWANI, MSAMDA], [SWANI, OMOUSSA], [SWANI, ROUBAN], [SWANI, BOUGHRARA], [SWANI, SIDIMJAHED], [SWANI, SOUKTELATA], [SWANI, BENIBOUSSAID], [BOUGHRARA, MSAMDA], [BOUGHRARA, OMOUSSA], [BOUGHRARA, ROUBAN], [BOUGHRARA, SIDIMJAHED], [BOUGHRARA, BENIBOUSSAID], [OULEDCHAREF, BABASSA], [OULEDCHAREF, MAGHNIA], [OULEDCHAREF, MSAMDA], [OULEDCHAREF, OMOUSSA], [OULEDCHAREF, ROUBAN], [OULEDCHAREF, SABRA], [OULEDCHAREF, SWANI], [OULEDCHAREF, BOUGHRARA], [OULEDCHAREF, SIDIMJAHED], [OULEDCHAREF, SOUKTELATA], [OULEDCHAREF, BENIBOUSSAID], [SIDIMJAHED, OMOUSSA],

[SIDIMJAHED, ROUBAN], [SIDIMJAHED, BENIBOUSSAID], [SOUKTELATA, MSAMDA], [SOUKTELATA, OMOUSSA], [SOUKTELATA, ROUBAN], [SOUKTELATA, BOUGHRARA], [SOUKTELATA, SIDIMJAHED], [SOUKTELATA, BENIBOUSSAID], [BENIBOUSSAID, ROUBAN]}

 $\geq A := WeightMatrix(G);$ 

 $14x14$  Matrix  $A := \begin{bmatrix} Data Type: anything \\ Storage: sparse \\ Order: Fortran\_order \end{bmatrix}$ 

 $>s := 1;$ 

 $s := 1$ 

 $\geq n := nops(V);$ 

$$
n := 14
$$

 $\geq d := [ ]$ : for *i* from 1 to *n* dod  $:= [op(d), \infty ]$ ; end do: *d*;

 $\triangleright \pi l := Vector(n)$ : for *i* from 1 to *n* do  $\pi l$  (*i*) = NIL; end do:  $\pi$ ;

$$
\tau
$$

 $> d[s] := 0;$ 

$$
d_1:=0
$$

 $\geq d$ *i*  $:= d$ ;

**>**> while  $Q \neq \{\}$  do for  $i$  in  $Q$  do if  $dI[i] = min(dI)$  then  $u := i$ : end if: end do:  $dI := subsop (u = \infty, dI)$ :  $Q \coloneqq Q$  minus  $\{u\}$ :  $S \coloneqq S$  union  $\{u\}$ :  $N := \text{Departures}(G, u)$ : for  $i$  in  $N$  do  $\,$ if  $d[i] > d[u] + A(u, i)$  then  $d[i] := d[u] + A(u, i)$ :  $dI[i] := d[i]$ :

 $\geq d$ ;

$$
\sum \text{while } Q \neq \{ \} \text{ do}
$$
\n
$$
\text{for } i \text{ in } Q \text{ do}
$$
\n
$$
\text{if } dI[i] = \min(dI) \text{ then}
$$
\n
$$
u := i:
$$
\n
$$
\text{end if:}
$$
\n
$$
dI := \text{subsop } (u = \infty, dI) :
$$
\n
$$
Q := Q \text{ minus } \{u\} :
$$
\n
$$
S := S \text{ union } \{u\} :
$$
\n
$$
N := \text{Department of } G, u) :
$$
\n
$$
\text{for } i \text{ in } N \text{ do}
$$
\n
$$
\text{if } d[i] > d[u] + A(u, i) \text{ then}
$$
\n
$$
d[i] := d[u] + A(u, i) :
$$
\n
$$
d[i] := d[i] :
$$

 $\geq d$ *i*  $:= d$ ;

 $>\pi$ ;

 $\pmb{\pi}$ 

>DijkstrasAlgorithm (G, DEPOT);

 $[[[DEPOT], 0], [[DEPOT, BOUHLOU], 24], [[DEPOT,$ OULEDCHAREF], 2], [[DEPOT, OULEDCHAREF, SABRA], 22], [[DEPOT, MAGHNIA], 3], [[DEPOT, SWANI], 25], [[DEPOT, BABASSA], 38], [[DEPOT, SOUKTELATA], 46], [[DEPOT, BOUGHRARA], 11], [[DEPOT, MSAMDA], 7], [[DEPOT, OULEDCHAREF, SIDIMJAHED], 13], [[DEPOT, OMOUSSA], 20], [[DEPOT, BENIBOUSSAID], 25], [[DEPOT,  $ROUBAN$ , 40]]

#### >BellmanFordAlgorithm(G, DEPOT)

 $[[[DEPOT], 0], [[DEPOT, BOUHLOU], 24], [[DEPOT,$ OULEDCHAREF], 2], [[DEPOT, OULEDCHAREF, SABRA], 22], [[DEPOT, MAGHNIA], 3], [[DEPOT, SWANI], 25], [[DEPOT, BABASSA], 38], [[DEPOT, SOUKTELATA], 46],  $[[DEPOT, BOUTGHRARA], 11], [[DEPOT, MSAMDA], 7],$ [[DEPOT, OULEDCHAREF, SIDIMJAHED], 13], [[DEPOT, OMOUSSA], 20], [[DEPOT, BENIBOUSSAID], 25], [[DEPOT,  $ROUBAN$ , 40]]

#### **IV.3.3. Le dépôt relais SEBDOU**

Le modèle MAPLE du système de distribution des bouteilles du gaz butane (B13) du dépôt relais SEBDOU avec l'algorithme Djikstra est comme suit :

**>**

#### >with(GraphTheory):

G := Graph([DEPOT, GOUR, SIDIDJILALI, BOUIHI, ARICHA, LARWAJ, BENIBAHDAL, AZAIL, BENISNOUS, TERNY, BENISMIEL], {[[ARICHA, AZAIL], 65], [[ARICHA, LARWAJ], 30], [[ARICHA, TERNY], 71], [[ARICHA, BENIBAHDAL], 85], [[ARICHA, BENISMIEL], 87], [[ARICHA, BENISNOUS], 80], [[AZAIL, TERNY], 25], [[AZAIL, BENISMIEL], 57], [[AZAIL, BENISNOUS], 9], [[BOUIHI, ARICHA], 49], [[BOUIHI, AZAIL], 50], [[BOUIHI, LARWAJ], 47], [[BOUIHI, TERNY], 72], [[BOUIHI, BENIBAHDAL], 50], [[BOUIHI, BENISMIEL], 85], [[BOUIHI, BENISNOUS], 41], [[DEPOT, AZAIL], 18], [[DEPOT, BOUIHI], 50], [[DEPOT, GOUR], 20], [[DEPOT, LARWAJ], 20], [[DEPOT, TERNY], 23], [[DEPOT, BENIBAHDAL], 32], [[DEPOT, BENISMIEL], 36], [[DEPOT, BENISNOUS], 27], [[DEPOT, SIDIDJILALI], 34], [[GOUR, ARICHA], 49], [[GOUR, ARICHA], 56], [[GOUR, AZAIL], 40], [[GOUR, BOUIHI], 65], [[GOUR, LARWAJ], 27], [[GOUR, TERNY], 40], [[GOUR, BENIBAHDAL], 48], [[GOUR, BENISMIEL], 32], [[GOUR, BENISNOUS], 47], [[GOUR, SIDIDJILALI], 50], [[LARWAJ, AZAIL], 35], [[LARWAJ, TERNY], 42], [[LARWAJ, BENIBAHDAL], 51], [[LARWAJ, BENISMIEL], 58], [[LARWAJ, BENISNOUS], 45], [[TERNY, BENISMIEL], 56], [[BENIBAHDAL, AZAIL], 10], [[BENIBAHDAL, TERNY], 33], [[BENIBAHDAL, BENISMIEL], 65], [[BENIBAHDAL, BENISNOUS], 10], [[BENISNOUS, TERNY], 33], [[BENISNOUS, BENISMIEL], 64], [[SIDIDJILALI, ARICHA], 54], [[SIDIDJILALI, AZAIL], 48], [[SIDIDJILALI, BOUIHI], 16], [[SIDIDJILALI, LARWAJ], 32], [[SIDIDJILALI, TERNY], 56], [[SIDIDJILALI, BENIBAHDAL], 57], [[SIDIDJILALI, BENISMIEL], 86], [[SIDIDJILALI, BENISNOUS], 37]})

> $G :=$ Graph 1: a directed weighted graph with 11 vertices and 54 arc

 $\sum$ *PrawGraph*  $(G)$ ;

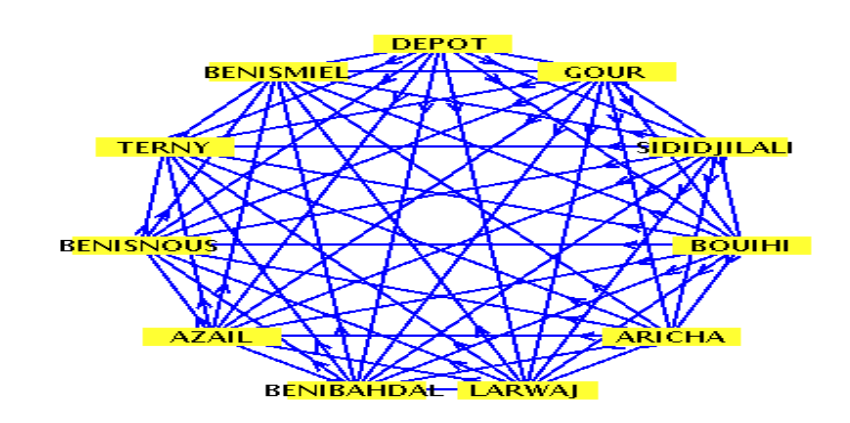

 $\triangleright V := Vertices(G);$ 

V := [DEPOT, GOUR, SIDIDJILALI, BOUIHI, ARICHA, LARWAJ, BENIBAHDAL, AZAIL, BENISNOUS, TERNY, BENISMIEL]

 $\geq Q := \{ op(V) \};$ 

 $Q := \{ARICHA, AZAIL, BOUIHI, DEPOT, GOUR, LARWAJ, TERNY,$ BENIBAHDAL, BENISMIEL, BENISNOUS, SIDIDJILALI}

 $\geq E := Edges(G);$ 

E := {[ARICHA, AZAIL], [ARICHA, LARWAJ], [ARICHA, TERNY], [ARICHA, BENIBAHDAL], [ARICHA, BENISMIEL], [ARICHA, BENISNOUS], [AZAIL, TERNY], [AZAIL, BENISMIEL], [AZAIL, BENISNOUS], [BOUIHI, ARICHA], [BOUIHI, AZAIL], [BOUIHI, LARWAJ], [BOUIHI, TERNY], [BOUIHI, BENIBAHDAL], [BOUIHI, BENISMIEL], [BOUIHI, BENISNOUS], [DEPOT, AZAIL], [DEPOT, BOUIHI], [DEPOT, GOUR], [DEPOT, LARWAJ], [DEPOT, TERNY], [DEPOT, BENIBAHDAL], [DEPOT, BENISMIEL], [DEPOT, BENISNOUS], [DEPOT, SIDIDJILALI], [GOUR, ARICHA], [GOUR, AZAIL], [GOUR, BOUIHI], [GOUR, LARWAJ], [GOUR, TERNY], [GOUR, BENIBAHDAL], [GOUR, BENISMIEL], [GOUR, BENISNOUS], [GOUR, SIDIDJILALI], [LARWAJ, AZAIL], [LARWAJ, TERNY], [LARWAJ, BENIBAHDAL], [LARWAJ, BENISMIEL], [LARWAJ, BENISNOUS], [TERNY, BENISMIEL], [BENIBAHDAL, AZAIL], [BENIBAHDAL, TERNY], [BENIBAHDAL, BENISMIEL], [BENIBAHDAL, BENISNOUS], [BENISNOUS, TERNY], [BENISNOUS, BENISMIEL], [SIDIDJILALI, ARICHA], [SIDIDJILALI, AZAIL], [SIDIDJILALI, BOUIHI], [SIDIDJILALI, LARWAJ], [SIDIDJILALI, TERNY], [SIDIDJILALI, BENIBAHDAL], [SIDIDJILALI, BENISMIEL], [SIDIDJILALI, BENISNOUS]}

 $\geq A := WeightMatrix(G);$ 

$$
A := \begin{bmatrix} 11 \times 11 \text{ Matrix} \\ Data Type: anything} \\ Storage: sparse \\ Order: Fortran\_order \end{bmatrix}
$$

 $>s := 1$ :

 $\geq n := nops(V);$ 

$$
n:=11
$$

 $s := 1$ 

 $\geq d := [ ]$ : for *i* from 1 to *n* dod  $:= [op(d), \infty ]$ ; end do: *d*;

 $\triangleright \pi l := Vector(n)$ : for *i* from 1 to *n* do  $\pi l$  (*i*) = NIL; end do:  $\pi$ ;

```
> d[s] := 0;
```
 $d_1 := 0$ 

 $\pi$ 

 $\geq d$  = d:

> while  $Q \neq \{\}$  do for  $i$  in  $Q$  do if  $dI[i]$  = min(dI) then  $u \coloneqq i$ : end if: end do:  $dI := subsop (u = \infty, dI)$ :  $Q \coloneqq Q$  minus  $\{u\}$ :  $S \coloneqq S$  union  $\{u\}$ :  $N := \text{Departures}(G, u)$ : for  $i$  in  $N$  do if  $d[i] > d[u] + A(u, i)$  then  $\ge$  while  $Q \neq \{\}$  do for  $i$  in  $Q$  do if  $dI[i]$  = min(dI) then  $u := i$ : end if: end do:  $dI := subsop (u = \infty, dI)$ :  $Q \coloneqq Q$  minus  $\{u\}$ :  $S := S$  union  $\{u\}$ :  $N := \text{Departures} (G, u)$ : for  $i$  in  $N$  do if  $d[i] > d[u] + A(u, i)$  then  $d[i] := d[u] + A(u,i)$ :  $dI[i] := d[i]$ :

 $\geq d$ 

 $>\pi$ ;

 $\pmb{\pi}$ 

>DijkstrasAlgorithm (G, DEPOT);

 $[[[DEPOT], 0], [[DEPOT, GOUR], 20], [[DEPOT, SIDIDJILALI],$ 34], [[DEPOT, BOUIHI], 50], [[DEPOT, GOUR, ARICHA], 76],  $[[DEPOT, LARMAJ], 20], [[DEPOT, BENIBAHDAL], 32],$ [[DEPOT, AZAIL], 18], [[DEPOT, BENISNOUS], 27],  $[[DEPOT, TERNY], 23], [[DEPOT, BENISMIEL], 36]]$ 

>BellmanFordAlgorithm(G, DEPOT)

 $[[[DEPOT], 0], [[DEPOT, GOUR], 20], [[DEPOT, SIDIDJILALI],$ 34], [[DEPOT, BOUIHI], 50], [[DEPOT, GOUR, ARICHA], 76], [[DEPOT, LARWAJ], 20], [[DEPOT, BENIBAHDAL], 32], [[DEPOT, AZAIL], 18], [[DEPOT, BENISNOUS], 27],  $[[DEPOT,TERNY], 23], [[DEPOT, BENISMIEL], 36]]$ 

#### **IV3.4. Le dépôt relais NEDROMA**

Le modèle MAPLE du système de distribution des bouteilles du gaz butane (B13) du dépôt relais NEDROMA avec l'algorithme Djikstra et Bellman est comme suit :

**>**

>with(GraphTheory):

G := Graph([DEPOT, KHOURIBA, ADJAIAJA, DJEBALA, AINFETTAH, AINKEBIRA, ZENATA, JAMAASAKHRA, GHAZAOUT, SWAHLIA, MZAWRO, DARYOGHMORASSEN, SIDIYOUCHAA, ELASSA, BENKRAMA, MARSABENMHIDI], {[[DEPOT, DJEBALA], 12], [[DEPOT, ELASSA], 5], [[DEPOT, MZAWRO], 20], [[DEPOT, SWAHLIA], 21], [[DEPOT, ZENATA], 38], [[DEPOT, ADJAIAJA], 18], [[DEPOT, AINFETTAH], 32], [[DEPOT, AINKEBIRA], 10], [[DEPOT, BENKRAMA], 31], [[DEPOT, GHAZAOUT], 16], [[DEPOT, JAMAASAKHRA], 10], [[DEPOT, KHOURIBA], 4], [[DEPOT, SIDIYOUCHAA], 15], [[DEPOT, DARYOGHMORASSEN], 13], [[DEPOT, MARSABENMHIDI], 64], [[DJEBALA, ELASSA], 17], [[DJEBALA, MZAWRO], 18], [[DJEBALA, SWAHLIA], 19], [[DJEBALA, ZENATA], 49], [[DJEBALA, AINFETTAH], 35], [[DJEBALA, AINKEBIRA], 21], [[DJEBALA, BENKRAMA], 29], [[DJEBALA, GHAZAOUT], 24], [[DJEBALA, JAMAASAKHRA], 20], [[DJEBALA, SIDIYOUCHAA], 27], [[DJEBALA, DARYOGHMORASSEN], 25], [[DJEBALA, MARSABENMHIDI], 62], [[ELASSA, BENKRAMA], 28], [[ELASSA, MARSABENMHIDI], 61], [[MZAWRO, ELASSA], 17], [[MZAWRO, BENKRAMA], 12], [[MZAWRO, SIDIYOUCHAA], 32], [[MZAWRO, DARYOGHMORASSEN], 24], [[MZAWRO, MARSABENMHIDI], 45], [[SWAHLIA, ELASSA], 18], [[SWAHLIA, MZAWRO], 5], [[SWAHLIA, BENKRAMA], 17], [[SWAHLIA, SIDIYOUCHAA], 27], [[SWAHLIA, DARYOGHMORASSEN], 20], [[SWAHLIA, MARSABENMHIDI], 50], [[ZENATA, ELASSA], 43], [[ZENATA, MZAWRO], 60], [[ZENATA, SWAHLIA], 60], [[ZENATA, BENKRAMA], 77], [[ZENATA, GHAZAOUT], 50], [[ZENATA, JAMAASAKHRA], 48], [[ZENATA, SIDIYOUCHAA], 46], [[ZENATA, DARYOGHMORASSEN], 44], [[ZENATA, MARSABENMHIDI], 117], [[ADJAIAJA, DJEBALA], 13], [[ADJAIAJA, ELASSA], 16], [[ADJAIAJA, MZAWRO], 10], [[ADJAIAJA, SWAHLIA], 13], [[ADJAIAJA, ZENATA], 59],

[[ADJAIAJA, AINFETTAH], 63], [[ADJAIAJA, AINKEBIRA], 29], [[ADJAIAJA, BENKRAMA], 18], [[ADJAIAJA, GHAZAOUT], 30], [[ADJAIAJA, JAMAASAKHRA], 18], [[ADJAIAJA, SIDIYOUCHAA], 32], [[ADJAIAJA, DARYOGHMORASSEN], 30], [[ADJAIAJA, MARSABENMHIDI], 52], [[AINFETTAH, ELASSA], 40], [[AINFETTAH, MZAWRO], 58], [[AINFETTAH, SWAHLIA], 63], [[AINFETTAH, ZENATA], 28], [[AINFETTAH, AINKEBIRA], 25], [[AINFETTAH, BENKRAMA], 57], [[AINFETTAH, GHAZAOUT], 48], [[AINFETTAH, JAMAASAKHRA], 45], [[AINFETTAH, SIDIYOUCHAA], 43], [[AINFETTAH, DARYOGHMORASSEN], 41], [[AINFETTAH, MARSABENMHIDI], 87], [[AINKEBIRA, ELASSA], 15], [[AINKEBIRA, MZAWRO], 29], [[AINKEBIRA, SWAHLIA], 30], [[AINKEBIRA, ZENATA], 31], [[AINKEBIRA, BENKRAMA], 40], [[AINKEBIRA, GHAZAOUT], 26], [[AINKEBIRA, JAMAASAKHRA], 19], [[AINKEBIRA, SIDIYOUCHAA], 26], [[AINKEBIRA, DARYOGHMORASSEN], 23], [[AINKEBIRA, MARSABENMHIDI], 74], [[BENKRAMA, MARSABENMHIDI], 31], [[GHAZAOUT, ELASSA], 11], [[GHAZAOUT, MZAWRO], 15], [[GHAZAOUT, SWAHLIA], 11], [[GHAZAOUT, BENKRAMA], 27], [[GHAZAOUT, SIDIYOUCHAA], 17], [[GHAZAOUT, DARYOGHMORASSEN], 10], [[GHAZAOUT, MARSABENMHIDI], 60], [[JAMAASAKHRA, ELASSA], 5], [[JAMAASAKHRA, MZAWRO], 20], [[JAMAASAKHRA, SWAHLIA], 18], [[JAMAASAKHRA, BENKRAMA], 30], [[JAMAASAKHRA, GHAZAOUT], 7], [[JAMAASAKHRA, SIDIYOUCHAA], 19], [[JAMAASAKHRA, DARYOGHMORASSEN], 16], [[JAMAASAKHRA, MARSABENMHIDI], 63], [[KHOURIBA, DJEBALA], 15], [[KHOURIBA, ELASSA], 2], [[KHOURIBA, MZAWRO], 19], [[KHOURIBA, SWAHLIA], 20], [[KHOURIBA, ZENATA], 50], [[KHOURIBA, ADJAIAJA], 18], [[KHOURIBA, AINFETTAH], 38], [[KHOURIBA, AINKEBIRA], 13], [[KHOURIBA, BENKRAMA], 30], [[KHOURIBA, GHAZAOUT], 13], [[KHOURIBA, JAMAASAKHRA], 6], [[KHOURIBA, SIDIYOUCHAA], 12], [[KHOURIBA, DARYOGHMORASSEN], 10], [[KHOURIBA, MARSABENMHIDI], 65], [[SIDIYOUCHAA, ELASSA], 14], [[SIDIYOUCHAA, BENKRAMA], 42], [[SIDIYOUCHAA, MARSABENMHIDI], 75], [[DARYOGHMORASSEN, ELASSA], 12], [[DARYOGHMORASSEN, BENKRAMA], 36], [[DARYOGHMORASSEN, SIDIYOUCHAA], 11], [[DARYOGHMORASSEN, MARSABENMHIDI], 68]})

> $G:=$ Graph 1: a directed weighted graph with 16 vertices and 120  $arc(s)$

 $\blacktriangleright$ DrawGraph  $(G);$ 

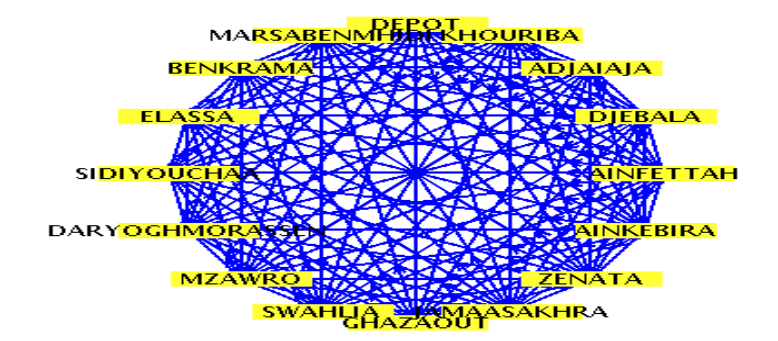

 $\triangleright V := Vertices(G);$ 

 $V := [DEPOT, KHOURIBA, ADJAIAJA, DJEBALA, AINFETTAH,$ AINKEBIRA, ZENATA, JAMAASAKHRA, GHAZAOUT, SWAHLIA, MZAWRO, DARYOGHMORASSEN, SIDIYOUCHAA, ELASSA, BENKRAMA, MARSABENMHIDI]

 $\geq Q := \{ op(V) \};$ 

 $Q := \{DEPOT, DJEBALA, ELASSA, MZAWRO, SWAHLIA, ZENATA,$ ADJAIAJA, AINFETTAH, AINKEBIRA, BENKRAMA, GHAZAOUT, JAMAASAKHRA, KHOURIBA, SIDIYOUCHAA, DARYOGHMORASSEN, MARSABENMHIDI }

 $\geq E := Edges(G);$ 

E := {[DEPOT, DJEBALA], [DEPOT, ELASSA], [DEPOT, MZAWRO], [DEPOT, SWAHLIA], [DEPOT, ZENATA], [DEPOT, ADJAIAJA], [DEPOT, AINFETTAH], [DEPOT, AINKEBIRA], [DEPOT, BENKRAMA], [DEPOT, GHAZAOUT], [DEPOT, JAMAASAKHRA], [DEPOT, KHOURIBA], [DEPOT, SIDIYOUCHAA], [DEPOT, DARYOGHMORASSEN], [DEPOT, MARSABENMHIDI], [DJEBALA, ELASSA], [DJEBALA, MZAWRO], [DJEBALA, SWAHLIA], [DJEBALA, ZENATA], [DJEBALA, AINFETTAH], [DJEBALA, AINKEBIRA], [DJEBALA, BENKRAMA], [DJEBALA, GHAZAOUT], [DJEBALA, JAMAASAKHRA], [DJEBALA, SIDIYOUCHAA], [DJEBALA, DARYOGHMORASSEN], [DJEBALA, MARSABENMHIDI], [ELASSA, BENKRAMA], [ELASSA, MARSABENMHIDI], [MZAWRO, ELASSA], [MZAWRO, BENKRAMA], [MZAWRO, SIDIYOUCHAA], [MZAWRO, DARYOGHMORASSEN], [MZAWRO, MARSABENMHIDI], [SWAHLIA, ELASSA], [SWAHLIA, MZAWRO], [SWAHLIA, BENKRAMA], [SWAHLIA, SIDIYOUCHAA], [SWAHLIA, DARYOGHMORASSEN], [SWAHLIA, MARSABENMHIDI], [ZENATA, ELASSA], [ZENATA, MZAWRO], [ZENATA, SWAHLIA], [ZENATA, BENKRAMA], [ZENATA, GHAZAOUT], [ZENATA, JAMAASAKHRA], [ZENATA, SIDIYOUCHAA], [ZENATA, DARYOGHMORASSEN], [ZENATA, MARSABENMHIDI], [ADJAIAJA,

DJEBALA], [ADJAIAJA, ELASSA], [ADJAIAJA, MZAWRO], [ADJAIAJA, SWAHLIA], [ADJAIAJA, ZENATA], [ADJAIAJA, AINFETTAH], [ADJAIAJA, AINKEBIRA], [ADJAIAJA, BENKRAMA], [ADJAIAJA, GHAZAOUT], [ADJAIAJA, JAMAASAKHRA], [ADJAIAJA, SIDIYOUCHAA], [ADJAIAJA, DARYOGHMORASSEN], [ADJAIAJA, MARSABENMHIDI], [AINFETTAH, ELASSA], [AINFETTAH, MZAWRO], [AINFETTAH, SWAHLIA], [AINFETTAH, ZENATA], [AINFETTAH, AINKEBIRA], [AINFETTAH, BENKRAMA], [AINFETTAH, GHAZAOUT], [AINFETTAH, JAMAASAKHRA], [AINFETTAH, SIDIYOUCHAA], [AINFETTAH, DARYOGHMORASSEN], [AINFETTAH, MARSABENMHIDI], [AINKEBIRA, ELASSA], [AINKEBIRA, MZAWRO], [AINKEBIRA, SWAHLIA], [AINKEBIRA, ZENATA], [AINKEBIRA, BENKRAMA], [AINKEBIRA, GHAZAOUT], [AINKEBIRA, JAMAASAKHRA], [AINKEBIRA, SIDIYOUCHAA], [AINKEBIRA, DARYOGHMORASSEN], [AINKEBIRA, MARSABENMHIDI], [BENKRAMA, MARSABENMHIDI], [GHAZAOUT, ELASSA], [GHAZAOUT, MZAWRO], [GHAZAOUT, SWAHLIA], [GHAZAOUT, BENKRAMA], [GHAZAOUT, SIDIYOUCHAA], [GHAZAOUT, DARYOGHMORASSEN], [GHAZAOUT, MARSABENMHIDI], [JAMAASAKHRA, ELASSA], [JAMAASAKHRA, MZAWRO], [JAMAASAKHRA, SWAHLIA], [JAMAASAKHRA, BENKRAMA], [JAMAASAKHRA, GHAZAOUT], [JAMAASAKHRA, SIDIYOUCHAA], [JAMAASAKHRA, DARYOGHMORASSEN], [JAMAASAKHRA, MARSABENMHIDI], [KHOURIBA, DJEBALA], [KHOURIBA, ELASSA], [KHOURIBA, MZAWRO], [KHOURIBA, SWAHLIA], [KHOURIBA, ZENATA], [KHOURIBA, ADJAIAJA], [KHOURIBA, AINFETTAH], [KHOURIBA, AINKEBIRA], [KHOURIBA, BENKRAMA], [KHOURIBA, GHAZAOUT], [KHOURIBA, JAMAASAKHRA], [KHOURIBA, SIDIYOUCHAA], [KHOURIBA, DARYOGHMORASSEN], [KHOURIBA, MARSABENMHIDI], [SIDIYOUCHAA, ELASSA], [SIDIYOUCHAA, BENKRAMA], [SIDIYOUCHAA, MARSABENMHIDI], [DARYOGHMORASSEN, ELASSA], [DARYOGHMORASSEN, BENKRAMA], [DARYOGHMORASSEN, SIDIYOUCHAA], [DARYOGHMORASSEN, MARSABENMHIDI]}

 $\geq A := WeightMatrix(G);$ 

 $A := \begin{bmatrix} 16 \times 16 \text{ Matrix} \\ Data Type: anything \\ Storage: sparse \\ Order: Future, order \end{bmatrix}$ 

 $>s := 1$ :

 $\geq n := nops(V);$ 

 $n := 16$ 

 $\geq d := [ ]$ : for *i* from 1 to *n* dod  $:= [op(d), \infty ]$ ; end do: *d*;

 $\triangleright \pi l := \text{Vector}(n)$ : for *i* from 1 to *n* do  $\pi l$  (*i*) = *NIL*; end do:  $\pi$ ;

 $\pi$ 

 $> d[s] := 0;$ 

 $d_1 := 0$ 

 $\geq d$ *i*  $:= d$ ;

**>**

 $>$  while  $Q \neq \{\}$  do for  $i$  in  $Q$  do if  $dI[i]$  = min(dI) then  $u := i$ : end if: end do:  $dI := subsop (u = \infty, dI)$ :  $Q \coloneqq Q$  minus  $\{u\}$ :  $S := S$  union  $\{u\}$ :  $N := \text{Departures} (G, u)$ : for  $i$  in  $N$  do if  $d[i] > d[u] + A(u, i)$  then  $d[i] := d[u] + A(u, i)$ :  $dI[i] := d[i]$ :

```
\ge while Q \neq \{\} do
        for i in Q do
   if dI[i] = min(dI) then
          u := i:
           end if:
          end do:
dI := subsop (u = \infty, dI):
    Q := Q minus \{u\}:
    S := S union \{u\}:
 N := \text{Departures} (G, u):
        for i in N do
if d[i] > d[u] + A(u,i) then
  d[i] := d[u] + A(u,i):
      dI[i] := d[i]:
```
 $>d$ ;

 $>\pi$ :

 $\overline{\boldsymbol{\pi}}$ 

>DijkstrasAlgorithm (G, DEPOT);

[[[DEPOT], 0], [[DEPOT, KHOURIBA], 4], [[DEPOT, ADJAIAJA], 18], [[DEPOT, DJEBALA], 12], [[DEPOT, AINFETTAH], 32], [[DEPOT, AINKEBIRA], 10], [[DEPOT, ZENATA], 38],  $[[DEPOT, JAMAASAKHRA], 10], [[DEPOT, GHAZAOUT], 16],$ [[DEPOT, SWAHLIA], 21], [[DEPOT, MZAWRO], 20], [[DEPOT, DARYOGHMORASSEN], 13], [[DEPOT, SIDIYOUCHAA], 15],  $[$  [DEPOT, ELASSA], 5],  $[$  [DEPOT, BENKRAMA], 31], [[DEPOT, BENKRAMA, MARSABENMHIDI], 62]]

>**BellmanFordAlgorithm(G, DEPOT)** 

 $[[[DEPOT], 0], [[DEPOT, KHOURIBA], 4], [[DEPOT, ADJAIAJA],$ 18], [[DEPOT, DJEBALA], 12], [[DEPOT, AINFETTAH], 32], [[DEPOT, AINKEBIRA], 10], [[DEPOT, ZENATA], 38],  $[[DEPOT, JAMAASAKHRA], 10], [[DEPOT, GHAZAOUT], 16],$ [[DEPOT, SWAHLIA], 21], [[DEPOT, MZAWRO], 20], [[DEPOT, DARYOGHMORASSEN], 13], [[DEPOT, SIDIYOUCHAA], 15], [[DEPOT, ELASSA], 5], [[DEPOT, BENKRAMA], 31], [[DEPOT, BENKRAMA, MARSABENMHIDI], 62]]

#### **IV.4. Construction du réseau de distribution du centre d'enfutage Tlemcen**

La construction du réseau de distribution pour l'entreprise NAFTAL GPL Tlemcen se fait en fonction du critère de la distance.

Le graphe suivant (Figure. IV.2) représente le réseau de distribution pour les différents clients (points de ventes) de l'entreprise NAFTAL GPL Tlemcen des daïras de l'ouest de Tlemcen, où chaque sommet indique une daïras bien définie.

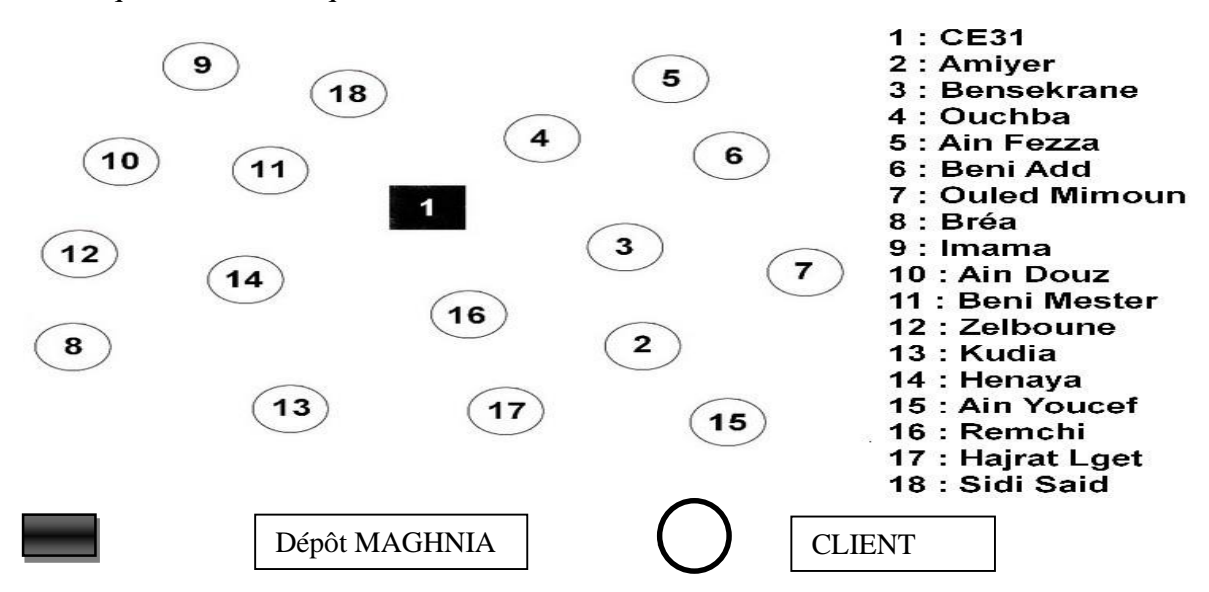

**Figure IV.2** Nuage des villes servis par le centre d'enfutage Tlemcen

La figure suivante nous montre une présentation géographique des villes du centre d'enfutage Tlemcen sous Google Maps :

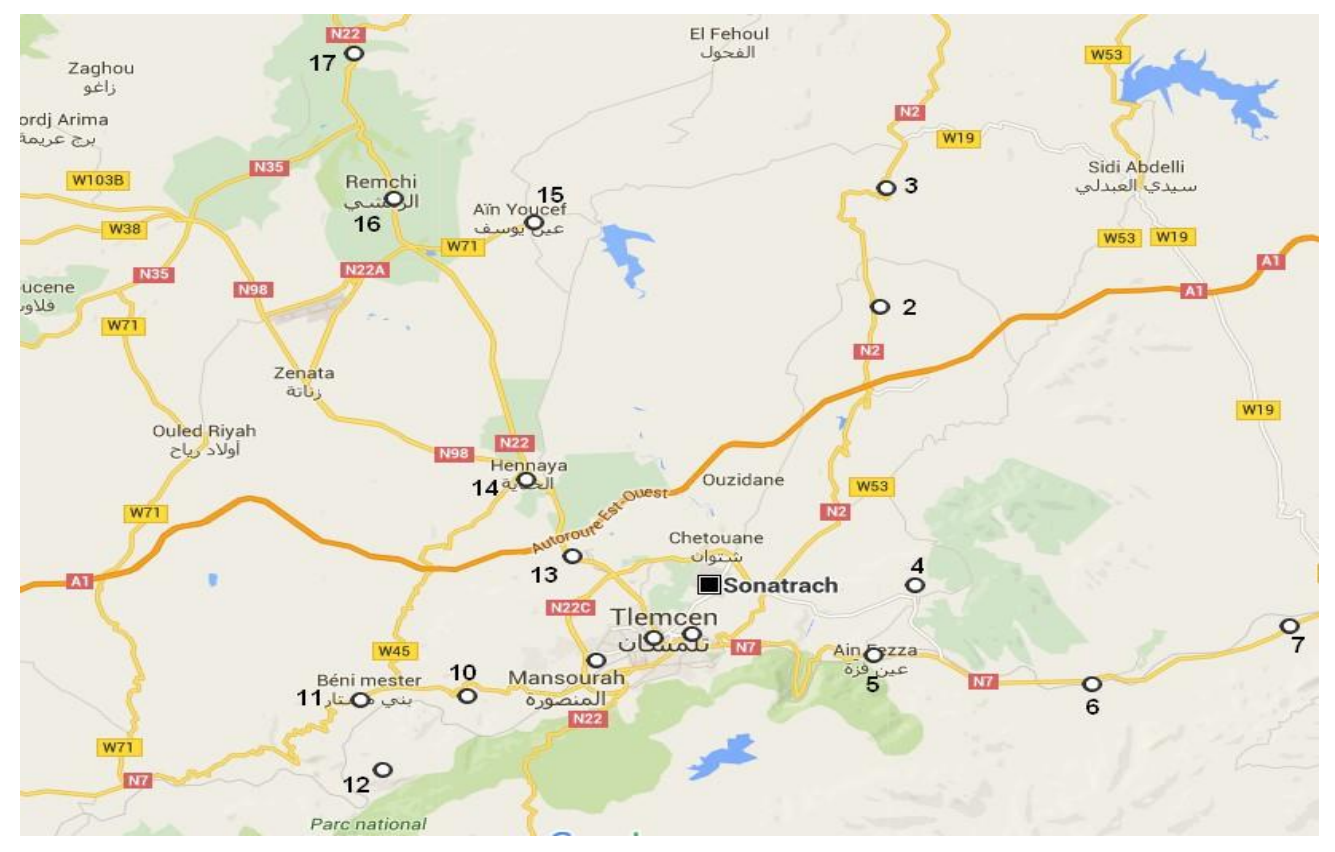

**Figure IV.3** Présentation géographique des villes de centre d'enfutage Tlemcen.

Ainsi, le problème de l'entreprise NAFTAL GPL TLEMCEN est un *« CVRP ».* Il est représenté par un graphe G (V, A) Où :

 $V = \{v0, v1..., v n.\}$ : Ensemble des  $n + 1$  nœuds. Avec :

υ0 : (Centre de distribution : TLEMCEN).

{υ1..., υ n.} } : Ensemble des clients (points de ventes)

A= {( i , j ): i, j ∈ V, i≠ j} est l'ensemble des arcs présentant les routes possible à suivre entre ces différentes points de ventes pour assurer la livraison des bouteilles demandés où à chaque arc est associé une matrice de distance  $d = ($  dij  $).$ 

La matrice de distance : la distance séparant deux clients est représentée par une matrice de distance de nature « symétrique », cette dernière est déterminée par Google Maps.

Le tableau suivant représente la matrice de distance du centre d'enfutage Tlemcen.

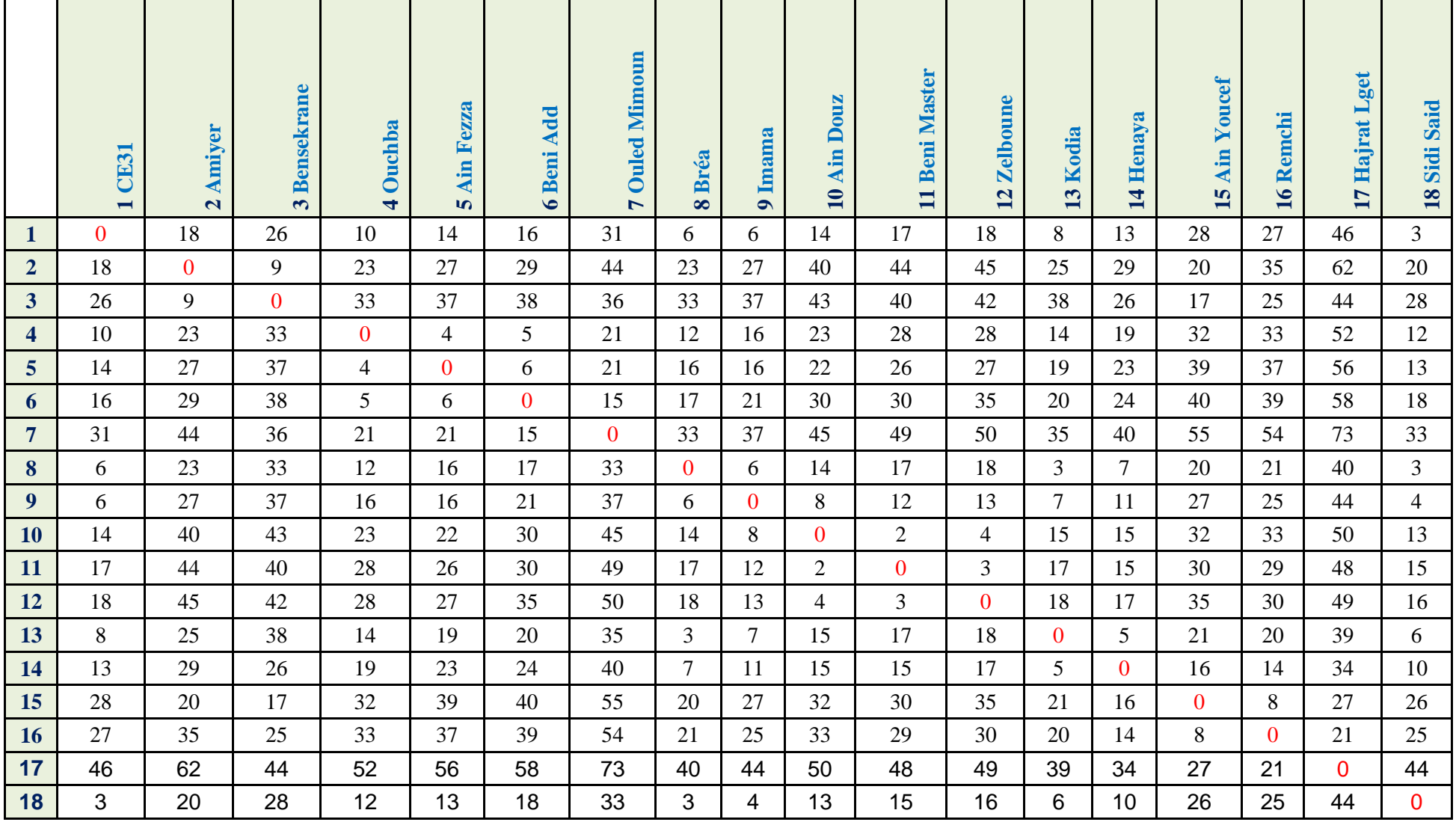

**Tableau IIV.2** Matrice de distance du centre d'enfutage TLEMCEN

On peut prendre le détail des nœuds de ce réseau pour savoir le nombre des points de ventes :

**1. Le sommet 2 :** représente le village « Amieur », dans ce village il y a un seul client :

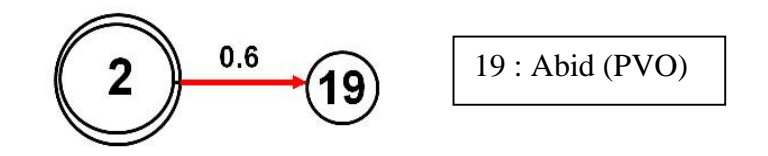

**Figure IV.4** Le détail du Village «Amieur ».

**2. Le sommet 3 :** représente la ville «Bensekrane», dans cette ville il y a un seul client :

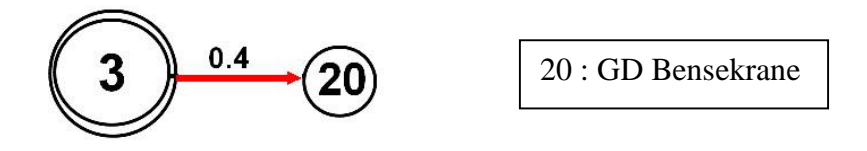

 **Figure IV.5** Le détail de la ville «Bensekrane ».

**3. Le sommet 4 :** représente le village « Ouchba », dans ce village, il y a 3 clients :

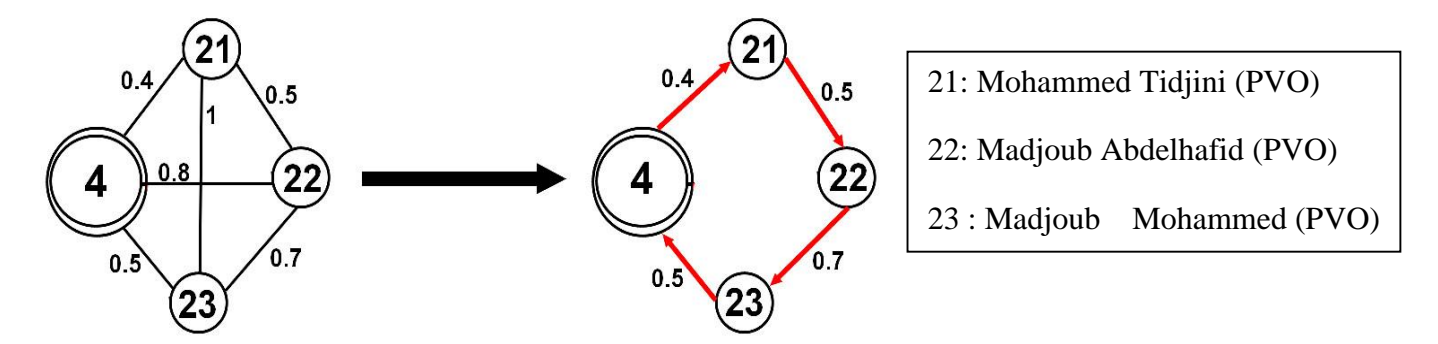

 **Figure IV.6** Le détail du village «Ouchba »

**4. Le sommet 5 :** représente la ville « Ain Fezza », dans cette commune, il y a seul client :

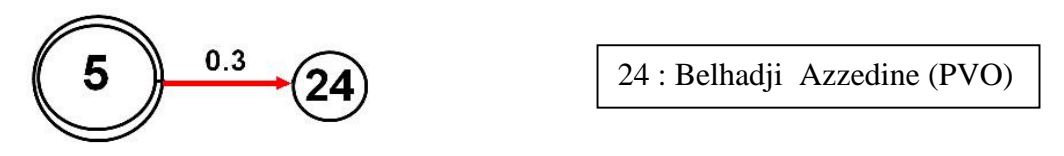

 **Figure IV.7** Le détail de la ville «Ain Fezza »

**5. Le sommet 6 :** représente le village « Beni Add», dans ce village, il y a 2 clients :

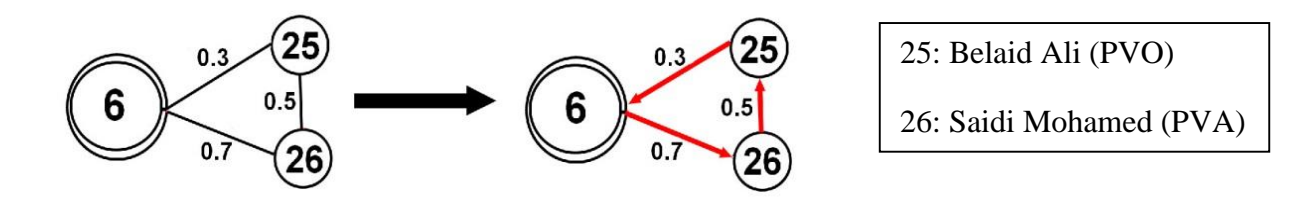

 **Figure IV.8** Le détail du village «Beni Add »

**6. Le sommet 7 :** représente la commune « Ouled Mimoun», dans cette ville il y a 2 clients :

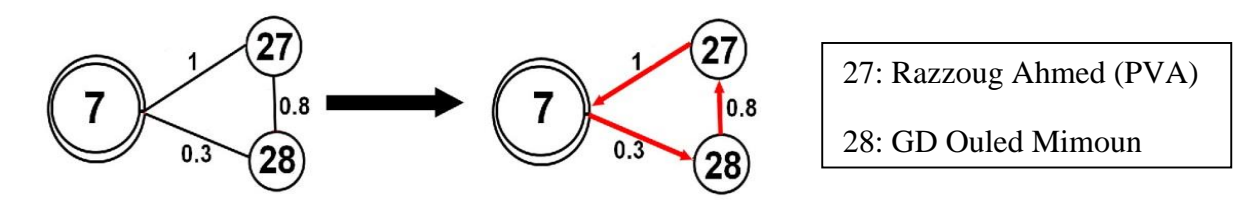

 **Figure IV.9** Le détail de la ville «Ouled Mimoun»

**7. Le sommet 8** : représente la ville « Braya», dans cette commune, il y a un seul client :

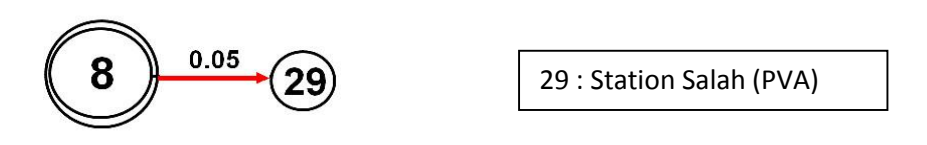

 **Figure IV.10** Le détail de la ville «Braya»

**8. Le sommet 9 :** représente la ville « Imama », dans cette commune, il y a 5 clients :

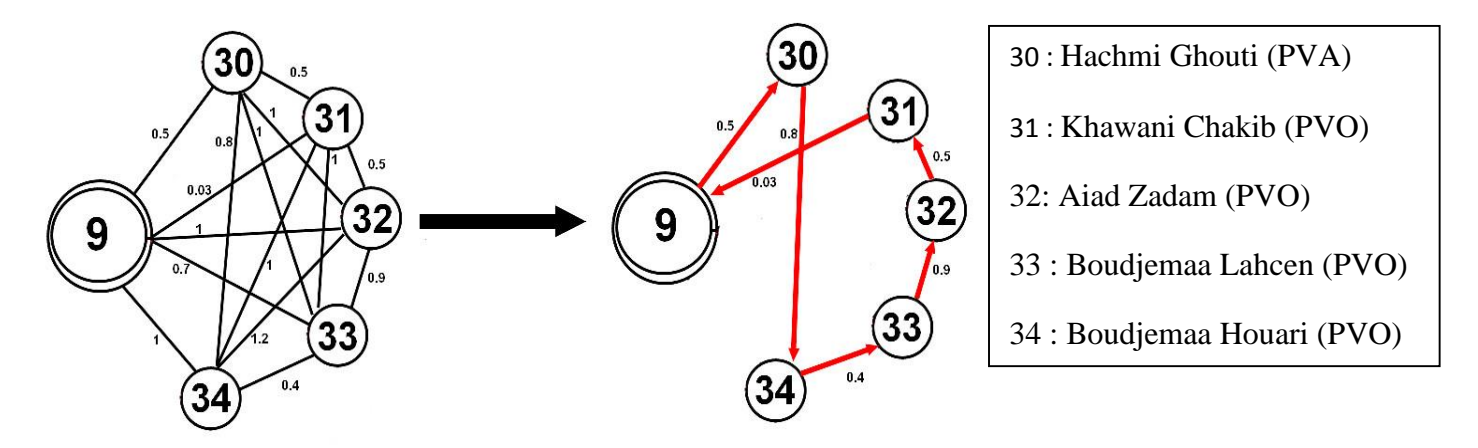

 **Figure IV.11** Le détail de la ville «Imama»

**9. Le sommet 10 :** représente la ville « Ain Douz», dans cette commune, il y a un seul client :

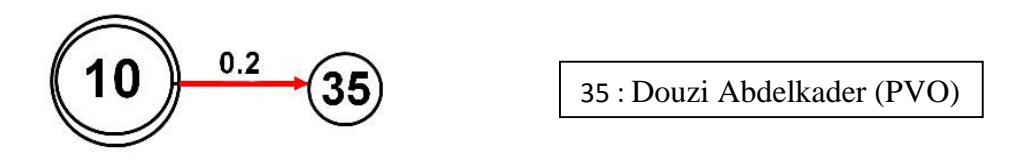

 **Figure IV.12** Le détail de la ville «Ain Douz»

**10. Le sommet 11 :** représente la ville « Beni Master» dans cette commune, il y a un seul client :

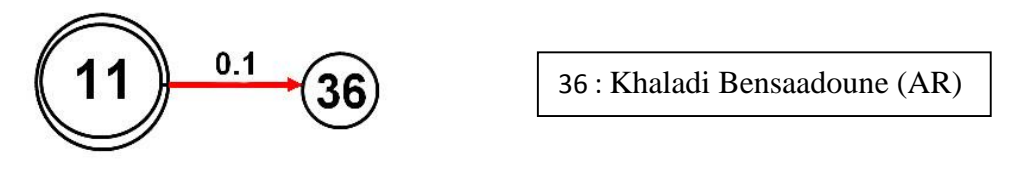

 **Figure IV.13** Le détail de la ville «Beni Master »

**11. Le sommet 12 :** représente la ville « Zelboune» dans cette commune, il y a 2 clients :

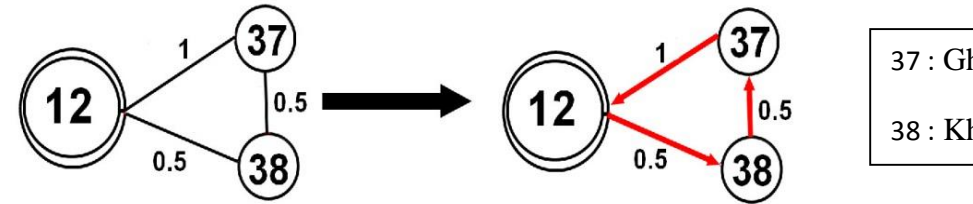

37 : Ghellai Ismail (PVS) 38 : Khaladi Bensaadoune (AR)

 **Figure IV.14** Le détail de la ville «Zelboune»

**12. Le sommet 13 :** représente la ville « Kodia », dans cette ville il y a 2 clients :

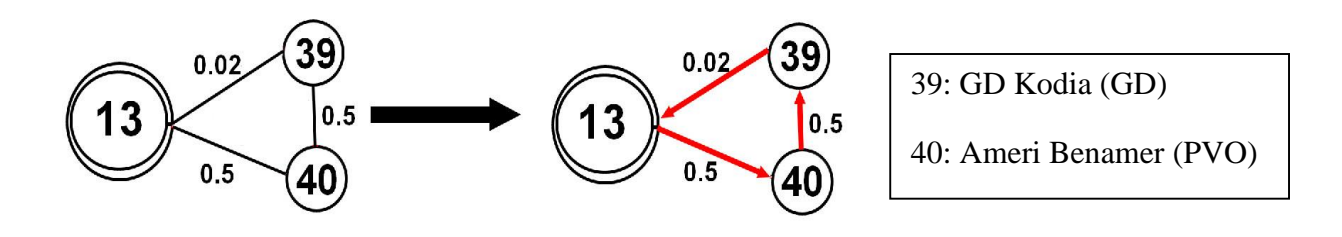

 **Figure IV.15** Le détail de la ville «Kodia »

**13. Le sommet 14 :** représente la ville « Henaya », dans cette ville, il y a 2 clients :

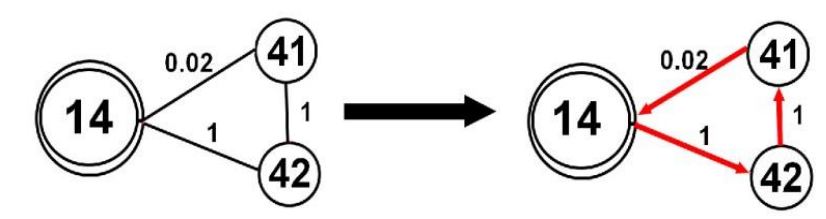

39: GD Kodia (GD) 40: Ameri Benamer (PVO)

 **Figure IV.16** Le détail de la ville «Henaya »

 **14. Le sommet 15 :** représente la ville « Ain Youcef», dans cette ville, il y a un seul client :

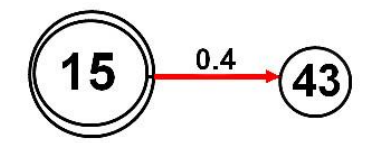

43 : Bouregba Mustapha (PVS)

 **Figure IV.17** Le détail de la ville «Ain Youcef »

**15. Le sommet 16 :** représente la ville « Remchi », cette ville possède 2 clients :

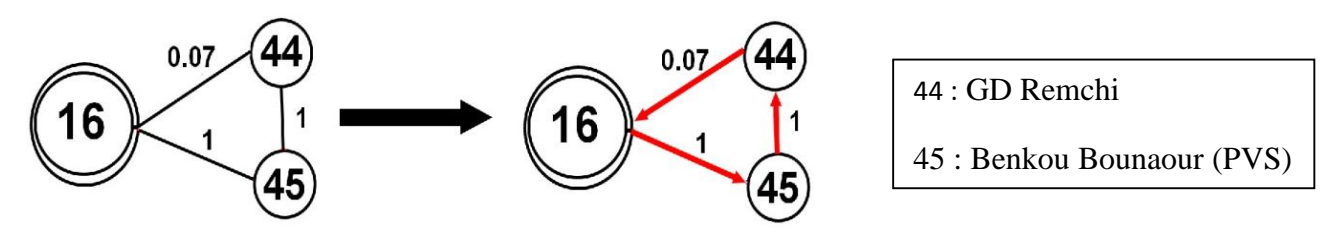

 **Figure IV.18** Le détail de la ville «Remchi »

**16. Le sommet 17 :** représente la ville »Hajrat L'kat », il y a seul client :

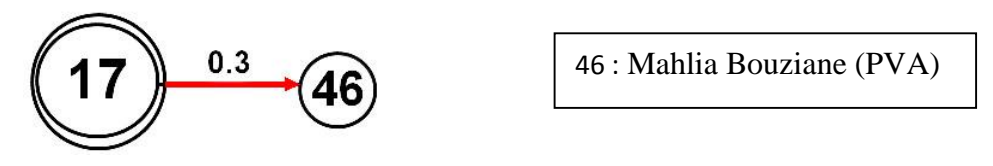

 **Figure IV.19** Le détail de la ville «Hajrat l'Kat»

**17. Le sommet 18** : représente la ville « Sidi Said», dans cette ville, il y a un seul client :

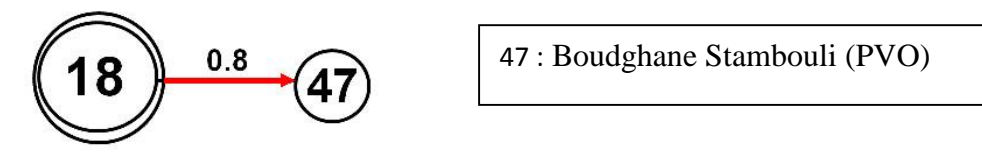

 **Figure IV.20** Le détail de la ville «Sidi Said »

#### **IV.5. Construction du réseau de distribution des dépôts relais**

#### **IV.5.1. Dépôt relais MAGHNIA**

La construction du réseau de distribution pour le dépôt relais MAGHNIA se fait en fonction du critère de la distance.

Le graphe suivant (Figure.IV.21) représente le réseau de distribution pour les différents clients (points de ventes) du dépôt relais MAGHNIA des daïras de Maghnia, où chaque sommet indique une daïras bien définie.

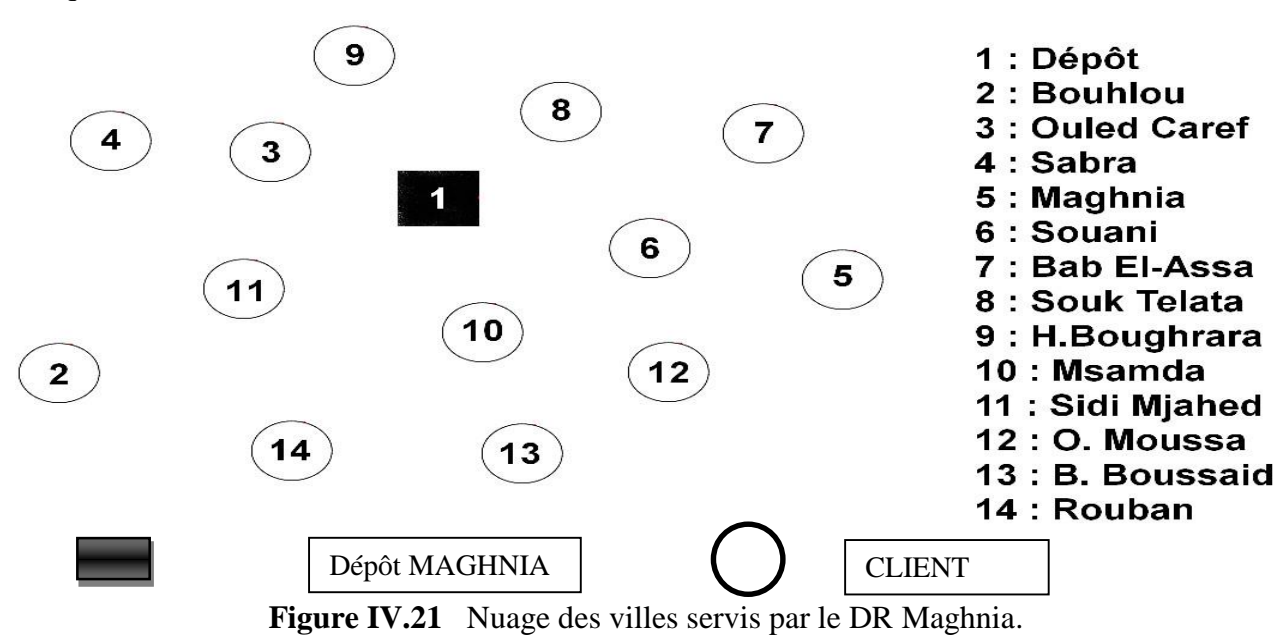

La figure suivante nous montre une présentation géographique des villes du dépôt relais

#### MAGHNIA sous Google Maps :

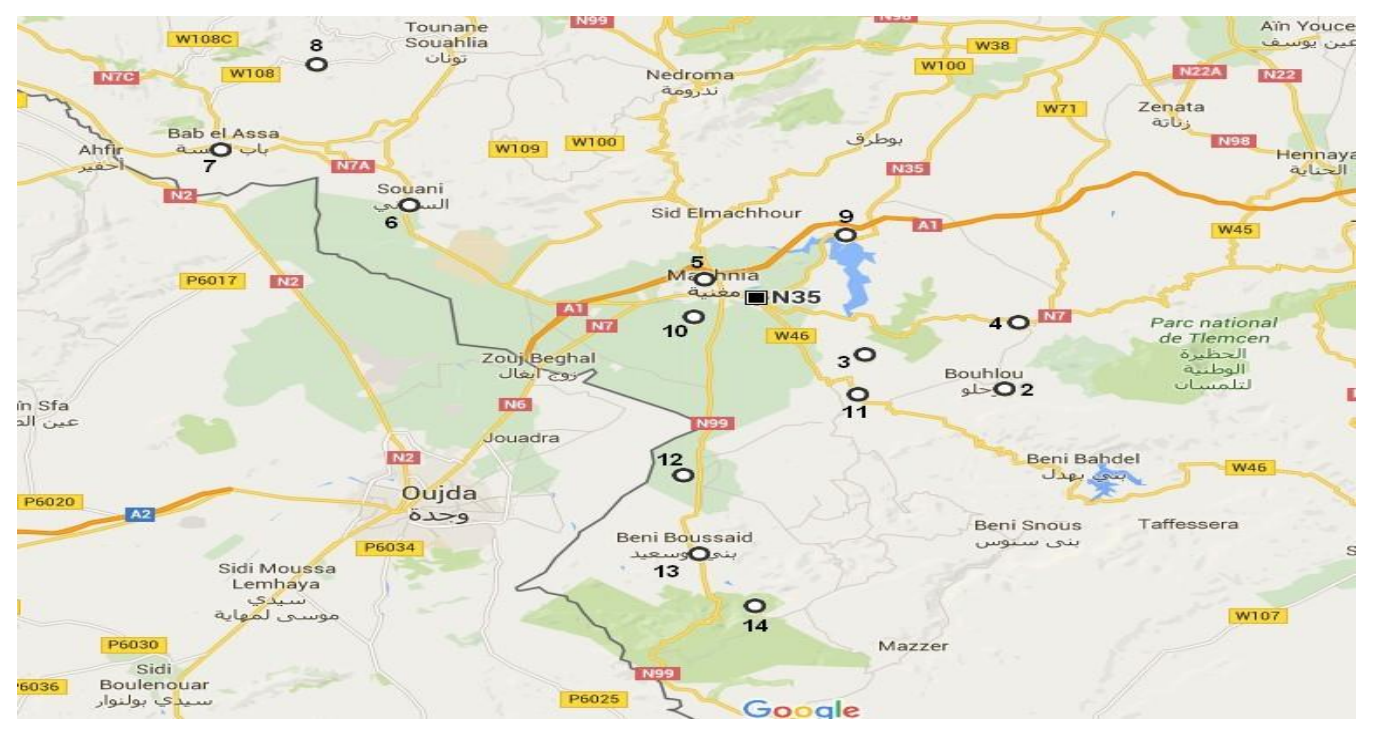

**Figure IV.22** Présentation géographique des villes du dépôt relais MAGHNIA.

Le problème de tournes de véhicules (VRP) est représenté par un graphe G (V, A) Où :

V=  $\{v0, v1..., v n.\}$ : Ensemble des  $n + 1$  nœuds. Avec :

υ0 : (Dépôt relais : MAGHNIA).

{υ1..., υ n.} } : Ensemble des clients (points de ventes).

A=  $\{(i, j): i, j \in V, i\neq j\}$  est l'ensemble des arcs présentant les routes possible à suivre

entre ces différentes clients pour assurer la livraison des bouteilles demandés où à chaque

arc est associé une matrice de distance  $d = (di)$ .

La matrice de distance : la distance séparant deux clients est représentée par une

matrice de distance de nature « symétrique », cette dernière est déterminée par Google Maps.

Le tableau suivant nous représente la matrice de distance du dépôt relais MAGHNIA

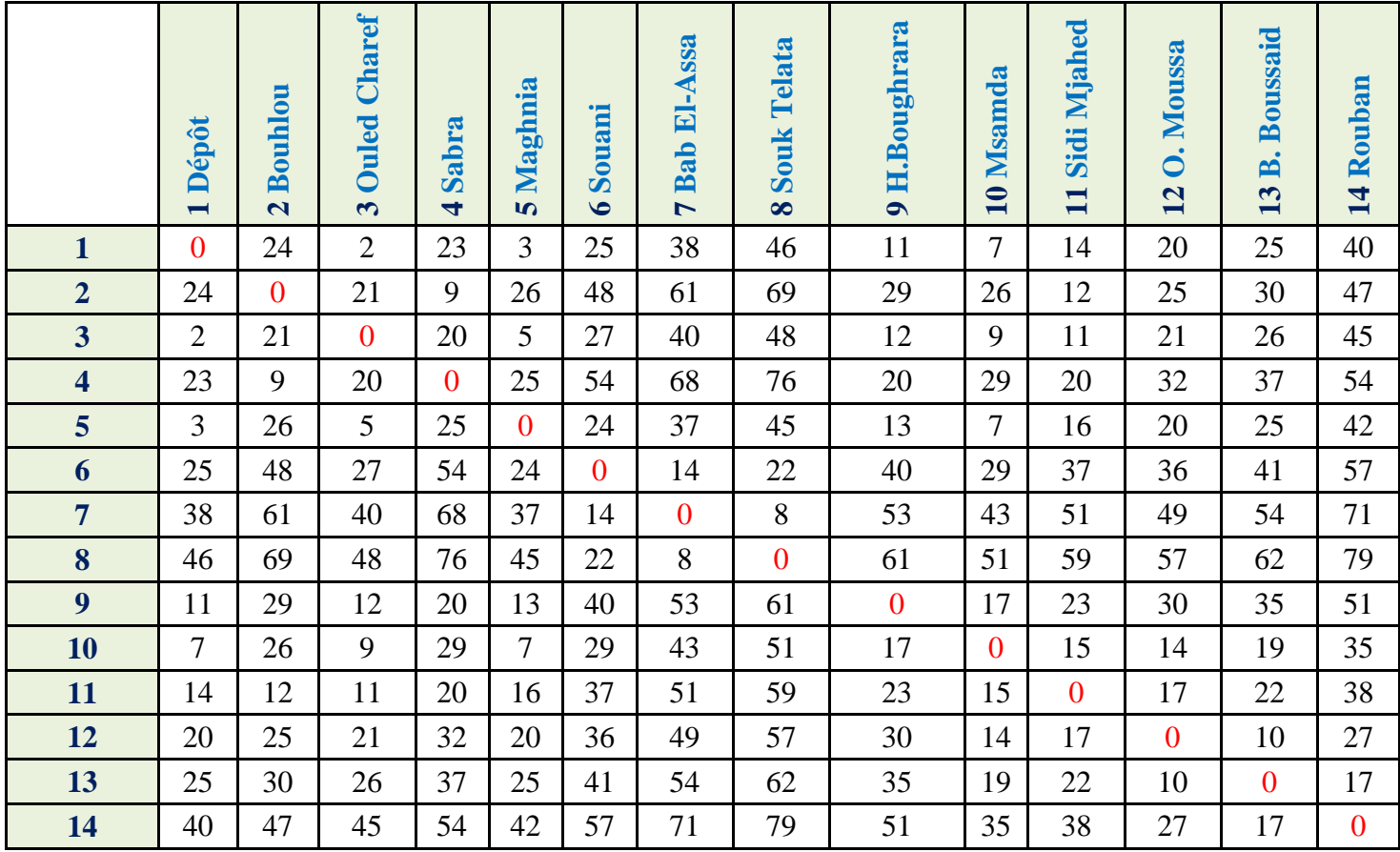

 **Tableau IV.3** La matrice de distance du dépôt relais MAGHNIA.

#### **IV.5.2. Dépôt relais NEDROMA**

La construction du réseau de distribution pour le dépôt relais NEDROMA se fait en fonction du critère de la distance.

Le graphe suivant (Figure.IV.23) représente le réseau de distribution pour les différents clients (points de ventes) du dépôt relais NEDROMA des daïras de Nedroma, où chaque sommet indique une daïras bien définie.

Chapitre IV : Investigation pour la résolution des problèmes de distribution des bouteilles du gaz butane (B13)

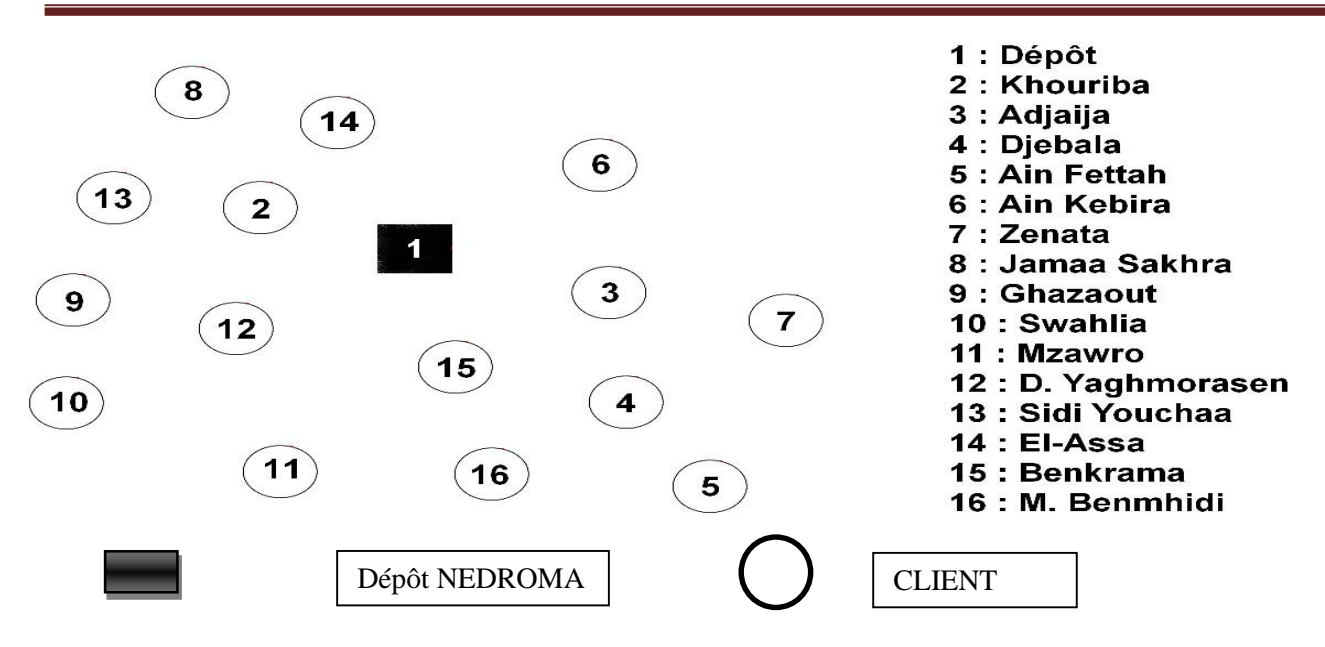

**Figure IV.23** Nuage des villes servis par le DR Nedroma.

La figure suivante nous montre une présentation géographique des villes du dépôt relais

NEDROMA sous Google Maps :

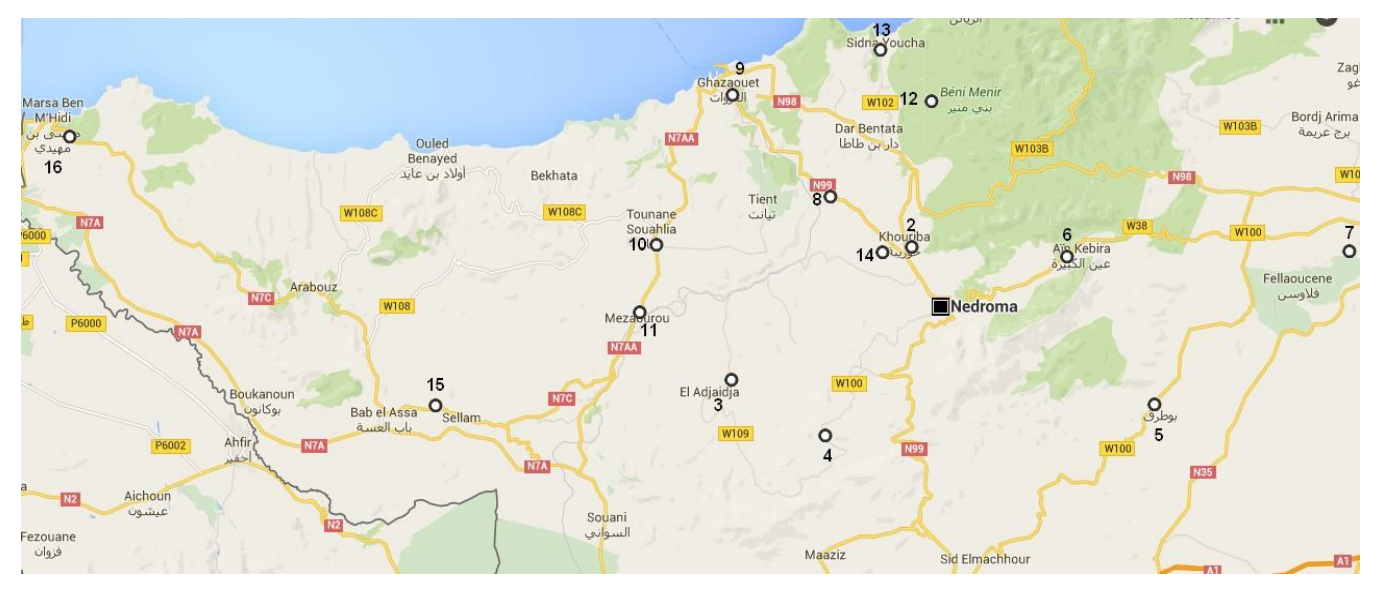

 **Figure IV.24** Présentation géographique des villes du dépôt relais NEDROMA.

Le problème de tournes de véhicules (VRP) est représenté par un graphe G (V, A) Où :

 $V = \{v0, v1..., v n.\}$ : Ensemble des  $n + 1$  nœuds. Avec :

υ0 : (Dépôt relais : NEDROMA).

{υ1..., υ n.} } : Ensemble des clients (points de ventes).

A= {( i , j ): i, j ∈ V, i≠ j} est l'ensemble des arcs présentant les routes possible à suivre entre ces différentes clients pour assurer la livraison des bouteilles demandés où à chaque arc est associé une matrice de distance  $d = (dij)$ . La matrice de distance : la distance séparant deux clients est représentée par une matrice de distance de nature « symétrique », cette dernière est déterminée par Google Maps.

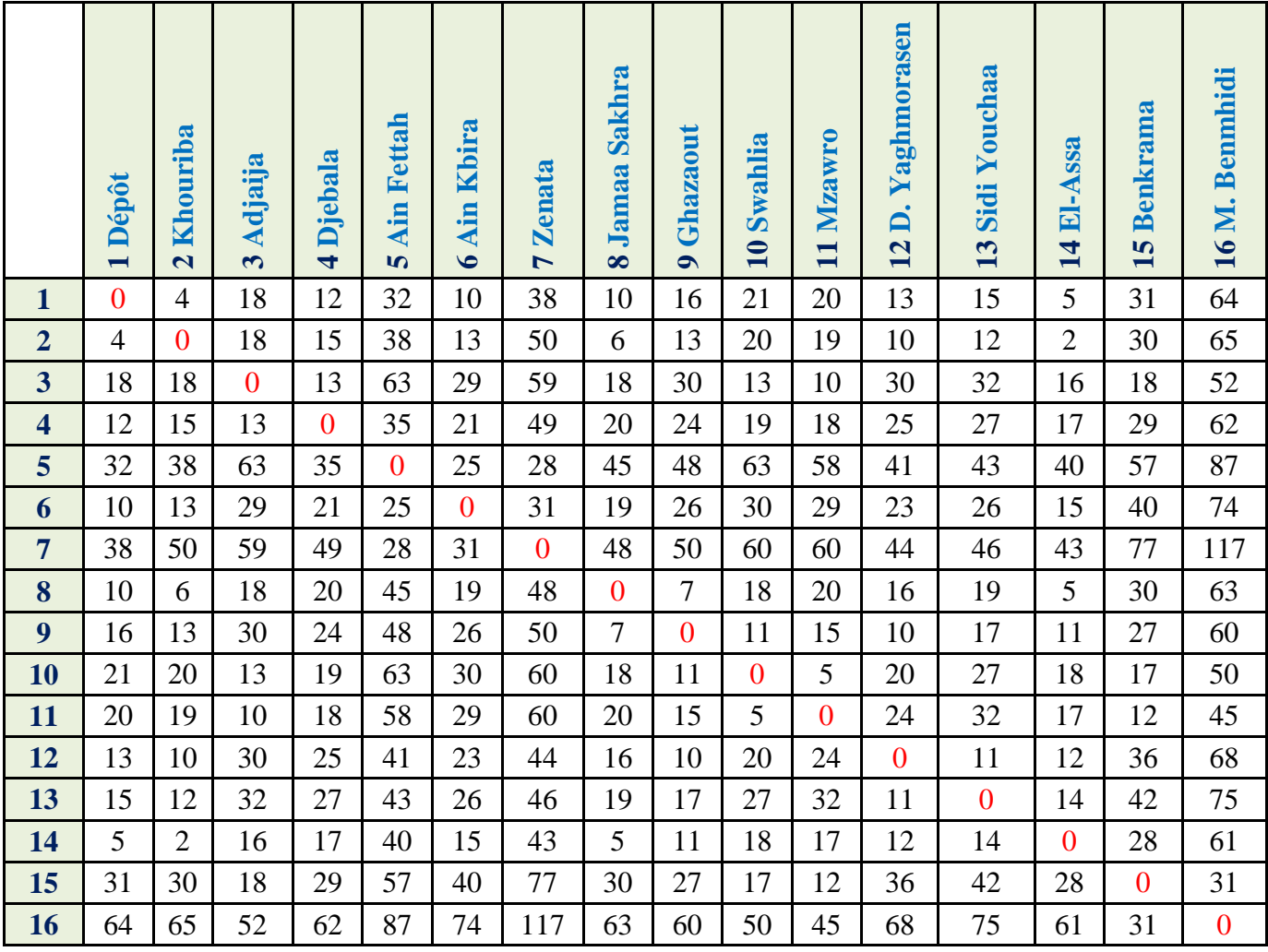

Le tableau suivant représente la matrice de distance du dépôt relais NEDROMA :

**Tableau IV.4** Matrice de distance du dépôt relais NEDROMA.

#### **IV.5.3 Dépôt relais SEBDOU**

La construction du réseau de distribution pour le dépôt relais SEBDOU se fait en fonction du critère de la distance.

Le graphe suivant (Figure.IV.25) représente le réseau de distribution pour les différents clients (points de ventes) du dépôt relais SEBDOU des daïras de Sebdou, où chaque sommet indique une daïras bien définie.

Chapitre IV : Investigation pour la résolution des problèmes de distribution des bouteilles du gaz butane (B13)

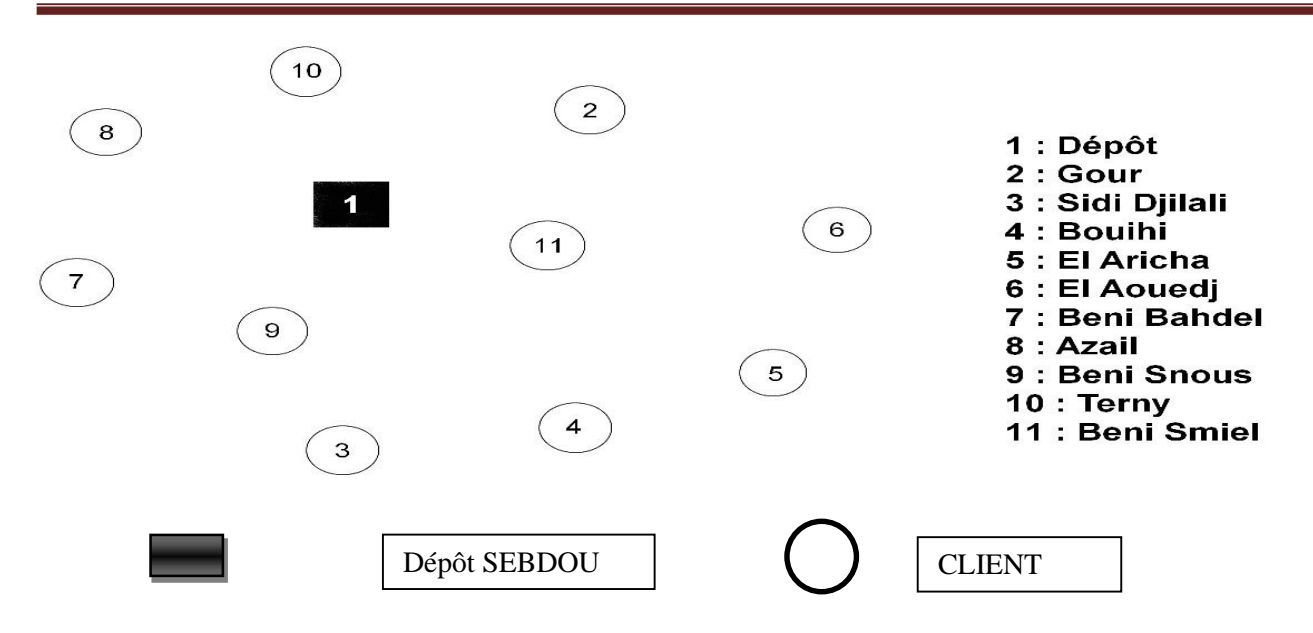

**Figure IV.25** Nuage des villes servis par le DR Sebdou.

La figure suivante nous montre une présentation géographique des villes du dépôt relais SEBDOU

sous Google Maps :

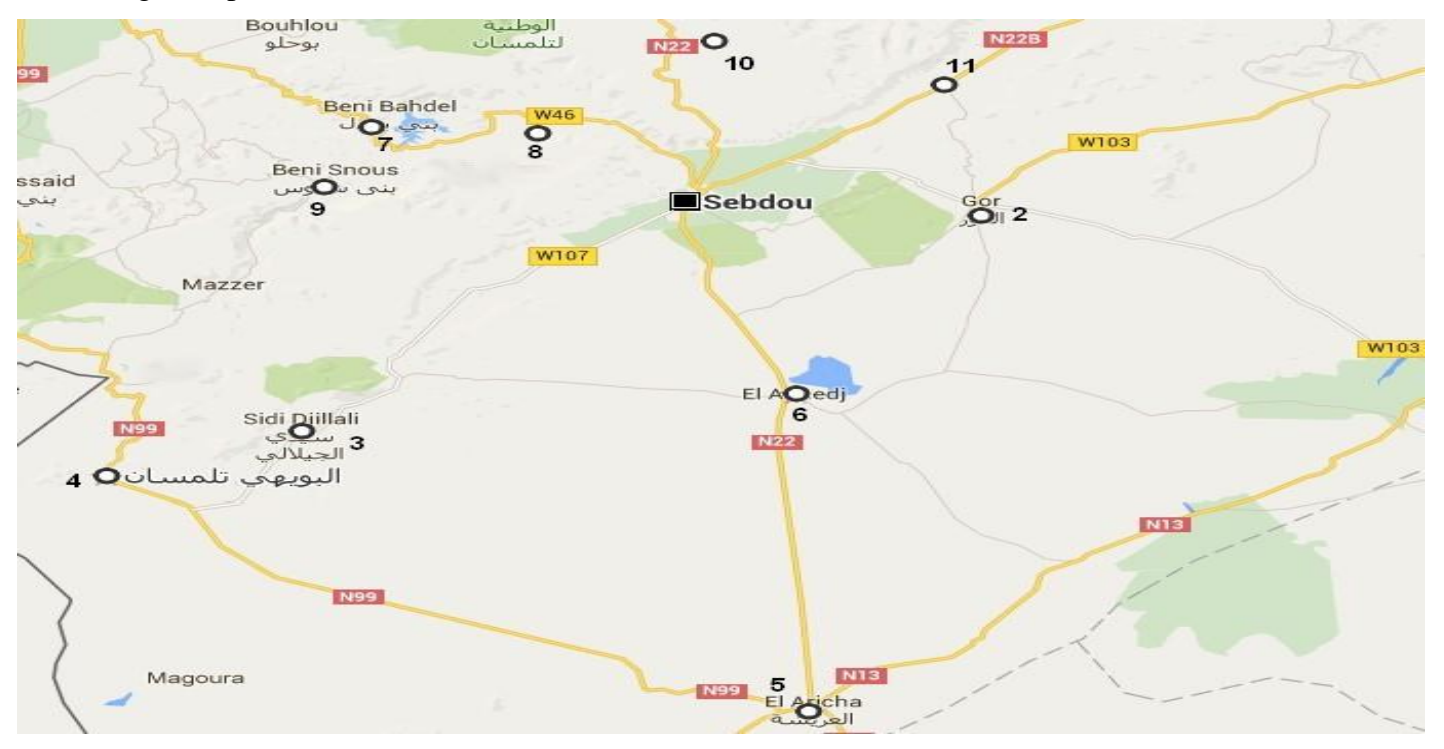

**Figure IV.26** Présentation géographique des villes du dépôt relais SEBDOU.

Le problème de tournes de véhicules (VRP) est représenté par un graphe G (V, A) Où :

 $V = \{v0, v1..., v n.\}$ : Ensemble des  $n + 1$  nœuds. Avec :

υ0 : (Dépôt relais : SEBDOU).

{υ1..., υ n.} } : Ensemble des clients (points de ventes).
A= {( i , j ): i, j ∈ V, i≠ j} est l'ensemble des arcs présentant les routes possible à suivre entre ces différentes clients pour assurer la livraison des bouteilles demandés où à chaque arc est associé une matrice de distance  $d = (dij)$ .

La matrice de distance : la distance séparant deux clients est représentée par une matrice de distance de nature « symétrique », cette dernière est déterminée par Google Maps.

Le tableau suivant représente la matrice de distance du dépôt relais SEBDOU :

|                         | Dépôt<br>$\overline{\phantom{0}}$ | Gour<br>$\overline{\mathbf{z}}$ | <b>Djilali</b><br>Sidi <sup>-</sup><br>$\mathfrak{S}$ | <b>Bouihi</b><br>$\overline{\mathbf{r}}$ | Aricha<br>国<br>5 | Aouedj<br>$\mathbf{E}$<br>$\bullet$ | <b>Beni Bahdel</b><br>$\triangleright$ | <b>Azail</b><br>$\infty$ | 9 Beni Snous | Terny<br>$\overline{\mathbf{10}}$ | 11 Beni Smiel |
|-------------------------|-----------------------------------|---------------------------------|-------------------------------------------------------|------------------------------------------|------------------|-------------------------------------|----------------------------------------|--------------------------|--------------|-----------------------------------|---------------|
| $\mathbf{1}$            | $\overline{0}$                    | 20                              | 34                                                    | 50                                       | 49               | 20                                  | 32                                     | 18                       | 27           | 23                                | 36            |
| $\overline{2}$          | 20                                | $\overline{0}$                  | 50                                                    | 65                                       | 56               | 27                                  | 48                                     | 40                       | 47           | 40                                | 32            |
| $\overline{\mathbf{3}}$ | 34                                | 50                              | $\mathbf{0}$                                          | 16                                       | 54               | 32                                  | 57                                     | 48                       | 37           | 56                                | 86            |
| $\overline{\mathbf{4}}$ | 50                                | 65                              | 16                                                    | $\mathbf{0}$                             | 49               | 47                                  | 50                                     | 50                       | 41           | 72                                | 85            |
| $5\phantom{.}$          | 49                                | 56                              | 54                                                    | 49                                       | $\overline{0}$   | 30                                  | 85                                     | 65                       | 80           | 71                                | 87            |
| 6                       | 20                                | 27                              | 32                                                    | 47                                       | 30               | $\mathbf{0}$                        | 51                                     | 35                       | 45           | 42                                | 58            |
| $\overline{7}$          | 32                                | 48                              | 57                                                    | 50                                       | 85               | 51                                  | $\mathbf{0}$                           | 10                       | 10           | 33                                | 65            |
| 8                       | 18                                | 40                              | 48                                                    | 50                                       | 65               | 35                                  | 10                                     | $\mathbf{0}$             | 9            | 25                                | 57            |
| $\boldsymbol{9}$        | 27                                | 47                              | 37                                                    | 41                                       | 80               | 45                                  | 10                                     | 9                        | $\mathbf{0}$ | 33                                | 64            |
| 10                      | 23                                | 40                              | 56                                                    | 72                                       | 71               | 42                                  | 33                                     | 25                       | 33           | $\overline{0}$                    | 56            |
| 11                      | 36                                | 32                              | 86                                                    | 85                                       | 87               | 58                                  | 65                                     | 57                       | 64           | 56                                | $\mathbf{0}$  |

 **Figure IV.5** Matrice de distance du dépôt relais SEBDOU

On peut prendre le détail des sommets de ce réseau pour savoir le nombre des points de ventes dans le dépôt relais SEBDOU :

**1. Le sommet 2 :** représente le village « Gour », possède un seul client :

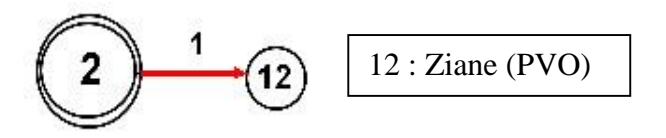

 **Figure IV.27** Le détail du village « Gour ».

Chapitre IV : Investigation pour la résolution des problèmes de distribution des bouteilles du gaz butane (B13)

**2. Le sommet 3 :** représente le village « Sidi Djilali », possède 2 clients :

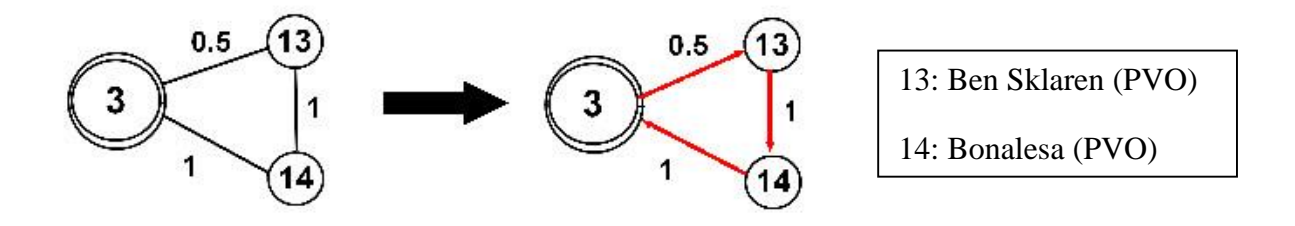

**Figure IV. 28** Le détail du village « Sidi Djilali ».

**3. Le sommet 4 :** représente le village « Bouihi », possède 3 clients :

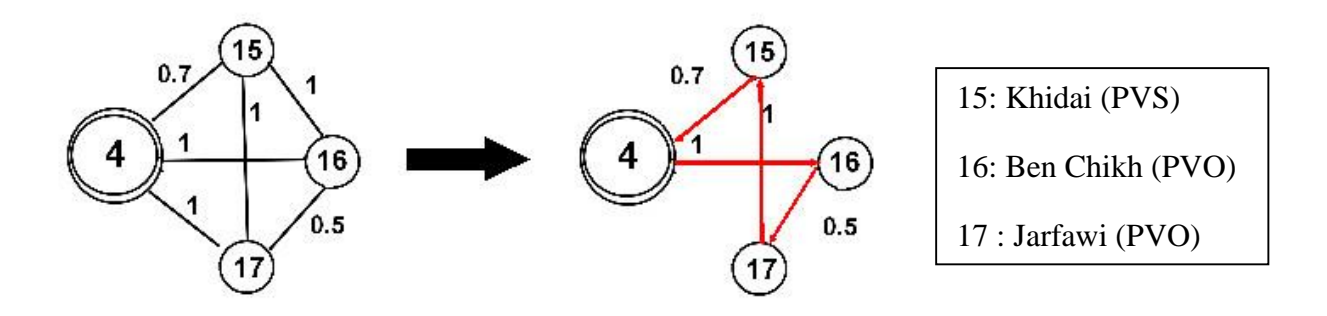

 **Figure IV.29** Le détail du village « Bouihi».

**4. Le sommet 5 :** représente le village « El Aricha », possède un seul client :

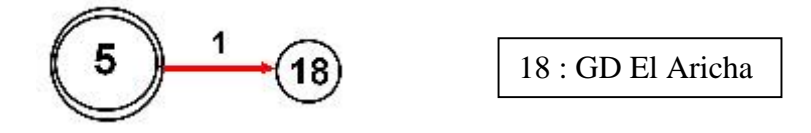

 **Figure IV.30** Le détail du village « El Aricha».

**5. Le sommet 6 :** représente le village « El Aouedj », possède 2 clients :

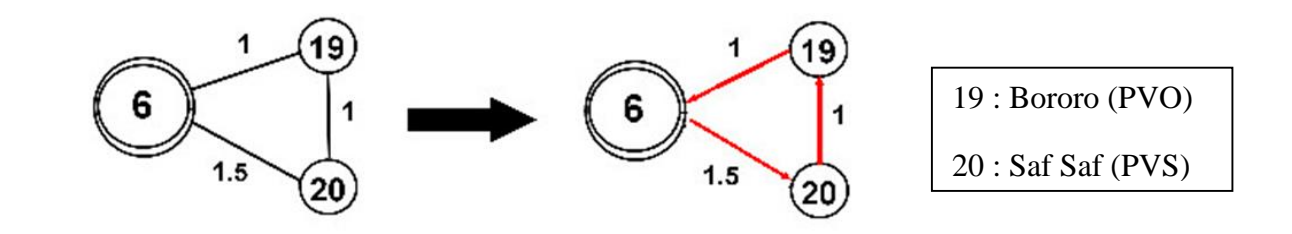

**Figure IV.31** Le détail du village « El Aouedj ».

Chapitre IV : Investigation pour la résolution des problèmes de distribution des bouteilles du gaz butane (B13)

**6. Le sommet 7 :** représente le village « Beni Bahdel » possède deux clients :

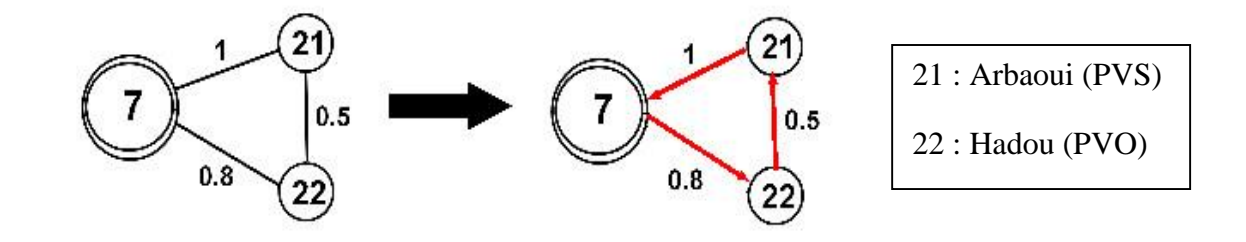

**Figure IV.32** Le détail du village «Beni Bahdel».

**7. Le sommet 8 :** représente le village « Azail», possède deux clients :

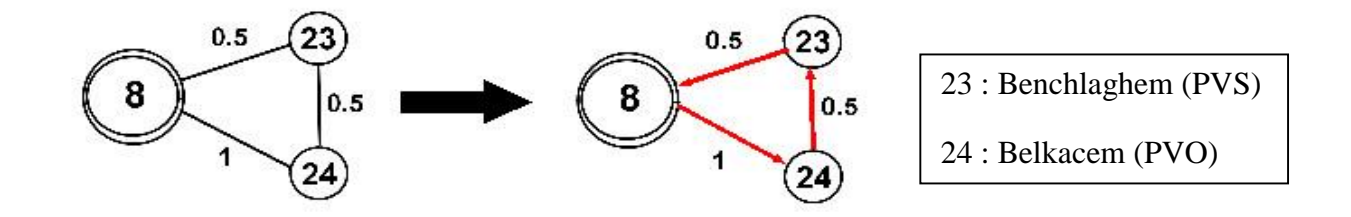

**Figure IV.33** Le détail du village «Azail».

**8. Le sommet 9 :** représente le village «Beni Snous», possède 3 clients :

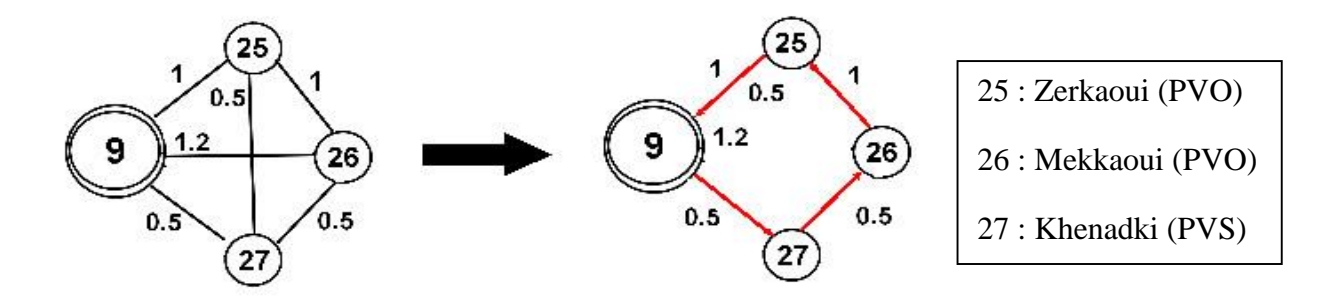

 **Figure IV.34** Le détail du village «Beni Snous».

**9.Sommet 11 :**représente le village « Terny » ,posséde un seul client :

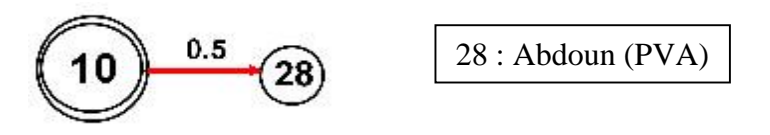

**Figure .35** Le détail du village «Terny».

**10.Sommet 11 :**le sommet « Beni Smiel » posséde un seul client :

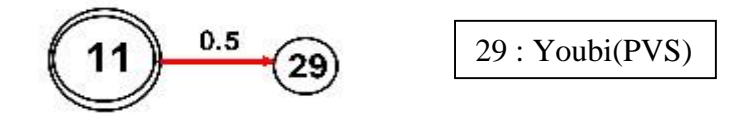

 **Figure IV.36** Le détail du village «Beni Smiel».

#### **IV.6. Problème du voyageur de commerce**

L'objectif du problème du voyageur de commerce est de trouver un parcours de longueur totale minimale qui passe exactement une seule fois par toutes les villes et revienne au point de départ. Notons que nous disposons dans ce problème de nombre de villes et les distances qui les séparant.

On a appliqué le problème du voyageur de commerce sur le centre d'enfutage Tlemcen et les dépôts relais (DR Sebdou, DR Nedroma, DR Maghnia).

### **IV.6.1. Centre d'enfutage Tlemcen**

La figure suivante nous montre le chemin le plus court depuis le centre d'enfutage Tlemcen vers les villes en appliquant le problème du voyageur de commerce :

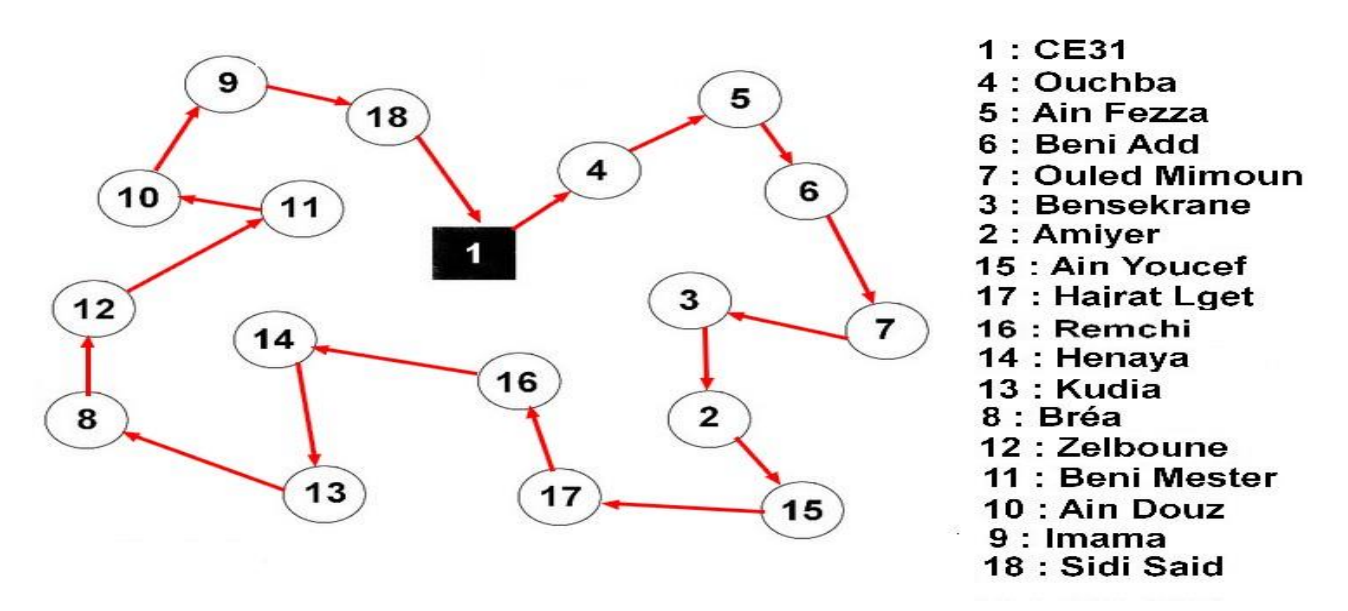

 **Figure IV.37** Le chemin le plus court depuis le centre d'enfutage TLEMCEN vers les villes.

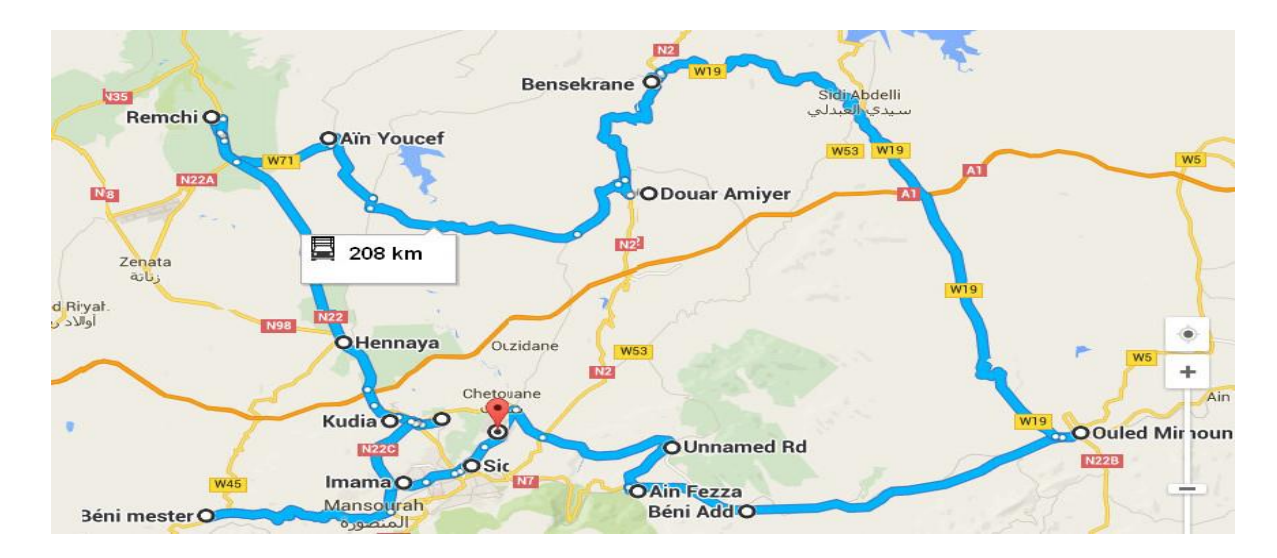

Cette tournée est présentée sous Google Maps

**Figure IV.38** Présentation géographique du chemin le plus court depuis le centre d'enfutage Tlemcen vers les villes.

La figure suivante représente le chemin le plus court depuis le centre d'enfutage Tlemcen vers les clients :

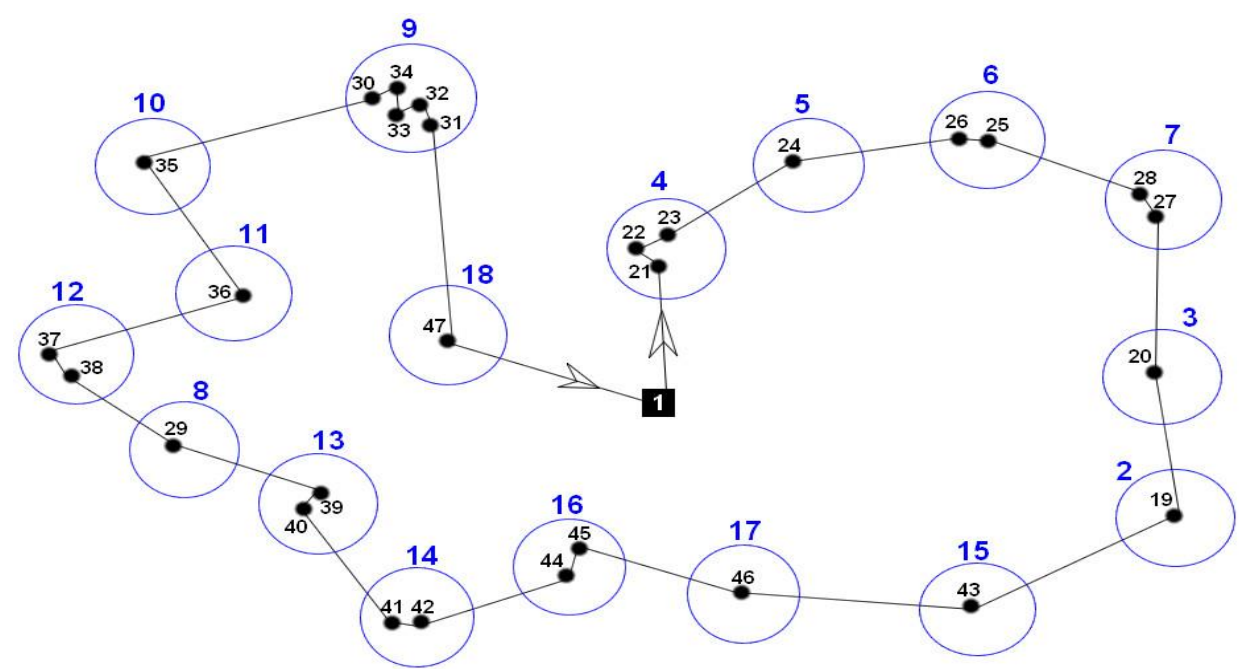

**Figure IV.39** Le chemin le plus court depuis le centre d'enfutage Tlemcen vers les clients

Le tableau suivant représente l'identification des villes avec le nombre de clients localisé dans chaque ville :

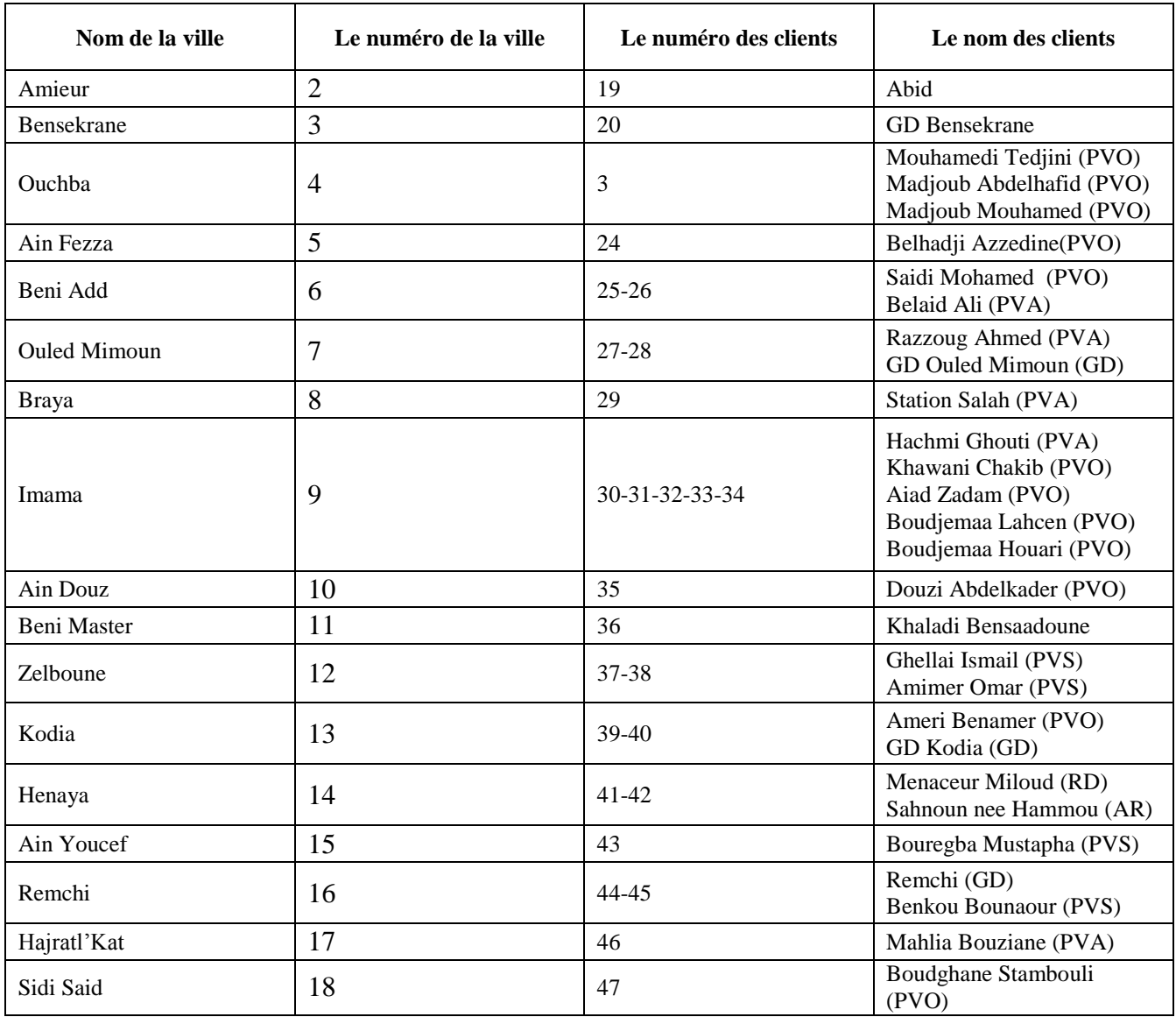

**Tableau IV.6** Identification des villes et clients du centre d'enfûtage Tlemcen.

# **IV.6.2. Dépôt relais MAGHNIA**

La figure suivante nous montre le chemin le plus court depuis le dépôt relais Maghnia vers les villes en appliquant le problème du voyageur de commerce :

Chapitre IV : Investigation pour la résolution des problèmes de distribution des bouteilles du gaz butane (B13)

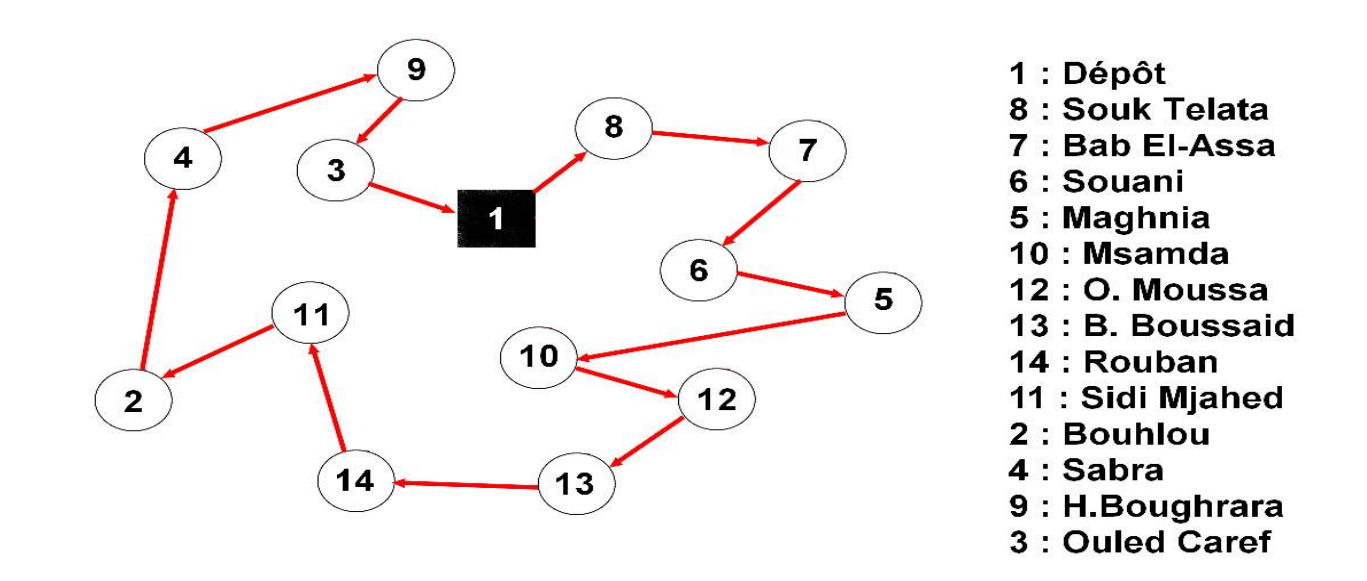

**Figure IV.40** Le chemin le plus court depuis le dépôt relais Maghnia vers les villes.

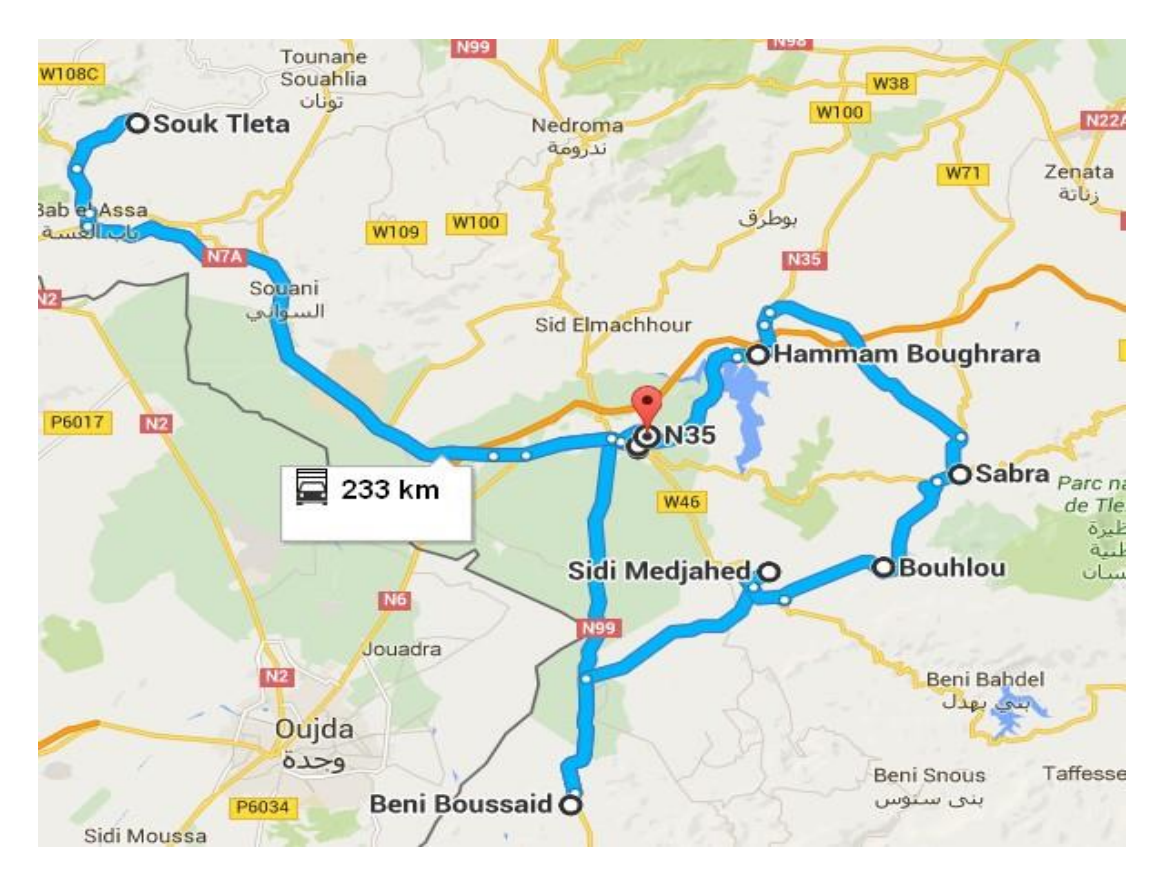

Cette tournée est présentée sous Google Maps :

**Figure IV.41** Présentation géographique du chemin le plus court depuis le dépôt relais MAGHNIA vers les villes.

La figure suivante représente le chemin le plus court depuis le dépôt relais Maghnia vers les clients :

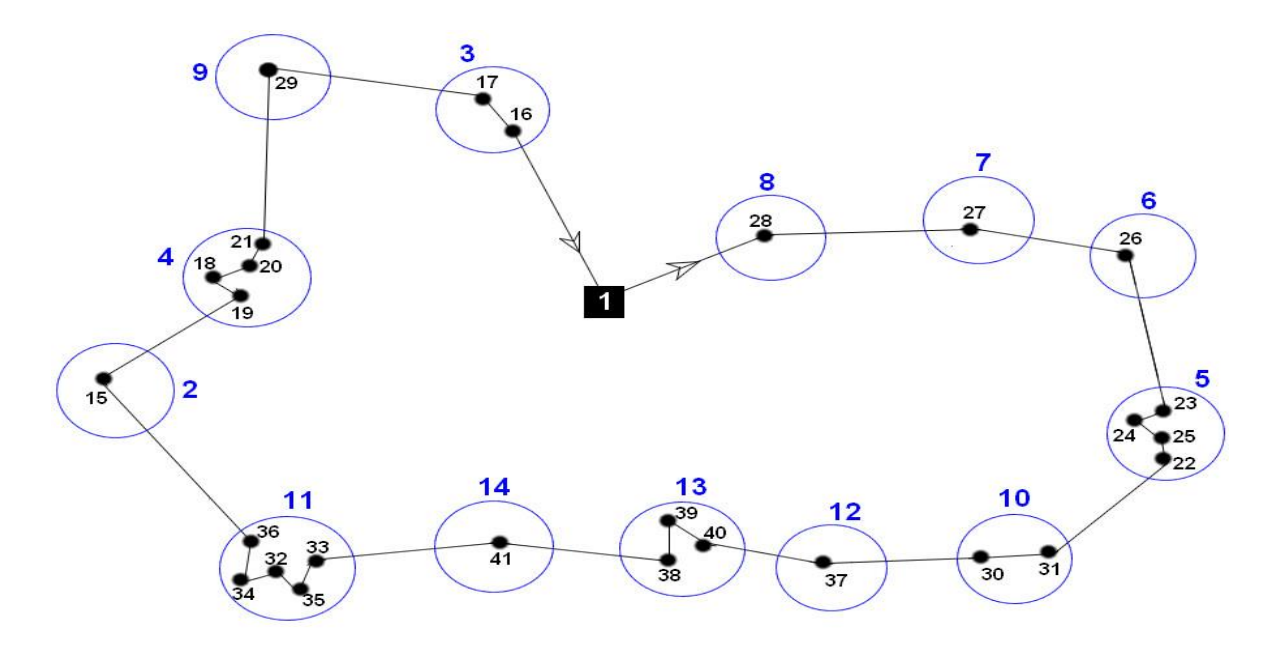

**Figure IV.42** Le chemin le plus court depuis le dépôt relais Maghnia vers les clients

Le tableau suivant représente l'identification des villes avec le nombre de clients localisé dans chaque ville :

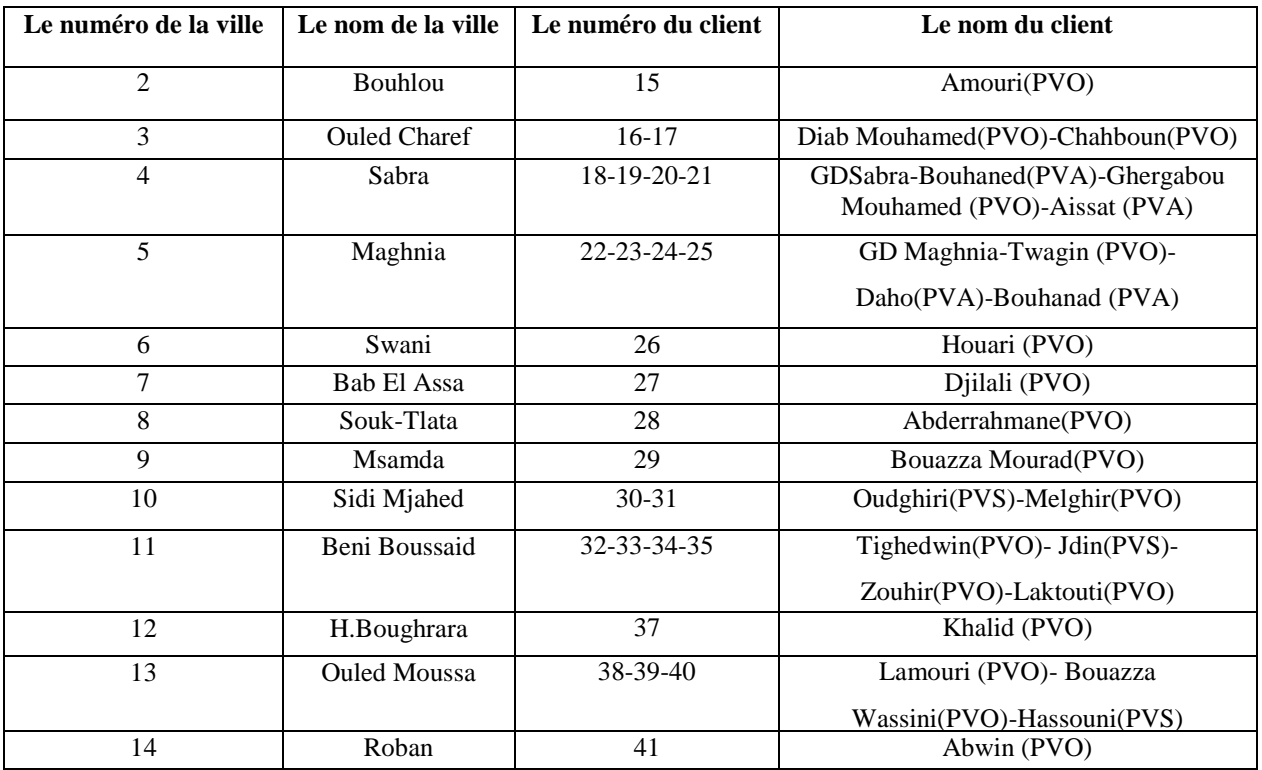

 **Tableau IV.7** Identification des villes et clients du dépôt relais Maghnia.

## **IV.6.3 Dépôt relais NEDROMA**

La figure suivante nous montre le chemin le plus court depuis le dépôt relais Nedroma vers les villes en appliquant le problème du voyageur de commerce :

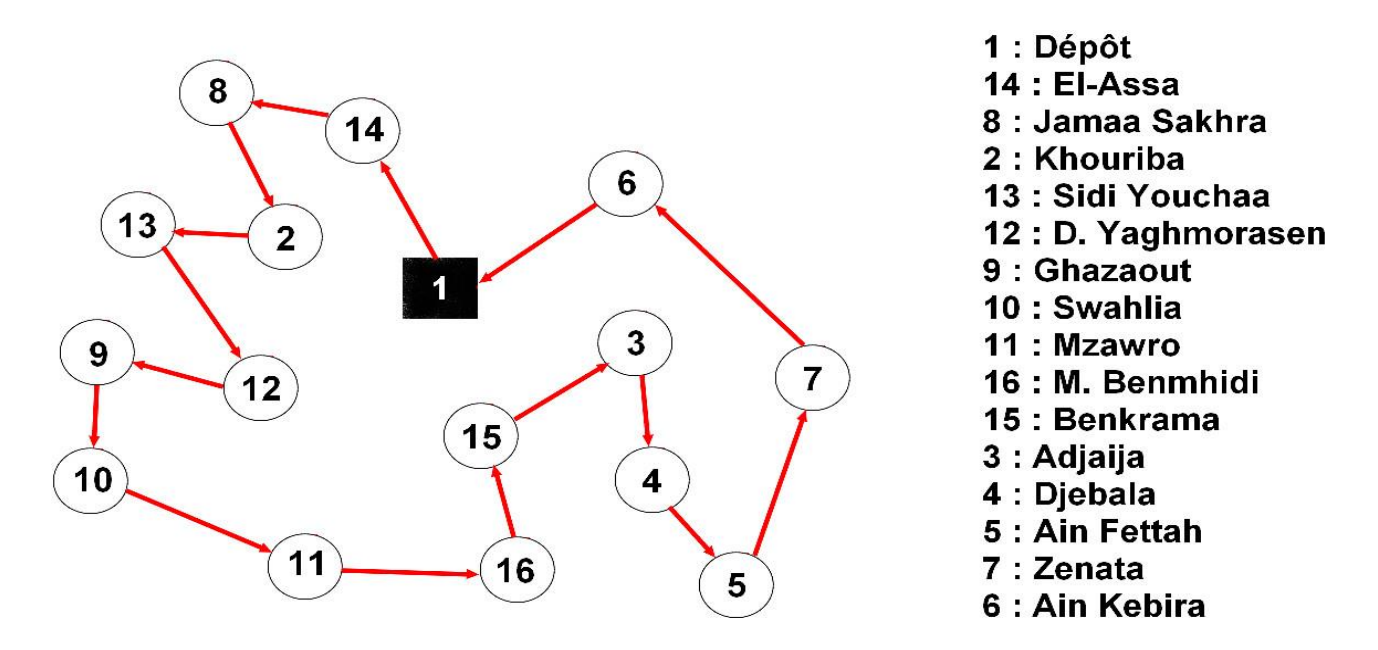

 **Figure IV.43** Le chemin le plus court depuis le dépôt relais Nedroma vers les villes.

Cette tournée est présentée sous Google Maps :

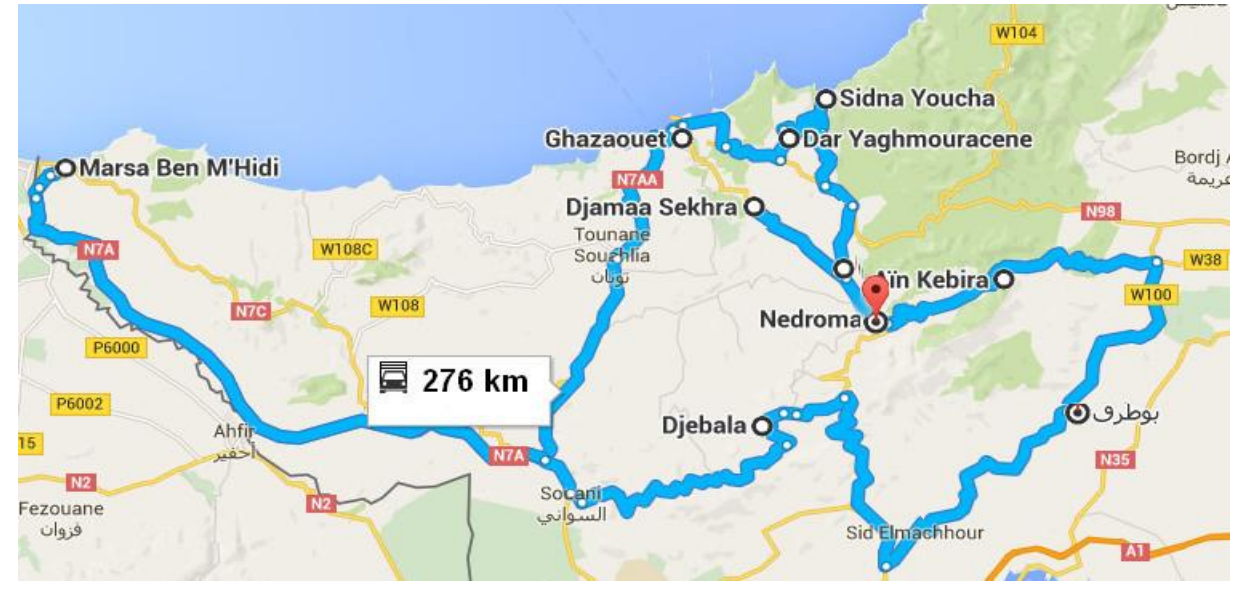

**Figure IV.44** Présentation géographique du chemin le plus court depuis le dépôt relais Nedroma vers les villes.

La figure suivante représente le chemin le plus court depuis le dépôt relais Nedroma vers les clients :

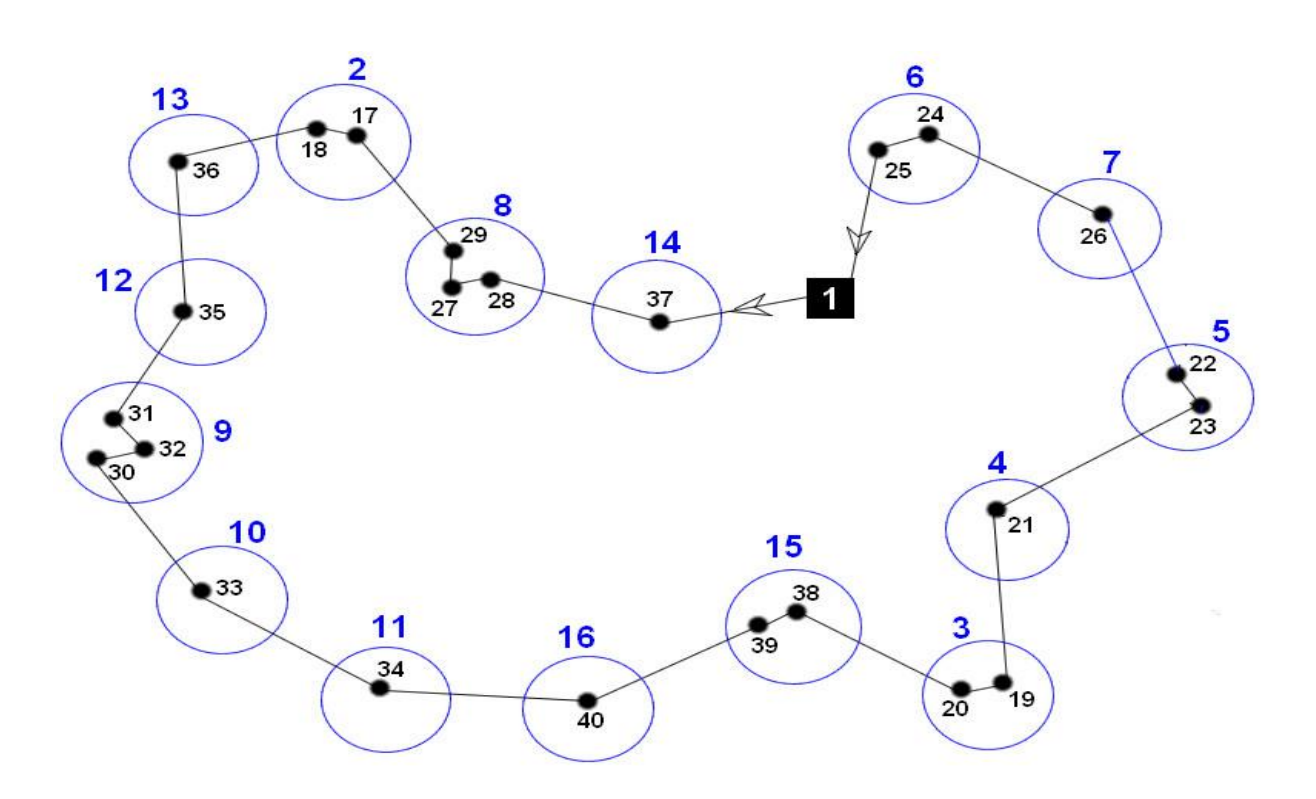

 **Figure IV.45** Le chemin le plus court depuis le dépôt relais NEDROMA vers les clients.

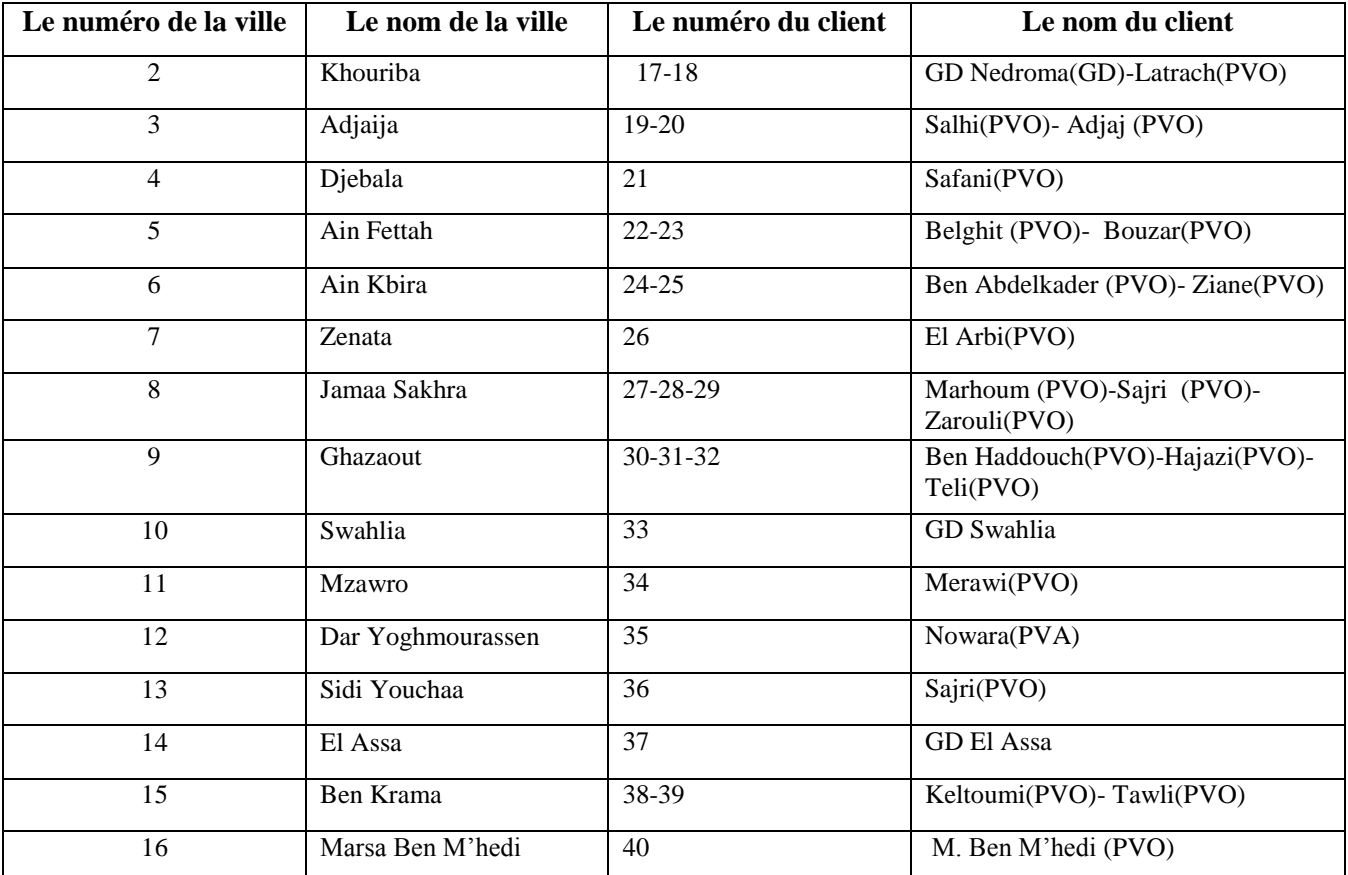

Le tableau suivant représente l'identification des villes avec le nombre de clients localisé dans chaque ville :

Tableau IV.8 Identification des villes et clients du dépôt relais NEDROMA

### **IV.6.4. Dépôt relais SEBDOU**

La figure suivante nous montre le chemin le plus court depuis le dépôt relais Sebdou vers les villes en appliquant le problème du voyageur de commerce :

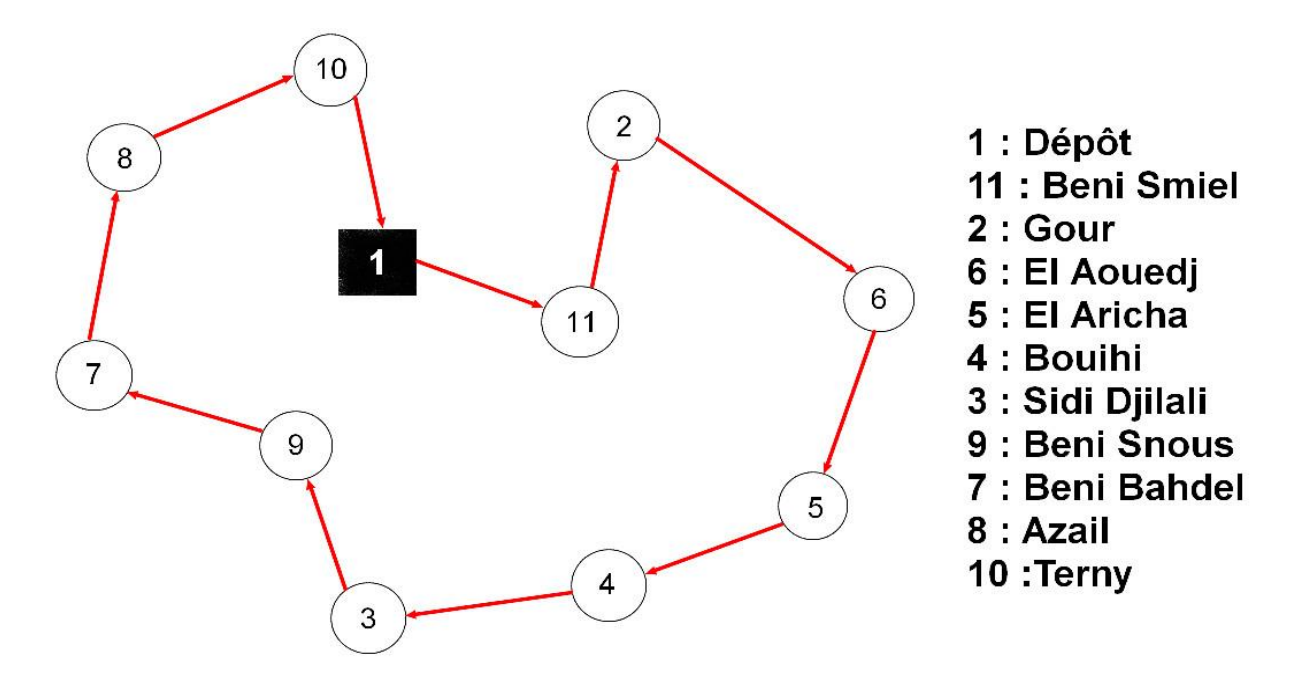

 **Figure IV.46** Le chemin le plus court depuis le dépôt relais Sebdou vers les villes.

Cette tournée est présentée sous Google Maps :

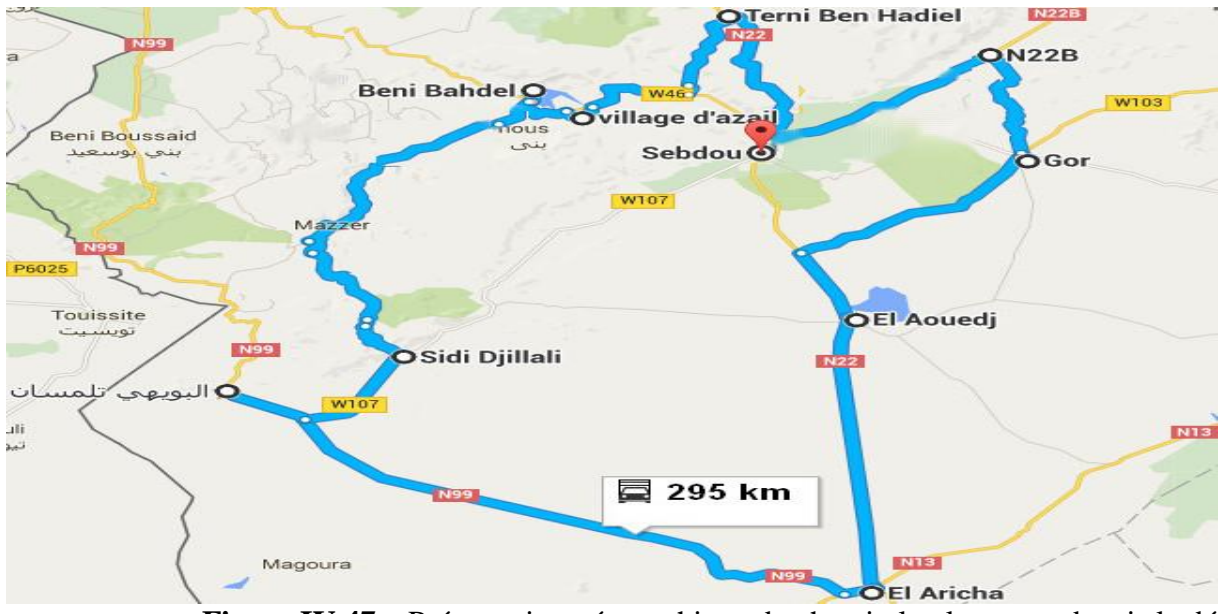

 **Figure IV.47** Présentation géographique du chemin le plus court depuis le dépôt relais Sebdou vers les villes.

La figure suivante représente le chemin le plus court depuis le dépôt relais Nedroma vers les clients :

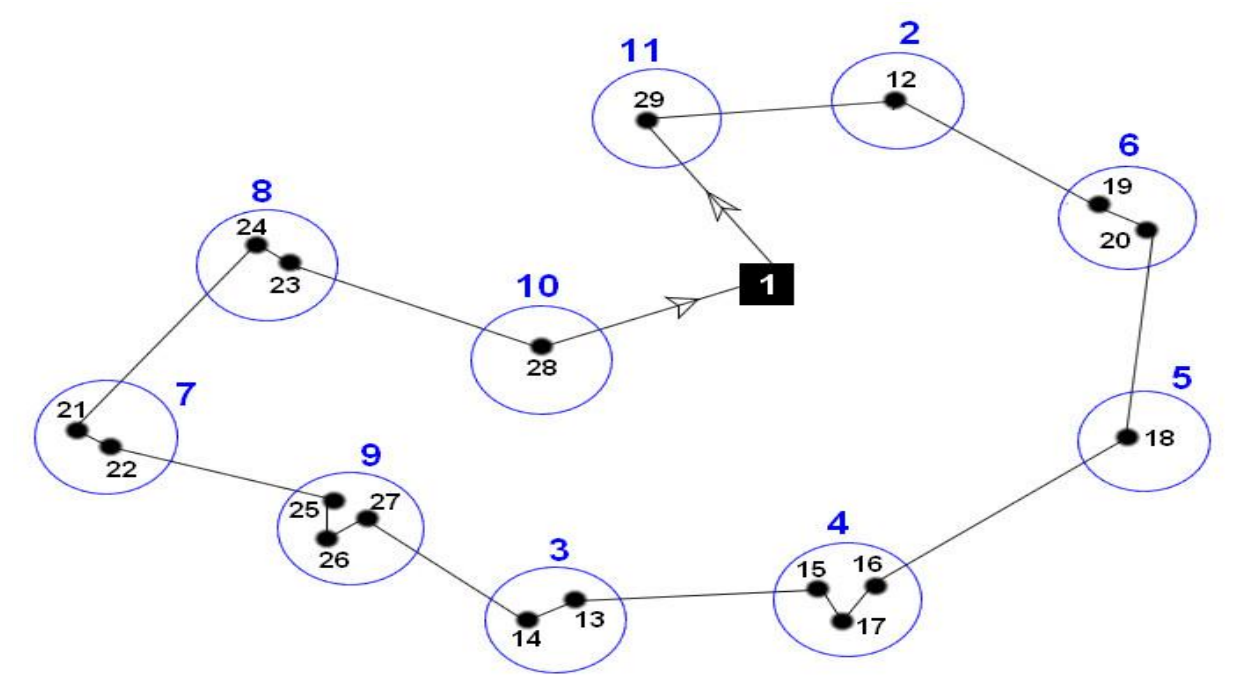

 **Figure IV.48** Le chemin le plus court depuis le dépôt relais SEBDOU vers les clients.

Le tableau suivant représente l'identification des villes avec le nombre de clients localisé dans chaque ville :

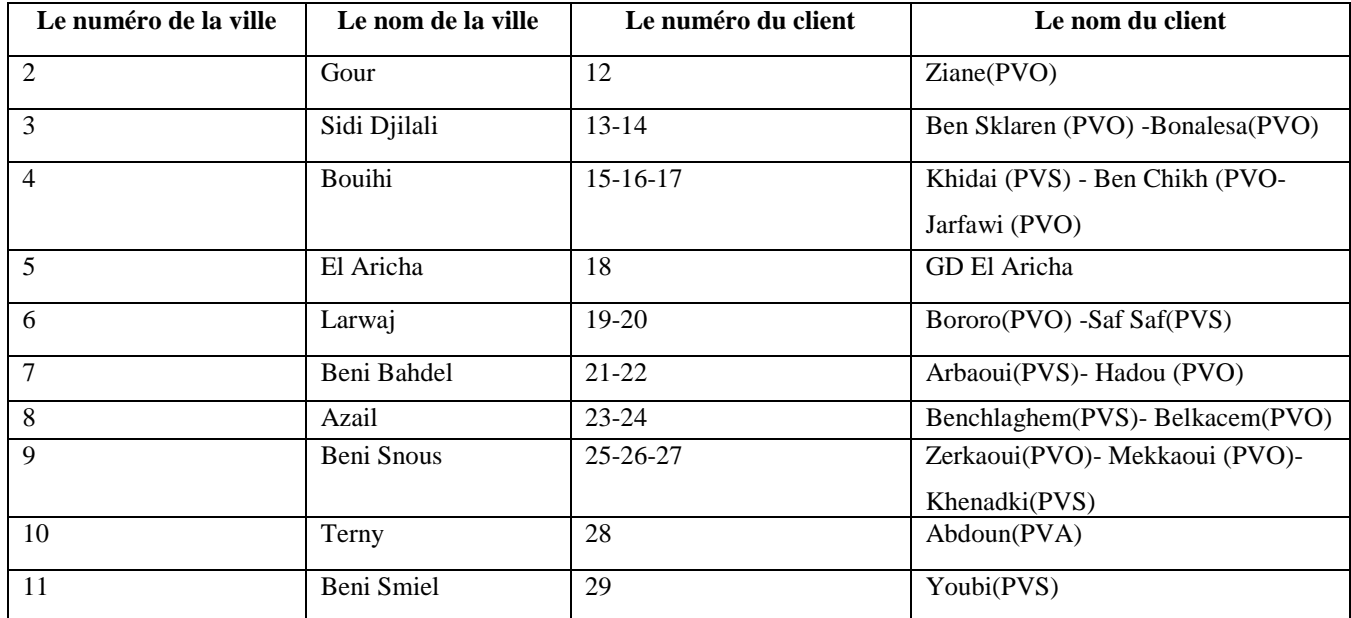

Tableau IV.9 Identification des villes et clients du dépôt relais SEBDOU.

### **IV.7. La modélisation mathématique du problème de tourné de véhicules avec capacité (CVRP)**

Notre problème de routage de véhicules est un problème de tourné de véhicules avec capacité finie et une flotte de véhicule homogènes basé dans le centre d'enfutage Tlemcen(CE131).

La flotte de véhicules doit assurer des tournés entre les clients (les points de ventes) qui demandent une certaine quantité de bouteilles du gaz butane(B13).

Ici, chaque client doit être desservi une et une seule fois et chaque tourné commence et se termine au centre d'enfutage Tlemcen(CE131).

Le même travail est fait pour les dépôts relais (DR SEBDOU, DR MAGHNIA, DR NEDROMA) vers leurs clients.

L'objectif du CVRP est de minimiser la distance totale c'est-à-dire minimiser la somme des distances de parcours de tournés tout en respectant la contrainte de capacité des véhicules c'est –àdire que la quantité des bouteilles du gaz butane(B13) livré sur une tournée ne doit pas dépasser la capacité du véhicule.

Pour faire la modélisation mathématique du problème(CVRP), on doit identifier les paramètres suivants : le nombre de villes (sommets), la capacité du véhicule et le nombre de véhicules, la demande de chaque client, la distance entre les villes.

Donc la modélisation mathématique du notre problème est comme suit :

La fonction objective du problème est :

$$
\text{Minimiser} \quad z = \sum_{k \in V} x_{ijk} \ \mathbf{d}_{ij} \tag{1}
$$

Les contraintes sont :

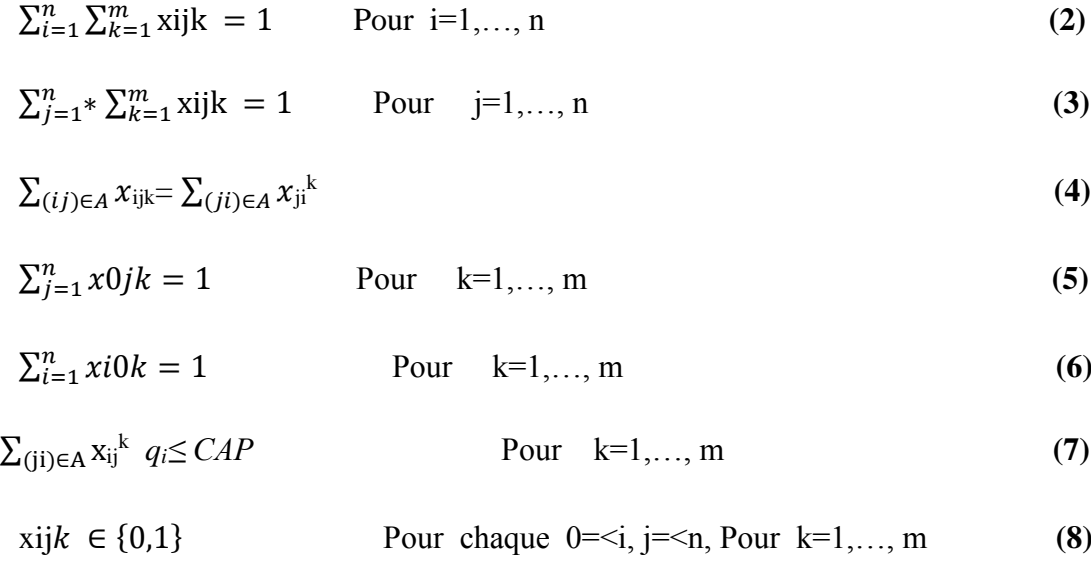

# Chapitre IV : Investigation pour la résolution des problèmes de distribution des bouteilles du gaz butane (B13)

Les variables de décisions sont les  $x_{ijk}$ :

$$
x_{ijk} = \begin{cases} 1 \ si \ (i,j) \ est \ parcouru \ par \ le \ v \ éhicule \ K \\ 0 \ \ sinon \end{cases} \tag{9}
$$

(1) signifie que notre objectif est de minimiser la somme des distances de toutes les tournés.

- (2) et (3) signifie que chaque client doit desservi une et une seule fois.
- (4) signifie la conservation de la flotte.
- (5) veut dire que chaque tourné commence et se termine à l'entreprise
- (6) et (7) ce sont les contraintes de la capacité, la contrainte (7) permet de s'assurer que le changement des véhicules respecte leur capacité.
- (8) veut dire les contraintes de binarité sur les variables de décision xijk.
- (9) garantit que chacune tourné débute et se termine l'entreprise. Et que chacune des clients est affectées à un et un seul camion.

#### **IV.7.1. Le centre d'enfutage Tlemcen**

Concernant le centre d'enfutage Tlemcen, on a identifié les paramètres suivants :

n : nombre des villes (sommets)

```
n= 17;
```
m : nombre des véhicules (les camions de livraison de Naftal).

 $m=6;$ 

CAP : la capacité des véhicules.

Concernant les camions du Naftal, on a 6 véhicules d'une capacité de :

 $CAP=210$ 

qi : la demande des clients.

 $qi = 110$  100 110 20 40 40 55 210 57 49 104 90 80 26 24 80 65;

dij : la distance de l'arête entre les sommets i et j.

Ici, on a construit une matrice symétrique.

Concernant les dépôts relais, on doit aussi identifier leurs paramètres :

#### **IV.7.2. Le dépôt relais MAGHNIA**

n : nombre des villes (sommets)

 $n= 12$ ;

m : nombre des véhicules (les camions de livraison du dépôt).

m=5;

CAP: la capacité des véhicules.

Concernant les camions du Naftal, on a 4 véhicules d'une capacité de :

CAP=210 ;

qi : la demande des clients.

 $qi = 0$  105 150 55 120 80 70 60 50 90 60 70 120 20;

dij : la distance de l'arête entre les sommets i et j.

Ici, on a construit une matrice symétrique.

### **IV.7.3. Le dépôt relais NEDROMA**

n : nombre des villes (sommets)

 $n= 15$ ;

m : nombre des véhicules (les camions de livraison du dépôt).

 $m=5$ ;

CAP : la capacité des véhicules.

Concernant les camions du Naftal, on a 4 véhicules d'une capacité de :

CAP=210

qi : la demande des clients.

 $qi = 0$  90 105 105 84 84 42 100 150 40 40 30 27 20 90 40;

dij : la distance de l'arête entre les sommets i et j.

Ici, on a construit une matrice symétrique.

#### **IV.7.4. Le dépôt relais SEBDOU**

n : nombre des villes (sommets)

 $n= 10$  ;

m : nombre des véhicules (les camions de livraison du dépôt).

m=4;

CAP: la capacité des véhicules.

Concernant les camions du Naftal, on a 5 véhicules d'une capacité de :

 $CAP=210$ 

qi : la demande des clients.

qi = 0 120 90 120 30 180 60 60 90 25 65;

dij : la distance de l'arête entre les sommets i et j.

Ici, on a construit une matrice symétrique.

Cette modélisation mathématique du problème (CVRP) sera programmée sous LINGO pour trouver un parcours de longueur totale minimale qui passe exactement une seule fois par toutes les villes et revienne au centre d'enfutage Tlemcen.

Le même travail sera fait pour les dépôts relais (DR SEBDOU, DR MAGHNIA, DR NEDROMA).

#### **IV.8. Application d'une journée**

Après une analyse de la demande, on a appliqué le programme à une journée (12/04/2016). Dans la section suivante, on présente les résultats obtenues de la simulation de notre approche par LINGO pour la résolution du problème CVRP au niveau de la société NAFTAL GPL Tlemcen et les dépôts relais (SEBDOU, NEDROMA, MAGHNIA).

Les données de notre programme sont évaluées sur un réseau de distribution composé de 17 villes inclus le centre d'enfutage Tlemcen et 10 villes pour le DR SEBDOU et 13 villes pour le DR MAGHNIA et 15 villes pour le DR NEDROMA.

La flotte utilisée est homogène de capacité de 210 bouteilles pour le centre d'enfutage Tlemcen et les dépôts relais, la demande des clients est connue à l'avance, la matrice séparant les clients est représentée par une matrice de distance de nature « symétrique ».

Le tableau suivant représente l'état de livraison de la société NAFTAL GPL Tlemcen, les quantités livrées sont données par le nombre de bouteilles de gaz butane (B13).

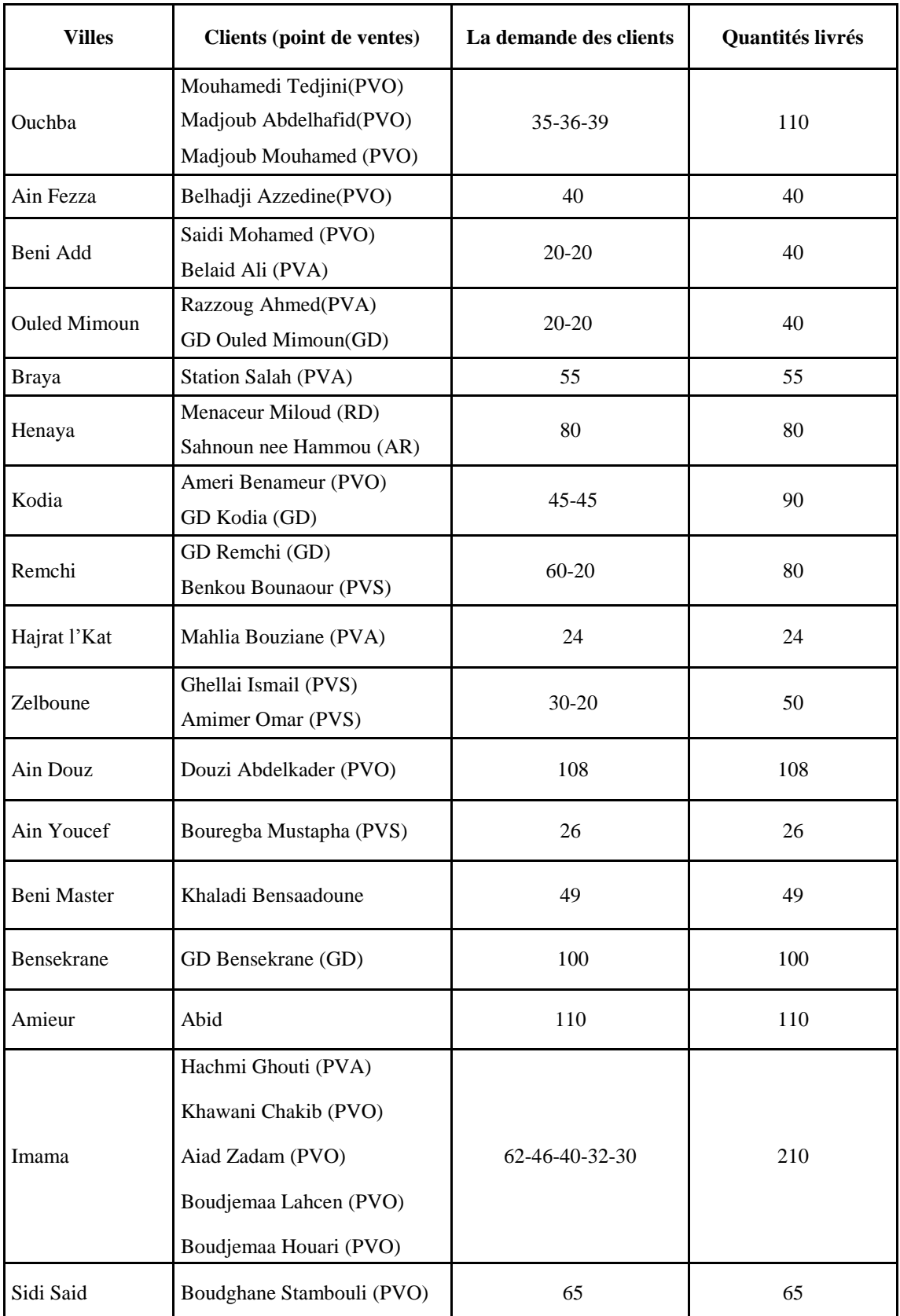

 **Tableau IV.10** La demande d'une journée de la société NAFTAL GPL Tlemcen (Avril 2016)

Le tableau suivant représente l'état de livraison pour le DR SEBDOU, les quantités livrées sont données par le nombre de bouteilles de gaz butane (B13).

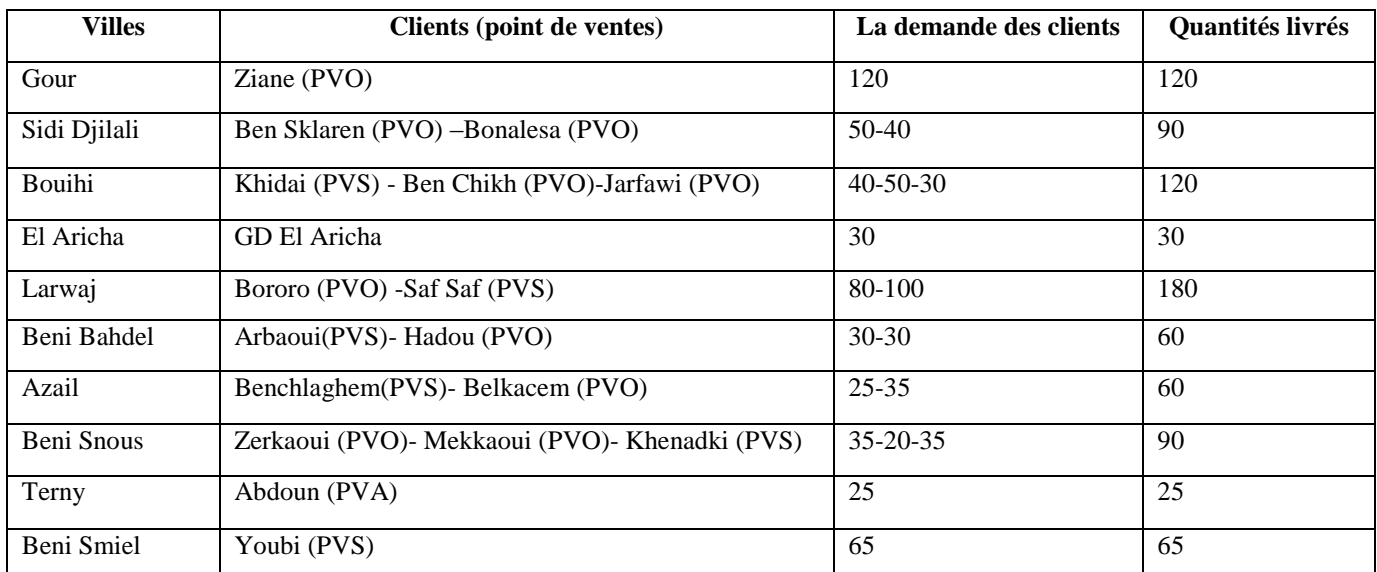

**Tableau IV.11** La demande d'une journée du dépôt relais SEBDOU (Avril 2016)

Le tableau suivant représente l'état de livraison pour le DR NEDROMA, les quantités livrées sont données par le nombre de bouteilles de gaz butane(B13).

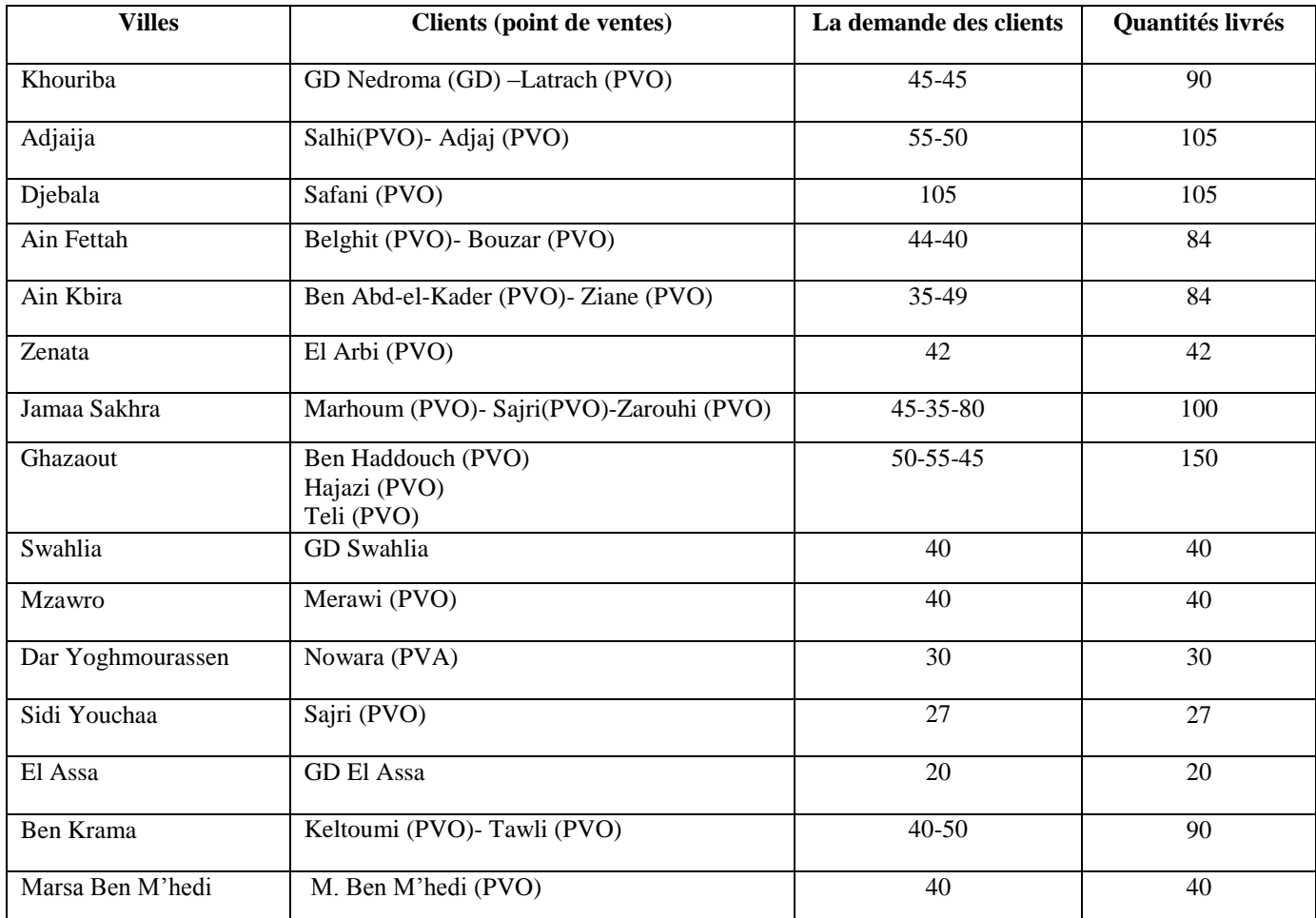

 **Tableau IV.12** La demande d'une journée du dépôt relais NEDROMA (Avril 2016)

I

Le tableau suivant représente l'état de livraison pour le DR MAGHNIA, les quantités livrées sont données par le nombre de bouteilles de gaz butane(B13).

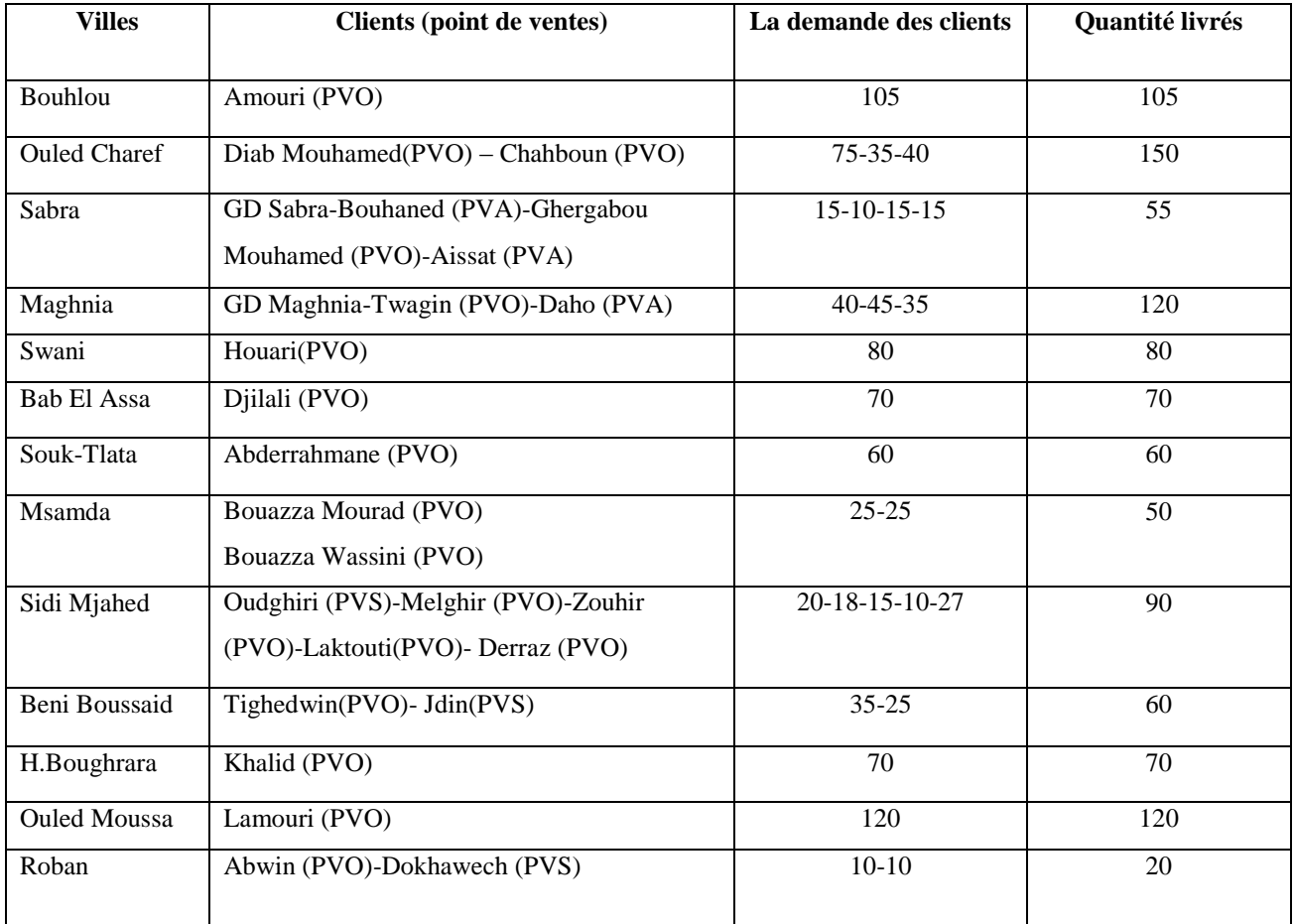

 **Tableau IV.13** La demande d'une journée du dépôt relais MAGHNIA (Avril 2016).

# **IV.9. Présentation des résultats obtenus par LINGO pour CVRP pour la société NAFTAL-GPL-TLEMCEN**

D'après la simulation de notre programme sous LINGO, on a obtenu les résultats suivants :

# **IV.9.1. Le centre d'enfutage Tlemcen**

- Les variables de décisions utilisées dans ce programme sont la variable  $X(i, j)$  qui indique seulement si l'arc (i, j) est traversé ou non par le camion K.
- La solution optimale est égale à : 287

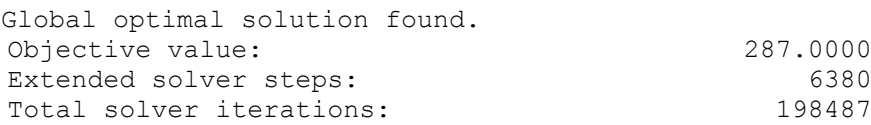

 Le parcours optimal construit par LINGO depuis centre d'enfutage Tlemcen est comme suit :

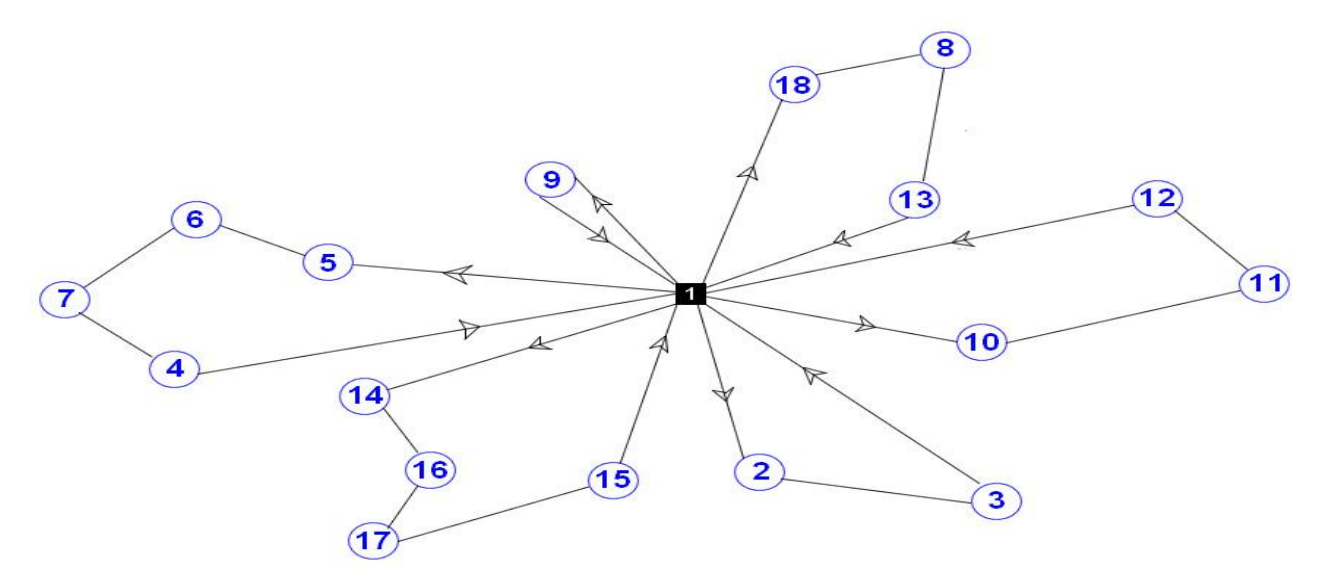

 **Figure IV.49** Les tournés construites par LINGO depuis le centre d'enfutage Tlemcen vers les villes.

La figure suivante nous représente les tournées optimales construites par LINGO pour le CVRP depuis le centre d'enfutage Tlemcen vers les villes par Google Maps :

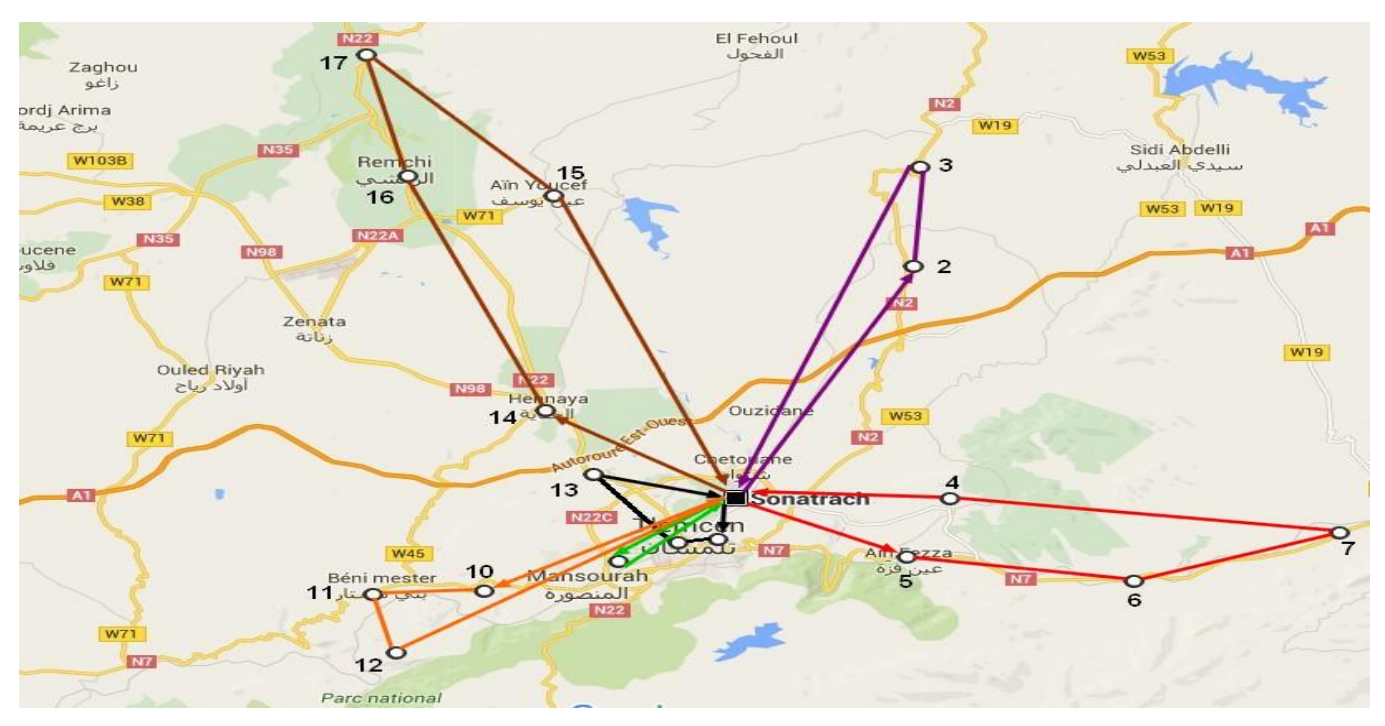

 **Figure IV.50** Présentation graphique des tournées construites par LINGO depuis le centre d'enfutage Tlemcen vers les villes.

La figure suivante nous représente les tournés construites par LINGO pour le CVRP depuis le centre d'enfutage Tlemcen vers les clients :

Chapitre IV : Investigation pour la résolution des problèmes de distribution des bouteilles du gaz butane (B13)

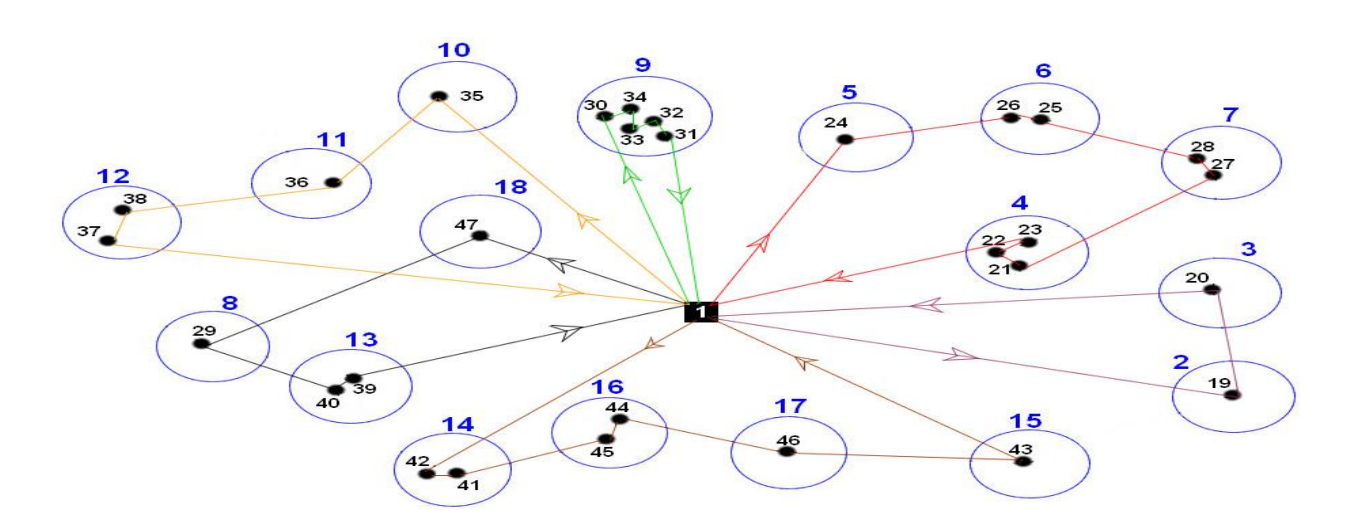

**Figure IV.51** Les tournés construites par LINGO depuis le centre d'enfutage Tlemcen vers les clients.

Le tableau suivent nous montre les tournés optimale avec l'identification des villes et les clients du centre d'enfutage Tlemcen :

| <b>Tournées</b> | Nom de la<br>ville | Le numéro de la<br>ville | Le numéro des<br>clients | Le nom des clients                                                                                                  | Les distances de la<br>tourné |  |
|-----------------|--------------------|--------------------------|--------------------------|----------------------------------------------------------------------------------------------------|-------------------------------|--|
|                 | Amieur             | $\overline{2}$           | 19                       | Abid                                                                                                    |                               |  |
| Tourné 1        | Bensekrane         | 3                        | 20                       | <b>GD</b> Bensekrane                                                                                                | 53 KM                         |  |
|                 | Ain Fezza          | 5                        | 24                       | Belhadji Azzedine (PVO)                                                                                             |                               |  |
|                 | Beni Add           | 6                        | $25 - 26$                | Saidi Mohamed (PVO)<br>Belaid Ali (PVA)                                                                             |                               |  |
| Tourné 2        | Ouled<br>Mimoun    | 7                        | 27-28                    | Razzoug Ahmed(PVA)<br>GD Ouled Mimoun (GD)                                                                          | 65 KM                         |  |
|                 | Ouchba             | $\overline{4}$           | 3                        | Mouhamedi Tedjini (PVO)<br>Madjoub Abdelhafid (PVO)<br>Madjoub Mouhamed (PVO)                                       |                               |  |
| Tourné 3        | Imama              | 9                        | 30-31-32-33-34           | Hachmi Ghouti (PVA)<br>Khawani Chakib (PVO)<br>Aiad Zadam (PVO)<br>Boudjemaa Lahcen (PVO)<br>Boudjemaa Houari (PVO) | 12 KM                         |  |
|                 | Sidi Said          | 18                       | 47                       | Boudghane Stambouli(PVO)                                                                                            |                               |  |
| Tourné 4        | <b>Braya</b>       | 8                        | 29                       | Station Salah (PVA)                                                                                                 | 17 KM                         |  |
|                 | Kodia              | 13                       | 39-40                    | Ameri Benamer (PVO)<br>GD Kodia (GD)                                                                                |                               |  |
|                 | Ain Douz           | 10                       | 35                       | Douzi Abdelkader (PVO)                                                                                              |                               |  |
| Tourné 5        | <b>Beni Master</b> | 11                       | 36                       | Khaladi Bensaadoune                                                                                                 | 37 KM                         |  |
|                 | Zelboune           | 12                       | 37-38                    | Ghellai Ismail (PVS)<br>Amimer Omar (PVS)                                                                           |                               |  |
|                 | Henaya             | 14                       | $41 - 42$                | Menaceur Miloud (RD)<br>Sahnoun nee Hammou (AR)                                                                     |                               |  |
| Tourné 6        | Remchi             | 16                       | 44-45                    | Remchi (GD)<br>Benkou Bounaour (PVS)                                                                                | 103 KM                        |  |
|                 | Hajrat l'Kat       | 17                       | 46                       | Mahlia Bouziane (PVA)                                                                                               |                               |  |
|                 | Ain Youcef         | 15                       | 43                       | Bouregba Mustapha (PVS)                                                                                             |                               |  |
|                 |                    |                          |                          |                                                                                                    | <b>287 KM</b>                 |  |

 **Tableau IV.14** Les tournées optimales du centre d'enfutage Tlemcen.

# **IV.9.2. Le dépôt relais NEDROMA**

4 Les variables de décisions utilisées dans ce programme sont la variable X (i, j) qui indique seulement si l'arc (i, j) est traversé ou non par le camion K.

÷ La solution optimale est égale à : 349.

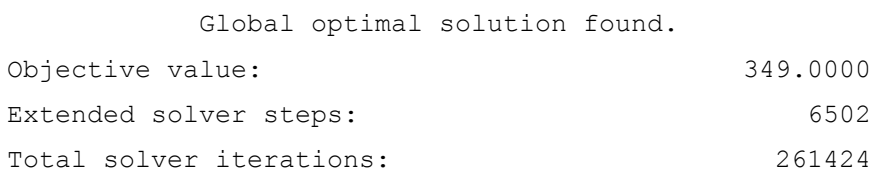

Le parcours optimal construit par LINGO pour le CVRP depuis le depot relais NEDROMA est comme suit :

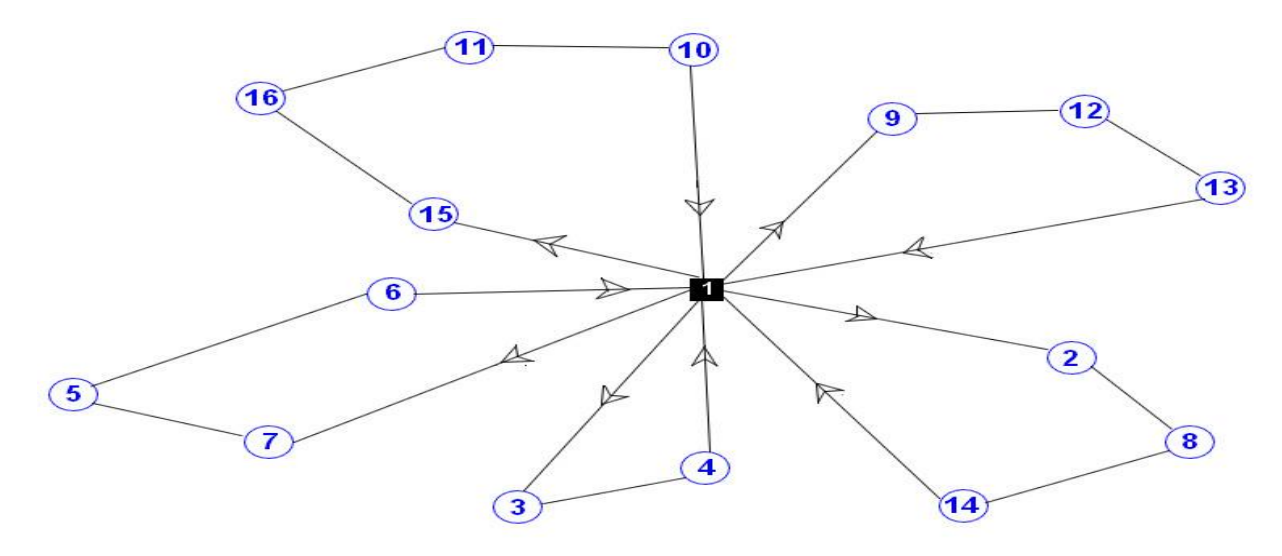

**Figure IV.52** Les tournés construites par LINGO depuis le dépôt relais NEDROMA vers les villes.

La figure suivante nous représente les tournées optimales construites par LINGO pour le CVRP depuis le dépôt relais NEDROMA vers les villes par Google Maps :

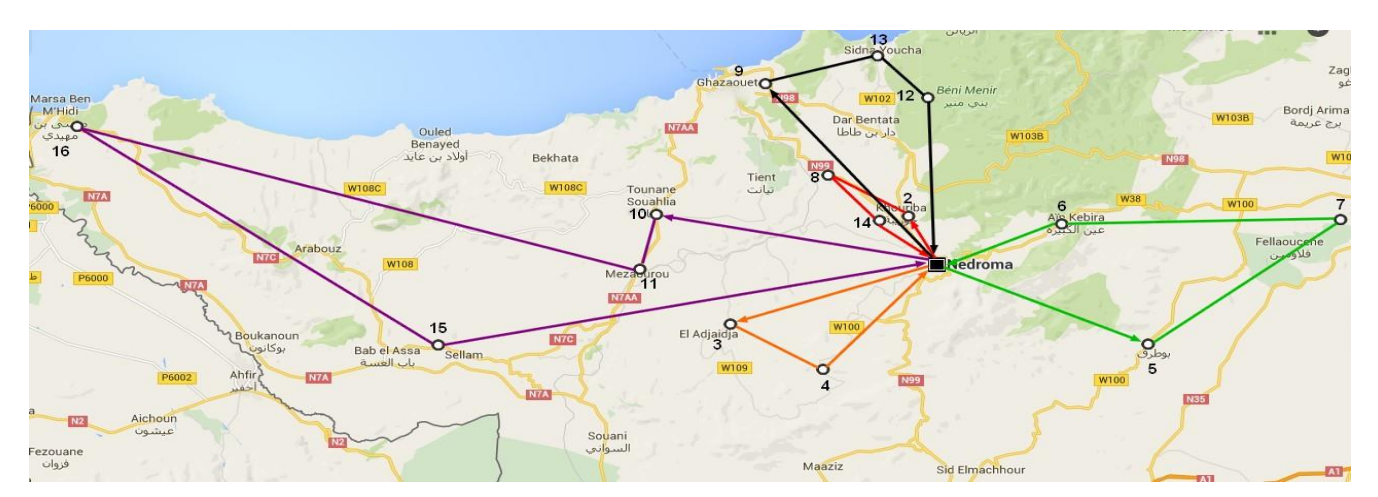

**Figure IV.53** Présentation graphique des tournées construites par LINGO depuis le dépôt relais NEDROMA vers les villes.

La figure suivante nous représente les tournés construites par LINGO pour le CVRP depuis le dépôt relais NEDROMA vers les clients :

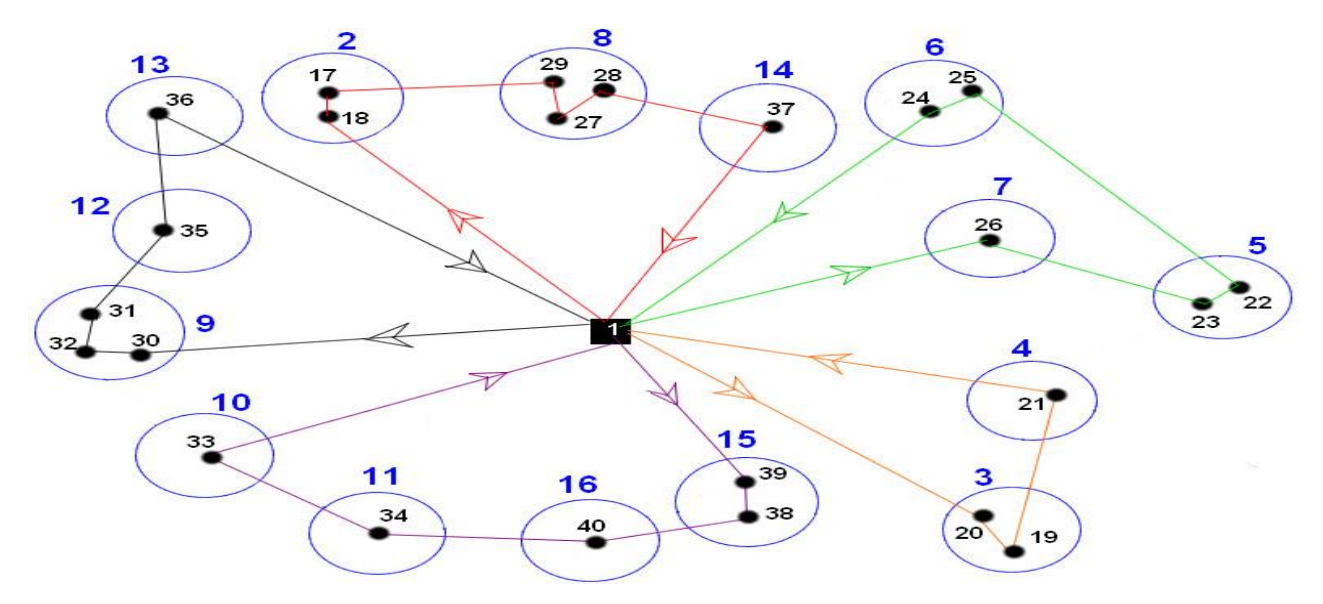

**Figure IV.54** Les tournés construites par LINGO depuis le dépôt relais NEDROMA vers les clients.

Le tableau suivent nous montre les tournés optimale avec l'identification des villes et les clients du dépôt relais NEDROMA :

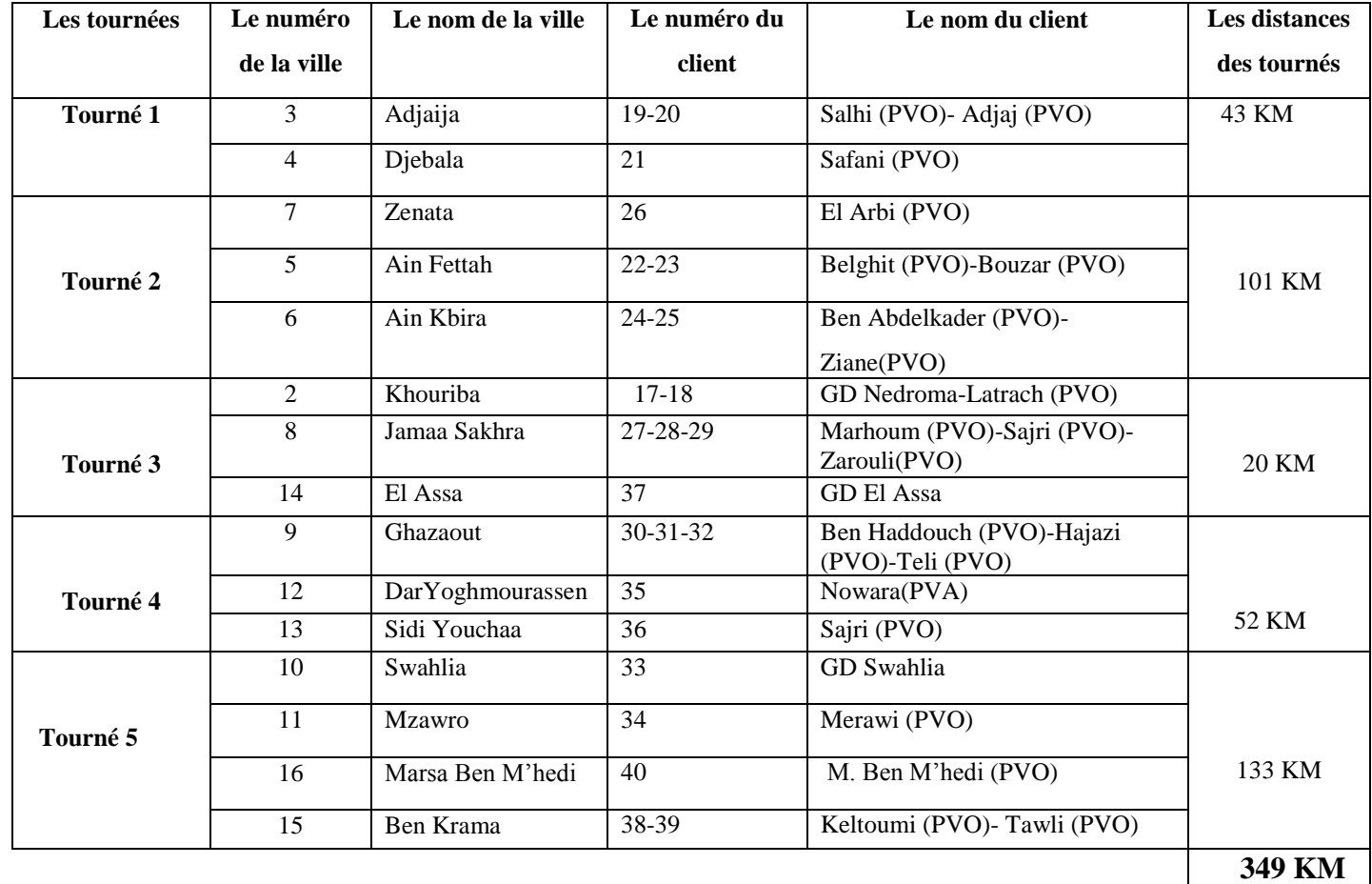

Tableau IV.15 Les tournées optimales du dépôt relais NEDROMA.

Chapitre IV : Investigation pour la résolution des problèmes de distribution des bouteilles du gaz butane (B13)

## **IV.9.3. Le dépôt relais MAGHNIA**

Les variables de décisions utilisées dans ce programme sont la variable X (i, j) qui indique seulement si l'arc (i, j) est traversé ou non par le camion K.

La solution optimale est égale à : 288.

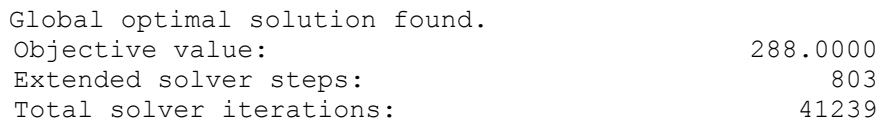

↓ Le parcours optimal depuis le depot relais MAGHNIA est comme suit :

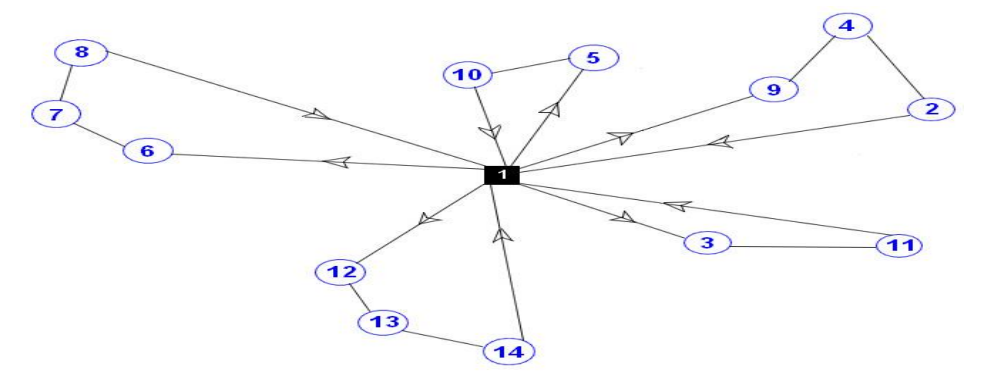

 **Figure IV.55** Les tournés construites par LINGO du camion depuis le dépôt relais Maghnia vers les clients.

La figure suivante nous représente les tournées construites par LINGO pour le CVRP depuis le dépôt relais MAGHNIA vers les villes par Google Maps :

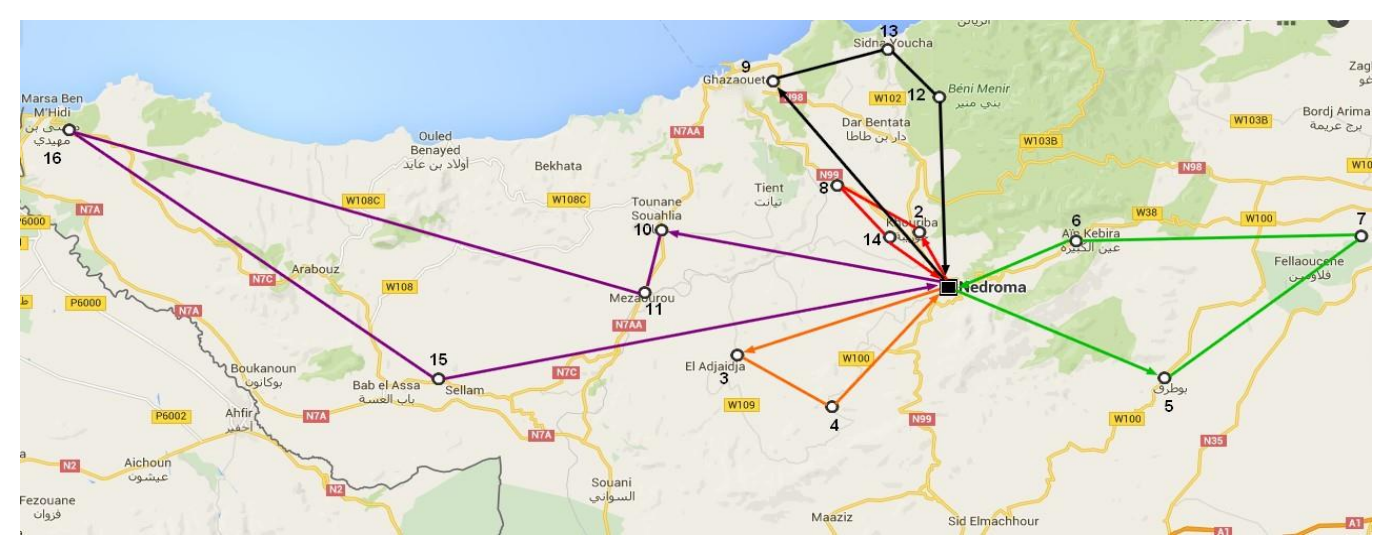

**Figure IV.56** Présentation graphique des tournées construites par LINGO depuis le dépôt relais MAGHNIA vers les villes.

La figure suivante nous représente les tournés construites par LINGO pour le CVRP depuis le dépôt relais MAGHNIA vers les clients :

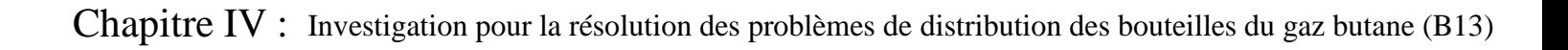

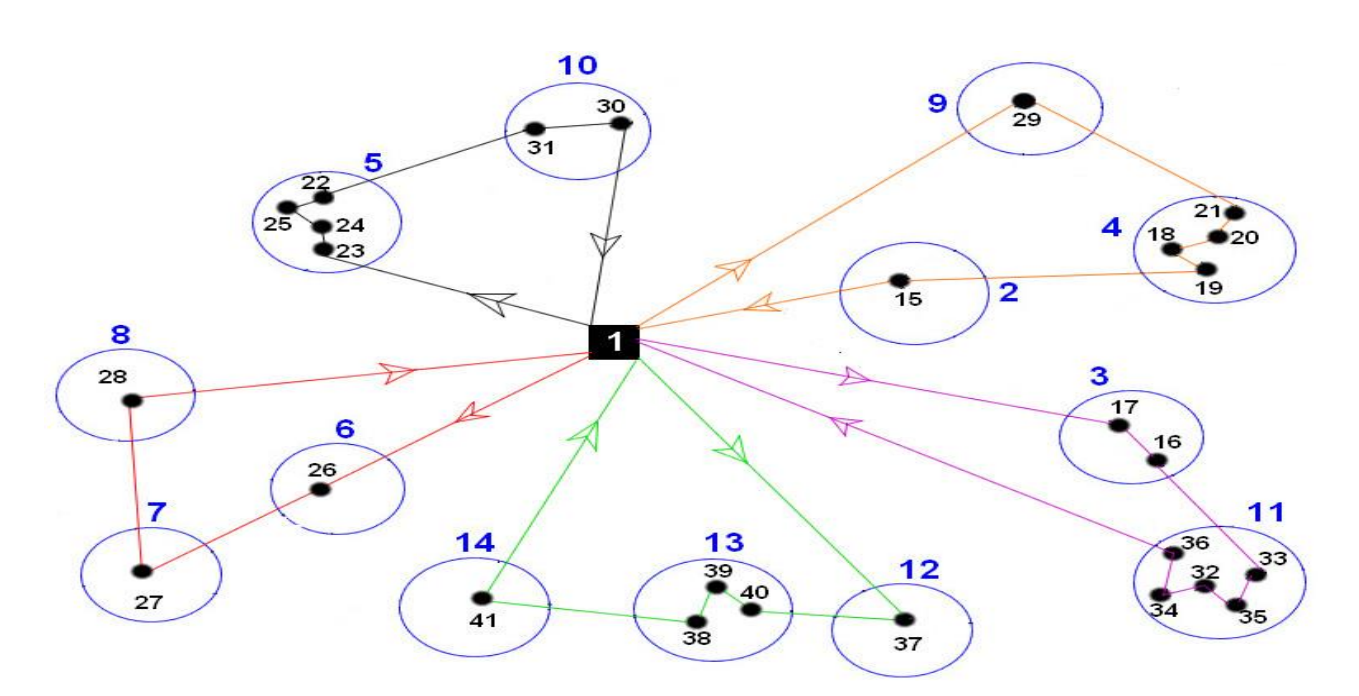

**Figure IV.57** Les tournés construites par LINGO depuis le dépôt relais MAGHNIA vers les clients.

Le tableau suivent nous montre les tournés optimale avec l'identification des villes et les clients du dépôt relais MAGHNIA :

| Les                 | Le numéro de   | Le nom de la        | Le numéro   | Le nom du client                                                      | Les distances |
|---------------------|----------------|---------------------|-------------|-----------------------------------------------------------------------|---------------|
| tournées            | la ville       | ville               | du client   |                                                                       | des tournés   |
| Tourné 1            | 3              | <b>Ouled Charef</b> | $16-17$     | Diab Mouhamed (PVO)-                                                  |               |
|                     |                |                     |             | Chahboun (PVO)                                                        | 27 KM         |
|                     | 11             | Sidi Mjahed         | 32-33-34-35 | Khalid (PVO)-Jdin (PVS)- Zouhir                                       |               |
|                     |                |                     | 36          | (PVO)-Laktouti- Bouazza (PVO)                                         |               |
|                     | 9              | H.Boughrara         | 29          | Bouazza Mourad (PVO)                                                  |               |
| Tourné 2            | $\overline{4}$ | Sabra               | 21-20-19-18 | GD Sabra-Bouhaned (PVA)-<br>Ghergabou Mouhamed (PVO)-<br>Aissat (PVA) | 64 KM         |
|                     | $\overline{2}$ | Bouhlou             | 15          | Amouri (PVO)                                                          |               |
| Tourné 3            | 6              | Swani               | 26          | Houari (PVO)                                                          |               |
|                     | 7              | <b>Bab El Assa</b>  | 27          | Djilali (PVO)                                                         |               |
|                     | 8              | Souk-Tlata          | 28          | Abderrahmane (PVO)                                                    | 93 KM         |
| Tourné <sub>4</sub> | $\overline{5}$ | Maghnia             | 23-24-25-22 | GD Maghnia-Twagin (PVO)-                                              |               |
|                     |                |                     |             | Daho(PVA)-Bouhanad (PVA)                                              | 17 KM         |
|                     | 10             | Msamda              | 31-30       | Oudghiri(PVS)-Melghir (PVO)                                           |               |
|                     | 12             | <b>Ouled Moussa</b> | 37          | Abwin (PVO)                                                           |               |
| Tourné 5            | 13             | <b>B.Boussaid</b>   | 38-39-40    | Lamouri (PVO)- Wassini (PVO)-                                         | <b>87 KM</b>  |
|                     |                |                     |             | Hassouni (PVS)                                                        |               |
|                     | 14             | Roban               | 41          | Tighedwin(PVO)                                                        |               |
|                     |                |                     |             |                                                                       | <b>288 KM</b> |

**Tableau IV.16** Les tournées optimales du dépôt relais MAGHNIA.

Chapitre IV : Investigation pour la résolution des problèmes de distribution des bouteilles du gaz butane (B13)

# **IV.9.4. Le dépôt relais SEBDOU**

Les variables de décisions utilisées dans ce programme sont la variable X (i, j) qui indique seulement si l'arc (i, j) est traversé ou non par le camion K.

La solution optimale est égale à : 395.

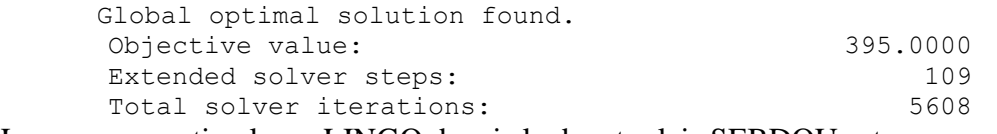

Le parcours optimal par LINGO depuis le depot relais SEBDOU est comme suit :

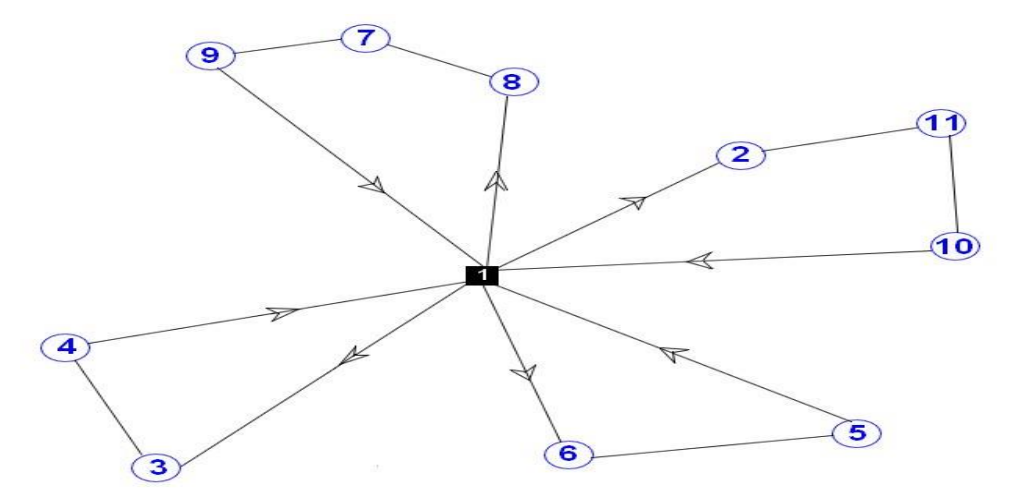

 **Figure IV.58** Les tournés construites par LINGO du camion depuis le dépôt relais SEBDOU vers les clients.

La figure suivante nous représente les tournées construites par LINGO pour le CVRP depuis le dépôt relais SEBDOU vers les villes par Google Maps :

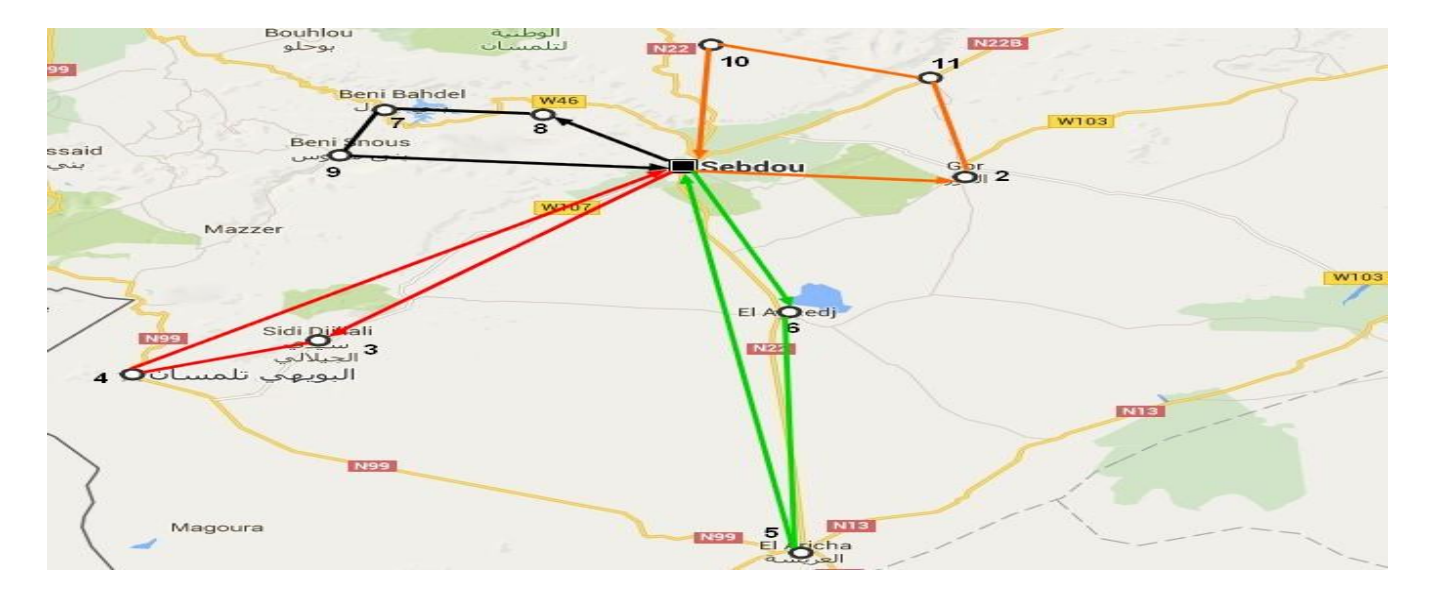

**Figure IV.59** Présentation graphique des tournées optimales depuis le dépôt relais SEBDOU

vers les villes.

La figure suivante nous représente les tournés construites par LINGO pour CVRP depuis le dépôt relais SEBDOU vers les clients :

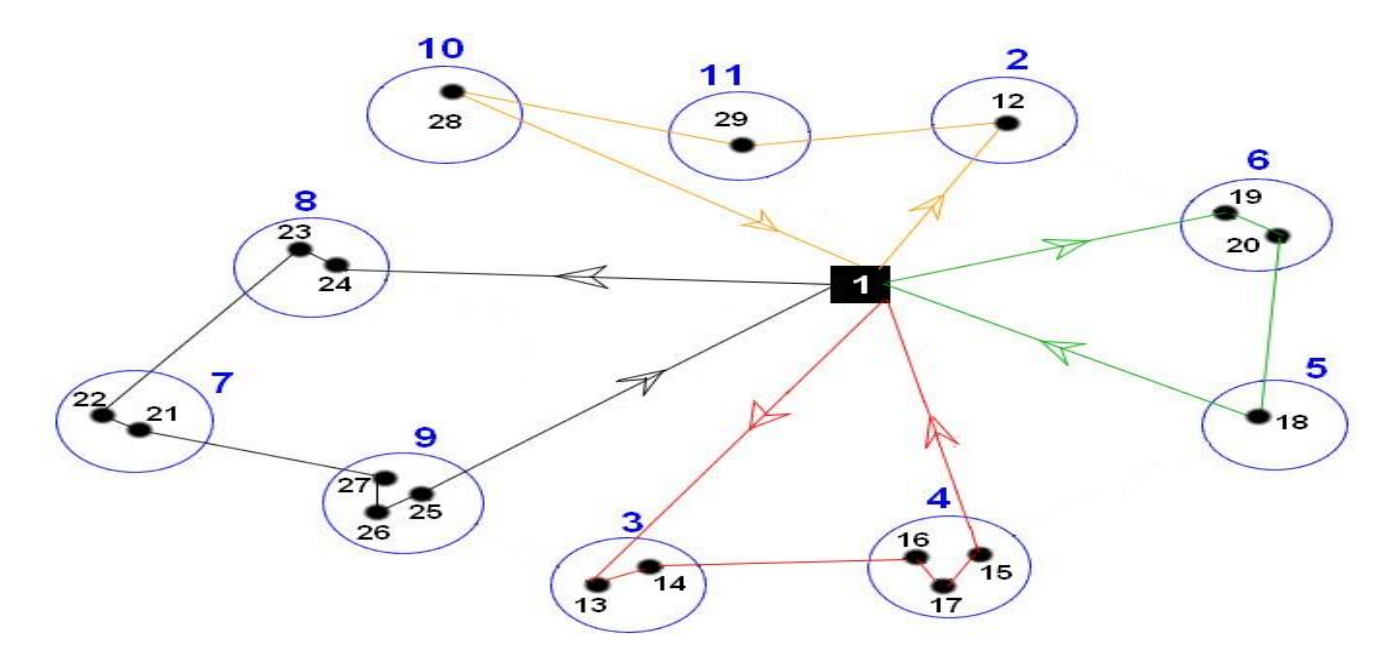

**Figure IV.60** Présentation graphique des tournées construites par LINGO pour CVRP depuis le dépôt relais SEBDOU vers les clients.

Le tableau suivent nous montre les tournés optimale avec l'identification des villes et les clients du dépôt relais SEBDOU :

| Le numéro de la<br>Les tournés |              | Le nom de      | Le numéro      | Le nom du client                | Les distances |
|--------------------------------|--------------|----------------|----------------|---------------------------------|---------------|
|                                | ville        | la ville       | du client      |                                 | des tournés   |
| Tourné 1                       | Sidi Djilali | 3              | $13 - 14$      | Ben Sklaren (PVO) Bonalesa(PVO) | 100 KM        |
|                                | Bouihi       | $\overline{4}$ | $15 - 16 - 17$ | Khidai (PVS) - Ben Chikh (PVO)- |               |
|                                |              |                |                | Jarfawi (PVO)                   |               |
| Tourné 2                       | El Aricha    | 5              | 18             | GD El Aricha                    | 99 KM         |
|                                | Larwai       | 6              | $19-20$        | Bororo (PVO) - Saf Saf (PVS)    |               |
|                                | Beni Bahdel  | $\overline{7}$ | 21-22          | Arbaoui (PVS) - Hadou (PVO)     |               |
|                                | Azail        | 8              | $23 - 24$      | Benchlaghem(PVS)-               |               |
| Tourné 3                       | Beni Snous   | 9              | $25 - 26 - 27$ | Zerkaoui (PVO)- Mekkaoui (PVO)- | 65 KM         |
|                                |              |                |                | Khenadki (PVS)                  |               |
| Tourné 4                       | Terny        | 10             | 28             | Abdoun (PVA)                    |               |
|                                | Beni Smiel   | 11             | 29             | Youbi (PVS)                     | 131 KM        |
|                                | Gour         | 2              | 12             | Ziane (PVO)                     |               |
|                                |              |                |                |                                 | 395 KM        |

 **Tableau IV.17** Les tournées optimales du dépôt relais SEBDOU.

#### **IV.10. Algorithmes de tournés de véhicules**

Dans le but de résoudre efficacement les problèmes de tournés de véhicules(VRP), divers algorithmes ont été proposés. Le choix d'un algorithme repose évidemment sur le type de problème mais il est aussi primordial de considérer le temps de calcul et l'effort disponible pour trouver une solution.

Le problème de tourné de véhicules (VRP) et le problème de voyageur de commerce(TSP) peuvent être résolus par 2 types de méthodes :

-Les méthodes exactes.

- Les méthodes approchées.

La figure suivante montre les algorithmes utilisés pour la résolution des problémes de tournés de véhicules :

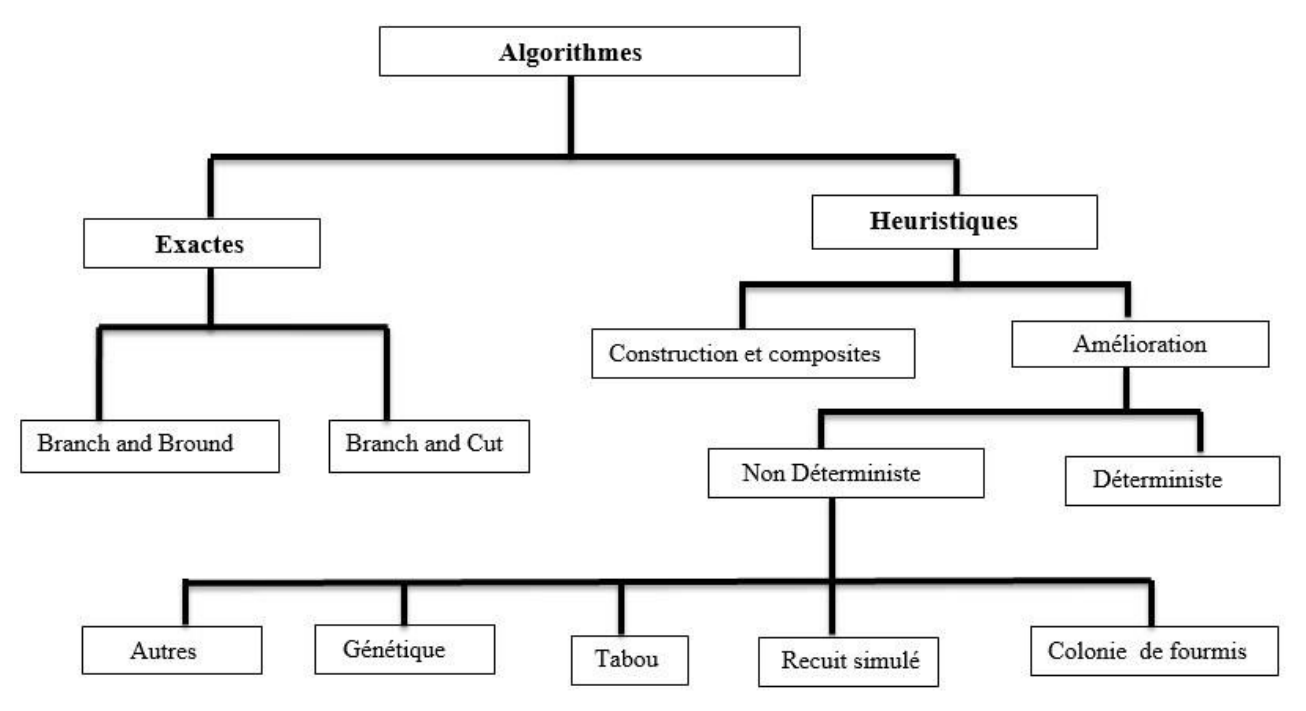

**Figure IV.61** Les algorithmes de résolutions du problème de tourné de véhicules(VRP). Premièrement, nous pouvons séparer les algorithmes en deux catégories soit : les algorithmes exacts et les heuristiques.

La principale distinction à faire entre ces deux approches est la suivante, l'algorithme exact permet de trouver l'optimum tandis que l'heuristique s'en approche sans garantir de le trouver mais avec un moindre effort.

### **IV.10.1. Méthode exacte**

Comme il a été mentionné précédemment, un algorithme exact permet de trouver la solution optimale. Or, cela exige un temps de calcul important puisque implicitement elle consiste à énumérer l'ensemble des solutions possibles.

On peut diviser les méthodes exactes selon trois différentes approches soient la séparation et l'évaluation progressive, la méthode de plan de coupe et la programmation dynamique. [18]

#### **IV.10.1.1. Séparation et évaluation progressive**

L'algorithme de séparation et évaluation progressive, mieux connue sous le nom de

« Branch and Bound » se base sur l'énumération et l'évaluation des solutions possibles.

Les méthodes de type Branch-and-Bound construisent un arbre de recherche afin d'explorer implicitement l'espace de recherche. A chaque nœud de l'arbre de recherche, deux situations se produisent :

-Un nœud feuille est atteint et une solution économiquement viable, peut être déduite ou bien après le calcul de bornes inférieures, on atteint une borne supérieure ce qui dans les deux cas stoppe l'exploration à partir du nœud.

-On se retrouve à un nœud (nœud courant) permettant de diviser l'espace de recherche associé en des sous-ensembles tels que leur union corresponde à l'ensemble des solutions du nœud courant. Cette opération de partitionnement d'un espace de recherche en sous-zones s'appelle la séparation ou le branchement. [38]

Les solutions possibles d'un problème PLNE pour y retrouver la meilleure. Il est évident qu'une énumération explicite demanderait beaucoup trop de temps. La procédure d'´évaluation a pour but de réduire la taille de l'arbre de recherche en bloquant l'expansion des nœuds qui ne contiennent pas l'optimum. Pour cela, `à chaque itération de la procédure de s´séparation, une borne inférieure (dans le cas d'une minimisation) du coût de la meilleure solution en chaque nœud est calculée. [34]

#### **IV.10.1.2. Génération de coupe**

La génération de coupe, en anglais « Branch and Cut », est une généralisation de la séparation et l'évaluation progressive dans lequel plusieurs coupes sont générées afin de restreindre l'espace des solutions et ainsi augmenter la valeur de la relaxation linéaire.

Cet algorithme a été utilisé dans deux articles traitant de localisation de la demande sur les arcs.

### **IV.10.2. Heuristiques**

Les heuristiques de construction permettent de former pas à pas une solution initiale qui pourra par la suite être améliorée grâce aux heuristiques d'amélioration.

La solution initiale influence grandement la qualité de la solution finale qui sera trouvé, c'est pourquoi la recherche d'heuristique de construction est très importante.

#### **IV.10.2.1. Heuristiques de construction et composites**

Les heuristiques de construction et les heuristiques composites occupent une place importante en optimisation.

Pour résoudre le problème de cueillettes et livraisons pour le problème de voyageur de commerce (PDTSP) Renaud, Boctor et Ouenniche (2000) présentent un algorithme composite. Il est composé de deux phases, la première est une phase de construction à double insertion qui permet une optimisation locale. La seconde est une phase d'amélioration où les auteurs proposent de travailler avec une paire de clients cueillette livraison pour laquelle on effectue la suppression et l'insertion simultanément. [18]

#### **IV.10.2.2. Heuristiques d'amélioration**

Les méthodes d'amélioration tentent d'améliorer une solution du VRP en lui appliquant des opérateurs heuristiques d'échange de clients au sein des tournées.

Ces échanges peuvent opérer sur des clients d'une même tournée ou sur les clients de plusieurs tournées différentes.

Dans la première classe, les tournées sont améliorées individuellement en utilisant des méthodes d'amélioration conçues pour le TSP.

Dans la deuxième classe, l'amélioration de la solution du VRP s'effectue en opérant sur plusieurs tournées simultanément. Breedmam [1996] a proposé trois types d'opérateurs pour le CVRP et le DCVRP. Le premier, nommé relocalisation de chaîne, consiste à déplacer au plus *k* clients consécutifs d'une tournée vers une autre.

Le deuxième, appelé échange de chaînes, consiste à échanger k clients consécutifs d'une tournée avec les clients consécutifs d'une autre tournée.

Enfin, le troisième type, nommé échange mixte de chaînes, combine les deux types précédents en choisissant l'opération qui améliore le plus la solution courante [Gendreau et al. 2003] [Crainic and Semet, 2006]. [27]

Ce type d'heuristique peut être divisé en deux selon qu'elle soit déterministe ou non déterministe :

#### **IV.10.2.2.1. Méthodes déterministes**

Une heuristique est dite déterministe lorsqu'à toutes les fois que l'on exécute cette heuristique sur le même problème à partir d'une même solution initiale, on trouve une solution identique.

### **IV.10.2.2.2. Méthodes non déterministes**

Les méthodes non déterministes peuvent être définies comme des méthodes qui utilisent l'aléatoire dans la sélection des voisinages à explorer ce qui aide à diversifier la recherche. [18]

Ici, il s'agit des métaheuristiques :

#### **IV.10.3. Les métaheuristiques**

#### **IV.10.3.1. Définition des métaheuristiques**

En raison de la généralité du concept des métaheuristiques, il est très difficile de donner une définition précise de ce qu'est un méta heuristique. Pour notre part, nous pensons que les métaheuristiques peuvent être définis comme une famille d'approches souvent inspirées de phénomènes naturels, et destinées à résoudre une large gamme de problèmes d'optimisation difficile, sans ou avec peu de connaissances sur leurs espace de recherches. Ces techniques sont généralement décrites par des modèles génériques, mais s'adaptent facilement sans changements profonds de leurs algorithmes de bases. [31]

Dans cette section, nous donnons un aperçu sur les principales métaheuristiques. En effet, notre intérêt va se porter sur l'algorithme génétique (AG) pour trouver la solution exacte de notre approche.

Les métaheuristiques se comportent comme des algorithmes de recherche, tentant d'apprendre les caractéristiques d'un problème afin de trouver une approximation de la meilleure solution (d'une manière proche des algorithmes d'approximation).Le principe de base des métaheuristiques est qu'une solution initiale admissible est déterminée par une heuristique classique. Ensuite, cette solution est améliorée par le choix d'une métaheuristique en fonction de la solution qu'elle manipule, par exemple, la recherche tabou, est une métaheuristique à solution unique ; et les algorithmes génétiques et les colonies de fourmis sont des métaheuristiques à population de solutions [32].

### **IV.10.3.2. Métaheuristiques basées sur la recherche locale**

#### **IV.10.3.2.1. Recherche taboue**

La recherche taboue est fondée sur des idées simples et efficaces à la fois. Elle combine une procédure de recherche locale avec un certain nombre de règles et de mécanismes lui permettant de surmonter l'inconvénient des minima locaux, tout en évitant les problèmes de cycle. [37] La recherche tabou se décrit plus précisément comme suit :

- Générer une solution initiale  $s_0$ : initialiser la mémoire ; k = 0; s\* = s0.

-Tant que le critère d'arrêt n'est pas atteint :

-Choisir  $s_{k+1}$ , une solution voisine de  $s_k$ , en utilisant les données de la mémoire tabou.

Une solution voisine est admissible s'il s'agit d'une solution sans statut taboue ou dont le statut a été révoqué par le critère d'aspiration :

-Si  $s_{k+1}$  est meilleur que  $s^*$  alors  $s^* = s_{k+1}$ 

$$
-k = k+1
$$

- Mettre à jour la mémoire taboue.

Les derniers tabous sont éliminés pour faire place aux nouveaux tabous [30].

### **IV.10.3.2.2. Recuit simulé**

Concernant le recuit simulé, l'idée consiste à partir d'une solution initiale choisie au hasard puis à tester si cette dernière respecte toutes les contraintes.

Il permet de modéliser le refroidissement d'un morceau de métal. En effet, il permet de trouver un optimum global pour un système donné avec la propriété de ne pas rester sur un optimum local. [37]

#### **IV.10.3.3. Métaheuristiques basées sur la population**

#### **IV.10.3.3.1. Optimisation par les algorithmes génétiques(AG)**

Les algorithmes génétiques **(AG**), ont été initialement développés par John Holland

(1975) ses collègues et ses étudiants, à l'université du Michigan dans deux buts principaux

1. Mettre en évidence et expliquer rigoureusement les processus d'adaptation des systèmes naturels.

2. Concevoir des systèmes artificiels qui possèdent les propriétés des systèmes naturels. Leurs champs d'application sont très vastes. Ils sont utilisés pour l'optimisation de fonctions numériques difficiles (discontinues, multimodales, bruitées…), contrôle de systèmes industriels, apprentissage des réseaux de neurones etc. [40]

#### **IV.10.3.3.2. Optimisation par colonie de fourmis**

L'optimisation par colonie de fourmis est un algorithme très récent qui a été proposé pour la première fois en 1991 par Colorni, Dorigo et Maniezzo (1991). Elle est inspirée du comportement des fourmis.

Les fourmis sont placées sur les sommets du graphe (*i.e.* sur chaque ville). Elles se déplacent d'un sommet à l'autre en empruntant les arêtes du graphe. On note par bi(t) le nombre de fourmis dans la ville *i* `à l'instant *t* et soit  $m = \sum_{i=1}^{n} bi(t)$  le nombre total de fourmis. Chaque agent-fourmi possède les caractéristiques suivantes :

La fourmi dépose une trace de phéromones sur l'arête (i, j) quand elle se déplace de la ville *i* `à la ville j.

Elle choisit la ville de destination suivant une probabilité qui dépend de la distance entre cette ville et sa position et de la quantité de phéromones présente sur l'arête (règle de transition).

Afin de ne passer qu'une seule fois par chaque ville, la fourmi ne peut se rendre sur une ville qu'elle a déjà traversée, c'est pour cela que la fourmi doit être dotée d'une mémoire.

Pour éviter qu'une fourmi ne revienne sur ses pas, elle conserve la liste des villes qu'elle a déjà traversées.

Cette liste, nommée liste-tabou est remise `à zéro chaque fois que la fourmi a terminé un tour. La liste-tabou constitue la mémoire de la fourmi. [36]

# **IV.10.4. L'algorithme génétique(AG)**

## **IV.10.4.1. Introduction**

Les algorithmes génétiques appartiennent à la classe des algorithmes évolutionnaires qui eux même sont une branche des métaheuristiques à base de population tout comme les méthodes de colonies de fourmis et les méthodes d'optimisation par essaim de particules [33].

### **IV.10.4.2. Présentation des algorithmes génétiques**

Les algorithmes génétiques font partie des algorithmes évolutionnistes qui doivent leur nom à l'analogie avec les mécanismes d'évolution des espèces vivantes.

Un algorithme évolutionniste typique est composé de trois éléments essentiels : une population constituée de plusieurs individus représentant des solutions potentielles (configurations) du problème donné, un mécanisme d'évaluation de l'adaptation de chaque individu de la population à l'égard de son environnement extérieur et un mécanisme d'évolution composé d'opérateurs permettant d'éliminer certains individus et de produire de nouveaux individus à partir des individus sélectionnés [39].

# **IV.10.4.3. Les outils évolutionnaires de base d'un (AG)**

Les (AG) sont basés sur trois éléments principaux : la sélection, le croisement et la mutation. Dans la littérature il s'agit d'opérateurs de reproduction. Leur principe est simple, comporte trois phases :

1- la genèse (l'initialisation aléatoire d'individus pour former la population de la première génération).

2- la reproduction (l'évolution des individus de la génération courante vers la suivante) :

- La sélection des individus reproducteurs.
- Le croisement génétique de ces individus pour la création de nouveaux individus.
- La mutation de certains individus pour que la création génétique ne s'affaiblisse pas.
- L'évaluation des individus par le calcul de leur fonction d'adaptation.

3- Recherche de l'individu le plus adapté selon les critères souhaités.

La solution sera représentée par le meilleur individu de la dernière génération. [42]

Pour résumer, L'AG est fondé sur :

- Une représentation chromosomique des solutions du problème. ·
- Une méthode pour générer une population initiale de solutions.
- Une fonction d'évaluation (fitness) pour classer les solutions en fonction de leurs dispositions.
- Des opérateurs génétiques qui définissent la manière dont les caractéristiques génétiques des parents sont transmis aux enfants.
- Les valeurs des paramètres utilisés par l'AG [41].

# **IV.10.4.4. Mécanisme de fonctionnement d'un (AG)**

Le principe d'un algorithme génétique est simple. On part d'une population de solutions du problème représentées par des individus. Cette population choisie aléatoirement constitue la population initiale. Chaque individu *x* de la population qui est codé sous forme d'une représentation génétique du problème, possède une fonction coût *f(x)* utilisée pour exprimer son degré d'adaptation à l'environnement ou à l'objectif visé, on dit qu'un individu est d'autant mieux adapté à son environnement ou plus performant que le coût de la solution qu'il représente est plus faible.

Les algorithmes génétiques génèrent de nouveaux individus pour faire évoluer progressivement la population par générations successives, de telle sorte que ces individus soient plus performants que leurs prédécesseurs et en maintenant la taille de la population constante.

Pour former la nouvelle génération à partir de la population courante, ils interviennent un certain nombre d'opérations, un opérateur de sélection proportionnelle (la chance de sélection d'un individu est proportionnelle à sa fitness), les opérateurs de variation ou de reproduction classés en deux catégories la mutation et le croisement, les opérateurs de mutation, qui modifient un ou

plusieurs individus pour former d'autres, les opérateurs de croisement, qui engendrent un ou plusieurs enfants à partir de la combinaison de deux parents, à l'inverse de la mutation appliquée avec un faible taux, le croisement est considéré comme l'opérateur de recherche essentiel afin de garder une certaine diversité dans la population, l'évaluation des individus, et un remplacement générationnel c'est-à- dire que la population des enfants remplace complètement celle des parents. L'itération du processus permet de produire une population plus riche en individus mieux adaptés. Le schéma d'un algorithme génétique est présenté dans la figure suivante :

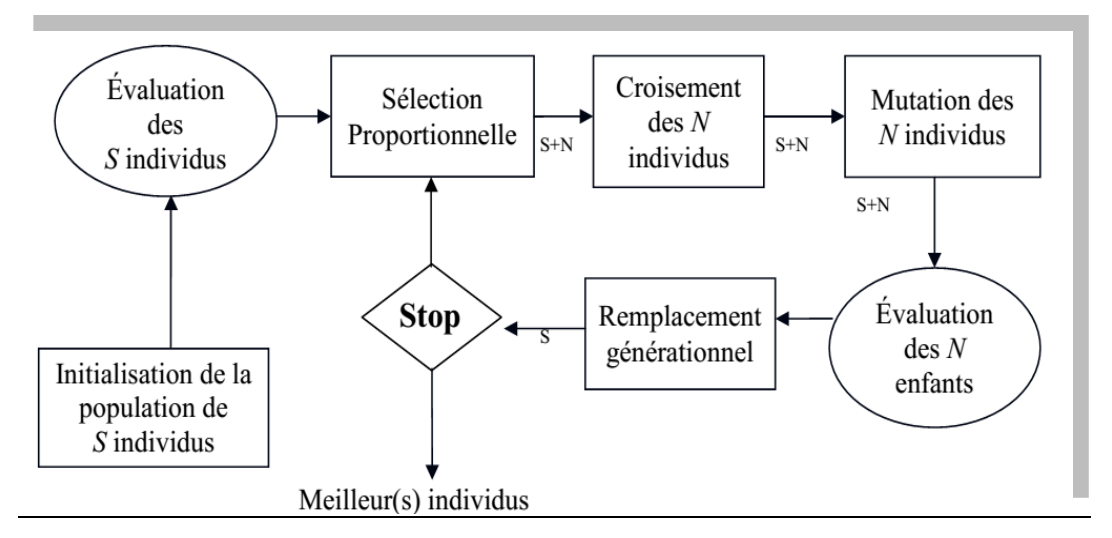

 **Figure IV.62** Organigramme générale d'un algorithme génétique.

# **IV.10.4. L'application de l'algorithme génétique(AG) sur le système de distribution de NAFTAL-GPL-Tlemcen**

On va appliquer l'algorithme génétique (AG) sur le problème de distribution de tourné de véhicule avec capacité finie(CVRP) dans le centre d'enfutage Tlemcen et les dépôts relais (DR SEBDOU, DR NEDROMA, DR MAGHNIA).

Pour cela, on a suivi les étapes suivantes :

Chapitre IV : Investigation pour la résolution des problèmes de distribution des bouteilles du gaz butane (B13)

### **1. Codage des individus :**

Le codage de la population c'est l'initialisation d'un ensemble de chromosomes c'est-à-dire que chaque individu de la population est codé par un chromosome.

On a pris un exemple de 4 villes dans le centre d'enfutage Tlemcen, le nombre de villes est 4 cela signifie que le nombre de chromosomes est égale à 4.

V1 V2 V3 V4

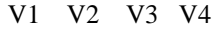

| 1                | $\overline{2}$ | 3                | $\overline{4}$   |
|------------------|----------------|------------------|------------------|
| $\boldsymbol{0}$ | $\overline{0}$ | $\boldsymbol{0}$ | $\boldsymbol{0}$ |
| $\overline{0}$   | $\overline{0}$ | $\overline{0}$   | $\overline{0}$   |
| $\overline{0}$   | $\overline{0}$ | $\overline{0}$   | $\overline{0}$   |

 **Chromosome 1 Chromosome 2**

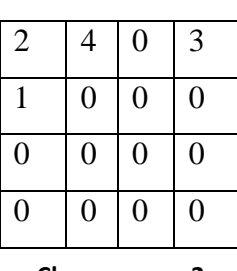

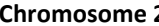

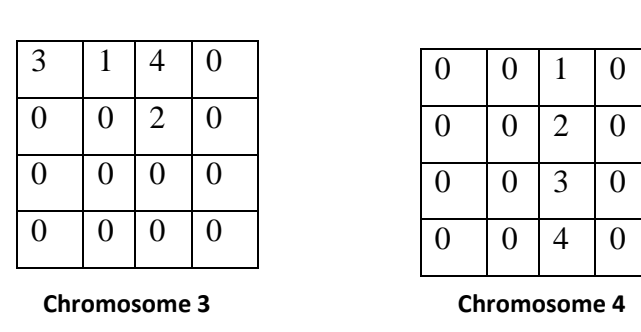

V1 V2 V3 V4 V1 V2 V3 V4

 **Figure IV.63** Codage réel des individus

La population des villes est comme suit :{Le centre d'enfutage Tlemcen, Ouchba, Ain Fezza, Beni Add}.

Premièrement, les individus de la population sont créer de façon aléatoire, c'est –dire que pour chaque chromosome ; la probabilité associée à visiter une ville i sur un trajet j est la même pour tous les gènes. Enfin la taille N de la population est un compromis entre la qualité de la solution et le temps de calcul.

### **2. Fonction d'évaluation (fonction fitness)**

La fonction fitness initiale est calculée selon le codage des individus et la demande des clients avec et aussi la distance ente ville i et ville j.
La demande des 4 clients est comme suit :

 $de1=45$ 

de2=98

de3=35

 $de4=50$ 

La fonction objective du notre problème est :

#### $Z = \min d_{ij} * x_{ij}$

On doit calculer la fonction fitness initiale pour chaque chromosome :

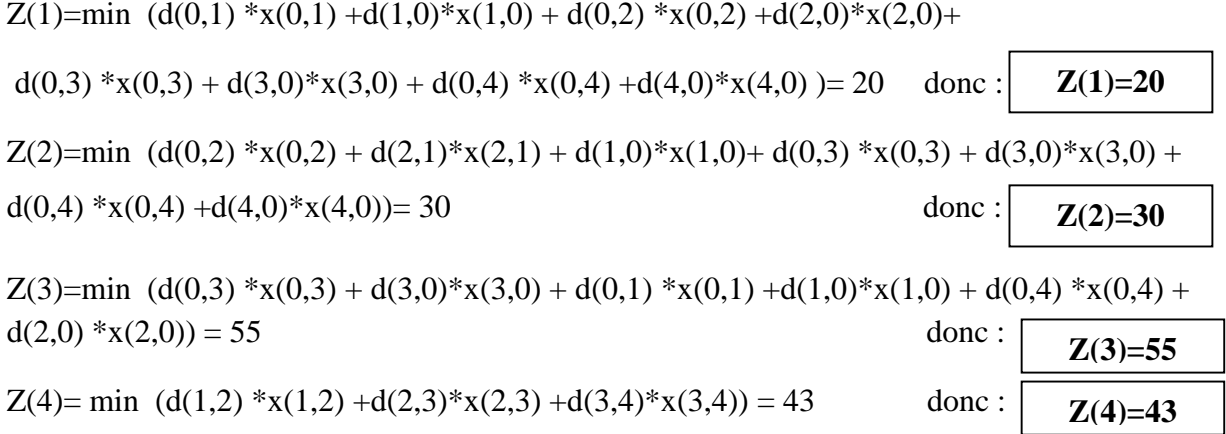

#### **3. La sélection des parents**

La phase de sélection est basée sur la fonction fitness des individus.

Il existe plusieurs méthodes de sélection, on a choisi la sélection par roulette

Cette méthode consiste à dupliquer chaque individu de la population proportionnellement à son milieu. Ainsi, les individus ayant la plus grande valeur de fitness auront plus de chance d'être choisis. Dans une population de *N* individus, la fonction de sélection est la suivante : $p(X_i) = \frac{F(x_i)}{\sum_{j=1}^{N} F(x_i)}$ 

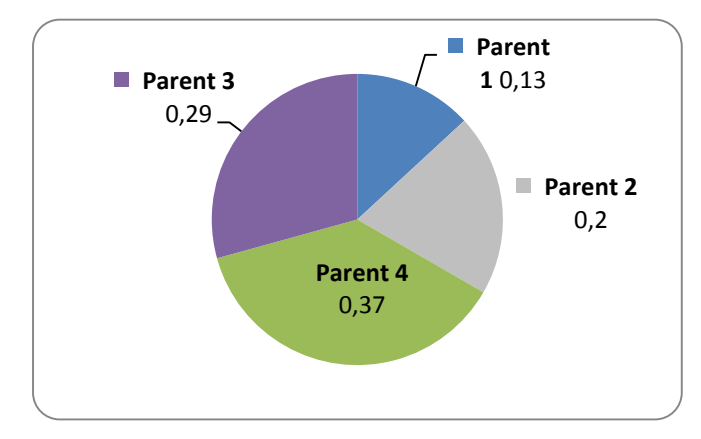

P (d'individu parent 1) =  $0.13$ P (individu parent 2)=0.20 P (individu parent 3)=0.37 P (individu parent 4)=0.29

 **Figure IV.64** La sélection des individus parents

## **4. Croisement des individus**

Le croisement des individus est fait par le choix des deux individus parents et un point de croisement. Ce croisement nous donne deux individus enfants. D'après la sélection, on a choisi le chromosome 1 avec le chromosome 3 et un point de croisement comme le montre la figure suivante :

Parent 1 : Parent 2 :

V1 V2 V3 V4

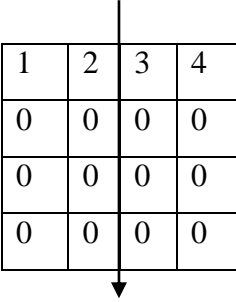

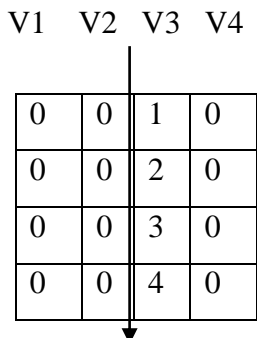

Croisement à un point + correction

Enfant 2 : Enfant 1 :

V1 V2 V3 V4 V1 V2 V3 V4

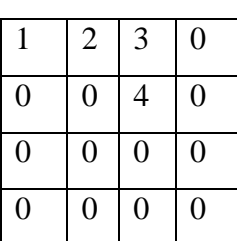

| $\overline{2}$   | $\overline{0}$ | 3              | 4              |
|------------------|----------------|----------------|----------------|
| $\boldsymbol{0}$ | $\overline{0}$ | $\overline{0}$ | 1              |
| $\overline{0}$   | $\overline{0}$ | $\overline{0}$ | $\overline{0}$ |
| $\overline{0}$   | $\overline{0}$ | $\overline{0}$ | $\overline{0}$ |

Figure IV.65 Fonctionnement de l'opérateur de croisement à un point

## **4. Mutation des individus**

L'opérateur de mutation à un point proposé, consiste à choisir une ville visitée par le camion selon l'ordre de passage et la transférer sur un autre passage à un point proposé

L'opération de la mutation est appliquée sur le chromosome (1) sur un seul point comme le montre la figure (IV.66).

Une mise à jour est ensuite effectuée conduisant à une modification de la fonction fitness.

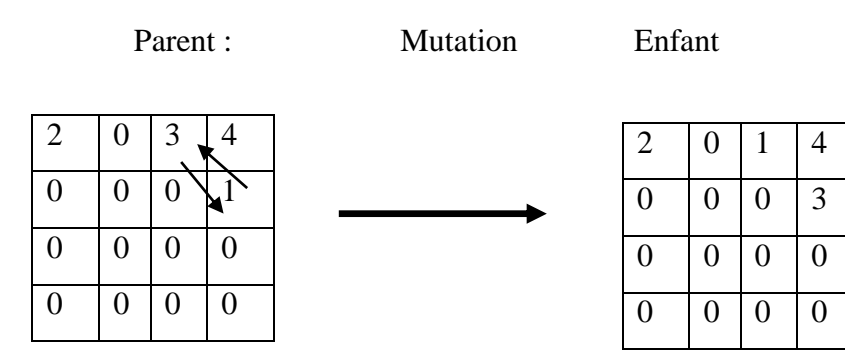

**Figure IV.66** Fonctionnement de l'opérateur de mutation à un point

### **5. La sélection finale**

Dans cette étape, la nouvelle population est composée seulement des individus enfants (les opérateurs de croisement et l'opérateur de mutation.

La nouvelle génération des individus sera être comme suit :

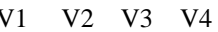

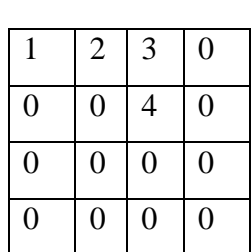

```
 V1 V2 V3 V4 V1 V2 V3 V4
```
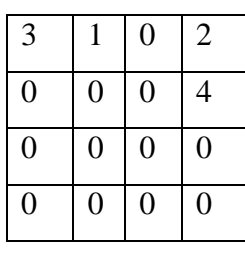

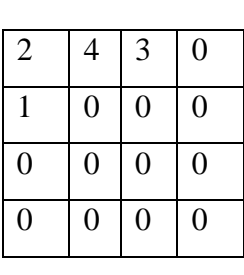

V1 V2 V3 V4

#### **Chromosome 1** Chromosome 2

| - 1            |                  |                |                  |
|----------------|------------------|----------------|------------------|
| $\overline{0}$ | $\overline{0}$   | $\overline{0}$ | $\overline{0}$   |
| $\overline{0}$ | $\overline{0}$   | $\overline{0}$ | $\boldsymbol{0}$ |
| $\overline{0}$ | $\overline{0}$   | $\overline{0}$ | 3                |
| $\overline{2}$ | $\boldsymbol{0}$ | 1              | $\overline{4}$   |
|                |                  |                |                  |

**Figure IV.67** Formulation de la nouvelle population

## **6. Fonction d'évaluation (fonction fitness)**

On doit calculer la nouvelle fonction fitness pour chaque chromosome pour voir l'évaluation de la fonction objective :

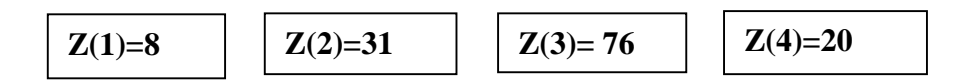

La fonction objective est : 8.

# **IV.11. Présentation de la solution obtenue par JAVA pour CVRP de la société NAFTAL-GPL-TLEMCEN**

D'après la simulation de notre programme sous JAVA, on a obtenu les résultats suivants :

# **IV.11.1. Le centre d'enfutage Tlemcen**

La fonction objective est égale à 287.

La figure suivante (Figure IV.68) nous montre les tournées construites par l'algorithme génétique pour le CVRP de la société NAFTAL-GPL-TLEMCEN :

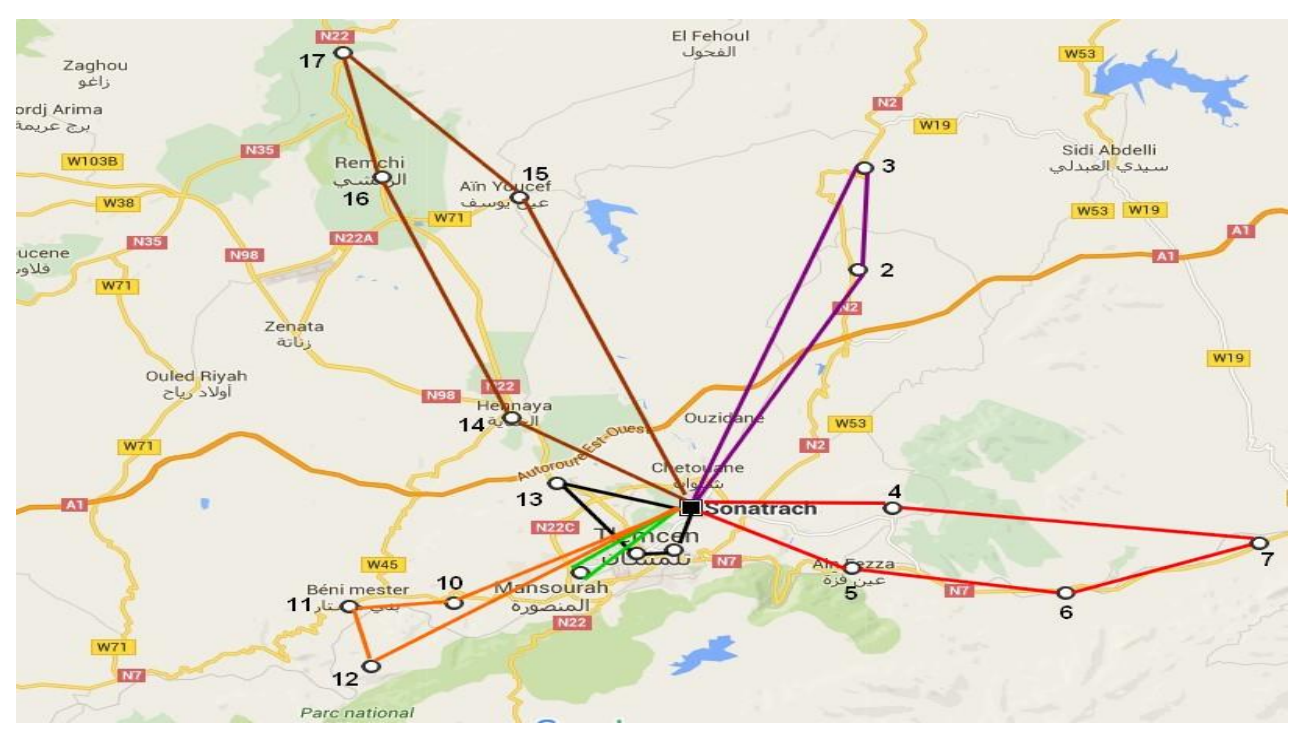

**Figure IV.68** Présentation géographique des tournés construites par l'algorithme génétique pour le CVRP du centre d'enfutage Tlemcen.

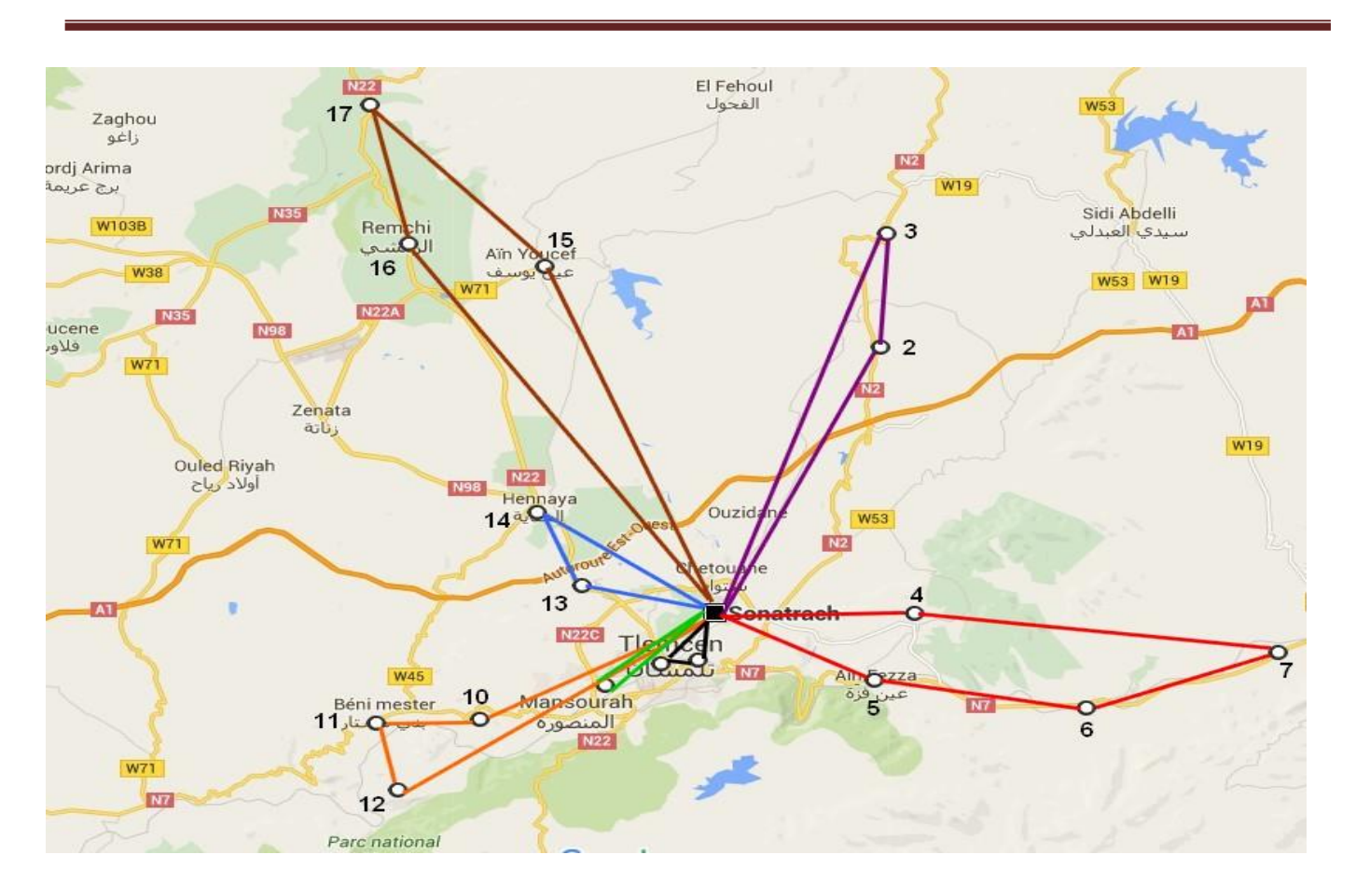

Chapitre IV : Investigation pour la résolution des problèmes de distribution des bouteilles du gaz butane (B13)

**Figure IV.69** Présentation géographique des tournés construites par l'algorithme génétique pour le CVRP du centre d'enfutage Tlemcen.

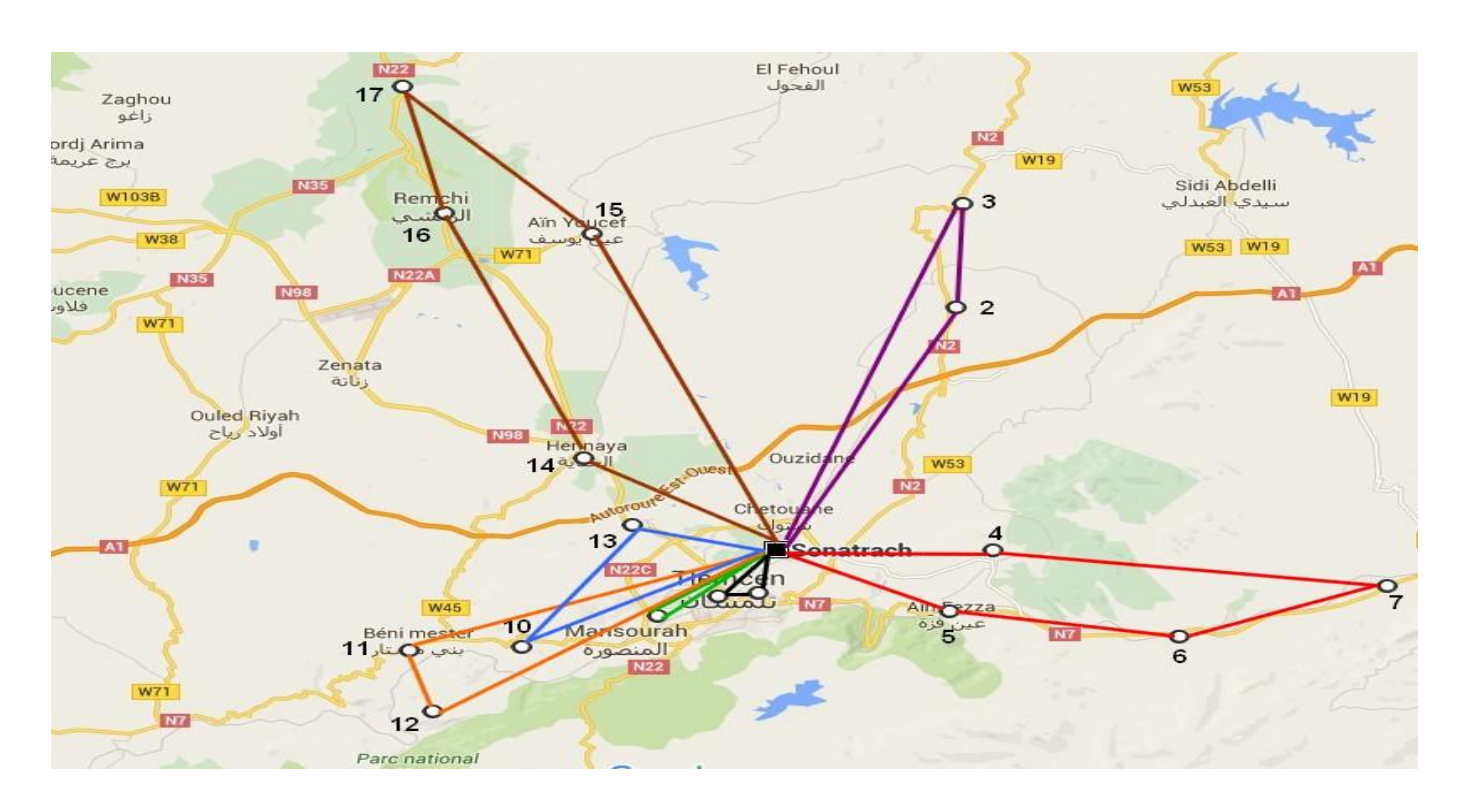

**Figure IV.70** Présentation géographique des tournés construites par l'algorithme génétique pour le CVRP du centre d'enfutage Tlemcen.

Chapitre IV : Investigation pour la résolution des problèmes de distribution des bouteilles du gaz butane (B13)

## **IV.11.2. Le dépôt relais MAGHNIA**

La fonction objective est égale à 288.

La figure suivante (Figure IV.69) nous montre les tournées construites par l'algorithme génétique pour le CVRP du dépôt relais MAGHNIA :

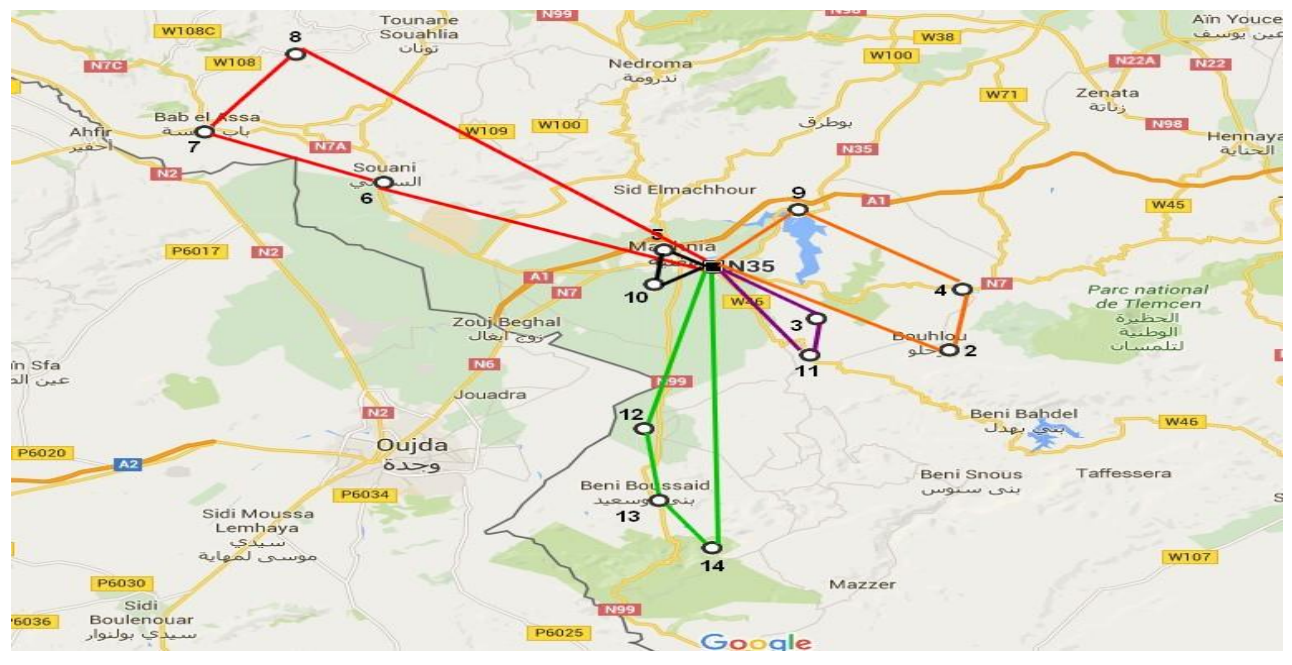

 **Figure IV.71** Présentation géographique des tournés construites par l'algorithme génétique pour le CVRP du dépôt relais MAGHNIA.

# **IV.11.3. Le dépôt relais NEDROMA**

La fonction objective est égale à 349.

La figure suivante (Figure IV.70) nous montre les tournées construites par l'algorithme génétique pour le CVRP du dépôt relais NEDROMA :

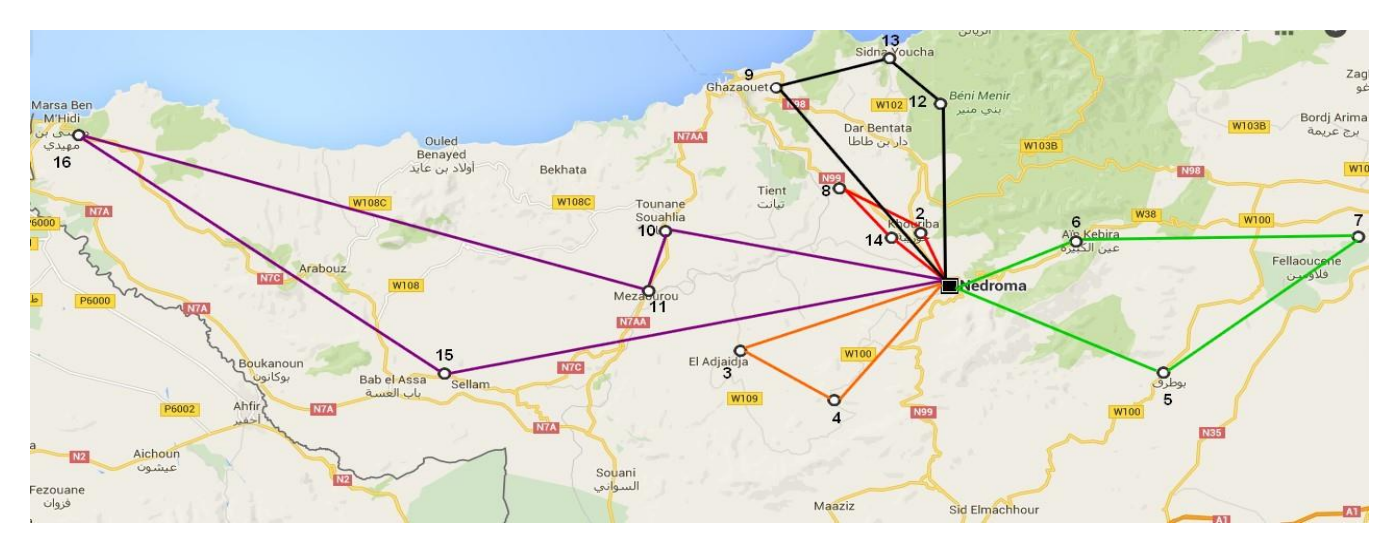

 **Figure IV.72** Présentation géographique des tournés construites par l'algorithme génétique pour le CVRP du dépôt relais NEDROMA.

Chapitre IV : Investigation pour la résolution des problèmes de distribution des bouteilles du gaz butane (B13)

# **IV.11.4. Le dépôt relais SEBDOU**

La fonction objective est égale à 395.

La figure suivante (Figure IV.71) nous montre les tournées construites par l'algorithme génétique pour le CVRP du dépôt relais SEBDOU :

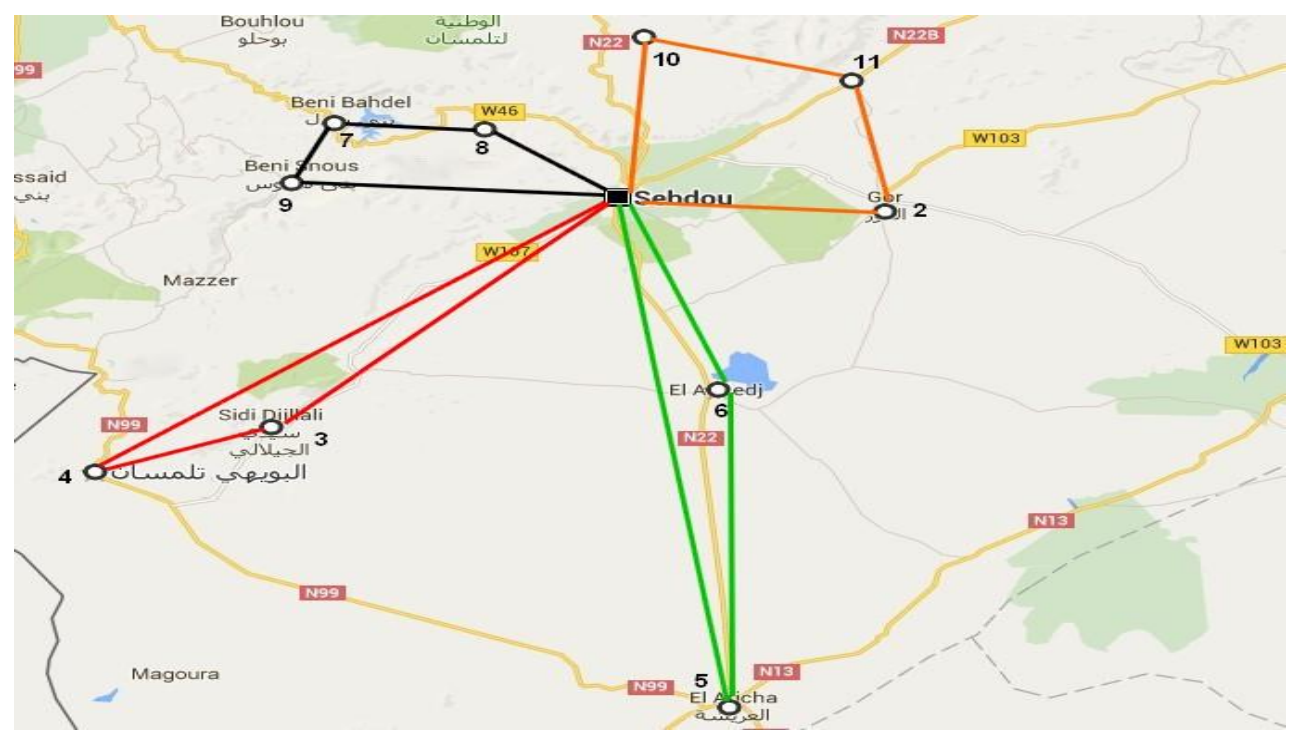

**Figure IV.73** Présentation géographique des tournés construites par l'algorithme génétique pour le CVRP du dépôt relais SEBDOU.

Actuellement, afin de satisfaire leurs clients et assurer la livraison de ses bouteilles en gaz butane (B13), la société NAFTAL-GPL-TLEMCEN, qui dispose d'une flotte de véhicule homogène, planifie les tournées de livraison journalière par la détermination des clients à visiter, les quantités à livrer ainsi que l'affectation des chauffeurs aux véhicules .Ainsi la création des tournées est faite sans l'intervention d'un outil d'optimisation et la livraison est effectuée d'une manière directe, à chaque axe routier est associé d'un véhicule, ce dernier servira l'ensemble des clients. Pour le cas de la journée choisi comme exemple l'application de l'algorithme génétique pour la même journée de commande la livraison peut se faire en 06 tournées et donc 06 véhicules pour le centre d'enfutage Tlemcen et 5 tournée et 5 tournées et donc 05 véhicule pour le dépôt relais NEDROMA et 05 tournée donc 05 véhicule pour le dépôt relais MAGHNIA et 04 tournée donc 04 véhicule pour le dépôt relais SEBDOU .

#### **IV.12. Conclusion**

Dans ce dernier chapitre, l'application du méta -heuristique de l'algorithme génétique sur un système de distribution permet de définir les trajets optimaux à suivre en fonction de la demande et en minimisant la distance. Nous avons appliqué l'algorithme génétique pour le cas d'une journée de distribution au niveau de la société NAFTAL-GPL-TLEMCEN et les dépôts relais (DR SEBDOU-DR NEDROMA-DR MAGHNIA).

Les résultats obtenus et que la distribution de toutes les demandes peut se faire en 6 tournées pour le centre d'enfutage Tlemcen et 05 tournées pour le dépôt relais NEDROMA et 05 tournées pour le dépôt relais MAGHNIA et 04 tournées pour le dépôt relais SEBDOU, à chaque fois l'itinéraire est spécifié et les conditions de capacité et de distance sont respectées ce qui vise à démontrer l'utilité et les bénéfices pouvant résulter de cette approche.

# **CONCLUSION GENERALE**

Le travail présenté dans ce mémoire traite deux axes de recherche, le premier est relatif au problème d'optimisation des tournées de véhicules VRP dans un réseau de distribution, le deuxième est lié à l'application du métaheuristique particulièrement algorithme génétique dans l'objectif d'optimisation. Sous sa forme la plus simple, le problème de tournées de véhicules consiste à minimiser la distance totale parcourue par une flotte de véhicules homogènes afin d'assurer la livraison, et par conséquent la satisfaction du client à partir d'un seul dépôt, à un nombre fixe de clients géographiquement distribués tout en respectant les contraintes de capacité des véhicules et le trajet effectué par chaque véhicule. Les algorithmes génétiques sont des méthodes itératives de recherche probabiliste qui s'inspirent de cette science et plus précisément de l'évolution naturelle des espèces. Nous avons appliqué cette méthode pour optimiser le chemin parcouru par les véhicules au cour de livraison des produits aux clients. Ce mémoire examine le cas réel de distribution des bouteilles du gaz butane(B13) de la société NAFTAL GPL Tlemcen. Le réseau étudié est constitué d'un dépôt, de plusieurs clients. Et d'une flotte composée d'un nombre limité de véhicules homogènes. La capacité des véhicules est déterminée en termes d'unités de produits livrés (bouteilles du gaz butane). Le problème rencontré au niveau de cette société est similaire à celui des tournées de véhicules avec capacité CVRP, dans un tel problème, on doit visiter un ensemble de clients répartis dans un réseau pour livrer des produits à l'aide de véhicules homogènes et de capacités limitées. Notre objectif est de déterminer un ensemble optimal de circuit suivi par un véhicule (cas de sa tournée) pour minimiser le coût total de distribution des bouteilles en gaz butane (B13), pour le cas étudié, le coût est représenté par la distance totale parcourue. Pour atteindre ce but, nous avons proposé un modèle de résolution approché basé sur l'algorithme génétique, puis, pour valider expérimentalement cette approche évolutionniste, on a utilisé le langage de programmation JAVA, L'application de cette approche nous facilite la planification et la régénération des routes en très peu de temps.

La contribution principale de ce mémoire est d'offrir des solutions applicables pour un cas réel de distribution. Entre autres, l'optimisation du problème a produit des économies potentielles en temps et en distance. Et comme perspectives, nous proposons :

La continuité sur cet axe de recherche on faisant l'insertion, de deux autres contraintes, celle du dynamisme et les fenêtres horaire.

L'utilisation de l'approche suivante, l'optimisation par l'algorithme génétique.

Autres dimensions peuvent être considérées lors de l'élaboration du problème est qui dépend des exigences des clients.

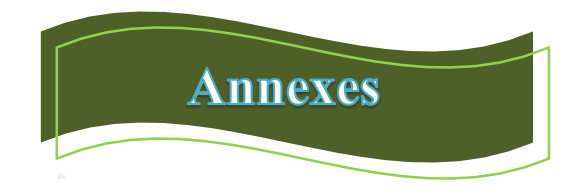

Le modèle du problème du voyageur de commerce du centre d'enfutage Tlemcen sous LINGO :

```
MODEL:
! Université de Tlemcen
! Faculté de tecknologie Chetouane
! Projet fin d'étude génie industriel master 2016
! Traveling Salesman Problem;
!**************************************;
! CE31 TLEMCEN vers les destinataires ;
!**************************************;
 ! (TSP MTZ) Traveling Salesman Problem. Find the shortest tour that
   visits each city exactly once.
 ! The Miller, Tucker, Zemlin, 1960, J. ACM, single commodity formulation;
 ! Keywords: TSP, Traveling sales person, Routing, Tour, Sequencing;
SETS:
 CITY: U; ! U( I) = sequence no. of city;
  LINK( CITY, CITY):
      DIST, ! The distance matrix;
     X; \colon X(\mathbb{I}, \mathbb{J}) = 1 if link \mathbb{I}, \mathbb{J} is in tour;
ENDSETS
DATA: ! Distance matrix, it need not be symmetric;
CITY= 
  1 2 3 4 5 6 7 8 9 10 11 12 13 14 15 16 17 18 ;
DIST=
0 18 26 10 14 16 31 6 6 14 17 18 8
     13 28 27 46 3
18 0 9 23 27 29 44 23 27 40 44 45 25
     29 20 35 62 20
26 9 0 33 37 38 36 33 37 43 40 42 38
     26 17 25 44 28
10 23 33 0 4 5 21 12 16 23 28 28 14
     19 32 33 52 12
14 27 37 4 0 6 21 16 16 22 26 27 19
     23 39 37 56 13
```
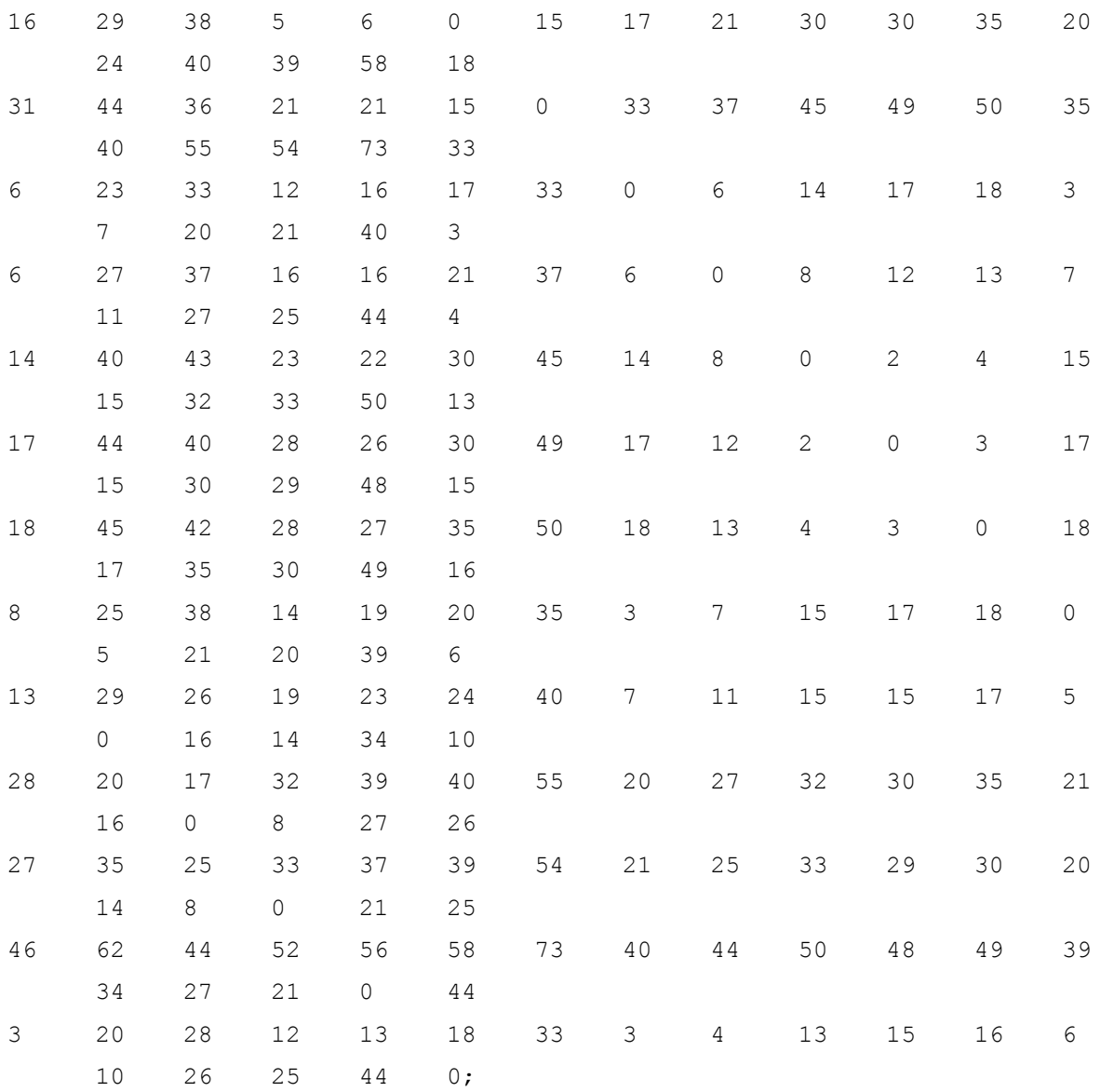

#### ENDDATA

```
!-----------------------------------------------------------;
! Warning: May take long to solve cases with N >> 12;
! Variables:
   X(i, j) = 1 if vehicle tour includes link from i to j, else 0,
   U(i) = sequence number of stop i on the tour, or also
            load on vehicle upon departing stop i. One unit of
            load is picked up at each stop. Starts empty at stop 1;
 N = 0SIZE( CITY);
! Minimize total distance traveled;
```

```
MIN = \text{GSUM} (LINK(i,j): DIST(i,j) * X(i,j));
```

```
 @FOR( CITY( k):
 ! It must be entered exactly once;
    \text{GSUM}( CITY( i)| i #NE# k: X( i, k)) = 1;
 ! It must be departed exactly once;
    \text{GSUM}( CITY( j)| j #NE# k: X( k, j)) = 1;
     X(k, k) = 0; ! Cannot go from k to k;
      );
 ! A weak but simple form of the subtour breaking constraints,
      see Desrochers & Laporte, OR Letters, Feb. 91.
    Not very powerful for large(N>12) problems;
 ! Enforce: 
   If x(i, j) = 1 then u(j) - u(i) = 1,
   If x(j, i) = 1 then u(j) - u(i) = -1,
   If x(i, j) + x(j, i) = 0, and i, j > 1,
       then u(j) - u(i) \ge -(N - 2);
  U(1) = 0; ! Start empty;
! The case either i or j = 1;
   @FOR( CITY(i) | i #GT# 1:
     U(i) \ge 2 - X(1, i) + (N-3) * X(i, 1);U(i) \leq (N-2) + X(i,1) - (N-3) * X(1,i); );
 ! The case i, j > 1,
 ! This constraint, plus its "mirror", when i and j are switched,
   forces U(j) - U(i) = 1 if X(i, j) = 1;
   \overline{e} FOR( LINK(i,j)| i #GT# 1 #AND# j #GT# 1 #AND# i #NE# j:
       U( ) \rightarrow = U( ) \rightarrow + X( i, j)- X(i,i)- (N-2) * (1 - X(i,j) - X(j,i)); );
 ! Make the X's 0/1;
 @FOR( LINK(i,j): @BIN( X(i,j)));! Some cuts;
 ! We know the sum of the stop numbers;
 \text{GSUM}( CITY( i): U( i)) = ( N-1)*N/2;
END
```
Le modèle du problème de tourné de véhicules avec capacité finie (CVRP) du centre d'enfutage Tlemcen sous LINGO :

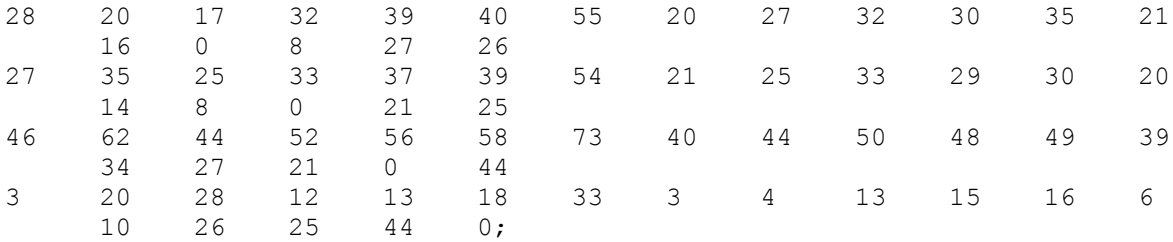

VEHCLR = 6;

```
! VCAP is the capacity of a vehicle ;
  VCAP = 210;ENDDATA
  ! Minimize total travel distance;
  MIN = \text{GSUM} ( CXC: DIST * X); ! For each city, except depot....;
   @FOR( CITY( K)| K #GT# 1:
  ! a vehicle does not traval inside itself....;
    X(K, K) = 0;! a vehicle must enter it, ... ;
     @SUM( CITY( I)| I #NE# K #AND# ( I #EQ# 1 #OR#
     Q( I) + Q(K) #LE# VCAP): X(I, K)) = 1;
  ! a vehicle must leave it after service ;
     @SUM( CITY( J)| J #NE# K #AND# ( J #EQ# 1 #OR#
     Q( J ) + Q( K ) #LE# VCAP): X(K, J)) = 1;
  ! U( K) is at least amount needed at K but can't 
    exceed capacity;
     @BND( Q( K), U( K), VCAP);
  ! If K follows I, then can bound U( K) - U( I);
     @FOR( CITY( I)| I #NE# K #AND# I #NE# 1: 
     U(K) >= U(T) + Q(K) - VCAP + VCAP *
       (X(K, I) + X(T, K)) - (Q(K) + Q(T))* X( K, I); );
  ! If K is 1st stop, then U(K) = Q(K);
    U(K) \leq VCAP - (VCAP - O(K)) * X(1, K); ! If K is not 1st stop...;
    U(K) >= O(K) + 0SUM( CITY(I)|
     I #GT# 1: 0( I) * X( I, K));
     );
  ! Make the X's binary;
   @FOR( CXC: @BIN( X));
  ! Must send enough vehicles out of depot;
  \texttt{GSUM} (CITY(J) | J #GT# 1: X (1, J)) >= VEHCLR;
END
```
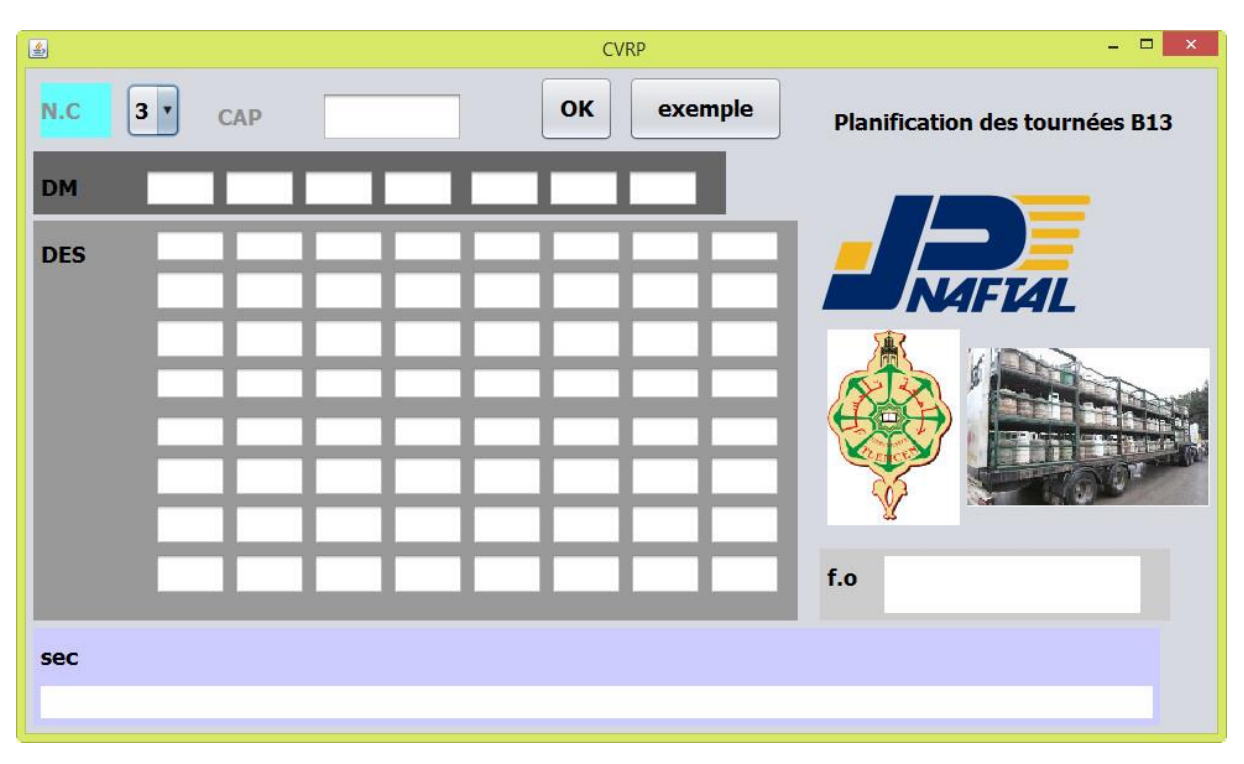

L'interface du programme JAVA Conçu, basé sur un code source de l'algorithme génétique appliqués sur notre problème de tournés de véhicules.

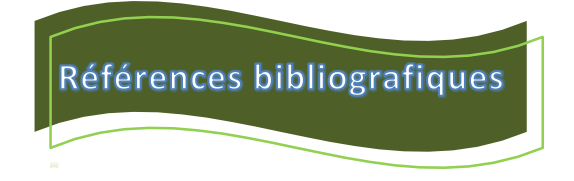

1-MOUNI NASSEREDINE, Simulation et optimisation des paramètres technologiques de l'unité de fonctionnement des GPL à Houad Berkaoui : Génie des procédés : Boumerdes, université BOUGARA.

2- source [www.siraga.com](http://www.siraga.com/) .

3-ABDEDJALIL ANISSA IKRAM, Rapport de stage dans le centre d'enfûtage Naftal GPL Tlemcen : Génie industrielle, université Abou Bakr Belkaid : TLEMCEN : 2013.

4-CHEBLI LAID et ABBASI YOUCEF, Calcul des paramètres de fonctionnement du depropaniseur (unité (38 ; traitement de GPL) »Module 3 à Hassi R'mel) : Mémoire de fin d'étude : Génie des procèdes : BISKRA, université MOUHAMMED KHIDAR : 2012.

5-fiche de sécurité sur le site web www.airliquide.com, (juillet 2010).

6-M.Reece, A .Giks, pétrole questionnaire annuel 2010 et révisions rétrospectives, revue de l'agence internationale de l'énergie (AIE\OCDE), Vol, 01, (Juillet 2011), p.05.

7-Centre canadien d'hygiène et de sécurité au travail ; site web [www.cchst.ca,\(Fevrier](http://www.cchst.ca,(fevrier/) 2010).

8-W.L Nelson, journal pétrole et gaz, vol.02, (Septembre 1955), p.129.

9-DALIL YOUSSOUF, GPL techniques et problématiques\raffinerie de SBAA(ADRAR) : Mémoire de projet fin d'étude : Génie des procèdes : OURGLA, université KASDI-MERBAH OURGLA : 2012.

10-Source [www.primagaz.fr](http://www.primagaz.fr/)

# 11- PROPRIÉTÉS DES GPL ; site web [www.cfbp.fr](http://www.cfbp.fr/)

12- Melle. CHADLI Khalida, optimisation de fonctionnement de la section de déshydration du complexe GP1/Z : Mémoire de fin d'études pour l'obtention du diplôme de master : ingénierie biomoléculaire : université des sciences et de technologie d'Oran.

13-ALLAL NOUREDDINE ET MAGROUD AYOUB, optimisation des paramètres de marche de la section de stabilisation du condensat (module « 0 » au niveau de hassi r'mel) : Génie de procèdes : OUARGLA, université KASDI MERBAH OUARGLA : 2010.

14-SAID KHALIL, rapport d'induction de distcrit Tlemcen NAFTAL GPL ,2004.

15- PROPRIÉTÉS DES GPL, Température d'ébullition et tension de vapeur, site web [www.cfbp.fr](http://www.cfbp.fr/)

16- [Le GPL : une énergie exceptionnelle,](https://www.google.dz/url?sa=t&rct=j&q=&esrc=s&source=web&cd=2&cad=rja&uact=8&ved=0ahUKEwja_MCL9pjLAhUFkiwKHYm-Co4QFggfMAE&url=http%3A%2F%2Fwww.siraga.com%2Fdetail-actualite%2Fitems%2Fle-gpl-une-energie-exceptionnelle.html&usg=AFQjCNHaGDhBiaj98y7Q_G1P-hELsumodw&sig2=rsT159Be2B1SS3WRM5HXFg) site web [www.siraga.com](http://www.siraga.com/)

17- CHEBLI Laid et ABBASSI Youcef, CALCUL DES PARAMÈTRES DE FONCTIONNEMENT DU DÉPROPANISEUR (UNITÉ (38) ; TRAITEMENT DE GPL) MODULE III À HASSI R'MEL : Génie des procédés : Biskra : UNIVERSITE MOHAMED KHIDER BISKRA : 2012.

18- Essai Julie Prive, l'Organisation Réseau (CENTOR) : la faculté des Sciences del'Administration(FSA),www.fsa.ulaval.ca/personnel/renaudj/pdf/.../Essai%20Julie%20Prive .pdf.

19- ARIANNE TRUDEAU, Mémoire présenté comme exigence partielle de la maîtrise en administration des affaires : planification des tournées de véhicules pour l'approvisionnement de dépanneurs : université du Québec à Montréal : Février 2008.

20- Méthodes d'optimisation : Licence Professionnelle Logistique : Université du Littoral - Côte d'Opale, Pole Lamartine Laurent SMOCH, Septembre 2011.

21- MUÑOZ Ana et N'GORAN Koffi: Mastère en : management de projets industriels et option- logistique: outil d´optimisation et de planification des tournées : 18/01/2012.

22-Btisam Mourid St-Pierre: Orientation Management et Ingénierie des Services: Optimisation de distribution de biens et services Cas de Nestlé pour la distribution des surgelées et des glaces: University of Applied Sciences Western Switzerland: Genève, 31 août 2012.

23-Mais Haj Rachid, les problèmes de tournés de véhicules en planification industrielle : classification et comparaison d'opérateurs évolutionnaires : Grade de Docteur de l'Université de Franche-Comté : école doctorale SPIM-Spécialité informatique.

24- SMAILI Yamina, Optimisation des flux dans un système de distribution Application à une entreprise : Mémoire présenté en vue de l'obtention du diplôme de Magister en Génie Industriel : Université HADJ-LAKHDAR-BATNA, le 31/05/2012.

25-Benoit Crevier, Le problème de tournés de véhicules multi-dépôts avec possibilité d'interpinage : Mémoire présenté en vue de l'obtention du diplôme du grade de maitre des sciences de la gestion (M.Sc.) en Option de la modélisation et décision, Aout 2002.

26- Sari Omar, problème du Postier Chinois « Chinese Postman Problème » (CCP) : présentation de l'exposé : Université des sciences et de la technologie

« Mohamed Boudiaf », 2011/2012.

27-RR-201 1 -03-LUSSI, synthèse du problème de routage de véhicule : Collection des rapports de recherche de Télécom Bretagne.

28-Site interstices .Jean Michel Hélary, professeur émérite à l'université de Rennes 1 et à l'IFSIC.

29- Vincent Delhaye, Le plus court chemin d'imposition des multinationales : application de l'algorithme de Dijkstra : Mémoire présenté en vue de l'obtention du grade d'ingénieur de gestion : Louvain School of Management, 2014/2015.

30- Loïc *C*ellier, techniques quantitatives et recherche opérationnelle : université PERPIGNAN.

31-Souir Mehdi, cours metaheuristiques : université Abou Bekr Belkaid.

32- CEDRIC BUCHE**, «** Métaheuristique pour l'optimisation» : Ecole national d'ingénieurs de BREST France 2003.

33-SALAH EDDINE MERZOUG, problème de dimensionnement de lots et de livraisons : application au cas d'une chaine logistique : thèse présentée en vue de l'obtention du titre de docteur : spécialité : Automatique et informatique, Université de Franche-Comté.

34- Sandra Ulrich NGUEVEU, Problèmes de tournées de véhicules avec contraintes particulières pour la maîtrise des risques: Mémoire présenté en vue de l'obtention du diplôme de docteur de l'université de technologie de Troyes: spécialité d'Optimisation et sûreté des systèmes, le 27/10/2009.

35- Emmanuel Caillaud : Recherche Opérationnelle pour le Génie Industriel : spécialité de master en Génie industriel, 2014-2015.

36-Nicolas MONMARCHE**,** Algorithmes de fourmis artificielles : application s à la classification et à l'optimisation : thèse pour obtenir le grade de` docteur de l'université de tours en informatique, 20 décembre 2000.

37-Yahyaoui Khadidja, l'apport des outils de l'intelligence artificielle dans les systèmes temps réel : Ordonnancement des taches : thèse pour obtenir le diplôme de doctorat en sciences, spécialité d'informatique ,09Mai 2013.

38-Oumar KONE*,* Nouvelles approches pour la résolution du problème d'ordonnancement de projet à moyens limités : thèse en vue de l'obtention du doctorat de l'université de Toulouse, spécialité en système d'industrie, 07 décembre 2009.

39-Hela BOUKEF BEN OTHMAN, Sur l'ordonnancement d'ateliers job-shop flexibles et flow-shop en industries pharmaceutiques Optimisation par algorithmes génétiques et essaims particulaires : thèse en vue d'obtenir le grade docteur en automatique et informatique industriel, doctorat délivré par l'École Centrale de Lille et l'École Nationale d'Ingénieurs de Tunis ,3juillet 2009.

40- D.Beasley et R. Martin, "An Overview of Genetic Algorithms":Part 2, department of Computing Mathematics, University of Wales College of Cardiff, CF2 4YN, 1993.

41-N.Benahmed**,**"Optimisation de réseaux de neurones pour la reconnaissance de chiffres manuscrits isolés: sélection et pondération des primitives par algorithme génétique". Université du Québec ,2002.

42- Terki Amel, Analyse des performances des algorithmes génétiques utilisant différentes techniques d'évolution de la population : Mémoire Présenté pour obtenir le diplôme de Magister En Electronique

Option : contrôle, Université MENTOURI CONSTANTINE.

43- T.Vallé et M.Yıldızoğlu : Présentation des algorithmes génétiques et de leurs applications en économie, Université de Nantes et Université Montesquieu Bordeaux IV 2001.

## **Optimisation de la distribution des bouteilles en gaz butane (B13) : Cas de l'entreprise Naftal GPL Tlemcen**

#### **Résumé**

Cette étude est axée sur la distribution des bouteilles du gaz butane à l'entreprise Naftal GPL Tlemcen. Il s'agit d'une étude qui est faite dans le but de trouver le chemin optimal pour la distribution du gaz butane, depuis le centre Tlemcen vers tous les clients par l'application des méthodes exactes et des métaheuristiques. Actuellement la planification des tournés est faite selon la demande des clients.

#### **Mots Clés :**

Métaheuristiques, méthodes exactes, distribution du gaz butane, Naftal GPL Tlemcen.

## **Optimizing the distribution of butane gas bottles (B13): Case of NAFTAL GPL Tlemcen**

#### **Abstract**

This study focuses on the distribution of bottles of butane gas in the company Naftal GPL Tlemcen. This is a study that is made in order to find the optimal path for the distribution of butane gas from the center Tlemcen to all customers through the application of exact methods and metaheuristics. Currently planning rounds is made according to customers demand.

#### **Key words :**

Metaheuristics, exact methods, distribution of butane gas, Naftal GPL Tlemcen.

**تحسين توزيع قارورات غاز البوتان )31B ): حالة نفطال لغاز البترول المميع تلمسان**

#### **ملخص**

تركز هذه الدراسة على توزيع قارورات غاز البوتان لشركة نفطال لغاز البترول المميع تلمسان. هذه الدراسة التي يتم إجراؤها من أجل العثور على المسار الأمثل لتوزيع غاز البوتان من المركز تلمسان لجميع الزبائن من خلال تطبيق الأساليب الصحيحة وفوقيات الاستدلال. حاليا يتم التخطيط للتوزيع وفقا لطلبات الزبائن. **الكلمات المفتاحية :**

فوقيات االستدالل، الطرق الصحيحة، توزيع غاز البوتان، نفطال لغاز البترول المميع تلمسان.